#### Die

# Beug^ungserscheinungen

## geradlinig begrenzter Schirme.

Von

E. Lommel.

Mit lithographirten Tafeln.

Abh. d. II. Cl. d. k. Ak. d. Wiss. XV. Bd. HI. Abth. 70

 $\label{eq:2} \mathcal{L} = \mathcal{L} \left( \mathcal{L} \right) \left( \mathcal{L} \right) \left( \mathcal{L} \right)$ 

 $\label{eq:2.1} \mathcal{L}(\mathcal{L}^{\text{max}}_{\mathcal{L}}(\mathcal{L}^{\text{max}}_{\mathcal{L}})) \leq \mathcal{L}(\mathcal{L}^{\text{max}}_{\mathcal{L}}(\mathcal{L}^{\text{max}}_{\mathcal{L}}))$ 

 $\mathcal{L} = \{ \mathcal{L} \}$ 

 $\mathcal{L}^{\text{max}}_{\text{max}}$  , where  $\mathcal{L}^{\text{max}}_{\text{max}}$  $\mathcal{L}(\mathbf{z})$  , and  $\mathcal{L}(\mathbf{z})$ 

**The Contract of Contract of Contract of Contract of Contract of Contract of Contract of Contract o** 

### Vorwort.

Seit Fresnel's grundlegender Abhandlung^) ist die analytische Behandlung der Beugung sphärischer Wellen an geradlinig begrenzten Schirmen vervollkommnet worden durch Cauchy<sup>2</sup>), Knochen hauer<sup>3</sup>), Quet\*) und Gilbert^). Das Verfahren Fresnel's, obwohl vollkommen ausreichend zur numerischen Bestimmung der Lichtstärke und ihrer Maxima und Minima, war wenig geeignet, die Gesetze der Erscheinungen allgemein erkennen zu lassen. Nachdem es in der Folge Knochenhauer und Quct gelungen war, gewisse einfache Gesetze aus dem Intensitätsausdruck abzuleiten, war insbesondere Gilbert mit Erfolg bestrebt, nicht nur die Zahlenrechnungen zu vereinfachen, sondern auch die Gesetze der Erscheinungen durch algebraische Discussion unmittelbar aus den Formeln zu entwickeln. Aber auch die schöne Arbeit Gilbert's vermochte nicht, den Schleier völlig zu lüften, welcher die verwickelten Gesetze der Vertheilung der Maxima und Minima in dem direct beleuchteten Gebiete des Beugungsbildes eines engen Spaltes und eines schmalen

<sup>1)</sup> Fresnel, Memoire sur la diifraction de la lumiere, Mem. de l'Acad. des sc, V. p. 339. 1818. — Ann. de chim. et de phys.,  $(2)$ , XI, p. 246, 337. — Oeuvres complètes, t. l. p. 247.

<sup>2)</sup> Caucby, Note sur la lumiere, Compt. Rend., II, p. 455. 1836. — Note sur la diifraction de la lumiere, C. R., XV. p. 534, 573. 1842.

<sup>3)</sup> Knochen hau er, Ueber die Oerter der Maxima und Minima des gebeugten Lichts nach den Fresnel'schen Beobachtungen, Pogg. Ann. XLI, p. 103. 1837. — Die ündulationstheorie des Lichts. Berlin, 1839.

<sup>4)</sup> Quet, Memoire sur la difFraction de la lumiere dans le cas d'une fente tres-etroite et dans le cas d'un fil opaque, C. R. , XLIII, p. 288. — Ann. de chim. et de phys., (3), XLIX, p. 385, 417. 1856.

<sup>5)</sup> Gilbert, Recherches analytiques sur la diffraction de la lumiere, Mem. couronnes de l'Acad. de Brux., XXXI. p. 1. 1862.

undurchsichtigen Streifchens noch immer verhüllte. Eine ebenso übersichtliche Darstellung dieser Gesetze, wie ich sie für die Beugungserscheinungen der kreisförmigen Oeffnung und des kreisförmigen Schirmchens in einer früheren Abhandlung ^) gegeben habe, blieb bis jetzt noch zu wünschen übrig. Einen solchen Ueberblick auch hier zu geben, bildet die Aufgabe der vorliegenden Abhandlung.

Derselbe Weg, welcher in der eben citirten Arbeit betreten wurde, führt auch in diesen Fällen zum Ziel. Es ergibt sich sogar, dass die Erscheinungen bei geradliniger und bei kreisförmiger Begrenzung des beugenden Schirmes durch eine und dieselbe einfache Formel ausgedrückt werden, nämlich für die kreisrunde Oeffnung und den engen Spalt durch:

$$
M^{2} = \left(2^{3^{\nu-2}} \cdot \frac{\Gamma_{(\nu)}}{y^{\nu}}\right)^{2} \left(U_{\nu}^{2} + U_{\nu+1}^{2}\right),
$$

für das kreisrunde Scheibchen und den schmalen Streifen durch

$$
M_1^2 = \left(2^{3\prime -2} \cdot \frac{\Gamma_{(\nu)}}{y^{\nu}}\right)^2 \left(V_{-\nu+1}^2 + V_{-\nu+2}^2\right)
$$

Hierin sind  $U_{\nu}$  und  $V_{\nu}$  gewisse transscendente Functionen zweier unabhängig Veränderlicher y, z und des Index v, und hängen unter sich durch die Gleichung:

$$
U_{\nu} - V_{-\nu+2} = \cos\left(\frac{1}{2}y + \frac{z^2}{2y} - \frac{\nu}{2}\pi\right)
$$

zusammen; während y von der Lage der Bildebene in Bezug auf die Lichtquelle und den Beugungsschirm abhängt, gibt z den Ort eines Punktes in der Bildfläche an. Der Ausdruck M<sup>2</sup> wird zu einem Maximum oder Minimum, wenn entweder  $I_\nu = o$  oder  $U_{\nu+1} = o$  ist, der Ausdruck  $M_1^2$ für  $I_{\nu} = 0$  und  $V_{-\nu+1} = 0$ .

Je nachdem man nun in diesen Formeln  $\nu = \frac{1}{2}$  oder  $\nu = 1$  setzt, gelten sie für geradlinige oder für kreisförmige Begrenzung des Beugungsschirmes. Diese anscheinend so heterogenen Fälle zeigen sich also aufs innigste, mit einander verknüpft, eine und dieselbe Betrachtungsweise findet auf beide Schritt für Schritt gleichmässige Auwendung, und die ganze Theorie der Beugung stellt sich dar wie aus einem Gusse hervorgegangen.

<sup>1)</sup> Lomniel. Die Beugungserscheinungen einer kreisrunden Oeffnung und eines kreisrunden Schirmchens. Abhandl. der k. bayer. Akad. d. Wiss. XV. 2. p. 233. 1884.

Die in einem besonderen Abschnitt dargelegten einfachen analytischen Eigenschaften der Functionen  $U_{\nu}$  und  $V_{\nu}$  gestatten, die Gesetze der Erscheinungen durch allgemeine Discussion aus den obigen Formeln zu entwickeln. Wie die Functionen U<sub>1</sub> und U<sub>2</sub> der vorigen Abhandlung von den Bessel' sehen Functionen mit ganzzahligem Index, so hängen  $U_3$  und  $U_3$  von denjenigen Bessel' schen Functionen ab, deren Indices ungerade Vielfache von  $\frac{1}{2}$  sind. Der Betrachtung dieser letzteren Klasse von Bessel'schen Functionen, welche bisher weniger Beachtung gefunden hat, ist desshalb ein vorausgehender Abschnitt gewidmet, welcher mancherlei Neues enthält. Am Schlüsse der Abhandlung sind Tabellen dieser Functionen mitgetheilt.

In einem Abschnitt über die Fresnel'schen Integrale wird eine neue Art der Berechnung dieser Transscendenten gelehrt, welche, nachdem die eben erwähnten Tabellen der Bessel'schen Functionen vorlagen, mit Leichtigkeit zu deren numerischen Werthen führte, und zugleich Inter polationstafeln lieferte, die für jedes Argument die Zahlenwerthe dieser Integrale anzugeben gestatten.

Die Gesetze der Lichtvertheilung im Beugungsbilde sind den in der vorigen Abhandlung für kreisförmig begrenzte Schirme entwickelten ganz analog. Sie werden wie dort übersichtlich dargestellt durch zwei in der zy-Ebene verlaufende Linienschaaren, deren Gleichungen  $I_4 = o$  und  $U_3 = o$  für den Spalt,  $I_1 = o$  und  $V_3 = o$  für den Streifen sind. Auch hier begegnen wir Wendepunkten der Intensitätscurve von zweierlei Art, welche den früheren Bearbeitungen entgangen sind. Die in einer Reihe von Tabellen aufgeführten numerischen Werthe der Lichtstärke sind analog wie in der vorigen Abhandlung durch graphische Darstellung zur Anschauung gebracht.

Im VIII. Abschnitt wird eine spectrale Beobachtungsmethode beschrieben, welche die vorhin erwähnten Linien der Minima, deren Gleichungen  $I_i = o$  und  $U_i = o$  sind, auf dem farbigen Grunde des Spectrums unmittelbar wahrzunehmen gestattet, und damit die experimentelle Bestätigung der vorgetragenen Theorie liefert.

#### I. Abschnitt.

#### Aufstellung- und Entwlckelung der Integrale.

1. Wenn es sich um Beugungsschirme handelt, deren Ränder durch unbegrenzte parallele gerade Linien gebildet werden, so genügt bekanntlich die Betrachtung desjenigen grössten Kreises der einfallenden Kugelwelle, dessen Ebene zu den Begrenzungslinien des Schirmes senkrecht steht. Wählen wir den Auffangschirm zur xy- Ebene, seinen Schnitt mit der Ebene der Kreiswelle zur x-Axe und die vom Lichtpunkt auf ihn gefällte Senkrechte zur z-Axe eines rechtwinkligen Coordinatensystems. so beschränkt sich hienach die Untersuchung auf die xz- Ebene. Die Lage eines Punktes der Kreiswelle ist alsdann gegeben durch seine rechtwinkligen Coordinaten x und z, oder, wenn a den Radius des Kreises und  $\psi$  den Winkel bezeichnet, welchen der nach dem Punkte x, z vom Lichtpunkt gehende Strahl mit der z-Axe bildet, durch diese Polarcoordinaten a und  $\nu$ .

Nimmt man die Vibrationsintensität für die Bogenlänge <sup>1</sup> der mit dem Radius <sup>1</sup> um den Lichtpunkt beschriebenen Kreiswelle zur Einheit, so sendet das im Punkte x, z gelegene Element ad $\psi$  der Welle vom Radius a die Schwingungsgeschwindigkeit:

$$
\frac{1}{\text{d}}\sin 2\,\pi\,\Big(\frac{\text{t}}{\text{T}}\text{---}\frac{\text{d}}{\lambda}\Big)\cdot\text{d}\,\psi
$$

nach dem Punkte der x-Axe, dessen Abscisse  $\xi$  ist, und der vom Punkte x, z den Abstand d hat, wenn  $2\pi t/T$  die zur Zeit t auf der Kugelwelle vom Radius a herrschende Phase, T die Schwingungsdauer und  $\lambda$  die Wellenlänge bezeichnet.

Die in der Bildebene im Punkte  $\zeta$  der x-Axe erzeugte Bewegung wird alsxlann durch das Integral:

$$
\int \frac{1}{d} \sin 2\pi \left(\frac{t}{T} - \frac{d}{\lambda}\right) d\psi
$$

ausgedrückt, wenn dasselbe über alle wirksamen Theile der Kreiswelle vom Radius a erstreckt wird.

2. Die Entfernung d ist gegeben durch die Gleichung:

$$
d^{2} = (x - \xi)^{2} + z^{2} \qquad = x^{2} + z^{2} + \xi^{2} - 2x\xi.
$$

Setzt man die Entfernung des Lichtpunktes vom Auffangschirm  $=$  a  $+$  b, so ist:

$$
x = a \sin \psi
$$
,  $z = a + b - a \cos \psi$ ,  
 $x^2 + z^2 = b^2 + 4a(a + b) \sin^2 \frac{1}{2} \psi$ ,

und man erhält:

$$
d^{2} = b^{2} \left( 1 + \frac{\xi^{2}}{b^{2}} - \frac{2 a \xi}{b^{2}} \sin \psi + \frac{4 a (a + b)}{b^{2}} \sin^{2} \frac{1}{2} \psi \right).
$$

3. Ist der Winkel  $\psi$  so klein, dass sein Sinus mit dem Bogen vertauscht werden darf, oder, was dasselbe heisst, dass seine höheren Potenzen von der dritten an gegenüber den niedrigeren zu vernachlässigen sind, und ist  $\xi$  b von derselben Grössenordnung wie  $\psi$ , so darf man offenbar:

$$
d = b \quad + \frac{\xi^2}{2b} - \frac{a\xi}{b} \sin \psi + \frac{2a(a+b)}{b} \sin^2 \frac{1}{2} \psi
$$

setzen. Bezeichnen wir ferner mit  $\varrho$  den Abstand des Punktes x, z der Kreiswelle von der z-Axe, so ist:

$$
a \sin \psi = \varrho, \text{ oder auch } a\psi = \varrho,
$$
  

$$
\sin^2 \frac{1}{2} \psi = \frac{\varrho^2}{4a^2}.
$$

 $und:$ 

Das obige Integral nimmt alsdann nach Einführung dieser Werthe, und wenn wir die im Nenner unter dem Integralzeichen vorkommende veränderliche Entfernung d durch die constante Entfernung b ersetzen, was erlaubt ist, wenn  $\psi$  und  $\zeta/b$  hinlänglich klein sind, die folgende Form an:

$$
\frac{1}{\text{ab}}\int \sin 2\pi \left(\frac{\text{t}}{\text{T}}\text{---}\frac{\text{b}}{\lambda}\text{---}\frac{\xi^2}{2\text{b}\lambda}+\frac{\xi}{\text{b}\lambda}\varrho\text{---}\frac{\text{a}+\text{b}}{2\text{ab}\lambda}\varrho^2\right)\text{d}\varrho.
$$

4. Dieses Integral, welches die resultirende schwingende Bewegung im Punkte  $\xi$  der x-Axe in der Bildebene darstellt, bringen wir nun unter Weglassung des constanten Factors 1/ab auf die kanonische Form:

$$
M \sin (p - \chi),
$$
  
indem wir: 
$$
2\pi \left(\frac{t}{T} - \frac{b}{\lambda} - \frac{\xi^2}{2b\lambda}\right) = p,
$$

und:

$$
\int \cos \frac{2\pi}{\lambda} \left( \frac{a+b}{2ab} \varrho^2 - \frac{\xi}{b} \varrho \right) d\varrho = 0,
$$
  

$$
\int \sin \frac{2\pi}{\lambda} \left( \frac{a+b}{2ab} \varrho^2 - \frac{\xi}{b} \varrho \right) d\varrho = S
$$

 $tg\chi = \frac{S}{C}$ 

setzen. Alsdann ist:

und die im Bildpunkt 
$$
\xi
$$
 herrscheinde Lichtstärke ist dem Ausdruck:  
\n
$$
M^2 = C^2 + S^2
$$
\nproportional.

5. Zur Abkürzung werde nun:

$$
\frac{2\pi}{\lambda} \cdot \frac{a+b}{2ab} = \frac{1}{2}k, \qquad \frac{2\pi}{\lambda} \cdot \frac{\xi}{b} = l
$$

gesetzt; dann ist:

$$
C = \int \cos(\frac{1}{2}k\varrho^2 - l\varrho) d\varrho
$$
  
=  $\int \cos\frac{1}{2}k\varrho^2 \cos l\varrho d\varrho$  +  $\int \sin\frac{1}{2}k\varrho^2 \sin l\varrho d\varrho$ ,  

$$
S = \int \sin(\frac{1}{2}k\varrho^2 - l\varrho) d\varrho
$$
  
=  $\int \sin\frac{1}{2}k\varrho^2 \cos l\varrho d\varrho$  -  $\int \cos\frac{1}{2}k\varrho^2 \sin l\varrho d\varrho$ .

Nun ist bekanntlich, wenn  $I_{\nu}(z)$  die Bessel'sche Function erster Art bezeichnet:

$$
I_{-\frac{1}{2}}(z) = \sqrt{\frac{2}{\pi z}} \cos z,
$$
  $I_{\frac{1}{2}}(z) = \sqrt{\frac{2}{\pi z}} \sin z,$ 

und es kann demnach:

$$
\cos l\varrho = \sqrt{\frac{\pi}{2}} (l\varrho)^{\frac{1}{2}} I_{-\frac{1}{2}}(l\varrho), \qquad \sin l\varrho = \sqrt{\frac{\pi}{2}} (l\varrho)^{\frac{1}{2}} I_{\frac{1}{2}}(l\varrho)
$$

geschrieben werden. Die vier Integrale, auf welche C und S soeben zurückgeführt wurden, nehmen alsdann folgende Gestalt an:

$$
\int \cos \frac{1}{2} \, k\varrho^2 \cos \, l\varrho \, d\varrho = \sqrt{\frac{\pi}{2}} \int (l\varrho)^{\frac{1}{2}} \, l_{-\frac{1}{2}}(l\varrho) \cos \frac{1}{2} \, k\varrho^2 \, d\varrho,
$$
  

$$
\int \sin \frac{1}{2} \, k\varrho^2 \cos \, l\varrho \, d\varrho = \sqrt{\frac{\pi}{2}} \int (l\varrho)^{\frac{1}{2}} \, l_{-\frac{1}{2}}(l\varrho) \sin \frac{1}{2} \, k\varrho^2 \, d\varrho,
$$
  

$$
\int \sin \frac{1}{2} \, k\varrho^2 \sin \, l\varrho \, d\varrho = \sqrt{\frac{\pi}{2}} \int (l\varrho)^{\frac{1}{2}} \, l_{\frac{1}{2}}(l\varrho) \sin \frac{1}{2} \, k\varrho^2 \, d\varrho,
$$
  

$$
\int \cos \frac{1}{2} \, k\varrho^2 \sin \, l\varrho \, d\varrho = \sqrt{\frac{\pi}{2}} \int (l\varrho)^{\frac{1}{2}} \, l_{\frac{1}{2}}(l\varrho) \cos \frac{1}{2} \, k\varrho^2 \, d\varrho.
$$

6. Die rechts stehenden Integrale sind in den allgemeineren Formen (in welchen  $\nu$  beliebig reell zu denken ist):

$$
\gamma_{\nu} = \int (\mathrm{I}\varphi)^{\nu} \, \mathrm{I}_{\nu-1}(\mathrm{I}\varphi) \cos \frac{1}{2} \, \mathrm{k}\varphi^{2} \, \mathrm{d}\varphi, \qquad \gamma_{\nu}^{\prime} = \int (\mathrm{I}\varphi)^{\nu} \, \mathrm{I}_{\nu-1}(\mathrm{I}\varphi) \sin \frac{1}{2} \, \mathrm{k}\varphi^{2} \, \mathrm{d}\varphi, \n\sigma_{\nu} = \int (\mathrm{I}\varphi)^{-\nu+1} \, \mathrm{I}_{\nu}(\mathrm{I}\varphi) \sin \frac{1}{2} \, \mathrm{k}\varphi^{2} \, \mathrm{d}\varphi, \qquad \sigma_{\nu}^{\prime} = \int (\mathrm{I}\varphi)^{-\nu+1} \, \mathrm{I}_{\nu}(\mathrm{I}\varphi) \cos \frac{1}{2} \, \mathrm{k}\varphi^{2} \, \mathrm{d}\varphi
$$

für  $\nu = \frac{1}{2}$  enthalten; sie umfassen aber auch als specielle Fälle (die beiden ersteren für  $\nu = 1$ , die beiden letzteren für  $\nu = 0$  diejenigen Integrale, auf welche wir die Beugungserscheinungen kreisförmig begrenzter Schirme zurückgeführt haben<sup>1</sup>). Es lässt sich somit die ganze Theorie der Beugung durch die Betrachtung dieser allgemeineren Integrale mit einem Male erledigen.

7. Um diese Integrale in Reihen zu entwickeln, bedienen wir uns der Methode der theilweisen Integration, indem wir bei  $\gamma_{\nu}$  und  $\gamma_{\nu}'$  zuerst  $(\log^{\nu} I_{\nu-1}(\log))$  als zu integrirenden Factor ansehen, und die Formel:

$$
\int z^{\nu} I_{\nu-1} \, dz = z^{\nu} I_{\nu}(z)
$$

in fortgesetzte Anwendung bringen. Wir erhalten so:

$$
\gamma_{\nu} = \cos \frac{1}{2} k \varrho^{2} \sum (-1)^{p} \cdot \frac{k^{2p}}{1^{4p+1}} (l\varrho)^{\nu+2p} I_{\nu+2p} (l\varrho)
$$
  
+ 
$$
\sin \frac{1}{2} k \varrho^{2} \sum (-1)^{p} \cdot \frac{k^{2p+1}}{1^{4p+3}} (l\varrho)^{\nu+2p+1} I_{\nu+2p+1} (l\varrho)
$$

1) Lommel, Abhandl. der k. b. Akad. d. Wiss. XV. 2. p. 233. 1884.

Abh. d. II. Cl. d. k. Ak. d. Wiss. XV. Bd. III. Abth.

wo der Rest entweder:

$$
R = (-1)^n \cdot \frac{k^{2n+1}}{l^{4n+2}} \int (l\varrho)^{\nu+2n+1} I_{\nu+2n}(l\varrho) \sin \frac{1}{2} k\varrho^2 d\varrho,
$$

oder

$$
R=(-1)^{n+1}\cdot {}^{k^{2n+2}}_{1^{4n+4}}\int (l\varrho)^{\nu+2n+2}\,I_{\nu+2n+1}(l\varrho)\cos\tfrac{1}{2}\,k\varrho^2\,d\varrho
$$

beträgt, je nachdem man die Entwickelung mit dem  $(n + 1)$ <sup>ten</sup> Gliede der ersten oder der zweiten Reihe abbrechen lässt.

8. Etwas übersichtlicher gestaltet sich die vorstehende Entwickelung in folgender Schreibweise:

$$
\gamma_{\nu} = \frac{l^{2\nu - 1}}{k^{\nu}} \cos \frac{1}{2} k \varrho^{2} \sum (-1)^{p} \left(\frac{k\varrho}{l}\right)^{\nu+2p} I_{\nu+2p}(l\varrho) + \frac{l^{2\nu - 1}}{k^{\nu}} \sin \frac{1}{2} k \varrho^{2} \sum (-1)^{p} \left(\frac{k\varrho}{l}\right)^{\nu+2p+1} I_{\nu+2p+1}(l\varrho).
$$

Setzen wir hier zur Vereinfachung:

$$
k\varrho^2 = y, \qquad \qquad l\varrho = z,
$$

so ergibt sich  $\gamma_r$  in folgender Form:

$$
\gamma_{\nu} = \frac{l^{2\nu - 1}}{k^{\nu}} \cos \frac{1}{2} y \sum (-1)^{\nu} \cdot \left(\frac{y}{z}\right)^{\nu + 2p} I_{\nu + 2p}(z) \n+ \frac{l^{2\nu - 1}}{k^{\nu}} \sin \frac{1}{2} y \sum (-1)^{\nu} \cdot \left(\frac{y}{z}\right)^{\nu + 2p + 1} I_{\nu + 2p + 1}(z).
$$

Ebenso erhalten wir:

$$
\gamma'_{\nu} = \frac{l^{2\nu-1}}{k^{\nu}} \sin \frac{1}{2} y \sum (-1)^p \cdot \left(\frac{y}{z}\right)^{\nu+2p} I_{\nu+2p}(z)
$$

$$
= \frac{l^{2\nu-1}}{k^{\nu}} \cos \frac{1}{2} y \sum (-1)^p \left(\frac{y}{z}\right)^{\nu+2p+1} I_{\nu+2p+1}(z),
$$

wo die Restintegrale die nämliche Form haben wie oben, nur mit dem Unterschiede, dass sin und cos mit einander vertauscht sind.

9. Die zwei in diesen Ausdrücken vorkommenden Reihen, welche nach Potenzen von y/z und nach Bessel'schen Functionen von z fortschreiten, und demnach als Functionen der zwei Veränderlichen y und <sup>z</sup> (und des Index  $\nu$ ) anzusehen sind, befolgen beide das nämliche Bildungs-

gesetz. Bezeichnen wir die erstere mit U<sub>r</sub> (y, z), oder kürzer mit U<sub>r</sub>, indem wir setzen:

$$
U_{\nu}(y, z) = \sum (-1)^p \cdot \left(\frac{y}{z}\right)^{\nu+2p} I_{\nu+2p}(z),
$$

so haben wir:

$$
\gamma_{\nu} = \frac{2^{\nu - 1}}{k^{\nu}} \Big( U_{\nu} \cos \frac{1}{2} y + U_{\nu + 1} \sin \frac{1}{2} y \Big),
$$
  

$$
\gamma_{\nu}' = \frac{2^{\nu - 1}}{k^{\nu}} \Big( U_{\nu} \sin \frac{1}{2} y - U_{\nu + 1} \cos \frac{1}{2} y \Big).
$$

10. Zu einer anderen Entwickelung des Integrales  $\gamma_r$  gelangen wir, wenn wir demselben die Form:

$$
\gamma_{\nu} = \frac{1}{k} \int (\log^{\nu-1} I_{\nu-1}(\log \log \frac{1}{2} k \varrho^2 k \varrho d\varrho
$$

geben, und nun unter fortgesetzter Anwendung der bekannten Gleichung:

$$
\frac{\partial(z^{\nu-1}I_{\nu-1}(z))}{\partial z}=z^{\nu-1}\tilde{I_{\nu-2}}(z)
$$

in Bezug auf den Factor  $\cos \frac{1}{2} k\varrho^2 k\varrho d\varrho$  theilweise integriren. Wir erhalten so:

$$
\gamma_{\nu} = \sin \frac{1}{2} \, \mathrm{k} \varrho^{2} \, \Sigma (-1)^{\nu} \frac{l^{4p+1}}{k^{2p+1}} (l\varrho)^{\nu-2p+1} \, I_{\nu-2p-1} (l\varrho) + \cos \frac{1}{2} \, \mathrm{k} \varrho^{2} \, \Sigma (-1)^{\nu} \cdot \frac{l^{4p+3}}{k^{2p+2}} (l\varrho)^{\nu-2p-2} \, I_{\nu-2p-2} (l\varrho).
$$

Der Rest, welcher übrig bleibt, ist entweder:

$$
R = (-1)^{n+1} \frac{l^{4n+2}}{k^{2n+1}} \int (l\varrho)^{\nu-2n-1} I_{\nu-2n-2}(l\varrho) \cdot \sin \frac{1}{2} \, k\varrho^2 \, d\varrho,
$$

oder:  
\n
$$
R' = (-1)^{n+1} \frac{l^{4n+4}}{k^{2n+2}} \int (l\varrho)^{\nu-2n-2} I_{\nu-2n-3}(l\varrho) \cdot \cos \frac{1}{2} k \varrho^2 d\varrho,
$$

je nachdem man in der Entwickelung bei dem  $(n + 1)$ <sup>ten</sup> Gliede der ersten oder der zweiten Reihe stehen bleibt.

11. Fasst man in geeigneter Weise zusammen, und setzt wiederum:

$$
k\ddot{\varphi} = y
$$
,  $l\varphi = z$ ,

so ergibt sich:

$$
\gamma_{\nu} = \frac{l^{2\nu - 1}}{k^{\nu}} \sin \frac{1}{2} y \sum (-1)^{p} \left(\frac{y}{z}\right)^{\nu - 2p - 1} I_{\nu - 2p - 1}(z) + \frac{l^{2\nu - 1}}{k^{\nu}} \cos \frac{1}{2} y \sum (-1)^{p} \cdot \left(\frac{y}{z}\right)^{\nu - 2p - 2} I_{\nu - 2p - 2}(z).
$$

Ebenso erhält man:

$$
\gamma'_{\nu} = -\frac{l^{2\nu-1}}{k^{\nu}} \cos \frac{1}{2} y \sum (-1)^{p} \cdot \left(\frac{y}{z}\right)^{\nu-2p-1} I_{\nu-2p-1}(z) + \frac{l^{2\nu-1}}{k^{\nu}} \sin \frac{1}{2} y \sum (-1)^{p} \left(\frac{y}{z}\right)^{\nu-2p-2} I_{\nu-2p-2}(z).
$$

12. Bezeichnen wir die erstere der beiden hierin vorkommenden Reihen mit V<sub>-r+1</sub>(y, z), oder kürzer mit V<sub>-r+1</sub>, indem wir:

$$
V_{\nu}(y, z) = \sum (-1)^p \left(\frac{y}{z}\right)^{-\nu - 2p} I_{-\nu - 2p}(z)
$$

setzen, so haben wir:

$$
\gamma_{\nu} = \frac{l^{2\nu - 1}}{k^{\nu}} \left( V_{-\nu+1} \sin \frac{1}{2} y + V_{-\nu+2} \cos \frac{1}{2} y \right)
$$
  

$$
\gamma_{\nu}' = \frac{l^{2\nu - 1}}{k^{\nu}} \left( -V_{-\nu+1} \cos \frac{1}{2} y + V_{-\nu+2} \sin \frac{1}{2} y \right).
$$

und:

13. Einer ganz ähnlichen Behandlung sind die Integrale  $\sigma_r$  und  $\sigma_r$ fähig. Unterwirft man das Integral:

$$
\sigma_{\nu} = \frac{1}{k} \int (\log^{-\nu} I_{\nu}(\log \sin \frac{1}{2} k \varrho^2 k \varrho d\varrho
$$

unter fortgesetzter Benützung der Gleichung:

$$
\frac{\partial (z^{-\nu} I_{\nu}(z))}{\partial z} = -z^{-\nu} I_{\nu+1}(z)
$$

der theilweisen Integration in Bezug auf den Factor sin kr<sup>2</sup>kodo, so erhält man zunächst:

$$
\sigma_{\nu} = -\cos{\frac{1}{2}} k \varrho^{2} \sum (-1)^{p} \cdot \frac{l^{4p+1}}{k^{2p+1}} (l\varrho)^{-\nu-2p} I_{\nu+2p} (l\varrho)
$$
  

$$
-\sin{\frac{1}{2}} k \varrho^{2} \sum (-1)^{p} \cdot \frac{l^{4p+3}}{k^{2p+2}} (l\varrho)^{-\nu-2p-1} I_{\nu+2p+1} (l\varrho)
$$

mit den Ergänzungsgliedern:

$$
-541
$$

$$
R = (-1)^{n+1} \frac{l^{4n+2}}{k^{2n+1}} \int (l\varrho)^{-\nu-2n} I_{\nu+2n+1}(l\varrho) \cos \frac{1}{2} k \varrho^2 d\varrho,
$$

oder:

$$
R' = (-1)^n \cdot \frac{l^{4n+1}}{k^{2n+2}} \int (l\varrho)^{-\nu-2n-1} I_{\nu+2n+2}(l\varrho) \cdot \sin \frac{1}{2} k\varrho^2 d\varrho,
$$

je nachdem die Entwickelung bis zum  $(n + 1)$ <sup>ten</sup> Gliede der ersteren oder der letzteren Reihe fortgesetzt wird.

14. In mehr übersichtlicher Anordnung können wir diese Entwickelung auch schreiben wie folgt:

$$
\sigma_{\nu} = -\frac{l^{1-2\nu}}{k^{1-\nu}} \cos \frac{1}{2} \, k \varrho^2 \, \Sigma \, (-1)^{\nu} \cdot \left(\frac{l}{k\varrho}\right)^{\nu+2p} I_{\nu+2p} (l\varrho)
$$

$$
- \frac{l^{1-2\nu}}{k^{1-\nu}} \sin \frac{1}{2} \, k \varrho^2 \, \Sigma \, (-1)^{\nu} \left(\frac{l}{k\varrho}\right)^{\nu+2p+1} I_{\nu+2p+1} (l\varrho),
$$

oder, wenn wir wieder:

$$
k\varrho^2 = y, \qquad l\varrho = z
$$

setzen:

$$
\sigma_{\nu} = -\frac{1^{1-2\nu}}{k^{1-\nu}} \cos \frac{1}{2} y \sum (-1)^p \left(\frac{z}{y}\right)^{\nu+2p} I_{\nu+2p}(z)
$$
  
 
$$
-\frac{1^{1-2\nu}}{k^{1-\nu}} \sin \frac{1}{2} y \sum (-1)^p \left(\frac{z}{y}\right)^{\nu+2p+1} I_{\nu+2p+1}(z).
$$

In gleicher Weise findet man:

$$
\sigma'_{\nu} = \frac{l^{1-2\nu}}{k^{1-\nu}} \sin \frac{1}{2} y \sum (-1)^p \left(\frac{z}{y}\right)^{\nu+2p} I_{\nu+2p}(z)
$$

$$
- \frac{l^{1-2\nu}}{k^{1-\nu}} \cos \frac{1}{2} y \sum (-1)^p \left(\frac{z}{y}\right)^{\nu+2p+1} I_{\nu+2p+1}(z).
$$

15. Die erstere der hier vorkommenden Reihen geht aber aus:

$$
U_{\nu}(y, z) = \Sigma (-1)^p \left(\frac{y}{z}\right)^{\nu+2p} I_{\nu+2p}(z)
$$

hervor, wenn man darin y mit  $z^2/y$  vertauscht. Folglich ist:

$$
\mathcal{Z}(-1)^p\cdot \left(\frac{z}{y}\right)^{\nu+2p}I_{\nu+2p}(z)=U_{\nu}\left(\frac{z^2}{y},z\right),
$$

und man erhält auf die Functionen U, zurückgeführt:

$$
\sigma_{\nu} = -\frac{1^{1-2\nu}}{k^{1-\nu}} \Big( U_{\nu}(\frac{z^2}{y}, z) \cdot \cos \frac{1}{2} y + U_{\nu+1}(\frac{z^2}{y}, z) \cdot \sin \frac{1}{2} y \Big)
$$

 $und:$ 

$$
\sigma_r' = -\frac{l^{1-2\nu}}{k^{1-\nu}} \Big(U_r\left(\frac{z^2}{y}, z\right) \cdot \sin \frac{1}{2} y - U_{r+1}\left(\frac{z^2}{y}, z\right) \cdot \cos \frac{1}{2} y\Big).
$$

Eine zweite Entwickelung erhalten wir, wenn wir in dem  $16.$ Integral:

$$
\sigma_{\nu} = \int (\mathrm{I}\varrho)^{-\nu+1} \, \mathrm{I}_{\nu}(\mathrm{I}\varrho) \sin \tfrac{1}{2} \, \mathrm{k}\varrho^2 \, \mathrm{d}\varrho
$$

den Ausdruck  $(l\varrho)^{-\nu+1} I_{\nu}(l\varrho) d\varrho$  als zu integrirenden Factor ansehen, und die theilweise Integration unter Berücksichtigung der Formel:

$$
\int z^{-\nu+1} \, I_{\nu}(z) \, dz = -z^{-\nu+1} \, I_{\nu-1}(z)
$$

durchführen. Wir erhalten so:

$$
\sigma_r = -\sin{\frac{1}{2}}k\varrho^2 \sum (-1)^p \frac{k^{2p}}{1^{4p+1}} (\log^{-r+2p+1}I_{r-2p-1}(\log^{-r})
$$
  

$$
-\cos{\frac{1}{2}}k\varrho^2 \sum (-1)^p \frac{k^{2p+1}}{1^{4p+3}} (\log^{-r+2p+2}I_{r-2p-2}(\log^{-r}))
$$

wo, je nachdem die Entwickelung bis zum  $(n + 1)$ <sup>ten</sup> Gliede der ersteren oder der letzteren Reihe vordringt, als Restglied entweder:

$$
R = (-1)^{n} \cdot \frac{k^{2n+1}}{1^{4n+2}} \int (1 \varrho)^{-\nu+2n+2} I_{\nu-2n-1}(1 \varrho) \cdot \cos \frac{1}{2} \kappa \varrho^2 d\varrho
$$

oder:

$$
R' = (-1)^{n+1} \frac{k^{2n+2}}{l^{4n+4}} \int (l\varrho)^{-\nu+2n+3} I_{\nu-2n-2}(l\varrho) \sin \frac{1}{2} k\varrho^2 d\varrho
$$

hinzuzufügen ist.

17. Uebersichtlicher zusammengefasst kann diese Entwickelung auch wie folgt geschrieben werden:

$$
\sigma_{\nu} = -\frac{l^{1-2\nu}}{k^{1-\nu}} \sin \frac{1}{2} k \varrho^2 \sum (-1)^p \left(\frac{l}{k\varrho}\right)^{\nu-2p-1} I_{\nu-2p-1}(l\varrho) \n- \frac{l^{1-2\nu}}{k^{1-\nu}} \cos \frac{1}{2} k \varrho^2 \sum (-1)^p \left(\frac{l}{k\varrho}\right)^{\nu-2p-2} I_{\nu-2p-2}(l\varrho),
$$

oder, wenn wir wie vorher:

$$
y = k\varrho^2, \qquad z = l\varrho
$$

setzen:

$$
\sigma_{\nu} = -\frac{l^{1-2\nu}}{k^{1-\nu}} \sin \frac{1}{2} y \sum (-1)^p \left(\frac{z}{y}\right)^{\nu-2p-1} I_{\nu-2p-1}(l\varrho)
$$

$$
-\frac{l^{1-2\nu}}{k^{1-\nu}} \cos \frac{1}{2} y \sum (-1)^p \left(\frac{z}{y}\right)^{\nu-2p-2} I_{\nu-2p-2}(l\varrho).
$$

Ebenso ergibt sich:

$$
\sigma'_{\nu} = -\frac{l^{1-2\nu}}{k^{1-\nu}} \cos \frac{1}{2} y \sum (-1)^p \left(\frac{z}{y}\right)^{\nu-2p-1} I_{\nu-2p-1}(l\varrho) \n+ \frac{l^{1-2\nu}}{k^{1-\nu}} \sin \frac{1}{2} y \sum (-1)^p \left(\frac{z}{y}\right)^{\nu-2p-2} I_{\nu-2p-2}(l\varrho).
$$

18. Da nun, wie man leicht erkennt (vergl. 12):

$$
\Sigma^{(-1)^p \cdot \left(\frac{z}{y}\right)^{\nu-2p-1} I_{\nu-2p-1}(l\varrho) = V_{-\nu+1}(\frac{z^2}{y}, z)},
$$

so haben wir:

$$
\sigma_{\nu} = -\frac{l^{1-2\nu}}{k^{1-\nu}} \left( V_{-\nu+1} \left( \frac{z^2}{y}, z \right) \cdot \sin \frac{1}{2} y + V_{-\nu+2} \left( \frac{z^2}{y}, z \right) \cdot \cos \frac{1}{2} y \right)
$$
  

$$
\sigma' = -\frac{l^{1-2\nu}}{k^{1-\nu}} \left( V_{-\nu+1} \left( \frac{z^2}{y}, z \right) \cdot \cos \frac{1}{2} y - V_{-\nu+2} \left( \frac{z^2}{y}, z \right) \cdot \sin \frac{1}{2} y \right).
$$

und:

$$
\sigma'_{\nu} = -\frac{l^{1-2\nu}}{k^{1-\nu}} \Big( V_{-\nu+1} \big( \frac{z^2}{y}, z \big) \cdot \cos \frac{1}{2} y - V_{-\nu+2} \big( \frac{z^2}{y}, z \big) \cdot \sin \frac{1}{2} y \Big).
$$

Hiermit sind aber die beiden Integrale  $\sigma_{\nu}$  und  $\sigma'_{\nu}$  auf die nämlichen Functionen U und V zurückgeführt wie die Integrale  $\gamma_r$  und  $\gamma'_r$ .

19. Die Functionen  $U_v$  und  $V_v$  sind für die Theorie der Beugung von fundamentaler Bedeutung. Sie können als der naturgemässe analytische Ausdruck für diese Classe von Erscheinungen angesehen werden, indem sie dieselben vollständig und auf die denkbar einfachste Weise beschreiben. Sie spielen für die kreisförmige Oeffnung und das kreisförmige Scheibchen ( $\nu = 1$  und  $\nu = 2$ ) die nämliche Rolle wie für den geradlinig begrenzten Spalt und Streifen ( $\nu = \frac{1}{2}$  und  $\nu = \frac{3}{2}$ ), und gestatten daher^ diese anscheinend so heterogenen Fälle unter dem gleichen Gesichtspunkt zu betrachten und in gemeinsamer Darstellung zu behandeln. Sie umfassen sowohl die Fraunhofer' sehen als die Fresnel'schen Beugungserscheinungen, und enthalten alle analytischen Formen, welche bisher in der Theorie der Beugung zur Verwendung kamen, als specielle Fälle. Ehe wir an die Beugungserscheinungen selbst herantreten, erscheint

es daher nothwendig, die Eigenschaften der Functionen  $U_r$ , und  $V_r$ , welche auch ein hervorragendes mathematisches Interesse darbieten, kennen zu lernen. Einer der folgenden Abschnitte ist daher der Untersuchung dieser Functionen gewidmet.

Wie die für kreisförmig begrenzte Schirme massgebenden Functionen ü, und Uo mit den Bessel'schen Functionen mit ganzzahligem Index, so hängen die Functionen  $U_3$  und  $U_3$ , welche die Beugungsgesetze geradlinig begrenzter Sirme beherrschen, mit denjenigen Bessel'schen Functionen zusammen, deren Index ein ungerades Vielfaches von  $\frac{1}{2}$  oder von — J ist. Diese letzteren haben jedoch, obgleich in mancher Hinsicht ausgezeichnet, bisher weniger Beachtung gefunden als jene. Es erschien daher zweckmässig, der Betrachtung der Functionen  $U_r$  und  $V_r$  einen besonderen Abschnitt über die Bessel'schen Functionen, deren Index  $\pm \frac{2n+1}{2}$  ist, vorauszuschicken.

Seit Fresnel pflegte man die Beugung an geradlinigen Rändern auf die nach ihm benannten Integrale zurückzuführen. Diese hervorragende Stellung, welche die Fresnel'schen Integrale bisher in der Theorie der Beugung eingenommen haben, wird ihnen durch die vor liegende Darstellung in keiner Weise geschmälert. Diese Transcendenten erscheinen vielmehr als eine der wichtigsten und brauchbarsten Ausdrucksformen, in welche die Functionen  $U_4$  und  $U_3$  sich kleiden lassen. Es ist daher in Folgendem auch den Fresnel' sehen Integralen ein besonderer Abschnitt zugetheilt.

#### II. Abschnitt.

## Die Bessel'sche Function  $I_{+\frac{2n+1}{3}}(z)$ .

20. Die Bessel'schen Functionen, deren Indices ungerade Vielfache von  $\frac{1}{2}$  oder von  $-\frac{1}{2}$  sind, lassen sich bekanntlich in geschlossener Form durch Sinus und Cosinus im Verein mit gewissen algebraischen Functionen ausdrücken. Denn indem man sie unter fortgesetzter Anwendung der Gleichung ')

<sup>1)</sup> Alle Gleichungen, in welchen  $\nu$  als Index der Bessel'schen Functionen vorkommt, gelten für jedes beliebige (reelle oder complexe) v.

$$
545\quad
$$

$$
\mathbf{I}_{r}(\mathbf{z})=\frac{2(r-1)}{\mathbf{z}}\mathbf{I}_{r-1}(\mathbf{z})-\mathbf{I}_{r-2}(\mathbf{z})
$$

durch successive Erniedrigung oder Erhöhung des Index auf  $I_s$  und  $I_{-s}$ zurückführt, erhält man:

$$
\begin{aligned} I_{\frac{2n+1}{2}} & = R_{n,\frac{1}{2}} \cdot I_{\frac{1}{2}}(z) - R_{n-1,\frac{3}{2}} \cdot I_{-\frac{1}{2}}(z) \,, \\ I_{-\frac{2n+1}{2}} & = (-1)^n \left( R_{n,\frac{1}{2}} \cdot I_{-\frac{1}{2}}(z) + R_{n-1,\frac{3}{2}} \cdot I_{\frac{1}{2}}(z) \right), \end{aligned}
$$

oder, wenn man:

$$
I_{\frac{1}{2}}(z) = \sqrt{\frac{2}{\pi z}} \sin z, \qquad I_{-\frac{1}{2}}(z) = \sqrt{\frac{2}{\pi z}} \cos z
$$

$$
\begin{array}{c} \mathrm{einfiihrt:} \\ \mathrm{I}_{\frac{2n+1}{2}} = \sqrt{\frac{2}{\pi z}} \Big( R_{n,\frac{1}{2}} \cdot \sin z - R_{n-1,\frac{3}{2}} \cdot \cos z \Big) \,, \\ \\ \mathrm{I}_{-\frac{2n+1}{2}} = (-1)^n \sqrt{\frac{2}{\pi z}} \Big( R_{n,\frac{1}{2}} \cdot \cos z + R_{n-1,\frac{3}{2}} \cdot \sin z \Big) \, . \end{array}
$$

Die Ausdrücke R stellen rationale ganze Functionen von 1/z vor, welche sich durch die oben angedeutete Operation zunächst in folgender Form ergeben:

$$
\begin{aligned} R_{n,\frac{1}{2}}(z) &= \mathcal{Z}(-1)^p \cdot \frac{(n-p)^{p|-1}}{p!} \cdot \frac{(2p+1)^{n-2p/2}}{z^{n-2p}} \\ R_{n-1,\frac{3}{2}}(z) &= \mathcal{Z}(-1)^p \cdot \frac{(n-1-p)^{p|-1}}{p!} \cdot \frac{(2p+3)^{n-1-2p/2}}{z^{n-1-2p}}, \end{aligned}
$$

wo in der ersten Summe p nicht grösser als n/2, in der zweiten nicht grösser als  $(n - 1)/2$  genommen zu werden braucht, weil für grössere Werthe von p der Factor  $(n - p)^{p^r-1}$  oder  $(n - 1 - p)^{p^r-1}$  verschwindet.

21. Eine etwas einfachere Gestalt gewinnen diese Ausdrücke, wenn man in dem ersten Zähler und Nenner des allgemeinen Gliedes mit:

$$
\frac{(p+1)^{n-3p|1}}{(p+1)^{n-1-3p}1}
$$

im zweiten mit:

multiplicirt. Es ergibt sich nämlich:

$$
\frac{(n-p)^{p_1-1}(p+1)^{n-3p_1}}{p_1! (p+1)^{n-3p_1}} = \frac{(p+1)^{n-2p_1}}{1^{n-2p_1}} = \frac{(2p+2)^{n-2p_1/2}}{2^{n-2p_1/2}},
$$

Abh. d. II. Cl. d. k. Akad. d. Wiss. XV. Bd. III. Abth. 72

ferner

$$
(2p+2)^{n-2p\mid 2}(2p+1)^{n-2p\mid 2}=(2p+1)^{2n-4p\cdot 1}.
$$

Eine ähnliche Umformung gestattet der zweite Ausdruck. Man hat demnach

$$
\begin{aligned} R_{n,\frac{1}{2}}&=\mathcal{Z}(-1)^p\cdot\frac{(2p+1)^{2n-4p|1}}{2^{n-2p|2}z^{n-2p}},\\ R_{n-1,\frac{3}{2}}&=\mathcal{Z}(-1)^p\cdot\frac{(2p+2)^{2n-2-4p|1}}{2^{n-1-2p|2}z^{n-1-2p}}. \end{aligned}
$$

22. In diesen Formen erscheinen die endlichen Reihen nach fallenden Potenzen von l,z geordnet. Will man sie lieber nach steigenden Potenzen fortlaufen lassen, was zum Zwecke der numerischen Berechnung für grosse <sup>z</sup> vortheilhafter ist, so empfiehlt es sich, die Fälle des geraden und ungeraden n von einander zu trennen.

Ist n gerade,  $\equiv 2m$ , so kann man, weil p in dem ersten Ausdruck blos bis m, in dem zweiten blos bis m — <sup>1</sup> zu steigen braucht, dort  $m - q$ , hier  $m - 1 - q$  statt p schreiben, und erhält, wenn man zugleich im Zähler jeden Gliedes die Factorenfolge umkehrt:

$$
\begin{aligned} R_{2m,\frac{1}{2}} &= (-1)^m \, \Sigma (-1)^q \cdot \frac{(2m+2q)^{4q|-1}}{2^{2q|2} \, z^{2q}}, \\ R_{2m-1,\frac{3}{2}} &= (-1)^{m-1} \, \Sigma (-1)^q \cdot \frac{(2m+2q+1)^{4p+2|-1}}{2^{2q+1|2} \, z^{2q+1}} \end{aligned}
$$

Ist dagegen n ungerade,  $= 2m + 1$ , so ergibt das gleiche Verfahren, wenn man in beiden Ausdrücken m —<sup>q</sup> statt <sup>p</sup> schreibt:

$$
\begin{aligned} R_{2m+1,\frac{1}{2}} &= (-1)^m \Sigma (-1)^q \cdot \frac{(2m+2q+2)^{4q+2|-1}}{2^{2q+1/2}z^{2q+1}}, \\ R_{2m,\frac{3}{2}} &= (-1)^m \Sigma (-1)^q \cdot \frac{(2m+2q+1)^{4q|-1}}{2^{2q/2}z^{2q}}. \end{aligned}
$$

23. Addirt man die Quadrate der beiden oben (20) für  $I_{2n+1}$  und  $I_{-\frac{2n+1}{2}}$  gegebenen Gleichungen, so erhält man:

$$
\left(I_{\frac{2n+1}{2}}(z)\right)^2\!\!+\!\left(I_{-\frac{2n+1}{2}}(z)\right)^2\!\!=\!\tfrac{2}{\pi z}\left[\left(R_{n,\frac{1}{2}}\right)^2\!\!+\!\left(R_{n-1,\frac{3}{2}}\right)^2\right]\!,
$$

und erkennt, dass die Summe der Quadrate zweier solcher Bessel'scher Functionen, deren Indices gleich und von entgegengesetzten Vorzeichen

sind, eine rationale ganze Function von  $\frac{1}{2}$  ist. Vermöge der für die R - Functionen giltigen Beziehungen ^) lässt sich diese Gleichung auch wie folgt schreiben:

$$
\left(\mathcal{I}_{\frac{2n+1}{2}}(z)\right)^2 + \left(\mathcal{I}_{-\frac{2n+1}{2}}(z)\right)^2 = (-1)^n \cdot \frac{2}{\pi z} R_{2n, -n+\frac{1}{2}},
$$

d. h. man hat:

$$
\left(I_{\frac{2n+1}{2}}(z)\right)^2 + \left(I_{-\frac{2n+1}{2}}(z)\right)^2 = \frac{2}{\pi z} \sum \frac{(2n-p)^{p|-1}}{p!} \cdot \left(\frac{1^{n-p/2}}{z^{n-p}}\right)^2
$$

$$
\left(I_{\frac{2n+1}{2}}(z)\right)^2 + \left(I_{-\frac{2n+1}{2}}(z)\right)^2 = \frac{2}{\pi z} \sum \frac{(2p+1)^{n-p+1}}{(n-p)!} \cdot \left(\frac{1^{p/2}}{z^p}\right)^2,
$$

oder:

je nachdem man nach fallenden oder nach steigenden Potenzen von <sup>z</sup> ordnet.

24. Nach steigenden positiven Potenzen von <sup>z</sup> lassen sich nur die B es sei' sehen Functionen mit positivem Index entwickeln, und zwar hat man:

$$
I_{\frac{2n+1}{2}}(z)=\sqrt{\frac{2}{\pi z}}\,\Sigma(-1)^p\cdot\frac{z^{n+1+2p}}{2^{p|2}\,1^{n+1+p|2}}.
$$

Die unendliche Reihe  $\Sigma$  convergirt für jeden Werth von z. Sie gilt auch noch für  $n = -1$ , in welchem Falle sie in die Cosinusreihe übergeht, wie sie sich für  $n = o$  in die Sinusreihe verwandelt.

Die convergente Entwickelung von I <sub>2n+1</sub> dagegen, nämlich:

$$
I_{-\frac{2n+1}{2}}(z) = (-1)^n \sqrt{\frac{\frac{p}{2} - n - 1}{\pi z}} \sum_{p=0}^{\infty} (-1)^p \cdot \frac{1^{n-p/2}}{2^{p/2}} z^{-n+2p} + (-1)^n \sqrt{\frac{2}{\pi z}} \sum_{p=0}^{\infty} (-1)^p \cdot \frac{z^{n+2p}}{2^{n+p/2} 1^{p/2}}
$$

enthält auch negative Potenzen des Arguments z.

Uebrigens können die Functionen mit negativem Index in endlicher Form durch solche mit positivem Index ausgedrückt werden sowohl durch die Gleichungen des vorhergehenden Paragraphen, als auch durch die Entwickelung 2):

$$
I_{-\frac{2n+1}{2}}(z) = (-1)^n \sum \frac{n^{p|-1}}{p!} \cdot \frac{1^{p|2}}{z^p} I_{n-\frac{1}{2}-p}.
$$

<sup>1)</sup> Lommel, Zur Theorie der Bessel'schen Functionen. Math. Ann. IV. p. 103. 1871.

<sup>2)</sup> Lommel, Studien über die B es sei' sehen Functionen, p. 9. Leipzig, 1868.

<sup>72\*</sup>

25. Für z = 0 verschwinden sämmtliche Functionen  $I_{2n+1}$  mit positivem Index in derselben Weise wie  $z^{\frac{2n+1}{2}}$ ; diejenigen mit negativem Index dagegen werden unendlich wie  $(-1)^n z^{-\frac{2n+1}{2}}$ , also abwechselnd  $+\infty$  und  $-\infty$ , je nachdem n eine gerade oder ungerade Zahl ist.

Die Functionen mit positivem Index sind ihrem absoluten Werthe nach stets kleiner als 1.

Man erkennt diess ganz allgemein mit Hilfe der Gleichung<sup>1</sup>):

$$
\left(I_{\nu}\right)^{2}+2\left(I_{\nu+1}\right)^{2}+2\left(I_{\nu+2}\right)^{2}+2\left(I_{\nu+3}\right)^{2}+\ldots=2\nu\int_{0}^{2}\frac{1}{z}\left(I_{\nu}\right)^{2}dz,
$$

welche für jedes positive  $\nu$  giltig ist. Da nun offenbar (für positive z):

$$
\int_{0}^{z} \frac{1}{z} \Big(\mathrm{I}_{\nu}\Big)^2 \mathrm{d}z \quad < \int_{0}^{\infty} \frac{1}{z} \Big(\mathrm{I}_{\nu}\Big)^2 \mathrm{d}z
$$

ist, so muss:

1) Diese Gleichung ergibt sich leicht aus der Combination zweier Gleichungen, welche ich früher bewiesen habe. Es ist nämlich (Lommel, Math. Ann. XIV. p. 532. Gl. 6. 1878):

$$
2 \sum_{p=0}^{\infty} \left( I_{r+p+1} \right)^2 = z \left( I_{r+1} J_r - I_r J_{r+1} \right),
$$
  

$$
J_r = z^{\nu} \frac{\partial (z^{-\nu} J_r(z))}{\partial \nu}
$$

 $wo:$ 

bedeutet; andrerseits ist (ib. p. 526. Gl. P):

$$
\int_{0}^{2} \frac{1}{z} \left( I_{\nu} \right)^{2} dz = \frac{z}{2\nu} \left( I_{\nu+1} J_{\nu} - I_{\nu} J_{\nu+1} \right) + \frac{1}{2\nu} \left( I_{\nu} \right)^{2},
$$

woraus die obige Gleichung unmittelbar folgt.

Die bekannte Gleichung:

$$
(I_0)^2 + 2(I_1)^2 + 2(I_2)^2 + 2(I_3)^2 + \ldots = 1
$$

erscheint nun als Specialfall der obigen allgemeineren. Denn für  $r=1$  ergibt dieselbe:

$$
\left(I_{1}\right)^{2}+2\left(I_{2}\right)^{2}+2\left(I_{3}\right)^{2}+\ldots=2\int_{0}^{2}\frac{1}{z}\left(I_{1}\right)^{2}dz
$$

Es ist aber (ibid. p. 528 Gl.  $Q_1$ ):

$$
2\int_{0}^{2} \frac{1}{z} (\mathbf{I}_{1})^{2} dz = 1 - (\mathbf{I}_{0})^{2} - (\mathbf{I}_{1})^{2},
$$

$$
(\mathbf{I}_{0})^{2} + 2\mathbf{I} (\mathbf{I}_{p+1})^{2} = 1.
$$

folglich:

$$
\big(\text{I}_{\nu}\big)^{\!2}\!+\,2\big(\text{I}_{\nu+1}\big)^{\!2}\!+\,2\big(\text{I}_{\nu+2}\big)^{\!2}\!+\,2\big(\text{I}_{\nu+3}\big)^{\!2}\!+\ldots<2\nu\int_{\circ}^{\infty}\!\!\frac{1}{\text{z}}\big(\text{I}_{\nu}\big)^{\!2}\text{d}\text{z}
$$

Nun ist aber<sup>1</sup>): sein.

$$
2\nu\int\limits_{0}^{1}\frac{1}{z}\left(I_{\nu}\right)^{2}dz=1,
$$

sonach:

 $(I_{\nu})^2 + 2(I_{\nu+1})^2 + 2(I_{\nu+2})^2 + 2(I_{\nu+3})^2 + \ldots < 1,$ 

woraus folgt, dass, wenn  $\nu$  positiv und kleiner als 1, p aber beliebig positiv ganz oder Null ist:

 $\overline{\phantom{a}}$ 

$$
\left( \begin{matrix} 1_{\nu} \end{matrix} \right) < 1 \,,
$$
\n
$$
\left( \begin{matrix} 1_{\nu + \nu + 1} \end{matrix} \right)^2 < \frac{1}{2}
$$

sein muss.

uı

1) Es ist nämlich (Lommel, Math. Ann. XIV. p. 525. Gl. O):

$$
\int_0^2 \frac{1}{z} I_{\mu} I_{\nu} dz = \frac{z}{\mu^2 - \nu^2} \Big( I_{\mu} I_{\nu+1} - I_{\mu+1} I_{\nu} \Big) + \frac{1}{\mu + \nu} I_{\mu} I_{\nu}.
$$

Für äusserst grosse Werthe von z ist aber bekanntlich:

$$
I_{\nu} = \sqrt{\frac{2}{\pi z}} \cos \left( z - \frac{2\nu + 1}{4} \pi \right),
$$

und demnach:

$$
I_{\mu} I_{\nu+1} - I_{\mu} I_{\nu} = \frac{2}{\pi \mathbf{z}} \sin \frac{\mu - \nu}{2} \pi ,
$$

$$
I_{\mu} I_{\nu} = \frac{2}{\pi \alpha} \cos \left( z - \frac{2\mu + 1}{4} \pi \right) \cos \left( z - \frac{2\nu + 1}{4} \pi \right).
$$

Da der letztere Ausdruck für  $z = \infty$  verschwindet, so hat man:

$$
\int_0^{\infty} \frac{1}{z} I_{\mu} I_{\nu} dz = \frac{2}{\pi (\mu^2 - \nu^2)} \sin \frac{\mu - \nu}{2} \pi = \frac{1}{\mu + \nu} \cdot \frac{\sin \frac{\mu - \nu}{2} \pi}{\frac{\mu - \nu}{2} \pi}.
$$

Lässt man hierin  $\mu = \nu$  werden, so ergibt sich:

$$
\int\limits_{0}^{1} \frac{1}{z} \left( \mathrm{I}_{\nu} \right)^{2} \mathrm{d}z = \frac{1}{2\nu}
$$

für jedes positive v.

549

Für  $\nu = \frac{1}{2}$  insbesondere hat man:

$$
\left( I_{\frac{1}{2}} \right)^2 + 2\left( I_{\frac{3}{2}} \right)^2 + 2\left( I_{\frac{5}{2}} \right)^2 + \ldots = \int_{0} \frac{1}{z} \left( I_{\frac{1}{2}} \right)^2 dz = \frac{2}{\pi} \int_{0}^{\frac{\sin^2 z}{2}} \frac{dz}{z^2}
$$

Nun ist:

$$
\frac{2}{\pi} \int_{0}^{z} \frac{\sin^2 z}{z^2} dz = -\frac{2}{\pi z} \sin^2 z + \frac{2}{\pi} \int_{0}^{z} \frac{\sin 2z}{2z} 2 dz = -\frac{2}{\pi z} \sin^2 z + \frac{2}{\pi} \int_{0}^{z} \frac{\sin \zeta}{\zeta} d\zeta.
$$

Das letztere transscendente Integral ist der bekannte durch die Gleichung:

$$
\mathrm{Si}(\zeta) = \int_{0}^{\zeta} \frac{\sin \zeta}{\zeta} \mathrm{d}\zeta
$$

definirte Integralsinus, so dass man hat:

 $\left(1\right)$ 

$$
\frac{2}{\pi} \!\!\int\limits_{0}^{\!\!\!\!\!s\!} \frac{\sin^2\! z}{z^2} \mathrm{d}z = - \Big(\mathrm{I}_{\frac{1}{2}}\Big)^{\!2} \!+\! \frac{2}{\pi} \mathrm{Si}(2z)\\[0.4em] \Big|^{\!2} + \Big(\mathrm{I}_{\frac{3}{2}}\Big)^{\!2} \!+\! \Big(\mathrm{I}_{\frac{5}{2}}\Big)^{\!2} \!+\! \Big(\mathrm{I}_{\frac{7}{2}}\Big)^{\!2} + \ldots = \frac{1}{\pi} \mathrm{Si}(2z).
$$

und:

Hienach ist die Summe der Quadrate sämmtlicher Besse l'schen Functionen, deren Index ein ungerades Vielfaches von 
$$
\frac{1}{2}
$$
 ist, gleich dem Integralsinus für das doppelte Argument, dividirt durch  $\pi$ <sup>1</sup>).

Mit unendlich wachsendem z nähert sich  $I_{\frac{2n+1}{2}}$  (wie überhaupt  $I_{\nu}$ ) der Null, weil

$$
\sqrt{\frac{2}{\pi z}} R_{n, \frac{1}{2}}(z) \text{ and } \sqrt{\frac{2}{\pi z}} R_{n-1, \frac{3}{2}}(z)
$$

für  $z = \infty$  verschwinden.

$$
\mathrm{Si}\left(2z\right) = \pi \,\Sigma \Big(\mathrm{I}_{\frac{1}{2}+\mathrm{p}}\Big)^2
$$

auch diejenigen des Integralsinus mit geringer Mühe angeben.

<sup>1)</sup> Sind daher die Werthe dieser Bessel'schen Functionen bekannt (sie sind in der That in der am Schlusse dieser Abhandlung folgenden Tabelle I enthalten), so lassen sich mittels der stets convergenten Reihe:

Da vermöge der Gleichung<sup>1</sup>):

$$
\frac{1}{2}\left(I_{\frac{1}{2}}\right)^2 + \frac{3}{2}\left(I_{\frac{3}{2}}\right)^2 + \frac{5}{2}\left(I_{\frac{5}{2}}\right)^2 + \ldots = \frac{z}{\pi}
$$

nothwendig:

$$
\left(I_{\frac{2n+1}{2}}\right)^{2} < \frac{2z}{(2n+1)\pi}
$$

sein muss, so erkennt man, dass der absolute Werth der Function mit positivem Index sich der Null nähert, wenn der Index unbegrenzt wächst. Diess erhellt übrigens für jedes  $\nu > -\frac{1}{2}$  schon aus dem Satze, dass absolut genommen stets:

$$
I_{\nu}(z) < \frac{z^{\nu}}{2^{\nu} \Gamma_{(\nu+1)}}
$$

ist<sup>2</sup>).

26. Der absolute Werth der Function  $I_{\frac{2n+1}{n}}$  kann jede Grenze übersteigen, wie sich oben für  $z = o$  bereits ergeben hat. Für jeden Werth von z geschieht diess, wenn der negative Index unendlich gross wird. Denn da in der Gleichung (23):

1) Lommel, Math. Ann. II. p. 633. 1869. Diese Gleichung ergibt sich auch als specieller Fall aus der ersten der beiden folgenden Gleichungen:

$$
\Sigma(\nu + p) \left(I_{\nu+p}\right)^2 = \frac{1}{2} z^2 \left[\left(I_{\nu-1}\right)^2 + \left(I_{\nu}\right)^2 - \frac{2\nu - 1}{z} I_{\nu-1} I_{\nu}\right]
$$

$$
\Sigma(-1)^p (\nu + p) \left(I_{\nu+p}\right)^2 = \frac{1}{2} z I_{\nu-1} I_{\nu},
$$

welche in dieser Allgemeinheit (für ein beliebig positives v) noch nicht bekannt sein dürften.

2) Da nämlich für  $\nu > -\frac{1}{2}$ :

$$
I_{\nu}(z) = \frac{2z^{\nu}}{2^{\nu}\Gamma(\frac{1}{2})\Gamma(\nu+\frac{1}{2})} \int_{0}^{z} \cos z u (1-u^{2})^{\nu-\frac{1}{2}} du
$$

ist, so hat man absolut:

$$
I_{\nu}(z) \le \frac{2z^{\nu}}{2^{\nu} \Gamma(\frac{1}{2}) \Gamma(\nu+\frac{1}{2})} \int_{0}^{1} (1-u^2)^{\nu-\frac{1}{2}} du
$$

oder, weil:

$$
2\int (1-u^2)^{\nu-\frac{1}{2}} du = \frac{\Gamma_{(\frac{1}{2})}\Gamma_{(\nu+\frac{1}{2})}}{\Gamma_{(\nu+1)}}
$$

ist, die obige Ungleichheit..

$$
\left(I_{\frac{2n+1}{2}}\right)^2 + \left(I_{-\frac{2n+1}{2}}\right)^2 = \frac{2}{\pi z} \sum \frac{(2n-p)^{p|-1}}{p!} \cdot \left(\frac{1^{n-p|2}}{z^{n-p}}\right)^2
$$

für n  $=\infty$  I<sub>+ $\infty$ </sub> verschwindet, und demnach  $(I_{-\infty})^2$  einer Summe aus lauter positiven Gliedern gleich wird, deren erstes:

$$
\frac{2}{\pi z} \left(\frac{1^{n|2}}{z^n}\right)^2
$$

bereits unendlich gross ist für  $n = \infty$ , so folgt hieraus die obige Behauptung von selbst.

Mit unendlich wachsendem z dagegen nähert sich auch  $I_{2n+1}$  gleichwie I<sub>2n+1</sub> unaufhörlich der Null. Es ist nämlich, was auch  $\nu$  sein mag, 2 für äusserst grosse Werthe von z:

$$
I_{\nu}(z) = \sqrt{\frac{2}{\pi z}} \cos\left(z - \frac{2\nu + 1}{4}\pi\right).
$$

27. Tabellen der numerischen Werthe der Functionen  $I_{+\frac{2n+1}{2}}$  lassen sich ohne sonderliche Mühe herstellen. Hat man die beiden Functionen:

$$
I_{-\frac{1}{2}} = \sqrt{\frac{2}{\pi z}} \cos z \quad \text{und} \quad I_{\frac{1}{2}} = \sqrt{\frac{2}{\pi z}} \sin z
$$

mit Hilfe der goniometrischen Tafeln berechnet, so ergeben sich die übrigen jedesmal aus den beiden vorhergehenden leicht mittels der Gleichung:

$$
I_{\nu+1}=\frac{2\nu}{z}I_{\nu}-I_{\nu-1},
$$

welche im vorliegenden Fall in folgenden zwei specielleren Gestalten:

$$
I_{\frac{2n+3}{2}} = \frac{2n+1}{z} I_{\frac{2n+1}{2}} - I_{\frac{2n-1}{2}},
$$

$$
I_{-\frac{2n+3}{2}} = -\frac{2n+1}{z} I_{-\frac{2n+1}{2}} - I_{-\frac{2n-1}{2}}
$$

zur Anwendung kommt.

28". Man kann sich jedoch dieser Formeln mit Sicherheit nur so lange bedienen, als  $2\nu$  oder  $2n+1$  den Werth von z nicht übersteigt; wird  $2\nu>z$ , so häuft sich der Fehler, welcher der letzten Decimale von I, anhaftet, nach und nach zu immer grösserem Betrage an, und die gefundenen Resultate werden ungenau.

Setzt man jedoch in:

$$
I_{r+2}=\frac{2\, (r+1)}{z}\, I_{r+1}\,{-}\,I_r
$$

statt I,,:

$$
\frac{\mathbf{z}}{2\nu}\Big(\mathbf{I}_{\nu+1}+\mathbf{I}_{\nu-1}\Big),\,
$$

SO gelangt man zu der Formel:

$$
I_{\nu+2} = \left(\frac{2(\nu+1)}{z} - \frac{z}{2\nu}\right) I_{\nu+1} - \frac{z}{2\nu} I_{\nu-1},
$$

oder speciell:

$$
I_{\frac{2n+5}{2}} = \left(\frac{2n+3}{z} - \frac{z}{2n+1}\right) I_{\frac{2n+3}{2}} - \frac{z}{2n+1} I_{\frac{2n-1}{2}},
$$

welche jede Bessel'sche Function aus der nächst- und der drittvorhergehenden zu berechnen erlaubt, und. ohne eine wesentlich grössere Mühe als die obige einfachere Formel zu bedingen, in der Reihe der Indices beträchtlich weiter aufwärts vorzudringen gestattet. Sie liefert nämlich genaue Werthe, solange:

$$
\frac{2(\nu+1)}{z}-\frac{z}{2\nu}
$$

kleiner oder höchstens gleich <sup>1</sup> ist.

29. Ist auch mit dieser Formel die Grenze der sicheren Genauigkeit erreicht, so greift man auf die convergente unendliche Reihe (24) zurück; denn die geschlossenen Ausdrücke (20) geben bei hohem Index die Functionswerthe als Differenzen sehr grosser Zahlen, und sind daher, falls nicht auch <sup>z</sup> sehr gross ist, zur numerischen Rechnung unbequem.

Man braucht jedoch jeweils nur die drittnächste der aufeinander folgenden Functionen direct aus der Reihe zu berechnen. Denn kennt man I<sub>r</sub> und I<sub>r+3</sub>, so ergibt sich aus (28):

$$
I_{\nu+2} = \frac{(2\nu+2)z}{(2\nu+2)(2\nu+4)-z^2} \left( I_{\nu+3} + \frac{z}{2\nu+2} I_{\nu} \right),
$$

da jetzt noth wendig:

$$
\frac{(2\nu+2)z}{(2\nu+2)(2\nu+4)-z^2} < 1
$$

ist,  $I_{\nu+2}$  mit völliger Genauigkeit, und sodann gleichfalls genau:

$$
I_{\nu+1} = \frac{z}{2\nu+2} \Big( I_{\nu+2} + I_{\nu} \Big).
$$

Abh. d. II. Cl. d. k. Ak. d. VViss. XV. Bd. III. Abth. 73

30. Auf diese Weise wurden die Werthe der Functionen I<sub>2n+1</sub> auf sechs Decimalen berechnet und in der Tab. I zusammengestellt, und zwar die Functionen I<sub>3</sub> bis I<sub>13</sub> für alle ganzzahligen Werthe des Arguments von  $z = 0$  bis  $z = 50$ , die Functionen  $I_{1,5}$  bis  $I_{3,1}$  von  $z = 0$  bis  $z = 20$ .

Von den Functionen mit negativem Index wurden nur  $I_{-3}$  bis  $I_{-3}$ von  $z = 0$  bis  $z = 50$  berechnet (Tab. II). Die Functionen mit höherem negativem Index können aus diesen mittels der Gleichung:

$$
I_{-\frac{2n+3}{2}} = -\frac{2n+1}{z} I_{-\frac{2n+1}{2}} - I_{-\frac{2n-1}{2}},
$$

soweit sie genaue Resultate liefert, d. h. solange  $2n + 1 < z$  ist, in jedem Falle aber unter Zuhilfenahme der Werthe der Functionen mit positivem Index, soweit deren Tabelle reicht, mittels der Gleichung<sup>1</sup>):

$$
I_r I_{-r+1} + I_{-r} I_{r-1} = \frac{2}{\pi z} \sin \nu \pi
$$

oder speciell:

$$
I_{\frac{2n+1}{2}}I_{-\frac{2n-1}{2}}+I_{-\frac{2n+1}{2}}I_{\frac{2n-1}{2}}=(-1)^n \cdot \frac{2}{\pi z}
$$

gefunden werden.

31. Bedarf man eines Functionswerths für ein Argument  $z + \epsilon$ , das in den Tafeln nicht vorkommt, so gehen wir von der Formel<sup>2</sup>):

$$
(\zeta+h)^{-\frac{\nu}{2}}I_{\nu}(\sqrt{\zeta+h})=\Sigma(-1)^{\nu}\cdot\left(\frac{h}{2\sqrt{\zeta}}\right)^{\nu}\cdot\frac{1}{p!}\zeta^{-\frac{\nu}{2}}I_{\nu+p}(1\,\overline{\zeta})
$$

aus. setzen darin  $z^2$  statt  $\zeta$  und:

$$
\sqrt{z^2 + h} = z + \epsilon,
$$
  

$$
\frac{h}{2z} = \epsilon + \frac{\epsilon^2}{2z}
$$

also:

und erhalten:

$$
I_{\nu}(z+\epsilon)=\left(\frac{z+\epsilon}{z}\right)^{\nu}\sum_{\nu}(-1)^{\nu}\cdot\left(\frac{h}{2z}\right)^{\nu}\cdot\frac{1}{p!}I_{\nu+p}(z).
$$

Ebenso erhalten wir aus der Gleichung<sup>2</sup>):

$$
(\zeta + h)^{\frac{\nu}{2}} I_{\nu}(\sqrt{\zeta + h}) = \Sigma \Big(\frac{h}{2\sqrt{\zeta}}\Big)^{\nu} \frac{1}{p!} \zeta^{\frac{\nu}{2}} I_{\nu - p}(\nu \overline{\zeta})
$$

<sup>1)</sup> Lommel, Math. Ann. IV. p. 105, 1871.

<sup>2)</sup> Lommel, Studien über die Bessel'schen Functionen p. 11. Leipzig, 1868.

durch dieselbe Behandlung:

$$
I_{\nu}(z+\epsilon) = \left(\frac{z}{z+\epsilon}\right)^{\nu} \Sigma \left(\frac{h}{2z}\right)^{p} \frac{1}{p!} I_{\nu-p}(z).
$$

Vermöge dieser beiden Formeln für  $I_{\nu}(z+\epsilon)$ , welche jeden Zwischenwerth der Functionen aus den tabellarischen Werthen abzuleiten gestatten, sind die Tabellen der Bessel'schen Functionen zugleich ihre eigenen Interpolationstafeln.

#### III. Abschnitt.

#### Die Functionen U, und V,.

32. Die unendliche Reihe:

$$
U_{\nu}(y,z)=\Sigma(-1)^{\nu}\cdot\left(\frac{y}{z}\right)^{\nu+2p}I_{\nu+2p}(z),
$$

welche wir als Definition der Function  $U_r(y, z)$  hinstellen, convergirt unter allen Umständen, was auch y, z und v sein mögen; denn der Quotient des  $(p + 2)^{ten}$  Gliedes durch das vorhergehende, nämlich:

$$
- \left(\frac{y}{z}\right)^2 \cdot \frac{I_{\nu+2p+2}}{I_{\nu+2p}}
$$

verschwindet für  $p = \infty$ . Ist  $y/z < 1$ , so convergirt sie von dem Gliede ab, bei welchem  $r + 2p$  positiv wird, rascher als die geometrische Reihe:

$$
\sum \left(\frac{y}{z}\right)^{\nu+2p}.
$$

Die unendliche Reihe:

$$
V_{\nu}(y, z) = \Sigma (-1)^p \left(\frac{y}{z}\right)^{-(\nu+2p)} I_{-(\nu+2p)}(z)
$$

convergirt, wenn  $\nu$  positiv oder negativ ganz oder Null  $(=n)$  ist, weil alsdann

$$
I_{-(n+2p)} = (-1)^n I_{n+2p}
$$

ist, und für den Quotienten zweier aufeinanderfolgenden Glieder das nämliche gilt wie vorher.

Für gebrochene Werthe von  $\nu$  dagegen ist diese Reihe divergent. Wir denken sie in diesem Falle als endliche Reihe mit dem zugehörigen Ergänzungsglied.

33. Da

$$
\mathrm{l}\varrho)^{\nu+{\rm p}}\mathop{\rm I}_{r+{\rm p}}\mathrm{(l}\varrho),
$$

wenn r positiv ist, für  $\varrho = 0$  verschwindet, so hat man, wenn  $l > 0$  ist, (vergl. 7, 8, 9) zwischen den Grenzen  $\varrho = 0$  und  $\varrho = r$ :

$$
\int_{0}^{1} (\log)^{\nu} I_{\nu-1}(\log \cos \frac{1}{2} \log^2 d\varrho) = \frac{l^{2\nu-1}}{k^{\nu}} \Big( U_{\nu} \cos \frac{1}{2} \ker^2 + U_{\nu-1} \sin \frac{1}{2} \ker^2 \Big),
$$
  

$$
\int_{0}^{\nu} (\log)^{\nu} I_{\nu-1}(\log \sin \frac{1}{2} \log^2 d\varrho) = \frac{l^{2\nu-1}}{k^{\nu}} \Big( U_{\nu} \sin \frac{1}{2} \ker^2 - U_{\nu+1} \cos \frac{1}{2} \ker^2 \Big),
$$

welche Gleichungen, falls  $r \overline{\smash{\big)}\, \frac{1}{2}}$  ist, auch noch für  $l = o$  gelten.

Da ferner, wenn  $\nu < 1$  und  $l > 0$  ist:

$$
(\log)^{\nu-p-1} I_{\nu-p+1}(\log)
$$

für  $\varphi = \infty$  verschwindet, so ergibt sich noch (vergl. 10, 11, 12) zwischen den Grenzen  $\rho = r$  und  $\rho = \infty$ :

$$
\int_{r}^{*} (l\varrho)^{\nu} I_{r-1}(l\varrho) \cos \frac{1}{2} k \varrho^{2} d\varrho = -\frac{l^{2\nu-1}}{k^{\nu}} \Big(V_{-r+1} \sin \frac{1}{2} kr^{2} + V_{-r+2} \cos \frac{1}{2} kr^{2}\Big),
$$
  

$$
\int_{r}^{*} (l\varrho)^{\nu} I_{r-1}(l\varrho) \sin \frac{1}{2} k \varrho^{2} d\varrho = -\frac{l^{2\nu-1}}{k^{\nu}} \Big(V_{-r+1} \cos \frac{1}{2} kr^{2} - V_{-r+2} \sin \frac{1}{2} kr^{2}\Big),
$$

wo bei beiden Formelpaaren rechts in den U und V kr<sup>2</sup> statt y und lr statt z geschrieben zu denken ist. Falls  $\nu \equiv \frac{1}{2}$  ist, gelten auch diese Gleichungen noch für  $l = 0$ .

Addirt man letztere Gleichungen zu den entsprechenden obigen, so erhält man, wenn  $\nu \equiv \frac{1}{2}$  und <1 ist:

$$
\int_{0}^{\infty} (\log)^{\nu} \mathbf{1}_{\nu-1}(\log \cos \frac{1}{2} \log^2 d\varrho) = \frac{\log^{\nu-1}}{k^{\nu}} \Big[ \Big( U_{\nu} - V_{-\nu+2} \Big) \cos \frac{1}{2} \ker^2 + \Big( U_{\nu+1} - V_{-\nu+1} \Big) \sin \frac{1}{2} \ker^2 \Big],
$$
  

$$
\int_{0}^{\infty} (\log)^{\nu} \mathbf{1}_{\nu-1}(\log \sin \frac{1}{2} \log^2 d\varrho) = \frac{\log^{\nu-1}}{k^{\nu}} \Big[ \Big( U_{\nu} - V_{-\nu+2} \Big) \sin \frac{1}{2} \ker^2 - \Big( U_{\nu+1} - V_{-\nu+1} \Big) \cos \frac{1}{2} \ker^2 \Big].
$$

34. Um die bestimmten Integrale auf den linken Seiten dieser Gleichungen zu ermitteln, betrachten wir zunächst das allgemeinere Integral:

$$
\int\limits_{0}^{x}(1\varrho)^{\nu}\, \mathrm{I}_{\nu-1}(1\varrho)\,\mathrm{e}^{-\left(a+\frac{1}{2}\,\mathrm{ki}\right)\varrho^{2}}\,\mathrm{d}\varrho\,,
$$

wo a beliebig positiv ist, und substituiren statt  $I_{r-1}$  die convergente für  $\nu > 0$  giltige unendliche Reihe:

$$
I_{\nu-1}(l\varrho) = \frac{1}{2^{\nu-1}\Gamma(\nu)} \sum (-1)^p \cdot \frac{(l\varrho)^{\nu+2p-1}}{2^{p/2}(2\nu)^{p/2}};
$$

es ergibt sich alsdann:

$$
\int_{0}^{\infty} (\mathrm{d}\varrho)^{\nu} \, \mathrm{I}_{\nu-1}(\mathrm{d}\varrho) e^{-\left(a+\frac{1}{2}k\mathrm{i}\right)\varrho^{2}} \mathrm{d}\varrho = \frac{1}{2^{\nu-1} \Gamma_{(\nu)}} \mathcal{L}(-1)^{p} \cdot \frac{l^{2\nu+2p-1}}{2^{p|2}(2\nu)^{p|2}} \int_{0}^{\infty} e^{-\left(a+\frac{1}{2}k\mathrm{i}\right)\varrho^{2}} \varrho^{2\nu+2p-1} \mathrm{d}\varrho.
$$

Nun ist aber bekanntlich:

$$
\int_{0}^{\infty} e^{-(a+\frac{1}{2}ki)\varrho^{2}} \varrho^{2^{j}+2p-1} d\varrho = \frac{\Gamma(\nu+p)}{2(a+\frac{1}{2}ki)^{\nu+p}},
$$

folglich da:

$$
\Gamma_{(\nu+p)} = \nu^{\text{pl}} \Gamma_{(\nu)}
$$

ist:

$$
\int_{0}^{1} (\log^{\nu} I_{\nu-1}(\log \theta e^{-\frac{(a+\frac{1}{2}k i)\varrho^{2}}{2}} d\varrho = \frac{1^{2\nu-1}}{(2a+k i)^{\nu}} \sum_{i} (-1)^{i} \frac{1}{i!} \left(\frac{1^{2}}{4a+2ki}\right)^{\nu}
$$

oder:

$$
\int_{0}^{\tilde{}} (l\varrho)^{\nu} I_{\nu-1}(l\varrho) e^{-(a+\frac{1}{2}ki)\varrho^{2}} d\varrho = \frac{l^{2\nu-1}}{(2a+ki)^{\nu}} e^{-\frac{l^{2}}{4a+2ki}}
$$

oder:

$$
\int_{0}^{\infty} (\mathrm{I} \varrho)^{\nu} \, \mathrm{I}_{\nu-1} (\mathrm{I} \varrho) \, \mathrm{e}^{- (a + \frac{1}{2}k \mathrm{i}) \varrho^{2}} \mathrm{d} \varrho = \frac{\mathrm{I}^{2 \nu - 1}}{\mathrm{K}^{\nu}} \, \mathrm{e}^{- \frac{a \mathrm{I}^{2}}{\mathrm{K}^{2}}} \mathrm{e}^{ \left( \frac{k \mathrm{I}^{2}}{2 \mathrm{K}^{2}} - \nu \varphi \right) \mathrm{i}} \, ,
$$

 $WO:$ 

$$
K^2 = 4a^2 + k^2
$$
 and  $\sin \varphi = \frac{k}{\sqrt{4a^2 + k^2}}$ 

ist.

Durch Trennung des Reellen vom Imaginären ergibt sich hieraus:

$$
\int_{0}^{\infty} (\log)^{\nu} I_{\nu-1}(\log e^{-a\varrho^{2}} \cos \frac{1}{2} k \varrho^{2} d\varrho = \frac{l^{2\nu-1}}{(4a^{2} + k^{2})^{2}} e^{-\frac{a l^{2}}{4a^{2} + k^{2}}}
$$

$$
\cdot \cos \left(\frac{k l^{2}}{2(4a^{2} + k^{2})} - \nu \arcsin \frac{k}{\nu 4a^{2} + k^{2}}\right),
$$

$$
\int_{0}^{\infty} (\log)^{\nu} I_{\nu-1}(\log e^{-a\varrho^{2}} \sin \frac{1}{2} k \varrho^{2} d\varrho = -\frac{l^{2\nu-1}}{(4a^{2} + k^{2})^{2}} e^{-\frac{a l^{2}}{4a + k^{2}}}
$$

$$
\cdot \sin \left(\frac{k l^{2}}{2(4a^{2} + k^{2})} - \nu \arcsin \frac{k}{\nu 4a^{2} + k^{2}}\right).
$$

Diese Gleichungen gelten, solange a positiv, wenn auch noch so klein, ist, für jedes positive  $\nu$ . Sie gelten aber auch noch für  $a = 0$ , sofern die Integrale zur Linken überhaupt noch einen Sinn haben, was der Fall ist für  $\nu \leq \frac{1}{2}$  und  $\langle \frac{3}{2} \rangle$ . Man hat daher unter dieser Bedingung:

$$
\int_{0}^{\infty} (\mathrm{d}\varrho)^{\nu} \, \mathrm{I}_{\nu-1}(\mathrm{d}\varrho) \cos \frac{1}{2} \, \mathrm{k} \varrho^{2} \, \mathrm{d}\varrho = \frac{\mathrm{l}^{2\nu-1}}{\mathrm{k}^{\nu}} \cos \left( \frac{\mathrm{l}^{2}}{2\mathrm{k}} - \frac{\nu}{2} \pi \right),
$$
\n
$$
\int_{0}^{\infty} (\mathrm{d}\varrho)^{\nu} \, \mathrm{I}_{\nu-1}(\mathrm{d}\varrho) \sin \frac{1}{2} \, \mathrm{k} \varrho^{2} \, \mathrm{d}\varrho = -\frac{\mathrm{l}^{2\nu-1}}{\mathrm{k}^{\nu}} \sin \left( \frac{\mathrm{l}^{2}}{2\mathrm{k}} - \frac{\nu}{2} \pi \right).
$$

Hieraus gehen z. B. für  $\nu = \frac{1}{2}$  die bekannten Gleichungen:

hervor, und für  $r = 1$  (und 1 nicht Null) die Gleichungen:

$$
\int_{0}^{\infty} \tilde{I}_{o}(l\varrho) \cos \frac{1}{2} k \varrho^{2} \cdot \varrho d\varrho = \frac{1}{k} \sin \frac{l^{2}}{2k},
$$
  

$$
\int_{0}^{\infty} \tilde{I}_{o}(l\varrho) \sin \frac{1}{2} k \varrho^{2} \cdot \varrho d\varrho = \frac{1}{k} \cos \frac{l^{2}}{2k},
$$

welche ich bereits früher bewiesen habe<sup>1</sup>).

 $\mathcal{L}$ 

<sup>1)</sup> Lommel, Abhandl. der k. b. Akad. d. Wiss XV. 2. p. 27. 1884.

35. Aus der Vergleichung dieser Formeln mit den vorhergehenden (33 Ende) ergibt sich, wenn wir:

$$
kr^2 = y, \qquad lr = z
$$

setzen, zunächst für  $\nu \equiv \frac{1}{2}$  und  $\nu < 1$ :

$$
\left(U_{\nu}-V_{-\nu+2}\right)\cos\frac{1}{2}y+\left(U_{\nu+1}-V_{-\nu+1}\right)\sin\frac{1}{2}y=\cos\left(\frac{z^2}{2y}-\frac{\nu}{2}\pi\right),\\ \left(U_{\nu}-V_{-\nu+2}\right)\sin\frac{1}{2}y-\left(U_{\nu+1}-V_{-\nu+1}\right)\cos\frac{1}{2}y=-\sin\left(\frac{z^2}{2y}-\frac{\nu}{2}\pi\right),\\
$$

oder, was dasselbe ist:

$$
U_{\nu} - V_{-\nu+2} = \cos\left(\frac{1}{2}y + \frac{z^2}{2y} - \frac{\nu}{2}\pi\right),
$$
  

$$
U_{\nu+1} - V_{-\nu+1} = \sin\left(\frac{1}{2}y + \frac{z^2}{2y} - \frac{\nu}{2}\pi\right).
$$

Diese beiden Gleichungen sind mit einander identisch, da die zweite aus der ersten hervorgeht, wenn man  $\nu + 1$  statt  $\nu$ , die erste aus der zweiten, wenn man  $\nu - 1$  statt  $\nu$  schreibt.

Vermöge der Gleichung:

$$
U_r(y, z) - V_{-r+2}(y, z) = \cos\left(\frac{1}{2}y + \frac{z^2}{2y} - \frac{\nu}{2}\pi\right),
$$

deren Geltungsbereich durch die vorstehende Bemerkung bis zu den Grenzen  $\nu > -\frac{1}{2}$  und  $\nu < \frac{3}{2}$  hinausgerückt wird, kann die Function V durch die Function U ausgedrückt werden.

36. Da die Reihe U unter allen Umständen, was auch  $\nu$  sein mag, convergent ist, so gehen wir noch weiter, indem wir von nun an die Gleichung:

$$
V_{-\nu+2}(y, z) = U_{\nu}(y, z) - \cos\left(\frac{1}{2}y + \frac{z^2}{2y} - \frac{\nu}{2}\pi\right)
$$

oder:

$$
V_{\nu}(y, z) = U_{-\nu+2}(y, z) + \cos\left(\frac{1}{2}y + \frac{z^2}{2y} + \frac{\nu}{2}\pi\right)
$$

für jedes beliebige <sup>v</sup> als Definition der Function V gelten lassen.

Da der Cosinus sich nicht ändert, wenn man  $z^2/y$  statt y setzt, so hat man auch:

$$
U_r\left(\begin{matrix}z^2\\y\end{matrix}\right)-V_{-r+2}\left(\begin{matrix}z^2\\y\end{matrix}\right)=\cos\left(\frac{1}{2}y+\frac{z^2}{2y}-\frac{v}{2}\pi\right),\,
$$

und:

$$
U_r\left(\frac{z^2}{y},z\right) - V_{-r+2}\left(\frac{z^2}{y},z\right) = U_r(y,z) - V_{-r+2}(y,z).
$$

37. Wenn  $\nu$  positiv oder negativ ganz oder Null (= n) ist, so kann man die Function V<sub>n</sub> auch durch die in diesem Falle convergirende unendliche Reihe:

$$
V_n(y, z) = \sum (-1)^p {\left(\frac{y}{z}\right)}^{-(n+2p)} I_{-(n+2p)}(z)
$$

oder (da:

$$
I_{-(n+2p)} = (-1)^n \, I_{n+2p}
$$

ist) durch:

$$
V_n(y, z) = (-1)^n \sum_{n=0}^{\infty} (-1)^n \left(\frac{z}{y}\right)^{n+2p} I_{n+2p}(z)
$$

darstellen und definiren. Hieraus wird sofort ersichtlich, dass:

$$
V_n(y, z) = (-1)^n U_\nu(\frac{z^2}{y}, z),
$$
  
\n
$$
U_n(y, z) = (-1)^n V_\nu(\frac{z^2}{y}, z)
$$

ist, und folglich auch:

$$
U_n(y, z) - (-1)^n U_{-n+2}(\frac{z^2}{y}, z) = (-1)^n V_n(y, z) - V_{-n+2}(\frac{z^2}{y}, z)
$$
  
=  $\cos\left(\frac{1}{2}y + \frac{z^2}{2y} - \frac{n}{2}\pi\right).$ 

38. Durch Addition der beiden Gleichungen:

$$
U_{\nu} = \left(\frac{y}{z}\right)^{\nu} I_{\nu} - \left(\frac{y}{z}\right)^{\nu+2} I_{\nu+2} + \left(\frac{y}{z}\right)^{\nu+4} I_{\nu+4} - + \dots,
$$
  

$$
U_{\nu+2} = \left(\frac{y}{z}\right)^{\nu+2} I_{\nu+2} - \left(\frac{y}{z}\right)^{\nu+4} I_{\nu+4} + \left(\frac{y}{z}\right)^{\nu+6} I_{\nu+6} - + \dots
$$

findet man:

$$
U_{r}(y, z) + U_{r+2}(y, z) = \left(\frac{y}{z}\right)^{r} I_{r}(z),
$$

woraus vermöge der Definition für  $V_r$  (36) sofort auch:

l,

$$
V_{-r}(y, z) + V_{-r+2}(y, z) = \left(\frac{y}{z}\right)^r I_r(z)
$$

hervorgeht. Demnach ist:

$$
V_{-r}(y,z) + V_{-r+2}(y,z) = U_r(y,z) + U_{r+2}(y,z).
$$

Ferner ergibt sich:

$$
U_{\nu}(\frac{z^2}{y},z)+U_{\nu+2}(\frac{z^2}{y},z)=V_{-\nu}(\frac{z^2}{y},z)+V_{-\nu+2}(\frac{z^2}{y},z)=(\frac{z}{y})^{\nu}I_{\nu}(z),
$$
  
n:

sodann

$$
\left(U_{\nu}(y,z)+U_{\nu+2}(y,z)\right)\left(V_{\nu}(y,z)+V_{\nu+2}(y,z)\right)
$$
\n
$$
=\left(U_{\nu}\left(\frac{z^{2}}{y},z\right)+U_{\nu+2}\left(\frac{z^{2}}{y},z\right)\right)\left(V_{\nu}\left(\frac{z^{2}}{y},z\right)+V_{\nu+2}\left(\frac{z^{2}}{y},z\right)\right)=I_{\nu}(z)I_{-\nu}(z),
$$
\n
$$
\left(U_{\nu}(y,z)+U_{\nu+2}(y,z)\right)\left(U_{\nu}\left(\frac{z^{2}}{y},z\right)+U_{\nu+2}\left(\frac{z^{2}}{y},z\right)\right)
$$
\n
$$
=\left(V_{-\nu}(y,z)+V_{-\nu+2}(y,z)\right)\left(V_{-\nu}\left(\frac{z^{2}}{y},z\right)+V_{-\nu+2}\left(\frac{z^{2}}{y},z\right)\right)=\left(I_{\nu}(z)\right)^{2}
$$
\nf.

u. s.

39. Setzt man in der Reihenentwickelung für U, (32):

 $z = \sqrt{\zeta},$ 

wodurch:

$$
U_{\nu}(y, \nu \overline{\zeta}) = \Sigma (-1)^p y^{\nu+2p} \zeta^{-\frac{\nu+2p}{2}} I_{\nu+2p}(\nu \overline{\zeta})
$$

wird, und differentiirt diese Gleichung m mal nach  $\zeta$ , indem man von der Formel:

$$
\frac{\sin\left(\zeta^{-\frac{\nu}{2}}I_{\nu}(\sqrt{\zeta})\right)}{\partial\zeta^{\mathfrak{m}}} = (-\frac{1}{2})^{\mathfrak{m}}\zeta^{-\frac{\nu+m}{2}}I_{\nu+m}(\nu\overline{\zeta})
$$

Gebrauch macht, so erhält man:

$$
\frac{\partial^m U_\nu(y, V\xi)}{\partial \zeta^m} = \Sigma (-1)^p y^{\nu+2p} (-\tfrac{1}{2})^m \zeta^{-\frac{\nu+m+2p}{2}} I_{\nu+m+2p}(V\zeta),
$$

oder:

$$
\frac{\partial^m U_{\nu}(y, V\zeta)}{\partial \zeta^m} = (-\tfrac{1}{2})^m y^{-m} U_{\nu+m}(y, V\overline{\zeta}),
$$

woraus für  $m = 1$ :

$$
\frac{\partial \mathbf{U}_{\nu}(\mathbf{y}, \mathbf{y})}{\partial \zeta} = -\frac{1}{2} \cdot \frac{1}{\mathbf{y}} \mathbf{U}_{\nu+1}(\mathbf{y}, \mathbf{y})
$$

oder, wenn man mit

$$
\frac{\partial \zeta}{\partial z} = 2z
$$

beiderseits multiplicirt, und wieder  $z^2$  statt  $\zeta$  setzt, die einfache Formel:

$$
\frac{\partial U_{\nu}(y, z)}{\partial z} = -\frac{z}{y} U_{\nu+1}(y, z)
$$

hervorgeht.

Abh. d. II. Cl. d. k. Ak. d. Wiss. XV. Bd. III. Abth.

ć

74

Durch fortgesetzte Differentiation folgt hieraus weiter:

$$
\frac{\partial^m U_\nu}{\partial z^m} = -\frac{z}{y} \frac{\partial^{m-1} U_{\nu+1}}{\partial z^{m-1}} - \frac{m-1}{y} \cdot \frac{\partial^{m-2} U_{\nu+1}}{\partial z^{m-2}}
$$

woraus insbesondere für  $m = 2$ :

$$
\frac{\partial^2 U_{\nu}}{\partial z^2} = -\frac{z}{y} \frac{\partial U_{\nu+1}}{\partial z} - \frac{1}{y} U_{\nu+1} = \left(\frac{z}{y}\right)^2 U_{\nu+2} - \frac{1}{y} U_{\nu+1}
$$

$$
= \frac{1}{z} \frac{\partial U_{\nu}}{\partial z} - \left(\frac{z}{y}\right)^2 U_{\nu} + \left(\frac{y}{z}\right)^{\nu-2} I_{\nu}
$$

sich ergibt.

40. Da gemäss obiger Definition (36):

$$
V_{\nu}(y, \nu \overline{\zeta}) = U_{-\nu+2}(y, \nu \overline{\zeta}) + \cos\left(\frac{1}{2}y + \frac{\zeta}{2y} + \frac{\nu}{2}\pi\right)
$$
  
=  $U_{-\nu+2}(y, \nu \overline{\zeta}) + \frac{1}{2}\left(e^{\left(\frac{1}{2}y + \frac{\zeta}{2y} + \frac{\nu}{2}\pi\right)i} + e^{-\left(\frac{1}{2}y + \frac{\zeta}{2y} + \frac{\nu}{2}\pi\right)i}\right)$ 

ist, so ergibt sich durch m malige Differentiation nach ζ:

$$
\frac{\partial^{m} V_{\nu}(y, V\overline{\zeta})}{\partial \zeta^{m}} = \left(-\frac{1}{2}\right)^{m} y^{-m} U_{-\nu+2+m}(y, V\overline{\zeta}) + \frac{1}{2} \left(\frac{i}{2y}\right)^{m} e^{\left(\frac{1}{2}y + \frac{\zeta}{2y} + \frac{\nu}{2}\pi\right)i} \n+ \frac{1}{2} \left(-\frac{i}{2y}\right)^{m} e^{-\left(\frac{1}{2}y + \frac{\zeta}{2y} + \frac{\nu}{2}\pi\right)i} \n= \left(-\frac{1}{2}\right)^{m} y^{-m} U_{-\nu+2+m}(y, V\overline{\zeta}) + \n\frac{1}{2} \left(-\frac{1}{2}\right)^{m} y^{-m} \left(e^{\left(\frac{1}{2}y + \frac{\zeta}{2y} + \frac{\nu - m}{2}\pi\right)i} + e^{-\left(\frac{1}{2}y + \frac{\zeta}{2y} + \frac{\nu - m}{2}\pi\right)i}\right) \n= \left(-\frac{1}{2}\right)^{m} y^{-m} U_{-\nu+2+m}(y, V\overline{\zeta}) + \n\left(-\frac{1}{2}\right)^{m} y^{-m} \cos\left(\frac{1}{2}y + \frac{\zeta}{2y} + \frac{\nu - m}{2}\pi\right).
$$

Nun ist aber vermöge derselben Definition:

$$
U_{-\nu+2+m}(y,\sqrt{\zeta})=V_{\nu-m}(y,\sqrt{\zeta})-\cos\left(\frac{1}{2}y+\frac{\zeta}{2y}+\frac{\nu-m}{2}\pi\right);
$$

man hat demnach:

$$
\frac{\partial^m V_{\nu}(y, \sqrt{\zeta})}{\partial \zeta^m} = (-\tfrac{1}{2})^m y^{-m} V_{\nu_{-m}}(y, \sqrt{\zeta}),
$$

und daraus für  $m = 1$ :

$$
\frac{\partial V_{\nu}(y, V\overline{\zeta})}{\partial \zeta} = -\frac{1}{2} \cdot \frac{1}{y} V_{\nu-1}(y, V\overline{\zeta}).
$$

Führt man z<sup>2</sup> für  $\zeta$  wieder ein, so ergibt sich:

$$
\frac{\partial V_{\nu}(y, z)}{\partial z} = -\frac{z}{y} V_{\nu - 1}(y, z)
$$

und hieraus durch  $(m-1)$  malige Differentiation nach z:

$$
\frac{\partial^m V_{\nu}}{\partial z^m} = -\frac{z}{y} \frac{\partial^{m-1} V_{\nu-1}}{\partial z^{m-1}} - \frac{m-1}{y} \frac{\partial^{m-2} V_{\nu-1}}{\partial z^{n-2}}.
$$

Speciell für  $m = 2$  erhält man:

$$
\frac{d^2 V_{\nu}}{dz^2} = -\frac{z}{y} \frac{\partial V_{\nu-1}}{\partial z} - \frac{1}{y} V_{\nu-1} = \left(\frac{z}{y}\right)^2 V_{\nu-2} - \frac{1}{y} V_{\nu-1}
$$

$$
= \frac{1}{z} \cdot \frac{\partial V_{\nu}}{\partial z} - \left(\frac{z}{y}\right)^2 V_{\nu} + \left(\frac{y}{z}\right)^{-\nu} I_{-\nu+2}.
$$

oder auch, wenn man  $-\nu+2$  statt  $\nu$  schreibt:

$$
\frac{\partial^2 V_{-\nu+2}}{\partial z^2} = \frac{1}{z} \cdot \frac{\partial V_{-\nu+2}}{\partial z} - \left(\frac{z}{y}\right)^2 V_{-\nu+2} + \left(\frac{y}{z}\right)^{\nu-2} I_{\nu}.
$$

41. Die letztere Gleichung und die entsprechende für  $\frac{\partial^2 U_{\nu}}{\partial z^2}$  am Ende der vorhergehenden Nummer lassen erkennen, dass  $U_{\nu}$  und  $V_{-\nu+2}$  particuläre Integrale einer und derselben linearen Differentialgleichung zweiter Ordnung:

$$
\frac{\partial^2 u}{\partial z^2} - \frac{1}{z} \cdot \frac{\partial u}{\partial z} + \frac{z^2}{y^2} u = \left(\frac{y}{z}\right)^{y-2} I_{\nu}(z)
$$

sind, deren vollständiges Integral entweder:

$$
u = A \cos \frac{z^2}{2y} + B \sin \frac{z^2}{2y} + U_{\nu}(y, z)
$$

oder:

$$
u = A' \cos \frac{z^2}{2y} + B' \sin \frac{z^2}{2y} + V_{-\nu+2}(y, z)
$$

lautet, welche zwei Formen vermöge der Beziehung (36):

$$
U_{\nu} - V_{-\nu+2} = \cos\left(\frac{1}{2}y + \frac{z^2}{2y} - \frac{\nu}{2}\pi\right)
$$

identisch sind.

42. Setzen wir in  $U_{\nu}(y, z)$ :

$$
V\overline{\zeta + h}
$$
 start z,

 $74*$ 

so ergibt die Anwendung des T <sup>a</sup> y <sup>1</sup> <sup>o</sup> r' sehen Lehrsatzes:

$$
U_{\nu}(y, \sqrt{\zeta + h}) = \Sigma \frac{h^p}{p!} \frac{\partial^p U_{\nu}(y, \sqrt{\zeta})}{\partial \zeta^p},
$$

oder, weil gemäss (39):

$$
\frac{\partial^p U_\nu(y, V\xi)}{\partial \xi^p} = (-\frac{1}{2})^p y^{-\frac{1}{p}} U_{\nu+p}(y, V\xi)
$$

ist:

$$
U_{\nu}(y, \sqrt{\zeta + h}) = \Sigma (-1)^p \cdot \frac{h^p}{(2y)^p p!} U_{\nu+p}(y, \sqrt{\zeta}).
$$

Setzt man nun z<sup>2</sup> statt  $\zeta$  und  $z+\epsilon$  statt  $\sqrt{\zeta+h}$ , so hat man:

$$
U_{\nu}(y, z + \epsilon) = \Sigma (-1)^p \cdot \frac{h^p}{(2y)^p \cdot p!} U_{\nu+p}(y, z),
$$
  
wo:  

$$
h = 2 \epsilon z + \epsilon^2
$$

ist, und die Coefficienten  $U_{\nu+p}$ , wenn zwei aufeinanderfolgende bekannt sind, mittels der Recursionsformel:

$$
\mathbf{U}_{\nu} + \mathbf{U}_{\nu+2} = \left(\frac{\mathbf{y}}{\mathbf{z}}\right)^{\nu} \mathbf{I}_{\nu}
$$

leicht gefunden werden.

Ganz in derselben Weise ergibt sich:

$$
V_{\nu}(y,z+\epsilon)=\Sigma (-1)^p\cdot\frac{h^p}{(2y)^p p!}V_{\nu-p}(y,z),
$$

wo die Coefficienten  $V_{r-p}$  aus zwei aufeinanderfolgenden, deren Werthe gegeben sind, mit Hilfe der Gleichung:

$$
V_{\nu} + V_{\nu+2} = \left(\frac{y}{z}\right)^{-\nu} I_{-\nu}
$$

bestimmt werden.

43. Wird

$$
U_{\nu}(y, z) = \Sigma (-1)^p \left(\frac{y}{z}\right)^{\nu+2p} I_{\nu+2p}
$$

nach y dififerentürt, so ergibt sich zunächst:

$$
\frac{\partial U_{\nu}(y,z)}{\partial y} = \frac{1}{y} \Sigma (-1)^p (\nu + 2p) \left(\frac{y}{z}\right)^{\nu+2p} I_{\nu+2p},
$$

oder, da bekanntlich:

$$
(\nu + 2p) I_{\nu+2p} = \frac{1}{2} z I_{\nu+2p-1} + \frac{1}{2} z I_{\nu+2p+1}
$$

$$
\frac{\partial U_{\nu}}{\partial y} = \frac{1}{2} \Sigma (-1)^p \left(\frac{y}{z}\right)^{\nu+2p-1} I_{\nu+2p-1} + \frac{1}{2} \left(\frac{z}{y}\right)^2 \Sigma (-1)^p \left(\frac{y}{z}\right)^{\nu+2p+1} I_{\nu+2p+1}.
$$
Man hat demnach:

$$
\frac{\partial U_{\nu}}{\partial y} = \frac{1}{2} U_{\nu-1} + \frac{1}{2} \left(\frac{z}{y}\right)^2 U_{\nu+1}.
$$

Differentiirt man unter Berücksichtigung dieses Resultats die Gleichung

$$
V_{\nu} = U_{-\nu+2} + \cos\left(\frac{1}{2}y + \frac{z^2}{2y} + \frac{\nu}{2}\pi\right)
$$

nach y, so ergibt sich die analoge Formel:

$$
\frac{\partial \mathbf{V}_\nu}{\partial \mathbf{y}} = \frac{1}{2} \mathbf{V}_{\nu+1} + \frac{1}{2} \left(\frac{\mathbf{z}}{\mathbf{y}}\right)^2 \mathbf{V}_{\nu-1}.
$$

44. Hienach ist:

$$
\frac{1}{2}z^2 U_{\nu+1} = y^2 \left( \frac{\partial U_{\nu}}{\partial y} - \frac{1}{2} U_{\nu-1} \right).
$$

Differentiirt man diese Gleichung mmal nach y, indem man rechts von dem Satze:

$$
\frac{\partial^m PQ}{\partial y^m} = \sum_{n=0}^{P-m} \frac{m^{p|-1}}{p!} \cdot \frac{\partial^p P}{\partial y^p} \cdot \frac{\partial^{m-p} Q}{\partial y^{m-p}}
$$

Gebrauch macht, so erhält man zunächst:

$$
\frac{1}{2}z^{2}\frac{\partial^{m}U_{\nu+1}}{\partial y^{m}}=y^{2}\left(\frac{\partial^{m+1}U_{\nu}}{\partial y^{m+1}}-\frac{1}{2}\frac{\partial^{m}U_{\nu-1}}{\partial y^{m}}\right)+2my\left(\frac{\partial^{m}U_{\nu}}{\partial y^{m}}-\frac{1}{2}\frac{\partial^{m-1}U_{\nu-1}}{\partial y^{m-1}}\right)\n+\frac{m(m-1)}{1\cdot 2}\cdot 2\left(\frac{\partial^{m-1}U_{\nu}}{\partial y^{m-1}}-\frac{1}{2}\frac{\partial^{m-2}U_{\nu-1}}{\partial y^{m-2}}\right),
$$

und hieraus:

$$
\frac{2^{m+1}U_{\nu}}{2y^{m+1}} = \frac{1}{2} \cdot \frac{2^{m}U_{\nu-1}}{2y^{m}} - \frac{2m}{y} \cdot \frac{2^{m}U_{\nu}}{2y^{m}} + \frac{1}{2} \cdot \left(\frac{z}{y}\right)^{2} \frac{2^{m}U_{\nu+1}}{2y^{m}} + \frac{1}{y} \cdot \frac{2^{m-1}U_{\nu-1}}{2y^{m}} + \frac{m}{y} \cdot \frac{2^{m-1}U_{\nu-1}}{2y^{m-1}} - \frac{m(m-1)}{y^{2}} \cdot \frac{2^{m-1}U_{\nu}}{2y^{m-1}} + \frac{m(m-1)}{2y^{2}} \cdot \frac{2^{m-2}U_{\nu-1}}{2y^{m-2}}.
$$

Wird dasselbe Verfahren auf die Gleichung:

$$
\frac{1}{2}z^2 V_{\nu-1} = y^2 \left(\frac{\partial V_{\nu}}{\partial y} - \frac{1}{2} V_{\nu+1}\right)
$$

angewendet, so ergibt sich die analoge Formel:

$$
\frac{\partial^{m+1} V_{\nu}}{\partial y^{m+1}} = \frac{1}{2} \frac{\partial^{m} V_{\nu+1}}{\partial y^{m}} - \frac{2m}{y} \frac{\partial^{m} V_{\nu}}{\partial y^{m}} + \frac{1}{2} \left(\frac{z}{y}\right)^2 \frac{\partial^{m} V_{\nu-1}}{\partial y^{m}} + \frac{1}{y} \left(\frac{z}{y}\right)^{2} \frac{\partial^{m} V_{\nu-1}}{\partial y^{m}} + \frac{m}{y} \cdot \frac{\partial^{m-1} V_{\nu+1}}{\partial y^{m-1}} - \frac{m(m-1)}{y^2} \frac{\partial^{m-1} V_{\nu}}{\partial y^{m-1}} + \frac{m(m-1)}{2y^2} \frac{\partial^{m-2} V_{\nu+1}}{\partial y^{m-2}}.
$$

45. Betrachtet man y als eine Function von z, so ist der totale Differential quotient von  $U_r(y, z)$  nach z:

$$
\begin{aligned}\n\left(\frac{\partial U_{\nu}}{\partial z}\right) &= \frac{\partial U_{\nu}}{\partial z} + \frac{\partial U_{\nu}}{\partial y} \cdot \frac{\partial y}{\partial z} \\
&= -\frac{z}{y} U_{\nu+1} + \frac{1}{2} \left(U_{\nu-1} + \left(\frac{z}{y}\right)^2 U_{\nu+1}\right) \frac{\partial y}{\partial z}\n\end{aligned}
$$

Setzt man insbesondere:

$$
y = cz,
$$

wo c eine Constante ist, so wird:

$$
=\frac{1}{c},\qquad \frac{\partial y}{\partial z}=
$$

 $\mathbf{c}$ 

und es ergibt sich:

$$
\frac{\partial U_{\nu}(cz, z)}{\partial z} = \frac{1}{2} \left( c U_{\nu-1} - \frac{1}{c} U_{\nu+1} \right).
$$

Hieraus folgt durch nochmaliges Differentiiren:

 $\mathbf{Z}$ 

 $\overline{y}$ 

$$
\frac{\partial^2 U_{\nu}(cz, z)}{\partial z^2} = \frac{1}{4} (c^2 U_{\nu-2} - 2U_{\nu} + c^{-2} U_{\nu+2}),
$$

und durch fortgesetzte Differentiation ergibt sich allgemein:

$$
\frac{\partial^m U_{\nu}(cz, z)}{\partial z^m} = \frac{1}{2^m} \Sigma (-1)^p \cdot \frac{m^{p|-1}}{p!} c^{m-2p} U_{\nu-m+2p},
$$

und in gleicher Weise für die Function V:

$$
\frac{\partial^m V_{\nu}(cz, z)}{\partial z^m} = \frac{1}{2^m} \Sigma (-1)^p \cdot \frac{m^{p|-1}}{p!} c^{m-2p} V_{\nu+m-2p}.
$$

46. Speciell für  $c = 1$  folgt hieraus:

$$
\frac{\partial^m U_{\nu}(z, z)}{\partial z^m} = \frac{1}{2^m} \Sigma (-1)^p \cdot \frac{m^{p|-1}}{p!} U_{\nu - m + 2p},
$$
  

$$
\frac{\partial^m V_{\nu}(z, z)}{\partial z^m} = \frac{1}{2^m} \Sigma (-1)^p \cdot \frac{m^{p|-1}}{p!} V_{\nu + m - 2p}.
$$

Diese Differentialquotienten gehorchen demnach demselben Bildungsgesetz wie die endlichen Differenzen der Functionswerthe:

> $U_{\nu-m}, \qquad U_{\nu-m+2}, \qquad U_{\nu-m+4}, \ldots$  $V_{\nu+m}$ ,  $V_{\nu+m-2}$ ,  $V_{\nu+m-4}$ , ...

mit dem Unterschied jedoch, dass jede Differenz mit der sovielten Potenz von 2 zu dividiren ist, als die Ordnung des Differentialquotienten anzeigt.

$$
5\,6\,7
$$

47. Da

$$
\frac{\partial V_{\nu}(z, z)}{\partial z} = \frac{1}{2} (U_{\nu-1} - U_{\nu+1}), \qquad \frac{\partial V_{\nu}(z, z)}{\partial z} = \frac{1}{2} (V_{\nu+1} - V_{\nu-1})
$$

und (gemäss 38) für  $y = z$ :

 $2<sub>1</sub>$ 

$$
I_{\nu-1} = U_{\nu-1} + U_{\nu+1} , \qquad \qquad I_{-(\nu-1)} = V_{\nu+1} + V_{\nu-1}
$$

ist, so gelten zwischen den Functionen  $U_{\nu}(z, z)$  und  $V_{\nu}(z, z)$  einerseits und den Bessel'schen Functionen andrerseits die Beziehungen:

$$
2 I_{\nu-1}(z) \cdot \frac{\partial U_{\nu}(z, z)}{\partial z} = U_{\nu-1}^{2}(z, z) - U_{\nu+1}^{2}(z, z),
$$
  

$$
- ( \nu - 1) (z) \cdot \frac{\partial V_{\nu}(z, z)}{\partial z} = V_{\nu+1}^{2}(z, z) - V_{\nu-1}^{2}(z, z).
$$

48. Da

$$
\frac{\partial^2 U_{\nu}(z, z)}{\partial z^2} = \frac{1}{4} \Big( U_{\nu-2}(z, z) - 2U_{\nu}(z, z) + U_{\nu+2}(z, z) \Big),
$$
  

$$
\frac{\partial^2 V_{-\nu+2}}{\partial z} = \frac{1}{4} \Big( V_{-\nu+4}(z, z) - 2V_{-\nu+2}(z, z) + V_{-\nu}(z, z) \Big)
$$

und:

$$
U_{\nu}(z, z) + U_{\nu+2}(z, z) = I_{\nu}(z), \qquad V_{-\nu}(z, z) + V_{-\nu+2}(z, z) = I_{\nu}(z)
$$

ist, so leisten die Functionen U<sub>r</sub>(z, z) und V<sub>-r+2</sub>(z, z) einer und derselben linearen Differentialgleichung:

$$
\frac{\partial^2 \mathbf{u}}{\partial z^2} + \mathbf{u} = \frac{1}{4} (\mathbf{I}_{\nu-2} + \mathbf{I}_{\nu}),
$$

oder, weil:

$$
v_{-2} + I_v = \frac{2(v-1)}{z} I_{v-1}
$$

ist, der Gleichung:

$$
\frac{\partial^2 u}{\partial z^2} + u = \frac{\nu - 1}{2i} I_{\nu - 1}
$$

Genüge. Die beiden Formen ihres vollständigen Integrals, welche sich hienach ergeben, nämlich:

$$
u = A \cos z + B \sin z + U_r(z, z),
$$
  

$$
u = A' \cos z + B' \sin z + V_{-r+2}(z, z)
$$

sind vermöge der Beziehung:

$$
U_{\nu}(z, z) - V_{-\nu+2}(z, z) = \cos\left(z - \frac{\nu}{2}\pi\right)
$$

ersichtlich gleichbedeutend.

49. Setzt man in  $(45)$ :

$$
r = \frac{z^2}{c}, \qquad \frac{\partial y}{\partial z} = \frac{2z}{c},
$$

so ergibt sich:

$$
\frac{\partial U_{\nu}(\frac{z^2}{c},z)}{\partial z} = \frac{z}{c} U_{\nu-1}(\frac{z^2}{c},z),
$$

oder, wenn man jetzt y statt c schreibt:

 $\overline{y}$ 

$$
\frac{\partial U_{\nu}\left(\frac{z^2}{y},z\right)}{\partial z}=\frac{z}{y} U_{\nu-1}\left(\frac{z^2}{c},z\right);
$$

ebenso erhält man:

$$
\frac{\partial V_{\nu}(\frac{z^2}{y},z)}{\partial z} = \frac{z}{y} U_{\nu+1}(\frac{z^2}{y},z),
$$

Ueberhaupt verhalten sich die Functionen  $U_{\nu}(\frac{z^2}{y},z)$  und  $V_{\nu}(\frac{z^2}{y},z)$  den Functionen  $U_r(y, z)$  und  $V_r(y, z)$  ganz analog. Ihre Differentialeigenschaften können leicht direct in derselben Weise, wie es für die letzteren geschah, abgeleitet werden.

Um Wiederholungen zu vermeiden, begnügen wir uns, die folgenden Formeln blos anzuführen:

$$
\frac{\partial^{m} U_{\nu}\left(\frac{\zeta}{y}, V\overline{\zeta}\right)}{\partial \zeta^{m}} = \left(\frac{1}{2}\right)^{m} y^{-m} U_{\nu-m}\left(\frac{\zeta}{y}, V\overline{\zeta}\right), \quad \frac{\partial^{m} V_{\nu}\left(\frac{\zeta}{y}, V\overline{\zeta}\right)}{\partial \zeta^{m}} = \left(\frac{1}{2}\right)^{m} y^{-m} V_{\nu+m}\left(\frac{\zeta}{y}, V\overline{\zeta}\right),
$$
\n
$$
\frac{\partial^{m} U_{\nu}\left(\frac{z^{2}}{y}, z\right)}{\partial z^{m}} = \frac{z}{y} \frac{\partial^{m-1} U_{\nu-1}\left(\frac{z^{2}}{y}, z\right)}{\partial z^{m-1}} + \frac{m-1}{y} \frac{\partial^{m-2} U_{\nu-1}\left(\frac{z^{2}}{y}, z\right)}{\partial z^{m-2}},
$$
\n
$$
\frac{\partial^{m} V_{\nu}\left(\frac{z^{2}}{y}, z\right)}{\partial z^{m}} = \frac{z}{y} \frac{\partial^{m-1} V_{\nu+1}\left(\frac{z^{2}}{y}, z\right)}{\partial z^{m-1}} + \frac{m-1}{y} \frac{\partial^{m-2} V_{\nu+1}\left(\frac{z^{2}}{y}, z\right)}{\partial z^{m-2}},
$$
\n
$$
\frac{\partial U_{\nu}\left(\frac{z^{2}}{y}, z\right)}{\partial y} = -\frac{1}{2} U_{\nu+1}\left(\frac{z^{2}}{y}, z\right) - \frac{1}{2} \left(\frac{z}{y}\right)^{2} \cdot U_{\nu-1}\left(\frac{z^{2}}{y}, z\right),
$$
\n
$$
\frac{\partial V_{\nu}\left(\frac{z^{2}}{y}, z\right)}{\partial y} = -\frac{1}{2} V_{\nu-1}\left(\frac{z^{2}}{y}, z\right) - \frac{1}{2} \left(\frac{z}{y}\right)^{2} V_{\nu+1}\left(\frac{z^{2}}{y}, z\right).
$$

50. Aus den Gleichungen:

$$
\frac{\partial^2 U_{-r+2}(\frac{z^2}{y},z)}{\partial z^2} = \frac{1}{z} \frac{\partial U_{-r+2}(\frac{z^2}{y},z)}{\partial z} - \left(\frac{z}{y}\right)^2 U_{-r+2}(\frac{z^2}{y},z) + \left(\frac{y}{z}\right)^{r-2} I_{-r}(z),
$$

$$
\frac{\partial^2 V_r(\frac{z^2}{y},z)}{\partial z^2} = \frac{1}{z} \cdot \frac{\partial V_r(\frac{z^2}{y},z)}{\partial z} - \left(\frac{z}{y}\right)^2 V_r(\frac{z^2}{y},z) + \left(\frac{y}{z}\right)^{r-2} I_{-r}(z)
$$

welche sich aus den vorhergehenden mit Rücksicht auf (38) leicht er geben, erkennt man, dass sowohl  $U_{-r+2}(\frac{z^2}{r},z)$  als auch  $V_r(\frac{z^2}{r},z)$  der linearen Differentialgleichung

$$
\frac{\partial^2 u}{\partial z^2} - \frac{1}{z} \cdot \frac{\partial u}{\partial z} + \frac{z^2}{y^2} u = \left(\frac{y}{z}\right)^{\nu - 2} I_{-\nu}(z)
$$

als particuläre Integrale genügen; ihr vollständiges Integral kann daher die zwei Formen:

$$
u = A \cos \frac{z^2}{2y} + B \sin \frac{z^2}{2y} + U_{-r+2} \left(\frac{z^2}{y}, z\right)
$$
  

$$
u = A' \cos \frac{z^2}{2y} + B' \sin \frac{z^2}{2y} + V_r \left(\frac{z^2}{y}, z\right)
$$

annehmen, welche vermöge der Beziehung (36):

$$
V_{\nu}\left(\frac{z^2}{y},z\right) - U_{-\nu+2}\left(\frac{z^2}{y},z\right) = \cos\left(\frac{1}{2}y + \frac{z^2}{2y} + \frac{\nu}{2}\pi\right)
$$

identisch sind (vergl. 41).

51. Wenn  $z = 0$  ist, so ergibt sich aus (43):

$$
\frac{\partial U_{\nu}(y, o)}{\partial y} = \frac{1}{2} U_{\nu - 1}(y, o), \qquad \frac{\partial V_{\nu}(y, o)}{\partial y} = \frac{1}{2} V_{\nu + 1}(y, o).
$$

und demnach auch:

$$
\frac{\partial^m U_r(y, o)}{\partial y^m} = \left(\frac{1}{2}\right)^m U_{r-m}(y, o), \qquad \frac{\partial^m V_r(y, o)}{\partial y^m} = \left(\frac{1}{2}\right)^m V_{r+m}(y, o)
$$

für jedes beliebige v.

52. Aus (38) erhalten wir für  $z = 0$ :

$$
U_r(y, o) + U_{r+2}(y, o) = V_{-r}(y, o) + V_{-r+2}(y, o) = y^{\nu} \Big[ z^{-\nu} I_r(z) \Big]_{z = o},
$$
  
oder, da: 
$$
\Big[ z^{-\nu} I_r(z) \Big]_{z = o} = \frac{1}{2^{\nu} I_{(\nu+1)}}
$$

Abb. d. II. Cl. d. k. Ak. d. Wiss. XV. Bd. ITI. Abth. 75

ist, für  $r > -1$ :

$$
U_{\nu}(y, o) + U_{\nu+2}(y, o) = \frac{y^{\nu}}{2^{\nu} \Gamma_{(\nu+1)}},
$$
  
\n
$$
V_{-\nu}(y, o) + V_{-\nu+2}(y, o) = \frac{y^{\nu}}{2^{\nu} \Gamma_{(\nu+1)}^{\nu}}.
$$

Differentiirt man diese Gleichungen mmal nach y, so ergibt sich (vermöge 51):

$$
U_{\nu-m}(y, o) + U_{\nu+2-m}(y, o) = \frac{\nu^{m-1} y^{\nu-m}}{2^{\nu-m} \Gamma_{(\nu+1)}},
$$
  

$$
V_{-\nu+m}(y, o) + V_{-\nu+2+m}(y, o) = \frac{\nu^{m-1} y^{\nu-m}}{2^{\nu-m} \Gamma_{(\nu+1)}}.
$$

Diese Gleichungen gelten für  $r > -1$  und m positiv ganz oder Null, also für jeden beliebigen Index.

53. Da (gemäss 51):

$$
\frac{\partial^2 U_{\nu+2-m}(y, o)}{\partial y^2} = \frac{1}{4} U_{\nu-m}(y, o), \qquad \frac{\partial^2 V_{-\nu+m}(y, o)}{\partial y^2} = \frac{1}{4} V_{-\nu+m+2}(y, o),
$$

und vermöge der vorstehenden Gleichungen:

$$
\frac{1}{4} U_{\nu-m}(y, 0) = \frac{\nu^{m|-1} y^{\nu-m}}{2^{\nu-m+2} \Gamma_{(\nu+1)}} - \frac{1}{4} U_{\nu+2-m}(y, 0),
$$
  

$$
\frac{1}{4} V_{-\nu+m+2}(y, 0) = \frac{\nu^{m|-1} y^{\nu-m}}{2^{\nu-m+2} \Gamma_{(\nu+1)}} - \frac{1}{4} V_{-\nu+m}(y, 0)
$$

ist, so erkennt man, dass sowohl  $U_{\nu+2-m}(y,0)$  als auch  $V_{-\nu+m}(y,0)$  der linearen Differentialgleichung  $(\nu > -1$ .m positiv ganz oder Null):

$$
\frac{\partial^2 u}{\partial y^2} + \frac{1}{4} u = \frac{v^{m|-1} y^{\nu - m}}{2^{\nu - m + 2} \Gamma_{(\nu+1)}}
$$

Genüge leisten; ihr vollständiges Integral ist demnach entweder:

$$
u = A \cos \frac{1}{2} y + B \sin \frac{1}{2} y + U_{r+2-m}(y, 0),
$$
  

$$
u = A' \cos \frac{1}{2} y + B' \sin \frac{1}{2} y + V_{-r+m}(y, 0),
$$

oder:

welehe 'beide Formen übrigens vermöge der für jedes 
$$
\nu
$$
 giltigen Beziehung (36):

$$
U_{\nu}(y, 0) - V_{-\nu+2}(y, 0) = \cos\left(\frac{1}{2}y - \frac{\nu}{2}\pi\right)
$$

zusammenfallen.

54. Die Function  $U_r(y, o)$  ist für jedes r bereits definirt durch die stets convergente unendliche Reihe (32):

$$
U_{\nu}(y, o) = \Sigma (-1)^{p} \cdot y^{\nu+2p} \Big[ z^{-(\nu+2p)} I_{\nu+2p} \Big]_{z = o}.
$$

Ist insbesondere  $\nu > -1$ , so nimmt dieselbe, da unter dieser Bedingung:

$$
\left[z^{-(\nu+2p)}\mathbf{I}_{\nu+2p}(z)\right]_{z=0} = \frac{1}{2^{\nu+2p}\Gamma_{(\nu+2p+1)}}
$$

ist, folgende Gestalt an:

$$
U_{\nu}(y, o) = \Sigma (-1)^{\nu} \frac{(\frac{1}{2} y)^{\nu+2 \nu}}{\Gamma_{(\nu+2 \nu+1)}}.
$$

Wird diese Gleichung m mal (mit Rücksicht auf 51) nach y differentiirt, so kommt:

$$
U_{\nu-m}(y, o) = \Sigma (-1)^p \frac{(\nu + 2p)^{m^2 - 1}}{\Gamma_{(\nu + 2p + 1)}} \left(\frac{1}{2} y \right)^{\nu + 2p - m}
$$

welche Gleichung, da  $\nu \rightarrow m$  (wo  $\nu > -1$ , m positiv ganz oder Null ist) jeden reellen Werth vorstellt, ebenfalls als Definition der Function  $U_r(y, o)$ für jeden beliebigen Index angesehen werden kann.

Ist in gerade  $= 2n$ , so kann letztere Gleichung, ohne an Allgemeinheit einzubüssen, auch wie folgt geschrieben werden:

$$
U_{\nu-2n}(y, o) - (-1)^n U_{\nu}(y, o) = \frac{y^{\nu}}{2^{\nu} \Gamma_{(\nu+1)}} \sum_{p=0}^{p=n-1} (-1)^p \cdot \frac{(-2\nu)^{2n-2p}}{y^{2n-2p}},
$$

ein Resultat, welches sich ebenso auch durch successive Anwendung der Formel  $(52)$ :

$$
U_{\nu-m}(y, o) + U_{\nu+2-m}(y, o) = (-1)^m \left(\frac{y}{2}\right)^{\nu} \cdot \frac{1}{\Gamma_{(\nu+1)}} \frac{(-2\nu)^{m/2}}{y^m}
$$

ergeben würde..

Aus diesen Formeln ergibt sich für ganzzahlige Indices:

 $U_{o}(y, 0) = \cos \frac{1}{2}y$ ,  $U_{1}(y, 0) = \sin \frac{1}{2}y$ ,  $U_{2}(y, 0) = 1 - \cos \frac{1}{2}y$ , und allgemein:

$$
U_{2n}(y, o) = (-1)^n \left(\cos \frac{1}{2} y - \sum_{p=0}^{p=n-1} (-1)^p \cdot \frac{(\frac{1}{2} y)^{2p}}{(2p)!}\right),
$$
  

$$
U_{2n+1}(y, o) = (-1)^n \left(\sin \frac{1}{2} y - \sum_{p=0}^{p=n-1} (-1)^p \cdot \frac{(\frac{1}{2} y)^{2p+1}}{(2p+1)!}\right),
$$

$$
U_{-2n}(y, 0) = (-1)^n \cos \frac{1}{2} y,
$$
  
\n
$$
U_{-2n-1}(y, 0) = (-1)^{n+1} \sin \frac{1}{2} y,
$$

oder auch, wenn man die letzteren beiden Gleichungen in eine einzige zusammenfasst:

$$
U_{-m}(y, o) = \cos\left(\frac{1}{2}y + \frac{m}{2}\pi\right).
$$

Die goniometrischen Functionen Sinus und Cosinus sind demnach in der Function  $U_{\nu}$  als specielle Fälle eingeschlossen.

55. Vermöge der Gleichung:

$$
V_{\nu}(y, 0) = U_{-\nu+2}(y, 0) + \cos\left(\frac{1}{2}y + \frac{\nu}{2}\pi\right),
$$

durch welche die Function  $V_{\nu}(y, o)$  definirt wird, ergibt sich im Hinblick auf die vorstehenden Resultate sofort:

$$
V_o(y, o) = 1, \t V_{m+1}(y, o) = o,
$$
  
\n
$$
V_{-2n}(y, o) = (-1)^n \sum_{p=0}^{p=n} (-1)^p \frac{\left(\frac{1}{2}y\right)^{2p}}{(2p)!},
$$
  
\n
$$
V_{-2n-1}(y, o) = (-1)^n \sum_{p=0}^{p=n} (-1)^p \cdot \frac{\left(\frac{1}{2}y\right)^{2p+1}}{(2p+1)!}.
$$

Für ganzzahlige Indices ist demnach die Function  $V_r(y, o)$  eine algebraische rationale ganze Function von y.

Für jeden anderen Werth des Index repräsentirt die obige Definitionsgleichung, wenn man statt  $U_{-\nu+2}(y, 0)$  die entsprechende unendliche Reihe setzt, die convergente Entwickelung der Function  $V_{\nu}(y, 0)$ .

56. Durch fortgesetzte Anwendung der Gleichung (52):

$$
V_{\nu+m}(y, o) + V_{\nu+m+2}(y, o) = (-1)^m \left(\frac{2}{y}\right)^{\nu} \cdot \frac{1}{\Gamma_{(1-\nu)}} \frac{(2\nu)^{m+2}}{y^m},
$$

wo v <. 1 und m positiv ganz oder Null ist, erhält man leicht die Entwickelung:

$$
V_{\nu+m}(y, o) = (-1)^m \cdot \left(\frac{2}{y}\right)^{\nu} \cdot \frac{1}{\Gamma_{(1-\nu)}} \sum_{p=0}^{\nu-n} (-1)^p \cdot \frac{(2\nu)^{m+2p}}{y^{m+2p}} + (-1)^{n+1} V_{\nu+m+2n+2}(y, o),
$$

zu welcher man auch gelangt, wenn man in (32):

$$
V_{\nu+m}(y,z)=\Sigma(-1)^p\left(\frac{y}{z}\right)^{-(\nu+m+2p)}I_{-(\nu+m+2p)}(z)
$$

 $z = o$  setzt. Jene Reihe, ins Unendliche fortgesetzt gedacht, ist zwar divergent, es lässt sich aber zeigen, dass sie zu den sogenannten halbconvergenten Reihen gehört, dass nämlich der Rest:

$$
(-1)^{n+1}V_{\nu+m+2n+2}(y,0)
$$

stets kleiner ist als das zuletzt in Rechnung gezogene Glied (vergl. unten 69). Sie kann daher für hinreichend grosse Werthe von y zur numerischen Berechnung der Functionswerthe V bequem verwendet werden, während für kleinere Werthe von y die convergente Entwickelung der Function U (54) zum Ziele führt.

57. Der Taylor'sche Lehrsatz liefert:

$$
U_{\nu}(y+h, o) = \sum_{p} \frac{h^p}{o^p} \frac{\partial^p U_{\nu}(y, o)}{\partial y^p}, \qquad V_{\nu}(y+h, o) = \sum_{p} \frac{h^p}{p!} \frac{\partial^p V_{\nu}(y, o)}{\partial y^p}
$$

oder gemäss (51):

$$
U_{\nu}(y+h, o) = \Sigma \frac{(\frac{1}{2}h)^p}{p!} U_{\nu-p}(y, o), \qquad V_{\nu}(y+h, o) = \Sigma \frac{(\frac{1}{2}h)^p}{p!} V_{\nu+p}(y, o),
$$

wo die Coefficienten  $U_{r-n}$  und  $V_{r+n}$  aus den Formeln (52):

$$
U_{\nu-p}(y, o) + U_{\nu+2p-p}(y, o) = \frac{\nu^{p|-1}}{\Gamma_{(1+\nu)}} \left(\frac{1}{2} y\right)^{\nu-p},
$$
  

$$
V_{\nu+p}(y, o) + V_{\nu+2+p}(y, o) = \frac{(-\nu)^{p|-1}}{\Gamma_{(1-\nu)}} \cdot \left(\frac{1}{2} y\right)^{-\nu-p},
$$

sobald zweie derselben, deren Indices um 1 verschieden sind, bekannt sind, gefunden werden.

58. Zufolge (54) hat man:

$$
U_{r-2p-2}(y, 0) = (-1)^{p+1} U_r(y, 0) + \frac{\left(\frac{1}{2}y\right)^p}{\Gamma_{(1+p)}} \sum_{q=0}^{p(p-1)} (-1)^q \frac{(-2p)^{2p+2-2q}}{y^{2p+2-2q}} =
$$
  

$$
(-1)^{p+1} U_r(y, 0) + A_{2p+2}
$$
  

$$
U_{r-2p-1}(y, 0) = (-1)^{p+1} U_{r+1}(y, 0) + \frac{\left(\frac{1}{2}y\right)^p}{\Gamma_{(1+p)}} \sum_{q=0}^{q=p} (-1)^q \frac{(-2p)^{2p+1-2q}}{y^{2p+1-2q}} =
$$

$$
U_{\nu-2p-1}(y, 0) = (-1)^{p+1} U_{\nu+1}(y, 0) + \frac{\left(\frac{1}{2} y\right)^{\nu}}{\Gamma_{(1+\nu)}} \sum_{q=0}^{\infty} (-1)^{q} \frac{(-2\nu)^{2p+1-2q/2}}{y^{2p+1-2q}} =
$$

$$
(-1)^{p+1} U_{\nu+1}(y, 0) + A_{2p+1}
$$

Setzt man diese Ausdrücke in die Formeln (57):

$$
U_{\nu}(y + h, o) = U_{\nu}(y, o) + \sum \frac{(\frac{1}{2} h)^{2p+1}}{(2p+1)!} U_{\nu - 2p-1}(y, o) + \sum \frac{(\frac{1}{2} h)^{2p+1}}{(2p+2)!} U_{\nu - 2p-2}(y, o),
$$
  
\n
$$
U_{\nu+1}(y + h, o) = U_{\nu+1}(y, o) + \frac{1}{2} h U_{\nu}(y, o) + \sum \frac{(\frac{1}{2} h)^{2p+2}}{(2p+2)!} U_{\nu - 2p-1}(y, o) + \sum \frac{(\frac{1}{2} h)^{2p+3}}{(2p+3)!} U_{\nu - 2p-2}(y, o)
$$

ein, so erhält man:

 $U_r(y+h, o) = U_r(y, o) \cdot \cos \frac{1}{2}h - U_{r+1}(y, o) \cdot \sin \frac{1}{2}h + \sum A_{p+1} \frac{(\frac{1}{2} h)^{p+1}}{(p+1)!},$  $U_{\nu+1}(y+h, o) = U_{\nu}(y, o) \cdot \sin \frac{1}{2} h + U_{\nu+1}(y, o) \cdot \cos \frac{1}{2} h + \sum A_{p+1} \frac{\left(\frac{1}{2} h\right) \nu+2}{\left(p+2\right)!}$ 

WO:

$$
A_{2p+1} = \frac{\left(\frac{1}{2}y\right)^{p^2}}{\Gamma_{(1+\nu)}} \sum_{q=0}^{2} (-1)^{q} \cdot \frac{(-2\nu)^{2p+1-2q}}{y^{2p+1-2q}} = (-1)^p \cdot \frac{\left(\frac{1}{2}y\right)^{p^2}}{\Gamma_{(1+\nu)}} \sum_{q=0}^{2} (-1)^q \cdot \frac{(-2\nu)^{2q+1}}{y^{2q+1}},
$$
  

$$
A_{2p+2} = \frac{\left(\frac{1}{2}y\right)^{p^2}}{\Gamma_{(1+\nu)}} \sum_{q=0}^{2} (-1)^q \cdot \frac{(-2\nu)^{2p+2-2q}}{y^{2p+2-2q}} = (-1)^p \cdot \frac{\left(\frac{1}{2}y\right)^{p^2}}{\Gamma_{(1+\nu)}} \sum_{q=0}^{2} (-1)^q \cdot \frac{(-2\nu)^{2q+2q}}{y^{2q+2}} = (-1)^p \cdot \frac{\left(\frac{1}{2}y\right)^{p^2}}{\Gamma_{(1+\nu)}} \sum_{q=0}^{2} (-1)^q \cdot \frac{(-2\nu)^{2q+2q}}{y^{2q+2}}
$$

is

Von den entsprechenden Gleichungen für V, (56, 57) ausgehend. erhält man ganz analog:

$$
V_r(y+h, o) = V_r(y, o) \cdot \cos \frac{1}{2} h + V_{r+1}(y, o) \cdot \sin \frac{1}{2} h + \Sigma (-1)^p B_p \frac{(\frac{1}{2} h)^{p+2}}{(p+2)!},
$$
  
\n
$$
V_{r+1}(y+h, o) = -V_r(y, o) \cdot \sin \frac{1}{2} h + V_{r+1}(y, o) \cdot \cos \frac{1}{2} h + \Sigma (-1)^p B_p \frac{(\frac{1}{2} h)^{p+1}}{(p+1)!},
$$
  
\n
$$
Wo:
$$
  
\n
$$
B_{2p} = \frac{(\frac{1}{2} y)^{-\nu^2}}{\Gamma_{(1-\nu)}} \Sigma (-1)^q \cdot \frac{(2\nu)^{2p-2q}}{y^{2p-2q}} = (-1)^p \cdot \frac{(\frac{1}{2} y)^{-\nu^2}}{\Gamma_{(1-\nu)}} \Sigma (-1)^q \frac{(2\nu)^{2q}}{y^{2q}},
$$
  
\n
$$
B_{2p+1} = \frac{(\frac{1}{2} y)^{-\nu^2}}{\Gamma_{(1-\nu)}} \Sigma (-1)^q \cdot \frac{(2\nu)^{2p+1-2q}}{y^{2p+1-2q}} = (-1)^p \frac{(\frac{1}{2} y)^{-\nu^2}}{\Gamma_{(1-\nu)}} \Sigma (-1)^q \cdot \frac{(2\nu)^{2q+1/2}}{y^{2q+1}}
$$
  
\n
$$
B_{2p+1} = \frac{(\frac{1}{2} y)^{-\nu^2}}{\Gamma_{(1-\nu)}} \Sigma (-1)^q \cdot \frac{(2\nu)^{2p+1-2q}}{y^{2p+1-2q}} = (-1)^p \frac{(\frac{1}{2} y)^{-\nu^2}}{\Gamma_{(1-\nu)}} \Sigma (-1)^q \cdot \frac{(2\nu)^{2q+1/2}}{y^{2q+1}}
$$

1ST.

59. Will man die Functionen U, und V, durch bestimmte Integrale ausdrücken, so hat man zunächst aus (9 oder 33):

$$
U_r = \frac{k^{\nu}}{1^{2\nu - 1}} \int_0^r (l\varrho)^{\nu} I_{\nu - 1}(l\varrho) \cos \frac{1}{2} k (r^2 - \varrho^2) d\varrho,
$$
  

$$
U_{\nu + 1} = \frac{k^{\nu}}{1^{2\nu - 1}} \int_0^r (l\varrho)^{\nu} I_{\nu - 1}(l\varrho) \sin \frac{1}{2} k (r^2 - \varrho^2) d\varrho,
$$

oder, wenn man:

setzt:

$$
\frac{\rho}{r} = u, \qquad kr^{2} = y, \qquad lr = z
$$
  

$$
U_{\nu}(y, z) = \frac{y^{\nu}}{z^{2\nu - 1}} \int_{0}^{1} (zu)^{\nu} I_{\nu - 1}(zu) \cos \frac{1}{2} y (1 - u^{2}) \cdot du,
$$

$$
U_{\nu+1}(y, z) = \frac{y^{\nu}}{z^{2\nu-1}} \int_{0}^{1} (zu)^{\nu} I_{\nu-1}(zu) \sin \frac{1}{2} y (1 - u^{2}) \cdot du
$$

welche Gleichungen für jedes  $\nu \leq \frac{1}{2}$  gelten. Für positiv ganze  $\nu$  habe ich dieselben bereits früher mitgetheilt<sup>1</sup>).

60. Aus (12) oder (33) ergibt sich ferner, sofern  $\nu < 1$  ist:

$$
V_{-\nu+2} = -\frac{k^{\nu}}{l^{2\nu-1}} \int_{r}^{\infty} (l\varrho)^{\nu} I_{\nu-1}(l\varrho) \cos \frac{1}{2} k (r^2 - \varrho^2) d\varrho,
$$
  

$$
V_{-\nu+1} = -\frac{k^{\nu}}{l^{2\nu-1}} \int_{r}^{\infty} (l\varrho)^{\nu} I_{\nu-1}(l\varrho) \sin \frac{1}{2} k (r^2 - \varrho^2) d\varrho,
$$

oder für:

$$
\frac{\rho}{r} = u, \qquad kr^2 = y, \qquad lr = z
$$

$$
V_{-\nu+2}(y, z) = -\frac{y^{\nu}}{z^{2\nu-1}} \int_{1}^{\infty} (zu)^{\nu} I_{\nu-1}(zu) \cos \frac{1}{2} y (1 - u^2) \cdot du,
$$
  

$$
V_{-\nu+1}(y, z) = -\frac{y^{\nu}}{z^{2\nu-1}} \int_{1}^{\infty} (zu)^{\nu} I_{\nu-1}(zu) \sin \frac{1}{2} y (1 - u^2) \cdot du.
$$

oder auch, wenn man  $-\nu+1$  statt  $\nu$  setzt, und jetzt  $\nu>0$  ist:

$$
V_{\nu+1}(y,z) = -\frac{y^{1-\nu}}{z^{1-2\nu}} \int_{1}^{\infty} (zu)^{1-\nu} I_{-\nu}(zu) \cos \frac{1}{2} y (u^2 - 1) \cdot du,
$$
  

$$
V_{\nu}(y, z) = \frac{y^{1-\nu}}{z^{1-2\nu}} \int_{1}^{\infty} (zu)^{1-\nu} I_{-\nu}(zu) \sin \frac{1}{2} y (u^2 - 1) \cdot du.
$$

1) Lommel, Abhandl. der k. b. Akad. d. Wiss. XV. 2. p. 26. 1884.

61. Nehmen wir die oben (13, 14, 15) abgeleiteten unbestimmten Integrale  $\sigma_r$  und  $\sigma'_r$  zwischen den Grenzen o und r, so erhalten wir:

$$
\int_{0}^{r} (l\varrho)^{1-\nu} I_{r}(l\varrho) \sin \frac{1}{2} k \varrho^{2} d\varrho = \frac{l^{1-2\nu}}{k^{1-\nu}} \Big( U_{r}(\frac{l^{2}}{k}, 0) - U_{r}(\frac{l^{2}}{k}, 1r) \cos \frac{1}{2} kr^{2} - U_{r+1}(\frac{l^{2}}{k}, 1r) \cdot \sin \frac{1}{2} kr^{2} \Big),
$$
  

$$
U_{r+1}(\frac{l^{2}}{k}, 1r) \cdot \sin \frac{1}{2} kr^{2} \Big),
$$
  

$$
\int_{0}^{r} (l\varrho)^{1-\nu} I_{r}(l\varrho) \cdot \cos \frac{1}{2} k\varrho^{2} d\varrho = \frac{l^{1-2\nu}}{k^{1-\nu}} \Big( U_{r+1}(\frac{l^{2}}{k}, 0) + U_{r}(\frac{l^{2}}{k}, 1r) \sin \frac{1}{2} kr^{2} - U_{r+1}(\frac{l^{2}}{k}, 1r) \cos \frac{1}{2} kr^{2} \Big),
$$

woraus folgt, dass:

$$
U_r^{\left(\frac{1^2}{k}, 1r\right)} - U_r^{\left(\frac{1^2}{k}, 0\right)} \cos \frac{1}{2} k r^2 + U_{r+1}^{\left(\frac{1^2}{k}, 0\right)} \sin \frac{1}{2} k r^2 =
$$

$$
\frac{k^{1-\nu}}{l^{1-2\nu}} \int_0^r (l\varrho)^{1-\nu} I_r(l\varrho) \sin \frac{1}{2} k (r^2 - \varrho^2) d\varrho,
$$

$$
U_{\nu+1}(\frac{l^2}{k},h) = U_{\nu}(\frac{l^2}{k},0) \sin{\frac{1}{2} k r^2} - U_{\nu+1}(\frac{l^2}{k},0) \cos{\frac{1}{2} k r^2} =
$$
  

$$
- \frac{k^{1-\nu}}{l^{1-2\nu}} \int_0^r (l\varrho)^{1-\nu} I_{\nu}(l\varrho) \cos{\frac{1}{2} k (r^2 - \varrho^2)} d\varrho.
$$

oder, wenn wir wieder:

 $\mathbf{kr}^2$ 

setzen:

$$
U_{\nu}(\frac{z^{2}}{y},z) = U_{\nu}(\frac{z^{2}}{y},\cdot) \cos \frac{1}{2} y - U_{\nu+1}(\frac{z^{2}}{y},\cdot) \sin \frac{1}{2} y + \frac{y^{1-\nu}}{z^{1-2\nu}} \int_{0}^{1} (zu)^{1-\nu} I_{\nu}(zu) \sin \frac{1}{2} y (1-u^{2}) du,
$$
  

$$
U_{\nu+1}(\frac{z^{2}}{y},z) = U_{\nu}(\frac{z^{2}}{y},\cdot) \cdot \sin \frac{1}{2} y + U_{\nu+1}(\frac{z^{2}}{y},\cdot) \cos \frac{1}{2} y - \frac{y^{1-\nu}}{z^{1-2\nu}} \int_{0}^{1} (zu)^{1-\nu} I_{\nu}(zu) \cos \frac{1}{2} y (1-u^{2}) du.
$$

Vertauschen wir hierin y mit  $\frac{z^2}{y}$ , so gelangen wir zu den Gleichungen:

$$
U_{\nu}(y, z) = U_{\nu}(y, 0) \cdot \cos \frac{z^{2}}{2y} - U_{\nu+1}(y, 0) \sin \frac{z^{2}}{2y} + \frac{z}{y^{1-\nu}} \int_{0}^{1} (zu)^{1-\nu} I_{\nu}(zu) \sin \frac{z^{2}}{2y} (1 - u^{2}) du,
$$
  

$$
U_{\nu+1}(y, z) = U_{\nu}(y, 0) \sin \frac{z^{2}}{2y} + U_{\nu+1}(y, 0) \cos \frac{z^{2}}{2y} - \frac{z}{y^{1-\nu}}.
$$

 $\frac{z}{y^{1-\nu}}\int (zu)^{1-\nu} I_{\nu}(zu)\cdot\cos\frac{z^2}{2y}(1-u^2)du,$ 

welche für jedes beliebige  $\nu$  giltig sind.

 $U_{\nu}(y, z)$ 

62. Behandeln wir in derselben Weise die in (16, 17, 18) gegebenen Entwickelungen, so erhalten wir:

$$
\int_{0}^{1} (1\varrho)^{1-\nu} I_{\nu}(1\varrho) \sin \frac{1}{2} \, k\varrho^{2} \, d\varrho = \frac{1^{1-2\nu}}{k^{1-\nu}} \Big( V_{-\nu+2} \left( \frac{1^{2}}{k}, 0 \right) - V_{-\nu+1} \left( \frac{1^{2}}{k}, 1r \right) \cdot \sin \frac{1}{2} \, kr_{2} - V_{-\nu+2} \left( \frac{1^{2}}{k}, 1r \right) \cdot \cos \frac{1}{2} \, kr^{2} \Big),
$$

$$
\int_{0}^{1} (1\varrho)^{1-\nu} I_{\nu}(1\varrho) \cos \frac{1}{2} \kappa \varrho^{2} d\varrho = \frac{1^{1-2\nu}}{k^{1-\nu}} \Big(V_{-\nu+1}(\frac{1^{2}}{k}, 0) - V_{-\nu+1}(\frac{1^{2}}{k}, 1^{2}) \cdot \cos \frac{1}{2} kr^{2} + V_{-\nu+2}(\frac{1^{2}}{k}, 1^{2}) \cdot \sin \frac{1}{2} kr^{2} \Big),
$$

und daraus auf dieselbe Weise wie vorhin:

$$
V_{-\nu+2}(\frac{z^2}{y},z) = -V_{-\nu+1}(\frac{z^2}{y},0) \cdot \sin{\frac{1}{2}y} + V_{-\nu+2}(\frac{z^2}{y},0) \cdot \cos{\frac{1}{2}y} +
$$
  
\n
$$
\frac{y^{1-\nu}}{z^{1-2\nu}} \int_{0}^{1} (zu)^{1-\nu} I_{\nu}(zu) \cdot \sin{\frac{1}{2}y} (1-u^2) du,
$$
  
\n
$$
V_{-\nu+1}(\frac{z^2}{y},z) = V_{-\nu+1}(\frac{z^2}{y},0) \cdot \cos{\frac{1}{2}y} + V_{-\nu+2}(\frac{z^2}{y},0) \cdot \sin{\frac{1}{2}y} -
$$
  
\n
$$
\frac{y^{1-\nu}}{z^{1-2\nu}} \int_{0}^{1} (zu)^{1-\nu} I_{\nu}(zu) \cos{\frac{1}{2}y} (1-u^2) du
$$
  
\n
$$
V_{-\nu+1}(\frac{z^2}{y},z) = V_{-\nu+1}(\frac{z^2}{y},0) \cdot \cos{\frac{1}{2}y} + V_{-\nu+2}(\frac{z^2}{y},0) \cdot \sin{\frac{1}{2}y} -
$$

und, wenn man y mit  $\frac{2}{y}$  vertauscht: Abh. d. II. Cl. d. k. Ak. d. Wiss. XV. Bd. III. Abth. 76

$$
V_{-\nu+2}(y, z) = -V_{-\nu+1}(y, 0) \cdot \sin \frac{z^2}{2y} + V_{-\nu+2}(y, 0) \cdot \cos \frac{z^2}{2y} +
$$
  

$$
\frac{z}{y^{1-\nu}} \int_0^1 (zu)^{1-\nu} I_{\nu}(zu) \cdot \sin \frac{z^2}{2y} (1 - u^2) du,
$$
  

$$
V_{-\nu+1}(y, z) = V_{-\nu+1}(y, 0) \cdot \cos \frac{z^2}{2y} + V_{-\nu+2}(y, 0) \cdot \sin \frac{z^2}{2y} -
$$
  

$$
\frac{z}{y^{1-\nu}} \int_0^1 (zu)^{1-\nu} I_{\nu}(zu) \cdot \cos \frac{z^2}{2y} (1 - u^2) du.
$$

Setzt man darin noch  $-\nu+1$  an die Stelle von  $\nu$ , so hat man auch:

$$
V_{\nu+1}(y, z) = -V_{\nu}(y, 0) \cdot \sin \frac{z^{2}}{2y} + V_{\nu+1}(y, 0) \cdot \cos \frac{z^{2}}{2y} + \frac{z}{y^{2}} \int_{0}^{1} (zu)^{\nu} I_{1-\nu}(zu) \cdot \sin \frac{z^{2}}{2y} (1 - u^{2}) du,
$$
  

$$
V_{\nu}(y, z) = V_{\nu}(y, 0) \cdot \cos \frac{z^{2}}{2y} + V_{\nu+1}(y, 0) \cdot \sin \frac{z^{2}}{2y} - \frac{1}{z^{2}} \int_{0}^{1} (u^{2} + 1) \cdot \cos \frac{z^{2}}{2y} du
$$

$$
\frac{z}{y^{\nu}}\int\limits_{0}^{1} (zu)^{\nu} I_{1-\nu}(zu)\cdot \cos\frac{z^{2}}{2y}(1-u^{2}) du.
$$

63. Da, wenn  $\nu > -\frac{1}{2}$  und 1 nicht Null ist:  $(\mathrm{l}\varrho)^{-\nu-\mathrm{2p}}$   $\mathrm{I}_{\nu+\mathrm{2p}}(\mathrm{l}\varrho)$ 

für 
$$
\varrho = \infty
$$
 verschwindet, so ergibt sich noch aus (13, 14, 15):  
\n
$$
\int_{r}^{\infty} (l\varrho)^{1-\nu} I_{\nu}(l\varrho) \sin \frac{1}{2} k \varrho^{2} d\varrho = \frac{l^{1-2\nu}}{k^{1-\nu}} \Big( U_{\nu}(\frac{p}{k}, l^{r}) \cdot \cos \frac{1}{2} kr^{2} + U_{\nu-1}(\frac{l^{2}}{k}, l^{r}) \cdot \sin \frac{1}{2} kr^{2} \Big),
$$
\n
$$
\int_{r}^{\infty} (l\varrho)^{1-\nu} I_{\nu}(l\varrho) \cdot \cos \frac{1}{2} k \varrho^{2} d\varrho = -\frac{l^{1-2\nu}}{k^{1-\nu}} \Big( U_{\nu}(\frac{l^{2}}{k}, l^{r}) \cdot \sin \frac{1}{2} kr^{2} - U_{\nu+1}(\frac{l^{2}}{k}, l^{r}) \cdot \cos \frac{1}{2} kr^{2} \Big),
$$

woraus sofort:

$$
U_{\nu}(\frac{z^2}{y},z) = \frac{y^{1-\nu}}{z^{1-2\nu}} \int_{1}^{\infty} (zu)^{1-\nu} I_{\nu}(zu) \cdot \sin \frac{1}{2} y (u^2 - 1) du,
$$
  

$$
U_{\nu+1}(\frac{z^2}{y},z) = \frac{y^{1-\nu}}{z^{1-2\nu}} \int_{1}^{\infty} (zu)^{1-\nu} I_{\nu}(zu) \cdot \cos \frac{1}{2} y (u^2 - 1) du,
$$

und, wenn man y mit  $\frac{z^2}{y}$  vertauscht:

$$
U_{\nu}(y, z) = \frac{z}{y^{1-\nu}} \int_{1}^{\infty} (zu)^{1-\nu} I_{\nu}(zu) \sin \frac{z^{2}}{2y} (u^{2} - 1) du,
$$
  

$$
U_{\nu+1}(y, z) = \frac{z}{y^{1-\nu}} \int_{1}^{\infty} (zu)^{1-\nu} I_{\nu}(zu) \cos \frac{z^{2}}{2y} (u^{2} - 1) du
$$

hervorgeht.

64. Nimmt man die Integrale  $\sigma_r$  und  $\sigma'_r$  (13, 14, 15) zwischen den Grenzen  $\varphi = 0$  und  $\varphi = \infty$ , so ergeben sich die Integrale:

$$
\int_{0}^{1} (1\varrho)^{1-\nu} I_{\nu}(1\varrho) \cdot \sin \frac{1}{2} k \varrho^{2} d\varrho = \frac{l^{1-2\nu}}{k^{1-\nu}} U_{\nu}(\frac{l^{2}}{k}, 0),
$$
  

$$
\int_{0}^{\infty} (1\varrho)^{1-\nu} I_{\nu}(1\varrho) \cdot \cos \frac{1}{2} k \varrho^{2} d\varrho = \frac{l^{1-2\nu}}{k^{1-\nu}} U_{\nu+1}(\frac{l^{2}}{k}, 0),
$$

welche den oben (34) abgeleiteten ganz analog sind.

Man kann diese Resultate, wie sich durch Vergleichung der Formeln in (61) und (63) sofort ergibt, auch in folgender Gestalt darstellen:

$$
\int_{0}^{x} (zu)^{1-\nu} I_{\nu}(zu) \sin \frac{z^{2}}{2y} (1-u^{2}) du = \frac{y^{1-\nu}}{z} \left( -U_{\nu}(y,0) \cdot \cos \frac{z^{2}}{2y} + U_{\nu+1}(y,0) \cdot \sin \frac{z^{2}}{2y} \right)
$$

$$
\int_{0}^{\infty} (zu)^{1-\nu} I_{\nu}(zu) \cos \frac{z^{2}}{2y} (1-u^{2}) du = \frac{y^{1-\nu}}{z} \left( U_{\nu}(y,0) \cdot \sin \frac{z^{2}}{2y} + U_{\nu+1}(y,0) \cdot \cos \frac{z^{2}}{2y} \right).
$$

65. Auch den soeben erwähnten Integralen (34) lässt sich eine analoge Form geben. Man erhält nämlich leicht aus den dortigen Gleichungen (für  $\nu \equiv \frac{1}{2}, \nu < \frac{3}{2}$ ):

$$
\int_{0}^{1} (zu)^{\nu} I_{\nu-1}(zu) \cos \frac{1}{2} y (1-u^2) du = \frac{z^{2\nu-1}}{y^{\nu}} \cos \left( \frac{1}{2} y + \frac{z^2}{2y} - \frac{\nu}{2} \pi \right),
$$
  

$$
\int_{0}^{\infty} (zu)^{\nu} I_{\nu-1}(zu) \sin \frac{1}{2} y (1-u^2) du = \frac{z^{2\nu-1}}{y^{\nu}} \sin \left( \frac{1}{2} y + \frac{z^2}{2y} - \frac{\nu}{2} \pi \right),
$$

also auch, wenn man  $\frac{z^2}{y}$  an die Stelle von y setzt:

$$
\int_{0}^{\infty} (zu)^{y} I_{\nu-1}(zu) \cos \frac{z^{2}}{2y} (1 - u^{2}) du = \frac{y^{\nu}}{z} \cos \left(\frac{1}{2} y + \frac{z^{2}}{2y} - \frac{\nu}{2} \pi \right),
$$
  

$$
\int_{0}^{\infty} (zu)^{\nu} I_{\nu-1}(zu) \cdot \sin \frac{z^{2}}{2y} (1 - u^{2}) du = \frac{y^{\nu}}{z} \sin \left(\frac{1}{2} y + \frac{z^{2}}{2y} - \frac{\nu}{2} \pi \right).
$$

Hieraus folgt (für  $\nu \equiv \frac{1}{2}$ ,  $\nu < \frac{3}{2}$ ) und wenn z nicht Null ist):

$$
\int_{0}^{\infty} (zu)^{\nu} I_{\nu-1}(zu) \Big( y^{2\nu} \cos \frac{1}{2} y (1-u^2) - z^{2\nu} \cos \frac{z^2}{2y} (1-u^2) \Big) du = 0,
$$
  

$$
\int_{0}^{\infty} (zu)^{\nu} I_{\nu-1}(zu) \Big( y^{2\nu} \sin \frac{1}{2} y (1-u^2) - z^{2\nu} \sin \frac{z^2}{2y} (1-u^2) \Big) du = 0.
$$

66. Integrirt man die Differentialgleichung (48):

$$
\frac{\partial^2 u}{\partial z^2} + u = \frac{\nu - 1}{2z} I_{\nu - 1}(z)
$$

nach der Methode der Variation der Constanten, so erhält man als vollständiges Integral derselben, wenn  $\nu > 1$  ist:

$$
u = A \cos z + B \sin z + \frac{\nu - 1}{2} \int_{0}^{z} \frac{1}{\zeta} I_{\nu - 1}(\zeta) \sin (z - \zeta) d\zeta.
$$

Da dieser Differentialgleichung aber auch durch  $U_{\nu}(z, z)$  genügt wird (vergl. 48), so muss bei geeigneter Wahl der Constanten:

$$
U_{\nu}(z, z) = A \cos z + B \sin z + \frac{\nu - 1}{2} \int_{0}^{z} \frac{1}{\zeta} I_{\nu - 1}(\zeta) \sin (z - \zeta) d\zeta
$$

und, wenn man beiderseits nach z differentiirt:

$$
\frac{1}{2} \mathbf{U}_{\nu-1}(\mathbf{z}, \mathbf{z}) - \frac{1}{2} \mathbf{U}_{\nu+1}(\mathbf{z}, \mathbf{z}) = -\mathbf{A} \sin \mathbf{z} + \mathbf{B} \cos \mathbf{z} + \frac{\nu-1}{2} \int_{0}^{\tau} \frac{1}{\zeta} \mathbf{I}_{\nu-1}(\zeta) \cos (\mathbf{z} - \zeta) d\zeta
$$
  
sein. Da, wenn,  $\nu > 1$ , für  $\mathbf{z} = \alpha$ :

 $U_{\nu}(z, z),$   $U_{\nu-1}(z, z),$   $U_{\nu+1}(z, z)$ 

gemäss der Definition von U, (32) verschwinden, so ergibt sich:

$$
A=0, \qquad B=0,
$$

und man hat für  $\nu > 1$ , wenn man noch auf die Beziehung:

$$
U_{\nu+1}(z,z)=I_{\nu-1}(z)-U_{\nu-1}(z,z)
$$

Rücksicht nimmt:

$$
U_{\nu}(z, z) = \frac{\nu - 1}{2} \int_{0}^{z} \frac{1}{\zeta} I_{\nu - 1}(\zeta) \sin(z - \zeta) d\zeta = \frac{\nu - 1}{2} \int_{0}^{z} I_{\nu - 1}(zu) \cdot \sin z (1 - u) \cdot \frac{du}{u},
$$
  
\n
$$
U_{\nu - 1}(z, z) = \frac{1}{2} I_{\nu - 1}(z) + \frac{\nu - 1}{2} \int_{0}^{z} \frac{1}{\zeta} I_{\nu - 1}(\zeta) \cos(z - \zeta) d\zeta
$$
  
\n
$$
= \frac{1}{2} I_{\nu - 1}(z) + \frac{\nu - 1}{2} \int_{0}^{1} I_{\nu - 1}(zu) \cdot \cos z (1 - u) \cdot \frac{du}{u},
$$

oder, was dasselbe ist (für  $\nu > 1$ ):

$$
I_{\nu} - I_{\nu+2} + I_{\nu+4} - I_{\nu+6} + \cdots = \frac{\nu-1}{2} \int_{0}^{1} I_{\nu-1}(\text{z}u) \sin z (1-u) \frac{du}{u}
$$

$$
I_{\nu-1} - I_{\nu+1} + I_{\nu+3} - I_{\nu+5} + \cdots = \frac{\nu-1}{2} \int_{0}^{1} I_{\nu-1}(\text{z}u) \cos z (1-u) \frac{du}{u}.
$$

67. Ist  $\nu = 1$ , so ist:

$$
\mathbf{u} = \mathbf{A}\cos\mathbf{z} + \mathbf{B}\sin\mathbf{z}
$$

das vollständige Integral der Differentialgleichung:

$$
\frac{\partial^2 u}{\partial z^2} + u = 0,
$$

welcher andrerseits auch durch die Function U,(z, z) genügt wird. Man hat daher:

$$
U_1(z, z) = A \cos z + B \sin z
$$

und, wenn man nach z differentiirt:

weil: 
$$
\frac{1}{2} U_o(z, z) - \frac{1}{2} U_2(z, z) = -A \sin z + B \cos z,
$$

$$
U_2(z, z) = I_o(z) - U_o(z, z)
$$

oder ist:

$$
U_o(z, z) - \frac{1}{2}I_o(z) = -A \sin z + B \cos z.
$$

ist.

Da nun für 
$$
z = o
$$
 (vergl. 54):

\n $U_1(o, o) = o, \quad U_o(o, o) = 1, \quad I_o(o) = 1$ 

\nso muss:

\n $A = o, \quad B = \frac{1}{2}$ 

sein, und man gelangt zu den bekannten Gleichungen:

$$
U_1(z,z) = I_1 - I_3 + I_5 - I_7 + \dots = \frac{1}{2} \sin z,
$$
  

$$
U_0(z,z) - \frac{1}{2}I_0 = \frac{1}{2}I_0 - I_2 + I_4 - I_6 + \dots = \frac{1}{2} \cos z.
$$

68. Aus (59) ergibt sich für  $z = 0$ :

$$
U_{\nu}(y, o) = y^{\nu} \int_{o} \left[ (zu)^{-\nu+1} I_{\nu+1}(zu) \right] \cdot u^{2\nu-1} \cos \frac{1}{2} y (1 - u^2) du
$$

oder da:

$$
\left[ (zu)^{-\nu+1} I_{\nu-1}(zu) \right]_{z=0} = \frac{1}{2^{\nu-1} \Gamma(\nu)}
$$

$$
1st:
$$

$$
U_{\nu}(y, o) = \frac{y^{\nu}}{2^{\nu-1} \Gamma_{(\nu)}} \int_{o}^{1} u^{2\nu-1} \cos \frac{1}{2} y (1 - u^2) du,
$$

und ebenso:

$$
U_{\nu+1}(y, 0) = \frac{y^{\nu}}{2^{\nu-1} \Gamma_{(\nu)}} \int_{0}^{1} u^{2\nu-1} \sin \frac{1}{2} y (1 - u^2) du.
$$

Beide Formeln gelten für jedes positive  $\nu$ .

69. In ähnlicher Weise folgt aus den Formeln für  $V_{\nu}(y, z)$  (60) für  $z=0$ :

$$
V_{\nu}(y, o) = y^{1-\nu} \int_{1}^{\infty} \left[ (zu)^{\nu} I_{-\nu}(zu) \right]_{z = o} u^{1-2\nu} \sin \frac{1}{2} y (u^2 - 1) \cdot du.
$$

Setzen wir hier statt des beliebig positiven  $\nu$  lieber  $\nu + m$ , wo jetzt m positiv ganz oder Null und  $\nu$  positiv echt gebrochen zu denken ist, so ist<sup>1</sup>):

$$
\left[ (zu)^{\nu+m} \mathop{\mathrm{I}}\nolimits_{\bullet^{-\nu-m}} (zu) \right]_{z=0} = (-1)^m \frac{2^{\nu} (2\nu)^{m/2}}{\Gamma_{(1-\nu)}}
$$

<sup>1)</sup> Drückt man nämlich die Bessel'sche Function mit negativem Index durch solche mit positiven Indices aus (Lommel, Studien etc. p. 9), so hat man:

und es ergibt sich:

$$
V_{\nu+m}(y, o) = (-1)^m \cdot \frac{2^{\nu} (2\nu)^{m/2}}{y^{m+\nu-1} \Gamma_{(1-\nu)}} \int_{1}^{\infty} u^{1-2\nu-2m} \sin \frac{1}{2} y (u^2 - 1) du,
$$
  

$$
V_{\nu+m+1}(y, o) = -(-1)^m \cdot \frac{2^{\nu} (2\nu)^{m/2}}{y^{m+\nu-1} \Gamma_{(1-\nu)}} \cdot \int_{1}^{\infty} u^{1-2\nu-2m} \cos \frac{1}{2} y (u^2 - 1) du.
$$

Man erkennt leicht, dass jedes der beiden Integrale seinem absoluten Werthe nach kleiner ist als:

$$
\int_{1}^{\infty} \!\!\!\! u^{1-2\nu-2m} \,{\rm d} u = \frac{1}{2\nu+2m-2}
$$

und desshalb dem absoluten Werthe nach sowohl:

$$
V_{\nu+m}(y, o) \leq \frac{2^{\nu} (2\nu)^{m-1|2}}{y^{m-1+\nu} \Gamma_{(1-\nu)}}, \quad \text{als } \text{ such } \quad V_{\nu+m+1}(y, o) \leq \frac{2^{\nu} (2\nu)^{m-1|2}}{y^{m-1+\nu} \Gamma_{(1-\nu)}}.
$$

ist. Es ist daher der Rest der divergenten Entwickelung (56) von  $V_{\nu+m}(y, o)$ , nämlich:

$$
_{\text{\rm \tiny{A}}} \, (-1)^{n+1} \, V_{\nu+m+2n+2}(y, o)
$$

absolut genommen stets kleiner als das letzte in Rechnung gezogene Glied. Zu dieser sonach halbconvergenten Entwickelung (56) würde man übrigens auch gelangen, wenn man die obigen Integrale nach dem Factor:

 $u\sin\frac{1}{2}y(u^2-1)du$  oder  $u\cos\frac{1}{2}y(u^2-1)du$ 

wiederholt theilweise integrirte.

Ebenso leicht erhellt, dass auch die in (54) gegebene convergente Entwickelung von  $U_{r-m}(y, o)$  sich aus den Formeln (68) durch theilweise Integration nach dem Factor  $u^{2\nu-1}$ du ergeben würde, dass ferner absolut genommen für  $\nu > 0$ :

$$
z^{\nu+m} I_{-\nu+m} = (-1)^m \sum_{p=0}^{p=m} \frac{m^{p|-1}(2\nu)^{p|2}}{p!} z^{\nu+m-p} I_{m-\nu+p}(z).
$$

Für z=o verschwinden sämmtliche Glieder dieser endlichen Reihe mit Ausnahme des letzten  $(p = m)$ , und man erhält:

$$
\[z^{\nu+m}\,1_{-\nu-m}(z)\]_{z=0} = (-1)^m (2\nu)^{m|2} \Big[z^{\nu}\,1_{-\nu}\Big]_{z=0} = (-1)^m \cdot \frac{2^{\nu} (2\nu)^{m|2}}{\Gamma_{(1-\nu)}}.
$$

$$
U_{\nu+1}(y, o)
$$
 sowohl als  $U_{\nu}(y, o) < \frac{y^{\nu}}{2^{\nu} \Gamma_{(\nu+1)}}$ 

ist, und demnach auch beim Gebrauch dieser Reihen der Rest seinem absoluten Werthe nach kleiner bleibt als das letzte bei Berechnung von  $U_{r-m}(y, o)$  und  $U_{r+1-m}(y, o)$  berücksichtigte. Reihenglied.

70. Setzt man in den obigen Integralen:

$$
\frac{1}{2}y(u^2-1)=v,
$$

wo v positiv zu denken ist, so nehmen sie folgende einfache Gestalt an:

$$
V_{\nu+m}(y, o) = (-1)^m \cdot \frac{\nu^{m|1}}{\Gamma_{(1-\nu)}} \int_0^\infty \frac{\sin v \, dv}{(\frac{1}{2}y + v)^\nu + m},
$$
  

$$
V_{\nu+m+1}(y, o) = (-1)^{m+1} \frac{\nu^{m|1}}{\Gamma_{(1-\nu)}} \int_0^\infty \frac{\cos v \, dv}{(\frac{1}{2}y + v)^\nu + m}.
$$

71. Nach einer bekannten Formel ist, wenn  $\nu + m$  positiv:

$$
\int_{0}^{\infty} e^{-(\frac{1}{2}y+v)} u^{v+m-1} \cdot du = \frac{\Gamma_{(v+m)}}{(\frac{1}{2}y+v)^{v+m}} = \frac{v^{m|1} \Gamma_{(v)}}{(\frac{1}{2}y+v)^{v+m}}
$$

Mit Rücksicht hierauf verwandelt sich die erste der vorstehenden Gleichungen in:

$$
V_{\nu+m}(y, o) = \frac{(-1)^m}{\Gamma_{(\nu)}\Gamma_{(1-\nu)}} \int_0^\infty e^{-\frac{1}{2}yu} u^{\nu+m-1} \int_0^\infty e^{-uv} \sin v \, dv \, du,
$$

oder, weil bekanntlich:

$$
\int_{0}^{\infty} e^{-uv} \sin v \, dv = \frac{1}{1 + u^2}
$$

und (für  $\nu \geq 0$ ):

$$
T_{(\nu)} T_{(1-\nu)} = \frac{\pi}{\sin \nu \pi}
$$

ist, in folgende:

$$
V_{\nu+m}(y, o) = (-1)^m \cdot \frac{\sin \nu \pi}{\pi} \int_{o}^{\infty} e^{-\frac{1}{2}yu} \cdot \frac{u^{\nu+m-1}}{1+u^2} du.
$$

Diese Form für die Function  $V_{r+m}(y, 0)$ , welche sich ebenso auch aus der zweiten der obigen Gleichungen ergeben würde, lässt unmittelbar

erkennen, dass  $V_{\nu+m}(y, o)$  (wo  $\nu$  positiv echt gebrochen und m positiv ganz oder Null ist) für gerade m stets positiv, für ungerade dagegen immer negativ ist, und dass die Functionswerthe mit wachsendem v fortwährend abnehmen. Da, wie bekannt (für  $\nu < 2$ ):

$$
\int_{0}^{\infty} \frac{u^{\nu-1}}{1+u^2} du = \frac{\frac{1}{2}\pi}{\sin{\frac{1}{2}\nu\pi}}
$$

ist, so hat man, wenn  $y = 0$  ist, für  $m = 0$  und  $m = 1$ :

$$
V_{\nu}(0,0) = \cos \frac{1}{2} \nu \pi, \qquad V_{\nu+1}(0,0) = -\sin \frac{1}{2} \nu \pi.
$$

Diess sind absolut genommen die grössten Werthe der Functionen  $V_{\nu}(y, o)$  and  $V_{\nu+1}(y, o)$ .

72. Mit Rücksicht auf die in (68) und (71) für  $U_r(y, o)$  und  $V_r(y, o)$ abgeleiteten Ausdrücke, sowie auf die Beziehung (53):

$$
U_{\nu}(y, 0) - V_{-\nu+2}(y, 0) = \cos\left(\frac{1}{2}y - \frac{\nu}{2}\pi\right)
$$

erhalten wir noch aus (64) die bemerkenswerthen Gleichungen.

we

$$
\int_{0}^{\infty} (\mathrm{I}\varphi)^{1-p} \mathrm{I}_{\nu}(\mathrm{I}\varphi) \cdot \sin \frac{1}{2} \mathrm{k} \varphi^{2} \, \mathrm{d}\varphi = \frac{1}{\mathrm{k} \cdot 2^{\nu-1} \Gamma_{(\nu)}} \int_{0}^{\infty} \mathrm{u}^{2\nu-1} \cos \frac{1^{2}}{2\mathrm{k}} (1 - \mathrm{u}^{2}) \cdot \mathrm{d}\mathrm{u},
$$
\n
$$
\int_{0}^{\infty} (\mathrm{I}\varphi)^{1-p} \mathrm{I}_{\nu}(\mathrm{I}\varphi) \cos \frac{1}{2} \mathrm{k} \varphi^{2} \, \mathrm{d}\varphi = \frac{1}{\mathrm{k} \cdot 2^{\nu-1} \Gamma_{(\nu)}} \int_{0}^{\infty} \mathrm{u}^{2\nu-1} \sin \frac{1^{2}}{2\mathrm{k}} (1 - \mathrm{u}^{2}) \cdot \mathrm{d}\mathrm{u},
$$
\nlche für jedes positive  $\nu$  giltig sind; ferner, wenn  $\nu \gtrsim \frac{-1}{\sqrt{2}} \mathrm{i} \mathrm{t} \mathrm{i} \mathrm{t} \mathrm{i} \mathrm{t} \mathrm{i}$ 

\n
$$
\int_{0}^{\infty} (\mathrm{I}\varphi)^{1-p} \mathrm{I}_{\nu}(\mathrm{I}\varphi) \sin \frac{1}{2} \mathrm{k} \varphi^{2} \, \mathrm{d}\varphi = \frac{\mathrm{I}^{1-2\nu}}{\mathrm{k}^{1-\nu}} \cos \left( \frac{\mathrm{I}^{2}}{2\mathrm{k}} - \frac{\nu}{2} \pi \right) -
$$
\n
$$
\frac{\mathrm{I}^{1-2\nu}}{\mathrm{k}^{1-\nu}} \cdot \frac{\sin \nu \pi}{\pi} \int_{0}^{\infty} e^{-\frac{\mathrm{I}^{2}}{2\mathrm{k}} \mathrm{u}} \cdot \frac{\mathrm{u}^{1-\nu}}{1 + \mathrm{u}^{2}} \mathrm{d}\mathrm{u},
$$
\n
$$
\int_{0}^{\infty} (\mathrm{I}\varphi)^{1-p} \mathrm{I}_{\nu}(\mathrm{I}\varphi) \cdot \cos \frac{1}{2} \mathrm{k} \varphi^{2} \, \mathrm{d}\varphi = \frac{\mathrm{I}^{1-2\nu}}{\mathrm{k}^{1-\nu}} \sin \left( \frac{\mathrm{I}^{2}}{2\mathrm{k}}
$$

Formeln, welche sich den oben in (34) abgeleiteten zur Seite stellen. Abh. d. II. Cl. d. k. Ak. d. Wiss. XV. Bd. III. Abth. 77

73. Da:  
\n
$$
\int_{0}^{\infty} \frac{\sin v \, dv}{(\frac{1}{2}y + v)^{\nu+m}} = \int_{0}^{a} \frac{\sin v \, dv}{(\frac{1}{2}y + v)^{\nu+m}} + \int_{a}^{\infty} \frac{\sin v \, dv}{(\frac{1}{2}y + v)^{\nu+m}} = \int_{0}^{a} \frac{\sin v \, dv}{(\frac{1}{2}y + v)^{\nu+m}} + \int_{0}^{\infty} \frac{\sin (v + a) \, dv}{(\frac{1}{2}y + a + v)^{\nu+m}} = \int_{0}^{a} \frac{\sin v \, dv}{(\frac{1}{2}y + v)^{\nu+m}} + \cos a \int_{0}^{\infty} \frac{\sin v \, dv}{(\frac{1}{2}y + a + v)^{\nu+m}} + \sin a \int_{0}^{\infty} \frac{\cos v \, dv}{(\frac{1}{2}y + a + v)^{\nu+m}} = \int_{0}^{a} \frac{\cos v \, dv}{(\frac{1}{2}y + v)^{\nu+m}} + \cos a \int_{0}^{\infty} \frac{\cos v \, dv}{(\frac{1}{2}y + a + v)^{\nu+m}} - \sin a \int_{0}^{\infty} \frac{\sin v \, dv}{(\frac{1}{2}y + a + v)^{\nu+m}} = \int_{0}^{a} \frac{\cos v \, dv}{(\frac{1}{2}y + v)^{\nu+m}} + \cos a \int_{0}^{\infty} \frac{\cos v \, dv}{(\frac{1}{2}y + a + v)^{\nu+m}} - \sin a \int_{0}^{\infty} \frac{\sin v \, dv}{(\frac{1}{2}y + a + v)^{\nu+m}} = \int_{0}^{a} \frac{\cos v \, dv}{(\frac{1}{2}y + a + v)^{\nu+m}} + \cos a \int_{0}^{\infty} \frac{\cos v \, dv}{(\frac{1}{2}y + a + v)^{\nu+m}} = \frac{a}{a}.
$$

$$
(-1)^{m} \frac{v^{m|1}}{\Gamma_{(1-\nu)}} \int_{0}^{\alpha} \frac{\sin v \, dv}{(\frac{1}{2}y+v)^{\nu+m}} = V_{\nu+m}(y, 0) - \cos \alpha \, V_{\nu+m}(y+2\alpha, 0) + \sin \alpha \, V_{\nu+m+1}(y+2\alpha, 0),
$$

$$
(-1)^{m+1} \frac{\nu^{m|1}}{\Gamma_{(1-\nu)}} \int_{0}^{\alpha} \frac{\cos v \, dv}{(\frac{1}{2}y+v)^{\nu+m}} = V_{\nu+m+1}(y, 0) - \cos \alpha \, V_{\nu+m+1}(y+2\alpha, 0) - \sin \alpha \, V_{\nu+m}(y+2\alpha, 0).
$$

Hieraus folgt für  $\alpha = \mathbf{n}\pi$ :

$$
V_{\nu+m}(y, o) - (-1)^n V_{\nu+m}(y+2n\pi, o) = (-1)^m \frac{\nu^{m+1}}{\Gamma_{(1-\nu)}} \int_{o} \frac{\sin v \, dv}{(\frac{1}{2}y+v)^{\nu+m}},
$$
  

$$
V_{\nu+m+1}(y, o) - (-1)^n V_{\nu+m+1}(y+2n\pi, o) = (-1)^{m+1} \frac{\nu^{m+1}}{\Gamma_{(1-\nu)}} \int_{o}^{n\pi} \frac{\cos v \, dv}{(\frac{1}{2}y+v)^{\nu+m}}.
$$
  
Num ist:

 $\alpha^{\mathbf{n}\pi}$ 

Nun ist:

$$
\int_{0}^{\ln x} \frac{\sin v \, dv}{(\frac{1}{2}y+v)^{\nu+m}} = \int_{0}^{\frac{1}{2}\ln x} \frac{\sin v \, du}{(\frac{1}{2}y+v)^{\nu+m}} + \int_{\frac{1}{2}\ln x}^{\ln x} \frac{(\frac{1}{2}y+v)^{\nu+m}}{(\frac{1}{2}y+v)^{\nu+m}}
$$

$$
= \int_{0}^{\frac{1}{2}\ln x} \frac{\sin (\frac{1}{2}\ln x - v) \, dv}{(\frac{1}{2}y+\frac{1}{2}\ln x - v)^{\nu+m}} + \int_{0}^{\frac{1}{2}\ln x} \frac{\sin (\frac{1}{2}\ln x + v) \, dv}{(\frac{1}{2}y+\frac{1}{2}\ln x + v)^{\nu+m}}
$$

und ebenso:

$$
\int_{0}^{\ln \pi} \frac{\cos v \, dv}{(\frac{1}{2}y+v)^{\nu+m}} = \int_{0}^{\frac{1}{2}\ln \pi} \frac{\cos(\frac{1}{2}n\pi-v) \, dv}{(\frac{1}{2}y+\frac{1}{2}n\pi-v)^{\nu+m}} + \int_{0}^{\frac{1}{2}\ln \pi} \frac{\cos(\frac{1}{2}n\pi+v) \, dv}{(\frac{1}{2}y+\frac{1}{2}n\pi+v)^{\nu+m}}.
$$

Ist n gerade  $(= 2r)$ , so ergibt sich hieraus:

$$
\int_{0}^{2\pi x} \frac{\sin v \, dv}{(\frac{1}{2}y+v)^{\nu+m}} = (-1)^{\nu+1} \int_{0}^{\pi x} \sin v \, dv \Big[ \frac{1}{(\frac{1}{2}y+\pi v-v)^{\nu+m}} - \frac{1}{(\frac{1}{2}y+\pi v+v)^{\nu+m}} \Big],
$$
  

$$
\int_{0}^{2\pi x} \cos v \, dv = (-1)^{\nu+1} \int_{0}^{\pi x} \cos v \, dv = (-1)^{\nu+1} \int_{0}^{\pi x} \cos v \, dv = (-1)^{\nu+1} \int_{0}^{\pi x} \cos v \, dv
$$

$$
\int_{0} \frac{\cos v \, dv}{(\frac{1}{2}y + v)^{\nu+m}} = (-1)^{r} \int_{0} \cos v \, dv \left[ \frac{1}{(\frac{1}{2}y + r\pi - v)^{\nu+m}} + \frac{1}{(\frac{1}{2}y + r\pi + v)^{\nu+m}} \right]
$$

und wenn n ungerade  $(=2r+1)$  ist:

$$
\int_{0}^{(2r+1)\pi} \frac{\sin v \, dv}{(\frac{1}{2}y+v)^{\nu+m}} = (-1)^{r} \int_{0}^{\frac{2r+1}{2}\pi} \cos v \, dv \left[ \frac{1}{(\frac{1}{2}y+\frac{2r+1}{2}\pi-v)^{\nu+m}} + \frac{1}{(\frac{1}{2}y+\frac{2r+1}{2}\pi+v)^{\nu+m}} \right],
$$
\n
$$
\int_{0}^{(2r+1)\pi} \frac{\cos v \, dv}{(\frac{1}{2}y+v)^{\nu+m}} = (-1)^{r} \int_{0}^{\frac{2r+1}{2}\pi} \sin v \, dv \left[ \frac{1}{(\frac{1}{2}y+\frac{2r+1}{2}\pi-v)^{\nu+m}} - \frac{1}{(\frac{1}{2}y+\frac{2r+1}{2}\pi+v)^{\nu+m}} \right].
$$

Da nun, wie man leicht findet:

$$
\frac{1}{(\frac{1}{2}y + \frac{1}{2}n\pi - v)^{t+m}} - \frac{1}{(\frac{1}{2}y + \frac{1}{2}n\pi + v)^{t+m}} = \frac{2}{(\frac{1}{2}y + \frac{1}{2}n\pi)^{t+m}} \sum_{(2p+1)!} \frac{(v+m)^{2p+1/2}}{(2p+1)!} \cdot \frac{v^{2p+1}}{(\frac{1}{2}y + \frac{1}{2}n\pi)^{2p+1}}
$$
\n
$$
\frac{1}{(\frac{1}{2}y + \frac{1}{2}n\pi - v)^{t+m}} + \frac{1}{(\frac{1}{2}y + \frac{1}{2}n\pi + v)^{t+m}} = \frac{2}{(\frac{1}{2}y + \frac{1}{2}n\pi)^{t+m}} \sum_{(2p)!} \frac{(v+m)^{2p}}{(\frac{1}{2}y + \frac{1}{2}n\pi)^{2p}}
$$
\nis, so ergeben sich folgende Reihenentwickelungen:

$$
V_{\nu+m}(y, o) = V_{\nu+m}(y + 4r\pi, o) -
$$
  
\n
$$
\frac{(-1)^{m+r}2}{(\frac{1}{2}y + r\pi)^{\nu} \cdot \Gamma_{(1-\nu)}} \sum \frac{\nu^{m+2p+1|1}}{(2p+1)!(\frac{1}{2}y + r\pi)^{m+2p+1}} \int_{o}^{r\pi} \nu^{2p+1} \sin \nu \, dv
$$
  
\n
$$
V_{\nu+m+1}(y, o) = V_{\nu+m+1}(y + 4r\pi, o) -
$$
  
\n
$$
\frac{(-1)^{m+r}2}{(\frac{1}{2}y + r\pi)^{\nu} \cdot \Gamma_{(1-\nu)}} \sum \frac{\nu^{m+2p|1}}{(2p)!(\frac{1}{2}y + r\pi)^{m+2p}} \int_{o}^{r\pi} \nu^{2p} \cos \nu \, dv,
$$
  
\n77\*

$$
V_{\nu+m}(y, 0) = -V_{\nu+m}\left(y + (4r + 2)\pi, 0\right) +
$$
  

$$
\frac{(-1)^{m+r} \cdot 2}{\left(\frac{1}{2}y + \frac{2r+1}{2}\pi\right)^{\nu} \Gamma_{(1-\nu)}} \sum_{(2p) \cdot \left(\frac{1}{2}y + \frac{2r+1}{2}\pi\right)^{m+2p}} \int_{0}^{\frac{2r+1}{2}} v^{2p} \cos v \, dv,
$$
  

$$
V_{\nu+m+1}(y, 0) = -V_{\nu+m+1}\left(y + (4r + 2)\pi, 0\right) -
$$
  

$$
\frac{(-1)^{m+r} \cdot 2}{\left(\frac{1}{2}y + \frac{2r+1}{2}\pi\right)^{\nu} \Gamma_{(1-\nu)}} \sum_{(2p+1) \cdot \left(\frac{1}{2}y + \frac{2r+1}{2}\pi\right)^{m+2p+1}} \int_{0}^{\frac{2r+1}{2}} v^{2p+1} \sin v \, dv.
$$

Andere ganz ähnliche Entwickelungen würde man noch erhalten, wenn man oben  $(n+\frac{1}{2})\pi$  statt  $\alpha$  setzen würde.

74. Die in diesen Formeln vorkommenden unendlichen Reihen con vergiren rasch, und eignen sich daher zur numerischen Berechnung der Function  $V_{\nu+m}(y, o)$ , wenn die Zahlenwerthe der Integrale:

$$
\int_0^{r\pi} v^{2p+1} \sin v \, \mathrm{d}v, \text{ etc.}
$$

gegeben sind.

Um die Werthe der Integrale:

$$
C_q = \int_0^v v^q \cos v \, dv \text{ and } S_q = \int_0^v v^q \sin v \, dv
$$

zu finden, kann man wie folgt verfahren. Man hat:

$$
\int_{0}^{v} v^{q} \cos v \, dv = v^{q} \sin v - q \int_{0}^{v} v^{q-1} \sin v \, dv,
$$

$$
\int_{v}^{v} v^{q} \sin v \, dv = -v^{q} \cos v + q \int_{v}^{v} v^{q-1} \cos v \, dv,
$$

oder: 
$$
\frac{1}{2}
$$

$$
Cq + qSq-1 = vq sin v,
$$
  
\n
$$
Sq - qCq-1 = -vq cos v,
$$

woraus weiter folgt:

$$
C_{q} + q (q - 1) C_{q-2} = v^{q} \sin v + q v^{q-1} \cos v,
$$
  
\n
$$
S_{q} + q (q - 1) S_{q-2} = - v^{q} \cos v + q v^{q-1} \sin v,
$$

oder:

$$
C_{q} + q(q - 1)C_{q-2} = (-1)^{r} q (r \pi)^{q-1},
$$
  
\n
$$
S_{q} + q(q - 1)S_{q-2} = (-1)^{r+1} (r \pi)^{q},
$$
  
\n
$$
C_{q} + q S_{q-1} = 0
$$

und:

$$
C'_{q} + q(q-1)C'_{q-2} = (-1)^{r} \left(\frac{2r+1}{2}\pi\right)^{q},
$$
  
\n
$$
S'_{q} + q(q-1)S'_{q-2} = (-1)^{r} q \left(\frac{2r+1}{2}\pi\right)^{q-1},
$$
  
\n
$$
S'_{q} - q C'_{q-1} = 0.
$$

Aus:

$$
\tfrac{S_q+q\,(q-1)\,S_{q-2}}{S_{q+2}+(q+1)\,(q+2)\,S_q}=\tfrac{1}{(r\pi)^2}\ \ \text{und}\colon\ \tfrac{C_q'+q\,(q-1)\,C_{q-2}}{C_{q+2}'+(q+1)\,(q+2)\,C_q}=\tfrac{1}{\left(\frac{2r+1}{2}\,\pi\right)^2}
$$

geht, wenn man die Quotienten:

$$
Q_{q} = \frac{S_{q}}{(q+1)(q+2) - a^{2} + Q_{q}}
$$
 mit  $Q_{q}$   

$$
Q_{q} = \frac{q (q-1) a^{2}}{(q+1) (q+2) - a^{2} + Q_{q+2}}
$$

bezeichnet, hervor:

wo statt a jedesmal die obere Grenze r
$$
\pi
$$
oder  $\frac{2r+1}{2}\pi$  der entsprechenden Integrale zu setzen ist.

Dieser Ausdruck lässt erkennen, dass  $Q_q$  mit wachsendem q sich dem Werthe a<sup>2</sup> nähert, und dass daher um so näher:

$$
Q_q = \frac{q (q-1) a^2}{(q+1) (q+2)}
$$

ist, je grösser man q annimmt. Beträgt für irgend einen Werth von q die Grösse, um welche  $Q_{q+2}$  noch von a<sup>2</sup> abweicht,  $\epsilon_{q+2}$ , so hat man:

$$
Q_q = \frac{q (q-1) a^2}{(q+1) (q+2) + \epsilon_{q+2}}.
$$

Der Fehler, mit welchem Qq in Folge dessen behaftet wird, ist demnach dem absoluten Werthe nach kleiner als

$$
\frac{q(q-1)\mathbf{a}^2\mathbf{\varepsilon}_{q+2}}{[(q+1)(q+2)]^2}.
$$

Nimmt man daher für ein hinlänglich grosses q:

$$
\mathrm{Q}_{q+2}=a^q
$$

an, und rechnet von da mittelst der Formel:

$$
Q_{q}=\frac{q\,(q-1)\,a^{\,2}}{(q+1)\,(q+2)-a^{\,2}+Q_{q+2}}
$$

zurück, so werden die Fehler mit welchen die so erhaltenen Werthe der  $Q_q$  behaftet sind, immer kleiner. Sind die  $Q_q$  auf diese Weise gefunden, so hat man, da:

$$
C'_{o} = \int_{o}^{\frac{2r+1}{2}\pi} \cos v \, dv = (-1)^r, \qquad S_1 = \int_{o}^{r\pi} v \sin v \, dv = (-1)^{r+1} \cdot r\pi
$$

ist:

 $C_2' = (-1)^r Q_2, \quad C_4' = (-1)^r Q_2 Q_4, \quad C_6' = (-1)^r Q_2 Q_4 Q_6, \dots$  für  $a = \frac{2r+1}{2} \pi$ ,  $S_3 = (-1)^{r+1} r \pi Q_1, S_5 = (-1)^{r+1} r \pi Q_1 Q_3, S_7 = (-1)^{r+1} r \pi Q_1 Q_3 Q_5, \dots$  für a = rn, und dann im ersten Falle:  $S' = \alpha C'$ 

und im zweiten:

$$
C_q = 4C_{q-1}
$$

$$
C_q = -qS_{q-1}
$$

Sind hiemit diese Coefficienten gefunden, so lassen sich nun  $V_{\nu+m}(y, o)$ und V<sub>r+m+1</sub>(y, o) aus den obigen Reihen berechnen, nachdem V<sub>r+m</sub> (y + 4a, o) aus der halbconvergenten Entwickelung (56)

$$
V_{\nu+m}(y+4a, o) = (-1)^m \cdot \left(\frac{2}{y}\right)^{\nu} \cdot \frac{1}{\Gamma_{(1-\nu)}} \Sigma (-1)^p \cdot \frac{(2\nu)^{m+2p}}{(y+4a)^{m+2p}}
$$

gefunden ist.

## IV. Abschnitt.

## Die Fresnel'schen Integrale.

75. Die im ersten Abschnitt entwickelten Integrale C und S (5) ziehen sich für  $l = o$  auf die einfacheren:

$$
\int \cos \frac{1}{2} \kappa \varrho^2 d\varrho, \qquad \int \sin \frac{1}{2} \kappa \varrho^2 d\varrho
$$

zurück, welche mit den Integralen:

$$
\int \cos \frac{1}{2} \pi v^2 \cdot dv, \qquad \int \sin \frac{1}{2} \pi v^2 dv,
$$

auf welche Fresnel die Theorie der Beugung an einem geradlinigen Rande zurückgeführt hat, dem Wesen nach identisch sind.

Setzen wir in den letzteren Formen  $\frac{1}{2}\pi v^2 = z$ , so erhalten wir:

$$
\int_{0}^{v} \cos \frac{1}{2} \pi v^{2} dv = \frac{1}{2} \int_{0}^{z} \sqrt{\frac{2}{\pi z}} \cos z dz = \frac{1}{2} \int_{0}^{z} I_{-\frac{1}{2}} dz,
$$
  

$$
\int_{0}^{v} \sin \frac{1}{2} \pi v^{2} dv = \frac{1}{2} \int_{0}^{z} \sqrt{\frac{2}{\pi z}} \sin z dz = \frac{1}{2} \int_{0}^{z} I_{\frac{1}{2}} dz.
$$

76. Aus dem Vorhergehenden erhalten wir nun sofort durch U-Functionen ausgedrückt (vergl. 9, 68):

$$
\frac{1}{2} \int_{0}^{z} I_{-\frac{1}{2}} dz = \frac{1}{\nu \bar{2}} U_{\frac{1}{2}}(2z, 0) \cdot \cos z + \frac{1}{\nu \bar{2}} U_{\frac{3}{2}}(2z, 0) \cdot \sin z,
$$
  

$$
\frac{1}{2} \int_{0}^{z} I_{\frac{1}{2}} dz = \frac{1}{\nu \bar{2}} U_{\frac{1}{2}}(2z, 0) \cdot \sin z - \frac{1}{\nu \bar{2}} U_{\frac{3}{2}}(2z, 0) \cdot \cos z,
$$

und daraus wieder vermöge der Beziehungen (36):

$$
U_{\frac{3}{2}}(2z, 0) - V_{\frac{3}{2}}(2z, 0) = \sin(z + \frac{1}{4}\pi),
$$
  

$$
U_{\frac{3}{2}}(2z, 0) - V_{\frac{1}{2}}(2z, 0) = -\cos(z + \frac{1}{4}\pi)
$$

die Gilbert'schen Formeln:

 $\overline{z}$ 

$$
\frac{1}{2} \int_{0}^{z} I_{\frac{1}{2}} dz = \frac{1}{2} + \frac{1}{\sqrt{2}} V_{\frac{1}{2}}(2z, 0) \cdot \sin z + \frac{1}{\sqrt{2}} V_{\frac{3}{2}}(2z, 0) \cdot \cos z,
$$
  

$$
\frac{1}{2} \int_{0}^{z} I_{\frac{1}{2}} dz = \frac{1}{2} - \frac{1}{\sqrt{2}} V_{\frac{1}{2}}(2z, 0) \cdot \cos z + \frac{1}{\sqrt{2}} V_{\frac{3}{2}}(2z, 0) \cdot \sin z.
$$

77. Als zur numerischen Berechnung brauchbare Entwickelungen ergeben sich für die U-Functionen aus (54) die convergenten Knochenhauer'schen Reihen<sup>1</sup>):

<sup>1)</sup> Knochenhauer, Pogg. Ann. XLI. 1837.

$$
U_{\frac{1}{2}}(2z, 0) = \sqrt{\frac{4z}{\pi}} \Sigma (-1)^{p} \cdot \frac{(2z)^{2p}}{1^{2p+1/2}}
$$
  
=  $\sqrt{\frac{4z}{\pi}} \left(1 - \frac{(2z)^{2}}{1 \cdot 3 \cdot 5} + \frac{(2z)^{4}}{1 \cdot 3 \cdot 5 \cdot 7 \cdot 9} - + \ldots \right),$   

$$
U_{\frac{3}{2}}(2z, 0) = \sqrt{\frac{4z}{\pi}} \Sigma (-1)^{p} \cdot \frac{(2z)^{2p+1}}{1^{2p+2/2}}
$$
  
=  $\sqrt{\frac{4z}{\pi}} \left(\frac{2z}{1 \cdot 3} - \frac{(2z)^{3}}{1 \cdot 3 \cdot 5 \cdot 7} + \frac{(2z)^{5}}{1 \cdot 3 \cdot 5 \cdot 7 \cdot 9 \cdot 11} - + \ldots \right),$ 

welche für kleine Werthe von <sup>z</sup> bequem sind, und für die V- Functionen aus (56) die halbconvergenten Cauchy'schen Reihen<sup>1</sup>):

$$
V_{\frac{1}{2}}(2z, 0) = \sqrt{\frac{4z}{\pi}} \Sigma^{(-1)^{p}} \cdot \frac{1^{p|2}}{(2z)^{2p+1}}
$$
  
\n
$$
= \sqrt{\frac{4z}{\pi}} \left( \frac{1}{2z} - \frac{1 \cdot 3}{(2z)^{3}} + \frac{1 \cdot 3 \cdot 5 \cdot 7}{(2z)^{3}} - + \cdots \right),
$$
  
\n
$$
V_{\frac{3}{2}}(2z, 0) = -\sqrt{\frac{4z}{\pi}} \Sigma^{(-1)^{p}} \cdot \frac{1^{2p+1|2}}{(2z)^{2p+2}}
$$
  
\n
$$
= -\sqrt{\frac{4z}{\pi}} \left( \frac{1}{(2z)^{2}} - \frac{1 \cdot 3 \cdot 5}{(2z)^{4}} + \frac{1 \cdot 3 \cdot 5 \cdot 7 \cdot 9}{(2z)^{6}} - + \cdots \right),
$$

welche für grosse Werthe von <sup>z</sup> rasch zum Ziele führen.

78. Es ist Ph. Gilbert's<sup>2</sup>) Verdienst, zuerst gezeigt zu haben, dass (gemäss 71):

$$
V_{\frac{3}{4}}(2z, o) = \frac{1}{\pi} \int_{o}^{\infty} \frac{u - \frac{1}{2} e^{-uz}}{1 + u^2} du, \qquad V_{\frac{3}{2}}(2z, o) = -\frac{1}{\pi} \int_{o}^{\infty} \frac{u - \frac{1}{2} e^{-uz}}{1 + u^2} du
$$

ist. Zwar liefern diese Gilbert' sehen Integrale keine neue Methode der numerischen Berechnung, sondern sie führen, je nachdem man sie nach steigenden oder nach fallenden Potenzen von z entwickelt, wieder zu den Knochenhauer'schen und den Cauchy'schen Reihen. Sie gewähren aber den wesentlichen Vortheil, dass sie den Gang der Werthe der Functionen  $V_4(2z, o)$  und  $V_4(2z, o)$  mit einem Blicke übersehen lassen.

<sup>1)</sup> Cauchy, C. R. XV. 1842.

<sup>2)</sup> Gilbert, Mém. cour. de l'Acad. de Brux., XXXI. 1862.

Man erkennt nämlich unmittelbar, dass die Function  $V_1(2z, 0)$  stets positiv bleibt und, da ihr erster Differentialquotient  $V_*(2z, o)$  (vergl. 51) stets negativ ist, mit wachsendem z von dem Werthe cos  $\frac{1}{4}\pi = 1/\sqrt{2}$  bei  $z = o$  (71) stetig abnimmt, um für  $z = \infty$  zu verschwinden. Denkt man sich <sup>z</sup> als Abscisse und die Functionswerthe als Ordinaten einer Carve, so schneidet diese die Ordinatenaxe in der Höhe  $1/\sqrt{2}$  unter einem Winkel, dessen Tangente  $-1/\sqrt{2}$  ist, und nähert sich dann asymptotisch der Abscissenaxe, indem sie dieser, weil:

$$
\frac{\partial^2 V_{\frac{1}{2}}(2z, o)}{\partial z^2} = V_{\frac{1}{2}+2}(2z, o)
$$

immer positiv ist (51, 71), stets ihre convexe Seite zuwendet.

Die Function V<sub>3</sub>(2z, o) dagegen ist immer negativ; von dem Werthe —  $1/\sqrt{2}$ , der ihr für z = o zukommt, wächst sie mit zunehmendem z bis zu dem Werthe Null für  $z = \infty$ ; denn ihr erster Differentialquotient, gleich dem zweiten von  $V_4(2z, 0)$ , bleibt fortwährend positiv. Die entsprechende Curve berührt die Ordinatenaxe in der Tiefe —  $1/\sqrt{2}$ , und erhebt sich von da asymptotisch gegen die Abscissenaxe, welcher sie, wegen des immer negativen Werthes von:

$$
\frac{\partial^2 V_{\frac{3}{2}}(2z, 0)}{\partial z^2} = V_{\frac{1}{2}+3}(2z, 0)
$$

stets ihre convexe Seite zukehrt.

Wie man sieht, ist der oscillirende Charakter sowohl der Functionen  $U_1(2z, o)$  und  $U_3(2z, o)$  als auch der Fresnel' schen Integrale lediglich durch die in den Gleichungen:

$$
U_{\frac{3}{2}}(2z, o) = \sin{(z + \frac{1}{4}\pi)} + V_{\frac{3}{2}}(2z, o), \quad U_{\frac{3}{2}}(2z, o) = -\cos{(z + \frac{1}{4}\pi)} + V_{\frac{3}{2}}(2z, o)
$$

vorkommenden goniometrischen Functionen bedingt, während der eigentlich transcendente Inhalt derselben sich in die Functionen  $V_4(2z, o)$  und  $V_*(2z, o)$  zurückzieht, deren absolute Werthe mit wachsendem z fortwährend und rasch abnehmen. Wegen dieses Verhaltens bieten Tabellen der letzteren Functionen den Vortheil, dass sie bei geeigneter Wahl des Incrementes lineare Interpolation gestatten.

Gilbert^) hat daher eine Tabelle dieser Functionen berechnet, wozu er sich der Knochenhauer'schen und der Cauchy'schen Reihen be-

<sup>1)</sup> Gilbert, 1. c. p. 47—50. 18G2.

Abh. d. II. Cl. d k. Ak. d. Wiss. XV. Bd. III. Abth. 78

diente, und für den Werthbereich, innerhalb welches diese Reihen un bequem sind, die oben (58) in allgemeiner Form entwickelten Inter polationsformeln  $V_r(y+h, o)$ ,  $V_{r+1}(y+h, o)$  zu Hilfe nahm. Gilbert's Tabellen geben die Functionen:

$$
M(\mu^{2}) = \frac{1}{V\bar{2}} V_{\frac{1}{2}}(\mu^{2}\pi, 0), \qquad N(\mu^{2}) = -\frac{1}{V\bar{2}} V_{\frac{3}{2}}(\mu^{2}\pi, 0)
$$

von  $\mu^2 = 0$  bis  $\mu^2 = 30$ , d. i. von z = 0 bis z = 48, 124, mit fünf Decimalen.

Später hat Hermann Struve ^), indem er lediglich von den Knochenhau er' sehen und Cauchy' sehen Reihen Gebrauch machte, die Functionen (wo M und N, wie man sieht, eine andere Bedeutung haben als bei Gilbert)

$$
N(v) = \frac{1}{2}V\bar{\pi} \cdot V_{\frac{3}{2}}(2v^2, 0), \qquad N(v) = -\frac{1}{2}V\bar{\pi} V_{\frac{3}{2}}(2v^2, 0)
$$

von  $v = 0$  bis  $v = 6$ , d. i. von  $z = 0$  bis  $z = 36$  berechnet, ebenfalls auf fünf Decimalen.

Ferner hat Lindstedt^), nach der oben (in 73 und 74) allgemein entwickelten Methode, aus den beiden letzten dort (73) angegebenen Formeln (für m = 0, r = 0,  $\nu = \frac{1}{9}$ ) die Functionen:

$$
N(\beta) = \frac{1}{2} \sqrt{\pi} V_{\frac{1}{2}}((2\beta + 1)\pi, o), \quad M(\beta) = -\frac{1}{2} \sqrt{\pi} V_{\frac{3}{2}}((2\beta + 1)\pi, o)
$$

von  $\beta = 0$  bis  $\beta = 8, 9$ , also' von  $z = 1,571$  bis  $z = 15,523$  auf sechs Decimalen berechnet.

Endlich geben wir am Schlüsse dieser Abhandlung (Tab. XXH) eine Tabelle der Werthe von  $\frac{1}{2}V_3(x, 0)$  und  $\frac{1}{2}V_3(x, 0)$  von  $x = 0$  bis  $x = 100$ , deren Berechnungsweise weiter unten (81) zur Sprache kommen wird. Auch sie gestattet, wenn nur geringere Genauigkeit verlangt wird, lineare Interpolation. Mit völhger Schärfe aber wird die Interpolalion durchgeführt mittelst unserer Formeln (57):

$$
V_{\frac{3}{2}}(x+h, o) = V_{\frac{3}{2}} + \frac{h}{2}V_{\frac{3}{2}} + \frac{h^2}{2 \cdot 4}V_{\frac{5}{2}} + \frac{h^3}{2 \cdot 4 \cdot 6}V_{\frac{7}{2}} + \dots
$$
  

$$
V_{\frac{3}{2}}(x+h, o) = V_{\frac{3}{2}} + \frac{h}{2}V_{\frac{5}{2}} + \frac{h^2}{2 \cdot 4}V_{\frac{7}{2}} + \frac{h^3}{2 \cdot 4 \cdot 6}V_{\frac{9}{2}} + \dots
$$

<sup>1)</sup> H. Struve, Fresnel's Interferenzerscheinungen. Dorpat 1881.

<sup>2)</sup> A. Lindstedt, Zur Theorie der Fresnel'schen Integrale; Wied. Ann. XVII. p. 720. 1882.

wo die Coefficienten  $V_{\frac{5}{2}}$ ,  $V_{\frac{7}{2}}$ ,  $V_{\frac{9}{2}}$  ... aus der Gleichung

$$
V_{\frac{1}{2}+p} + V_{\frac{1}{2}+p+2} = (-1)^p \cdot \frac{1^{p/2}}{y^{p+1}} \sqrt{\frac{2y}{\pi}}
$$

leicht zu berechnen sind.

79. Uebrigens kann man, auch ohne zu numerischen Auswerthungen zu greifen, den Verlauf der Werthe der Fresnel'schen Integrale mit Rücksicht auf das dargelegte Verhalten der Functionen  $V_{\frac{1}{2}}(2z, 0)$  und  $V_*(2z, o)$  leicht verfolgen.

Das Integral:

$$
\frac{1}{2}\int_{0}^{z} \mathbf{I}_{-\frac{1}{2}} \, \mathrm{d}z = \frac{1}{2} + \frac{1}{\sqrt{2}} \, \mathrm{V}_{\frac{1}{2}}(2z, 0) \cdot \sin z + \frac{1}{\sqrt{2}} \, \mathrm{V}_{\frac{3}{2}}(2z, 0) \cdot \cos z
$$

wird zu einem Maximum oder Minimum, wenn  $\cos z = 0$ , oder  $z = \frac{2n+1}{2} \pi$  ist. Die Maxima, für  $z=\frac{4n+1}{2}\pi$ , sind ausgedrückt durch:

$$
\tfrac{1}{2} + \frac{1}{V^2}\, \mathrm{V}_\frac{4}{2}(2 \mathrm{z}, \mathrm{o}),
$$

die Minima, für  $z = \frac{4n+3}{2}\pi$ , durch:

$$
\tfrac{1}{2} \! - \! \frac{1}{\nu^{\frac{1}{2}}} \mathrm{V}_{\frac{1}{2}}(2 \mathrm{z}, \mathrm{o}) \, .
$$

Da V<sub>3</sub>(2z, o) stets positiv und kleiner als  $1/\sqrt{2}$  ist, so können die Maxima niemals den Werth <sup>1</sup> erreichen, und die Minima nie bis Null herabsinken. Die Werthe des Integrals sind demnach stets positiv und kleiner als 1. Denken wir uns ihren Gang durch eine Curve mit der Abscisse <sup>z</sup> dargestellt, so berührt dieselbe im Anfangspunkt die Ordinatenaxe, erhebt sich über die Gerade  $y = 1/2$  zu ihrem ersten Maximum bei  $z = \frac{1}{2}\pi$ , sinkt dann unter diese Gerade herab, u. s. f. und nähert sich ihr, indem die Biegungen der Curve abwechselnd über und unter ihr verlaufen, mit wachsendem <sup>z</sup> immer mehr. Die Gipfel der Maxima und Minima liegen beziehungsweise auf den Curven:

$$
\textstyle {\rm y} = \frac{1}{2} + \frac{1}{V \overline{2}} \, {\rm V} \, \frac{1}{2} (2{\rm z}, \, {\rm o}) \quad \text{und} \quad {\rm y} = \frac{1}{2} - \frac{1}{V \overline{2}} \, {\rm V}_\frac{3}{2} (2{\rm z}, \, {\rm o}),
$$

welche sich von beiden Seiten her derselben Asymptote  $y = \frac{1}{2}$  nähern. Diese letztere wird von der Curve der Werthe des Integrals geschnitten in den Punkten, deren Abscissen die Gleichung:

 $\bullet$ 

$$
\text{tgz} = -\frac{\text{V}_{\frac{3}{2}}(2\text{z}, \text{o})}{\text{V}_{\frac{1}{2}}(2\text{z}, \text{o})}
$$

erfüllen; mit wachsendem <sup>z</sup> kommen die Wurzelwerthe dieser Gleichung denjenigen der Gleichung:

$$
tgz=\frac{1}{2z},
$$

folglich den Werthen  $z = n\pi$  immer näher.

s0. Auch das Integral:

$$
\tfrac{1}{2} \! \int \limits_{0}^{z} \! \text{I}_{\frac{1}{2}} \, \text{d}z = \tfrac{1}{2} - \frac{1}{\sqrt{2}} \, V_{\frac{1}{2}}(2z, \, o) \cdot \cos z + \frac{1}{\sqrt{2}} \, V_{\frac{3}{2}}(2z, \, o) \cdot \sin z
$$

bleibt stets positiv und kleiner als 1, da seine Maxima, ausgedrückt durch:

$$
\frac{1}{2} + \frac{1}{\sqrt{2}} V_{\frac{1}{2}}(2z, 0)
$$

für  $z = (2n+1)\pi$ , niemals bis zu dem Werth 1 emporsteigen, die Minima:

$$
\tfrac{1}{2} \hspace{-0.5mm} - \hspace{-0.5mm} \frac{1}{\textcolor{blue}{V^2}} \hspace{-0.5mm} \mathrm{V}_\frac{1}{2}(2 \textbf{z}, \textbf{0})
$$

für  $z = (2n + 2)\pi$ , nie bis Null herabgehen können. Die Curve der Integralwerthe berührt im Anfangspunkt die Abscissenaxe, steht also hier auf der vorigen senkrecht, und nähert sich ebenfalls der Geraden  $y = \frac{1}{2}$ , welche sie in den durch die Gleichung:

$$
tgz = \frac{V_{\frac{1}{2}}(2z, o)}{V_{\frac{3}{2}}(2z, o)}
$$

bestimmten Punkten hinüber- und herübergehend durchsetzt; die Wurzeln dieser Gleichung nähern sich mit zunehmendem z denjenigen der Gleichung:<br> $\tg z = -2z$ 

$$
tgz = -2z
$$

und mit diesen den Werthen  $z = \frac{2n+1}{n}\pi$ . Mit wachsendem z rücken demnach die Schnittpunkte der einen Curve mit der Geraden  $y = \frac{1}{2}$  immer näher unter die Gipfelpunkte der anderen.

81. Eine neue Berechnungsmethode der Fresnel'schen Integrale ergibt sich aus der Gleichung'):

$$
\frac{1}{2}\int_{0}^{2}I_{\nu} dz = I_{\nu+1} + I_{\nu+3} + I_{\nu+5} + \ldots = \Sigma I_{\nu+2p+1},
$$

2) Lommel, Studien über die Bessel' sehen Functionen p. 45. Leipzig, 1868.

dieselbe liefert nämlich für  $r = -\frac{1}{2}$  und  $r = \frac{1}{2}$  die beiden für jeden. Werth von <sup>z</sup> convergirenden unendlichen Reihen:

$$
\frac{1}{2} \int_{0}^{z} \mathbf{I}_{-\frac{1}{2}} dz = I_{\frac{1}{2}} + I_{\frac{5}{2}} + I_{\frac{9}{2}} + I_{\frac{1}{2}^3} + \dots ,
$$
\n
$$
\frac{1}{2} \int_{0}^{z} \mathbf{I}_{\frac{1}{2}} dz = I_{\frac{3}{2}} + I_{\frac{7}{2}} + I_{\frac{1}{2}^3} + I_{\frac{1}{2}^3} + \dots .
$$

Stehen daher die numerischen Werthe der Bessel'schen Functionen  $I_{\frac{\ln+1}{2}}$  zu Gebote, wie dies vermöge unserer Tabelle I. der Fall ist, so erhält man diejenigen der Fr esnel' sehen Integrale einfach durch Addition. Auf diese Weise wurden die Werthe der Fresnel'schen Integrale auf sechs Decimalen für alle ganzzahligen Argumente von  $z = 1$  bis  $z = 20$ direct berechnet (s. Tab. III), und hieraus erst indirect die zugehörigen V der Tab. XXII. Von  $z=21$  bis  $z=50$  dagegen wurden die Functionen  $V_{+}$  und  $V_{+}$  mittels der Cauchy' schen Reihen, welche für so grosse Werthe von <sup>z</sup> rasch zum Ziele führen, direct bestimmt und hieraus dann die Werthe der Fresnel'schen Integrale abgeleitet. Von  $z = o$  bis  $z = 1$ wurden die Integralwerthe von Zehntel zu Zehntel des Arguments aus den convergenten unendlichen Reihen:

$$
\frac{1}{2} \int_{0}^{1} \mathbf{I}_{-\frac{1}{2}} \mathrm{d}z = \sqrt{\frac{2z}{\pi}} \Big( 1 - \frac{z^2}{5 \cdot 2!} + \frac{z^4}{9 \cdot 4!} - + \ldots \Big) = \sqrt{\frac{2z}{\pi}} \mathcal{Z}(-1)^p \cdot \frac{z^{2p}}{(4p+1)(2p)!},
$$
\n
$$
\frac{1}{2} \int_{0}^{z} \mathbf{I}_{\frac{1}{2}} \mathrm{d}z = \sqrt{\frac{2z}{\pi}} \Big( \frac{z}{3} - \frac{z^3}{7 \cdot 3!} + \frac{z^5}{11 \cdot 5!} - + \ldots \Big) = \sqrt{\frac{2z}{\pi}} \mathcal{Z}(-1)^p \cdot \frac{z^{2p+1}}{(4p+3)(2p+1)!}
$$

berechnet.

82. Um die Integrale für einen zwischenliegenden Werth  $z+h$  des Arguments zu bestimmen, bedienen wir uns der Taylor' sehen Reihe:

$$
\frac{1}{2} \int_{0}^{2+\frac{\pi}{4}} I_{\nu} dz = \frac{1}{2} \int_{0}^{\frac{\pi}{4}} I_{\nu} dz + \frac{1}{2} I_{\nu} \cdot \frac{h}{1} + \frac{1}{2} \cdot \frac{\partial I_{\nu}}{\partial z} \cdot \frac{h^{2}}{2!} + \frac{1}{2} \cdot \frac{\partial^{2} I_{\nu}}{\partial z^{2}} \cdot \frac{h^{3}}{3!} + \cdots
$$

Nun ist bekanntlich:

 $\sigma$   $\perp$   $\sim$ 

$$
\frac{\partial^2 I_{\nu}}{\partial z} = \frac{1}{2} (I_{\nu-1} - I_{\nu+1}),
$$
  
\n
$$
\frac{\partial^2 I_{\nu}}{\partial z^2} = \frac{1}{4} (I_{\nu-2} - 2 I_{\nu} + I_{\nu+2}),
$$
  
\n
$$
\frac{\partial^2 I_{\nu}}{\partial z^3} = \frac{1}{8} (I_{\nu-3} - 3 I_{\nu-1} + 3 I_{\nu+1} - I_{\nu+3}),
$$
  
\n
$$
\dots \dots \dots \dots \dots \dots \dots
$$
  
\n
$$
\frac{\partial^m I_{\nu}}{\partial z^m} = (\frac{1}{2})^m \Sigma (-1)^p \cdot \frac{m^{p|-1}}{p!} I_{\nu-m+2p}.
$$

Die Differentialquotienten der Bessel'schen Functionen werden also nach demselben Gesetze gebildet, wie die nach  $\nu$  genommenen endlichen Differenzen zwischen je der zweiten Function, nur dass jede derselben noch mit der sovielten Potenz von 2 zu dividiren ist, als die Ordnung des Differentialquotienten angibt. Man findet sie demnach durch ein bequemes Rechnungsverfahren aus den Tabellen der Bessel'schen Functionen (Tab. I. und II.).

Setzt man nun:

$$
\frac{1}{2}I_{-\frac{1}{2}} = a, \qquad \frac{1}{2} \cdot \frac{1}{2!} \cdot \frac{\partial I_{-\frac{1}{2}}}{\partial z} = b, \qquad \frac{1}{2} \cdot \frac{1}{3!} \cdot \frac{\partial^{2}I_{-\frac{1}{2}}}{\partial z^{2}} = c, \qquad \frac{1}{2} \cdot \frac{1}{4!} \cdot \frac{\partial^{3}I_{-\frac{1}{2}}}{\partial z^{3}} = d,
$$
\n
$$
\frac{1}{2} \cdot \frac{1}{5!} \cdot \frac{\partial^{4}I_{-\frac{1}{2}}}{\partial z^{4}} = e, \qquad \frac{1}{2} \cdot \frac{1}{6!} \cdot \frac{\partial^{5}I_{-\frac{1}{2}}}{\partial z^{5}} = f,
$$
\nformer:

\n
$$
\frac{1}{2}I_{\frac{1}{2}} = a', \qquad \frac{1}{2} \cdot \frac{1}{2!} \cdot \frac{\partial I_{\frac{1}{2}}}{\partial z} = b', \qquad \frac{1}{2} \cdot \frac{1}{3!} \cdot \frac{\partial^{2}I_{\frac{1}{2}}}{\partial z^{2}} = e', \qquad \frac{1}{2} \cdot \frac{1}{4!} \cdot \frac{\partial^{3}I_{\frac{1}{2}}}{\partial z^{3}} = d',
$$

 $\frac{1}{2} \cdot \frac{1}{5!} \cdot \frac{\partial^4 \mathrm{I}_{\frac{1}{2}}}{\partial \mathrm{z}^4} = \mathrm{e}',$ 

so hat man:

$$
\frac{1}{2} \int_{0}^{z+h} I_{-\frac{1}{2}} dz = \frac{1}{2} \int_{0}^{z} I_{-\frac{1}{2}} dz + ah + bh^2 + ch^3 + dh^4 + eh^5 + fh^6,
$$
  

$$
\frac{1}{2} \int_{0}^{z} I_{\frac{1}{2}} dz = \frac{1}{2} \int_{0}^{z} I_{\frac{1}{2}} dz + a'h + b'h^2 + c'h^3 + d'h^4 + e'h^5 + f'h^6.
$$

 $\frac{1}{2} \cdot \frac{1}{6!} \cdot \frac{\partial^5 I_{\frac{1}{2}}}{\partial z^5} = f',$ 

Die Werthe von a bis f und von a' bis f' sind in den beiden Interpolationstafeln<sup>1</sup>) Tab. III b und III c von  $z = 1$  bis  $z = 50$  in Einheiten

1) In der Tab. III b ist für  $z = 1$  und  $z = 2$  auch noch der Coefficient g von h<sup>7</sup> angegeben.

der sechsten Decimale angegeben. Mit ihrer Hilfe wurden die Zwischenwerthe der Fresnel'schen Integrale für  $z = 1.5$  bis  $z = 49.5$ , welche in der Tab. III mit aufgeführt sind, sowie ihre Maximal- und Minimalwerthe, welche die Tab. III a enthält, berechnet. Beim Gebrauch der Interpolationstafeln bleibt der Werth von h daher stets zwischen den Grenzen  $-\frac{1}{2}$  und  $+\frac{1}{2}$  eingeschlossen.

Ist h sehr klein, oder werden weniger als sechs Decimalen ver langt, so genügen natürlich weniger Glieder der vorstehenden Inter polationsreihen.

83. Die Fresnel'schen Integrale können noch auf mehrere andere Arten in Reihen, welche nach Bessel' sehen Functionen fortschreiten, entwickelt werden.

Wendet man auf das Integral:

$$
\int I_{\nu} dz = \int z^{\nu} z^{-\nu} I_{\nu} dz
$$

die Methode der theilweisen Integration an, indem man z" als zu integrirenden Factor betrachtet, und von der Formel:

$$
\frac{\partial (z^{-\nu}I_{\nu})}{\partial z} = -z^{-\nu}I_{\nu+1}
$$

fortgesetzten Gebrauch macht, so erhält man leicht die für jedes <sup>z</sup> und jedes  $\nu$  > -1 convergente Entwickelung:

$$
\int I_{\nu} dz = \Sigma \frac{z^{p+1}}{(\nu+1)^{p+1/2}} I_{\nu+p}
$$

oder speciell, da die Reihe für  $z = o$  verschwindet

$$
\frac{1}{2} \int_{0}^{z} \mathbf{I}_{-\frac{1}{2}} dz = \frac{1}{2} \sum \frac{(2z)^{p+1}}{1^{p+1/4}} \mathbf{I}_{-\frac{1}{2}+p}
$$
\n
$$
= \frac{1}{2} \left( 2z \mathbf{I}_{-\frac{1}{2}} + \frac{(2z)^{2}}{1 \cdot 5} \mathbf{I}_{\frac{1}{2}} + \frac{(2z)^{3}}{1 \cdot 5 \cdot 9} \mathbf{I}_{\frac{3}{2}} + \dots \right),
$$
\n
$$
\frac{1}{2} \int_{0}^{z} \mathbf{I}_{\frac{1}{2}} dz = \frac{1}{2} \sum \frac{(2z)^{p+1}}{3^{p+1/4}} \mathbf{I}_{\frac{1}{2}+p}
$$
\n
$$
= \frac{1}{2} \left( \frac{2z}{3} \mathbf{I}_{\frac{1}{2}} + \frac{(2z)^{2}}{3 \cdot 7} \mathbf{I}_{\frac{3}{2}} + \frac{(2z)^{3}}{3 \cdot 7 \cdot 11} \mathbf{I}_{\frac{5}{2}} + \dots \right).
$$

84. Wird dagegen in:

$$
\int I_{\nu} dz = \int z^{-\nu - 1} z^{\nu + 1} I_{\nu} dz
$$

z"+1 I, als zu integrirender Factor angesehen, und unter Benutzung der Formel:

$$
\int z^{\nu+1} \mathbf{I}_{\nu} \, \mathrm{d}z = z^{\nu+1} \mathbf{I}_{\nu+1}
$$

die theilweise Integration wiederholt, so findet sich:

$$
\int I_{\nu} dz = \Sigma \frac{(\nu + 1)^{p,2}}{z^p} I_{\nu+1+p},
$$

folglich insbesondere, da diese Reihe für  $z = \infty$  verschwindet:

$$
\begin{array}{lll} \frac{1}{2}\displaystyle{\int\limits_{z}^{\infty}} \tilde{I}_{-\frac{1}{2}}\,dz & = -\frac{1}{2}\,\Sigma\frac{I^{p|4}}{(2z)^p}\,I_{\frac{1}{2}}\!+\!{}_{p}\,,\\ \\ \frac{1}{2}\displaystyle{\int\limits_{z}^{\infty}} \tilde{I}_{\frac{1}{2}}\,dz & = -\frac{1}{2}\,\Sigma\frac{3^{p|4}}{(2z)^p}\,I_{\frac{3}{2}}\!+\!{}_{p}\,, \end{array}
$$

und, da:

$$
\frac{1}{2} \int_{0}^{\infty} \!\!\! \mathbf{1}_{-\frac{1}{2}} \, \mathrm{d}z = \frac{1}{2} \int_{0}^{\infty} \!\!\! \mathbf{1}_{\frac{1}{2}} \, \mathrm{d}z = \frac{1}{2}
$$

ist:

$$
\frac{1}{2} \int_{0}^{z} \mathbf{I}_{-\frac{1}{2}} dz = \frac{1}{2} + \frac{1}{2} \sum \frac{1^{p|4}}{(2z)^p} \mathbf{I}_{\frac{1}{2}} + p
$$
\n
$$
= \frac{1}{2} + \frac{1}{2} \left( \mathbf{I}_{\frac{1}{2}} + \frac{1}{2z} \mathbf{I}_{\frac{3}{2}} + \frac{1 \cdot 5}{(2z)^2} \mathbf{I}_{\frac{5}{2}} + \frac{1 \cdot 5 \cdot 9}{(2z)^3} \mathbf{I}_{\frac{1}{2}} + \dots \right),
$$
\n
$$
\frac{1}{2} \int_{0}^{z} \mathbf{I}_{\frac{1}{2}} dz = \frac{1}{2} + \frac{1}{2} \sum \frac{3^{p|4}}{(2z)^p} \mathbf{I}_{\frac{3}{2}} + p
$$
\n
$$
= \frac{1}{2} + \frac{1}{2} \left( \mathbf{I}_{\frac{3}{2}} + \frac{3}{2z} \mathbf{I}_{\frac{5}{2}} + \frac{3 \cdot 7}{(2z)^2} \mathbf{I}_{\frac{7}{2}} + \frac{3 \cdot 7 \cdot 11}{(2z)^3} \mathbf{I}_{\frac{9}{2}} + \dots \right).
$$

Diese Reihen sind zwar divergent, können aber dennoch für hinlänglich grosse Werthe von z zur Berechnung der Integralwerthe gebraucht werden, da sich leicht eine obere Grenze des Fehlers angeben lässt, welchen man begeht, wenn man die Reihen mit dem Gliede:

$$
\frac{(\nu+1)^{n|2}}{z^n}I_{\nu+1+n}
$$
abbricht. Der gesammte Rest beträgt alsdann:

$$
R=(\nu+1)^{n+1.2}\int\limits_{z}^{\infty}z^{-\nu-2n-3}z^{\nu+n+2}\,I_{\nu+n+1}\,dz=(\nu+1)^{n+1/2}\int\limits_{z}^{\infty}z^{-n-1}\,I_{\nu+n+1}\,dz\,.
$$

Da  $I_{\nu+n+1}$  seinem absoluten Werthe nach kleiner als 1 ist, so ist absolut genommen:

$$
R < (\nu + 1)^{n+1/2} \int_{z}^{\infty} z^{-n-1} dz, \quad \text{oder} \quad R < \frac{(\nu + 1)^{n+1/2}}{nz^{n}}.
$$

85. Wir erhalten ferner aus den Formeln des § 66 nach leichter Umformung der dort zorkommenden Integrale:

$$
\frac{1}{2} \int_{0}^{z} \mathbf{I}_{-\frac{1}{2}} dz = \sqrt{2} \cdot \cos \frac{1}{2} z \left( \mathbf{I}_{\frac{1}{2}}({\frac{1}{2}z}) - \mathbf{I}_{\frac{5}{2}}({\frac{1}{2}z}) + \mathbf{I}_{\frac{1}{2}}({\frac{1}{2}z}) + \cdots \right) \n+ \sqrt{2} \cdot \sin \frac{1}{2} z \left( \mathbf{I}_{\frac{3}{2}}({\frac{1}{2}z}) - \mathbf{I}_{\frac{1}{2}}({\frac{1}{2}z}) - \mathbf{I}_{\frac{1}{2}5}({\frac{1}{2}z}) + \cdots \right), \n\frac{1}{2} \int_{0}^{z} \mathbf{I}_{\frac{1}{2}} dz = \sqrt{2} \cdot \sin \frac{1}{2} z \left( \mathbf{I}_{\frac{1}{2}}({\frac{1}{2}z}) - \mathbf{I}_{\frac{5}{2}}({\frac{1}{2}z}) + \mathbf{I}_{\frac{9}{2}}({\frac{1}{2}z}) - \mathbf{I}_{\frac{1}{2}8}({\frac{1}{2}z}) + \cdots \right) \n- \sqrt{2} \cdot \cos \frac{1}{2} z \left( \mathbf{I}_{\frac{3}{2}}({\frac{1}{2}z}) - \mathbf{I}_{\frac{1}{2}}({\frac{1}{2}z}) + \mathbf{I}_{\frac{1}{2}1}({\frac{1}{2}z}) - \mathbf{I}_{\frac{1}{2}5}({\frac{1}{2}z}) + \cdots \right),
$$

WO die unendlichen Reihen für jeden Werth von <sup>z</sup> convergiren.

86. Ein Blick auf die Formeln (59 —62) lässt sofort erkennen, dass die Functionen U<sub>4</sub>(y, z), U<sub>4</sub>(y, z), V<sub>4</sub>(y, z), V<sub>4</sub>(y, z) durch Fresnel'sche Integrale, folglich auch durch  $U_4(y, o)$ ,  $U_4(y, o)$ ,  $V_4(y, o)$ ,  $V_4(y, o)$  ausdrückbar sein müssen.

Aus (59) ergibt sich nämlich für  $\nu = \frac{1}{2}$ :

$$
U_{\frac{1}{2}}(y, z) = \sqrt{\frac{2y}{\pi}} \int_{0}^{1} \cos z u \cos \frac{1}{2} y (1 - u^2) du,
$$
  
\n
$$
U_{\frac{3}{2}}(y, z) = \sqrt{\frac{2y}{\pi}} \int_{0}^{1} \cos z u \sin \frac{1}{2} y (1 - u^2) du,
$$

und aus  $(61)$ :

$$
U_{\frac{3}{2}}(y, z) = U_{\frac{3}{2}}(y, 0) \cos \frac{z^{2}}{2y} - U_{\frac{3}{2}}(y, 0) \sin \frac{z^{2}}{2y} + z \sqrt{\frac{2}{\pi y}} \int_{0}^{\frac{\pi}{2}} \sin z \sin \frac{z^{2}}{2y} (1 - u^{2}) du,
$$
  
\n
$$
U_{\frac{3}{2}}(y, z) = U_{\frac{1}{2}}(y, 0) \sin \frac{z^{2}}{2y} + U_{\frac{3}{2}}(y, 0) \cos \frac{z^{2}}{2y} - z \sqrt{\frac{2}{\pi y}} \int_{0}^{1} \sin z \, u \cos \frac{z^{2}}{2y} (1 - u^{2}) du.
$$
  
\nAbh. d. II. Cl. d. k. Ak. d. Wiss. XV. Bd. III. Abh. 79

87. Fassen wir das erste dieser beiden Formelpaare näher ins Auge, so ist:

cos zu cos  $\frac{1}{2}y(1 - u^2) = \frac{1}{2}\cos(\frac{1}{2}y - \frac{1}{2}yu^2 - zu) + \frac{1}{2}\cos(\frac{1}{2}y - \frac{1}{2}yu^2 + zu),$  $\cos z u \sin \frac{1}{2} y (1 - u^2) = \frac{1}{2} \sin (\frac{1}{2} y - \frac{1}{2} y u^2 - z u) + \frac{1}{2} \sin (\frac{1}{2} y - \frac{1}{2} y u^2 + z u)$ Man kann aber schreiben:

$$
\frac{1}{2}y - \frac{1}{2}yu^2 - zu = \frac{1}{2}y + \frac{z^2}{2y} - \frac{z^2}{2y}\left(1 + \frac{y}{z}u\right)^2 = \alpha - \zeta,
$$

$$
\frac{1}{2}y - \frac{1}{2}yu^2 + zu = \frac{1}{2}y + \frac{z^2}{2y} - \frac{z^2}{2y} \left(1 - \frac{y}{z}u\right)^2 = \alpha - \zeta'
$$

wenn man:

$$
\frac{z^2}{2y}\left(1+\frac{y}{z}u\right)^2 = \frac{1}{2}y\left(\frac{z}{y}+u\right)^2 = \zeta,
$$
\n
$$
\frac{z^2}{2y}\left(1-\frac{y}{z}u\right)^2 = \frac{1}{2}y\left(\frac{z}{y}-u\right)^2 = \zeta',
$$
\n
$$
\frac{1}{2}y + \frac{z^2}{2y} = \alpha
$$

setzt. Man hat alsdann, um die obigen Integrale zu erhalten, die Ausdrücke

$$
\cos z u \cos \frac{1}{2} y (1 - u^2) = \frac{1}{2} \cos (\alpha - \zeta) + \frac{1}{2} \cos (\alpha - \zeta') = \frac{1}{2} \cos \alpha (\cos \zeta + \cos \zeta') + \frac{1}{2} \sin \alpha (\sin \zeta + \sin \zeta')
$$

 $\cos z \sin \frac{1}{2}y(1 - u^2) = \frac{1}{2}\sin(\alpha - \zeta) + \frac{1}{2}\sin(\alpha - \zeta') = \frac{1}{2}\sin \alpha (\cos \zeta + \cos \zeta')$  $\frac{1}{2} \cos a (\sin \zeta + \sin \zeta')$ 

nach u von  $u = o$  bis  $u = 1$  zu integriren. Es ist aber, wenn man:

$$
\frac{z^{2}}{2y}\left(1+\frac{y}{z}\right)^{2}=\frac{1}{2}y\left(\frac{z}{y}+1\right)^{2}=\sigma
$$

setzt, und beachtet, dass  $\sigma > \frac{z^2}{2y}$  ist:

$$
\int_{0}^{1} \cos \zeta \, du = \frac{1}{\sqrt{2y}} \int_{\frac{x^2}{2y}}^{\sigma} \frac{\cos \zeta}{\sqrt{\zeta}} \, d\zeta = \frac{1}{2} \sqrt{\frac{\pi}{y}} \int_{\frac{x^2}{2y}}^{\sigma} I_{-\frac{1}{2}} d\zeta = \frac{1}{2} \sqrt{\frac{\pi}{y}} \left( \int_{0}^{\sigma} I_{-\frac{1}{2}} d\zeta - \int_{0}^{\frac{x}{2y}} I_{-\frac{1}{2}} d\zeta \right)
$$

und ebenso:

$$
\int_{0}^{1} \sin \zeta \, du = \frac{1}{2} \sqrt{\frac{\pi}{y}} \int_{\frac{z^{2}}{2y}}^{0} I_{\frac{1}{2}} d\zeta = \frac{1}{2} \sqrt{\frac{\pi}{y}} \left( \int_{0}^{0} I_{\frac{1}{2}} d\zeta - \int_{0}^{\frac{z}{2y}} I_{\frac{1}{2}} d\zeta \right).
$$

Was die Integrale, die  $\zeta'$  enthalten, anlangt, so sind zwei Fälle,  $y < z$ und  $y > z$ , zu unterscheiden.

Ist  $y < z$ , so hat man, wenn:

$$
\frac{z^2}{2y}\left(1-\frac{y}{z}\right)^2=\frac{1}{2}y\left(\frac{z}{y}-1\right)^2=\delta
$$

gesetzt wird, und mit Rücksicht darauf, dass  $\delta < \frac{z^2}{2y}$  ist:

$$
\int_{0}^{1} \cos \zeta' du = -\frac{1}{2} \sqrt{\frac{\pi}{y}} \int_{\frac{z^{2}}{2y}}^{\delta} I_{-\frac{1}{2}} d\zeta' = \frac{1}{2} \sqrt{\frac{\pi}{y}} \int_{\delta}^{\frac{z^{2}}{2y}} I_{-\frac{1}{2}} d\zeta' =
$$

$$
\frac{1}{2} \sqrt{\frac{\pi}{y}} \left( \int_{0}^{\frac{z^{2}}{2y}} I_{-\frac{1}{2}} d\zeta' - \int_{0}^{\delta} I_{-\frac{1}{2}} d\zeta' \right)
$$

und:

$$
\int_{0}^{1} \sin \zeta' du = \frac{1}{2} \sqrt{\frac{\pi}{y}} \left( \int_{0}^{\frac{2\pi}{2y}} I_{\frac{1}{2}} d\zeta' - \int_{0}^{\delta} I_{\frac{1}{2}} d\zeta' \right).
$$

Ist dagegen  $y > z$ , so zerlegen wir wie folgt:

$$
\int_{0}^{1} \cos \zeta' \, \mathrm{d}u = \int_{0}^{\overline{y}} \cos \zeta' \, \mathrm{d}u + \int_{\frac{z}{\overline{y}}}^{1} \cos \zeta' \, \mathrm{d}u,
$$

und erhalten, wenn wir in dem ersten Integral:

$$
\zeta^{\prime} = \frac{z}{\sqrt{2y}} \left( 1 - \frac{y}{z} u \right),
$$

in dem zweiten:

$$
\zeta^{\prime \frac{1}{2}} = \frac{z}{\sqrt{2y}} \Big( \frac{y}{z} u - 1 \Big)
$$

einführen:

 $79*$ 

603

$$
\int_{0}^{1} \cos \zeta' \, \mathrm{d}u = \frac{1}{2} \sqrt{\frac{\pi}{y}} \left( -\int_{\frac{z^{2}}{2y}}^{0} \mathrm{I}_{-\frac{1}{2}} \mathrm{d}\zeta' + \int_{0}^{\delta} \mathrm{I}_{-\frac{1}{2}} \mathrm{d}\zeta' \right) =
$$
\n
$$
\frac{1}{2} \sqrt{\frac{\pi}{y}} \left( \int_{0}^{\frac{z^{2}}{2y}} \mathrm{I}_{-\frac{1}{2}} \mathrm{d}\zeta' + \int_{0}^{\delta} \mathrm{I}_{-\frac{1}{2}} \mathrm{d}\zeta' \right),
$$

und ebenso

$$
\int_{0}^{1} \sin \zeta' \, \mathrm{d}u = \tfrac{1}{2} \int \sqrt{\frac{\pi}{y}} \bigg( \int_{0}^{\overline{2y}} I_{\frac{1}{2}} \, \mathrm{d}\zeta' + \int_{0}^{\delta} I_{\frac{1}{2}} \, \mathrm{d}\zeta' \bigg).
$$

88. Es ergibt sich also schliesslich:

$$
U_{\frac{1}{2}}(y, z) = \frac{1}{\sqrt{2}} \Big[ (A - A') \cos \alpha + (B - B') \sin \alpha \Big],
$$
  
\n
$$
U_{\frac{3}{2}}(y, z) = \frac{1}{\sqrt{2}} \Big[ (A - A') \sin \alpha - (B - B') \cos \alpha \Big],
$$
 für  $y < z$ ,

und:

$$
U_{\frac{1}{2}}(y, z) = \frac{1}{\sqrt{2}} \Big[ (A + A') \cos \alpha + (B + B') \sin \alpha \Big],
$$
  
\n
$$
U_{\frac{3}{2}}(y, z) = \frac{1}{\sqrt{2}} \Big[ (A + A') \sin \alpha - (B + B') \cos \alpha \Big],
$$
   
\n
$$
\Big\} \text{ für } y > z,
$$

wo:

$$
A = \frac{1}{2} \int_{0}^{\sigma} I_{-\frac{1}{2}} d\zeta, \qquad A' = \frac{1}{2} \int_{0}^{\delta} I_{-\frac{1}{2}} d\zeta,
$$
  
\n
$$
B = \frac{1}{2} \int_{0}^{\sigma} I_{\frac{1}{2}} d\zeta, \qquad B' = \frac{1}{2} \int_{0}^{\delta} I_{\frac{1}{2}} d\zeta,
$$
  
\n
$$
\sigma = \frac{(y+z)^{2}}{2y}, \qquad \delta = \frac{(y-z)^{2}}{2y}, \qquad \alpha = \frac{y^{2} + z^{2}}{2y}
$$

ist, welche drei Ausdrücke sich nicht ändern, wenn man  $\frac{z^2}{y}$  statt y setzt.

89. Drücken wir hierin wieder (gemäss 76) die Fresnel'schen Integrale durch die Functionen  $U_{\frac{1}{2}}$  und  $U_{\frac{3}{2}}$  aus, so erhalten wir:

$$
U_{\frac{1}{2}}(y,z) = -\frac{1}{2}(U_{\frac{1}{2}}(2\delta, o) - U_{\frac{1}{2}}(2\sigma, o))\cos z + \frac{1}{2}(U_{\frac{3}{2}}(2\delta, o) + U_{\frac{3}{2}}(2\sigma, o))\sin z, \Big| \operatorname{für} y < z,
$$
\n
$$
U_{\frac{3}{2}}(y,z) = -\frac{1}{2}(U_{\frac{1}{2}}(2\delta, o) + U_{\frac{1}{2}}(2\sigma, o))\sin z - \frac{1}{2}(U_{\frac{3}{2}}(2\delta, o) - U_{\frac{3}{2}}(2\sigma, o))\cos z, \Big| \operatorname{für} y < z,
$$

und:

$$
U_{\frac{3}{2}}(y,z) = \frac{1}{2} (U_{\frac{3}{2}}(2\delta, o) + U_{\frac{3}{2}}(2\sigma, o)) \cos z - \frac{1}{2} (U_{\frac{3}{2}}(2\delta, o) - U_{\frac{3}{2}}(2\sigma, o)) \sin z, \Big|_{\text{fir } y > z.}
$$
  
\n
$$
U_{\frac{3}{2}}(y,z) = \frac{1}{2} (U_{\frac{1}{2}}(2\delta, o) - U_{\frac{1}{2}}(2\sigma, o) \sin z + \frac{1}{2} (U_{\frac{3}{2}}(2\delta, o) + U_{\frac{3}{2}}(2\sigma, o)) \cos z \Big|_{\text{fir } y > z.
$$

90. Wir erhalten ferner mit Rücksicht auf (76) durch  $V_3$  und  $V_3$ , d. i. durch Gilbert'sche Integrale ausgedrückt:

$$
U_{\frac{3}{4}}(y,z) = \frac{1}{2} \left( V_{\frac{3}{4}}(2\delta, o) + V_{\frac{3}{4}}(2\sigma, o) \right) \sin z - \frac{1}{2} \left( V_{\frac{3}{4}}(2\delta, o) - V_{\frac{3}{4}}(2\sigma, o) \right) \cos z, \quad \text{für } y < z, \quad U_{\frac{3}{4}}(y,z) = -\frac{1}{2} \left( V_{\frac{3}{4}}(2\delta, o) - V_{\frac{3}{4}}(2\sigma, o) \right) \cos z - \frac{1}{2} \left( V_{\frac{3}{4}}(2\delta, o) + V_{\frac{3}{4}}(2\sigma, o) \right) \sin z, \quad \text{and:} \quad V_{\frac{3}{4}}(y,z) = \frac{1}{2} \left( V_{\frac{3}{4}}(2\delta, o) + V_{\frac{3}{4}}(2\sigma, o) \right) \cos z + \frac{1}{2} \left( V_{\frac{3}{4}}(2\delta, o) - V_{\frac{3}{4}}(2\sigma, o) \right) \sin z, \quad \text{für } y > z, \quad \text{We have}
$$
\n
$$
V_{\frac{3}{4}}(y,z) = -\frac{1}{2} \left( V_{\frac{3}{4}}(2\delta, o) - V_{\frac{1}{4}}(2\sigma, o) \right) \sin z + \frac{1}{4} \left( V_{\frac{3}{4}}(2\delta, o) + V_{\frac{3}{4}}(2\sigma, o) \right) \cos z.
$$

 $T\frac{1}{2}$ (  $\frac{3}{2}$ (  $\frac{2}{7}$  $\cup$ ,  $\cup$   $\top$   $\in$   $\{2, 2, 0, 0\}$ woraus vermöge der Gleichungen:

 $U_{\frac{3}{2}}(y, z) - V_{\frac{3}{2}}(y, z) = \sin(\alpha + \frac{1}{4}\pi), \quad U_{\frac{3}{2}}(y, z) - V_{\frac{1}{2}}(y, z) = -\cos(\alpha + \frac{1}{4}\pi)$ noch andere Combinationen leicht zu bilden sind.

Da sich  $\alpha$ ,  $\delta$  und  $\sigma$  bei Vertauschung von y mit  $\frac{z^2}{y}$  nicht ändern, so stellen dieselben Formeln (88 bis 90) auch die Functionen  $U_{\frac{1}{2}}(\frac{z^2}{y},z)$ ,  $U_{\frac{3}{2}}(\frac{z^2}{r},z)$ ,  $V_{\frac{1}{2}}(\frac{z^2}{r},z)$ ,  $V_{\frac{3}{2}}(\frac{z^2}{r},z)$  dar, nur dass diejenigen Ausdrücke, welche dort für  $y \leq z$  galten, hier für  $y > z$  zu nehmen sind, und umgekehrt.

## V. Abschnitt.

# Beugung durch einen engen Spalt.

91. Geht die vom Lichtpunkt auf die Ebene des beugenden Schirmes gefällte Senkrechte durch die Mitte des Spaltes, und ist r dessen halbe Breite, so sind die Integrale C und S (4), durch deren Quadratsumme die Lichtstärke M<sup>2</sup> des Beugungsbildes dargestellt wird, zwischen den Grenzen  $\varrho = -r$  und  $\varrho = +r$  zu nehmen. Da für diese Grenzen die Integrale, welche wir oben (6) mit  $\sigma_3$  und  $\sigma'_3$  bezeichnet haben, verschwinden, so erhalten wir (9, 33):

$$
C = r \sqrt{\frac{2\pi}{y}} \left( U_{\frac{1}{2}}(y, z) \cdot \cos \frac{1}{2} y + U_{\frac{3}{2}}(y, z) \cdot \sin \frac{1}{2} y \right),
$$
  
\n
$$
S = r \sqrt{\frac{2\pi}{y}} \left( U_{\frac{1}{2}}(y, z) \cdot \sin \frac{1}{2} y - U_{\frac{3}{2}}(y, z) \cdot \cos \frac{1}{2} y \right),
$$

worin:

\n
$$
y = kr^{2}, \quad z = lr,
$$
\n
$$
k = \frac{2\pi}{\lambda} \cdot \frac{a+b}{ab}, \quad l = \frac{2\pi}{\lambda} \cdot \frac{\xi}{b}
$$

ist. Für die Lichtstärke ergibt sich demnach, wenn man die Breite 2r des Spaltes gleich <sup>1</sup> annimmt, der einfache Ausdruck:

$$
\mathrm{M}^2 = \frac{\pi}{2y} \Big( \mathrm{U}^2_{\frac{1}{2}}(y,z) + \mathrm{U}^2_{\frac{3}{2}}(y,z \Big) \, .
$$

worin die Functionen  $U_4$  und  $U_3$  durch irgend eine der Formen, welche wir für dieselben in den vorhergehenden Abschnitten kennen gelernt haben, dargestellt werden.

92. Die Lichtstärke erscheint sonach als Function der beiden unabhängigen Veränderlichen <sup>z</sup> und y, von welchen wir jene als Abscisse, diese als Ordinate eines rechtwinkligen Coordinatensystems (vergl. Fig. 1) auffassen, auf dessen zy-Ebene die zu jedem ihrer Punkte gehörige Lichtstärke als dritte Ordinate errichtet ist. In der Veränderlichen y spricht sich die Abhängigkeit der Lichterscheinung von der gegenseitigen Stellung des Lichtpunktes, des Beugungs- und des Auffangschirmes aus, während <sup>z</sup> nur von dem Beugungswinkel abhängt.

Der Intensitätsausdruck umfasst sowohl die Fresnel'schen als die Fraunhofer' sehen Beugungserscheinungen, welche letztere als Grenzfall für  $y = o$  aus ihm hervorgehen.

93. Dem Fraunhofer' sehen Grenzfall entsprechen sonach die entlang unserer Abscissenaxe z gereihten Lichtstärken. Für  $y = o$  aber ist (32):

$$
\sqrt{\frac{\pi}{2y}} U_{\frac{1}{2}} = \sqrt{\frac{\pi}{2z}} I_{\frac{1}{2}}(z) = \frac{\sin z}{z}, \qquad \sqrt{\frac{\pi}{2y}} \cdot U_{\frac{3}{2}} = o.
$$

Wir gelangen daher in diesem Fall zu dem Intensitätsausdruck:

$$
M^2 = \frac{\pi}{2z} \left(I_{\frac{1}{2}}(z)\right)^2 = \left(\frac{\sin z}{z}\right)^2,
$$

welcher zu bekannt ist, als dass hier eine eingehende Discussion desselben erforderlich wäre. Des nothwendigen Zusammenhangs wegen sei nur bemerkt, dass die Minima desselben, welche sämmtlich Null sind, für  $z = \pi$ ,  $2\pi$ ,  $3\pi$  ... (es sind dies die einzigen Punkte der zy-Ebene, in

welchen  $U_4$  und  $U_8$  gleichzeitig verschwinden, und die Lichtstärke somit Null ist) die Maxima aber bei denjenigen Werthen von <sup>z</sup> eintreten, welche der Gleichung:

$$
z^{-\frac{1}{2}}I_{\frac{3}{2}}(z) = o \quad \text{ oder} \quad tgz = z
$$

genügen, und sich mit wachsendem z den Werthen  $\frac{2n+1}{2}\pi$  immer mehr nähern. Es ist demnach  $M^2_{max} = \cos^2 z$ .

In der Tab. IV sind die Werthe von sin z/z und  $(\sin z/z)^2$  oder M<sup>2</sup> für alle ganzzahligen Werthe von z von  $z = 0$  bis  $z = 50$  angegeben; sie sind aus der Tab. I der Bessel'schen Functionen mit leichter Mühe zu erhalten, und ergaben sich bei Berechnung der letzteren gleichsam als Nebenproducte. Die Tab. IV a enthält noch besonders die Maximalwerthe.

94. Die Lichtstärke in der Mitte des Beugungsbildes, d. i. längs der y-Axe, für  $z = 0$ , wird ausgedrückt durch:

$$
M^2 = \frac{\pi}{2y} \Big( U^2_{\frac{1}{2}}(y, o) + U^2_{\frac{3}{2}}(y, o) \Big).
$$

Die numerischen Werthe von  $\sqrt{\frac{\pi}{2y}} U_{\frac{1}{2}}(y, 0), \sqrt{\frac{\pi}{2y}} U_{\frac{3}{2}}(y, 0), M^2$  (Tab. V) sind, nachdem uns Tabellen der Fresnel'schen Integrale (Tab. III) sowie der Functionen  $V_*(y, o)$  und  $V_*(y, o)$  (Tab. XXII;- vergl. oben 81) zu Gebote stehen, leicht zu berechnen, entweder mittels der Formeln (vergl. 76, 88):

$$
U_{\frac{1}{2}}(y, o) = \frac{1}{2} V \overline{2} \left( \cos \frac{1}{2} y \int_{o}^{\frac{1}{2}y} I_{-\frac{1}{2}} d\zeta + \sin \frac{1}{2} y \int_{o}^{\frac{1}{2}y} I_{\frac{1}{2}} d\zeta \right),
$$
  

$$
U_{\frac{3}{2}}(y, o) = \frac{1}{2} V \overline{2} \left( \sin \frac{1}{2} y \int_{o}^{\frac{1}{2}y} I_{-\frac{1}{2}} d\zeta - \cos \frac{1}{2} y \int_{o}^{\frac{1}{2}y} I_{\frac{1}{2}} d\zeta \right),
$$
  

$$
M^{2} = \frac{\pi}{y} \Big[ \Big( \frac{1}{2} \int_{o}^{\frac{1}{2}y} I_{-\frac{1}{2}} d\zeta \Big)^{2} + \Big( \frac{1}{2} \int_{o}^{\frac{1}{2}y} I_{\frac{1}{2}} d\zeta \Big)^{2} \Big],
$$

oder vermöge der Gleichungen:

 $U_4(y, o) = V_4(y, o) + \sin(\frac{1}{2}y + \frac{1}{4}\pi), \qquad U_4(y, o) = V_4(y, o) - \cos(\frac{1}{2}y + \frac{1}{4}\pi).$ 

Die Tab. V enthält diese Werthe für alle ganzzahligen y von  $y = 0$ bis  $y = 60$ . Um für zwischenliegende Argumente die Functionswerthe zu finden, kann man entweder die zu den Fresnel'schen Integralen gehörigen Interpolationstafeln, oder, von der Tab. V selbst oder von der Tab. XXII ausgehend, die oben (in 57 und 7§) gegebenen Interpolationsformeln benutzen, oder auch, wenn nur geringere Genauigkeit verlangt wird, die letztgenannte Tabelle linear interpoliren.

95. Längs der y-Axe wird der Ausdruck M<sup>2</sup> zu einem Maximum oder Minimum, wenn:

$$
\frac{\partial M^2}{\partial y} = 0
$$

wird. Es ist aber:

$$
\frac{\partial M^2}{\partial y} = -\frac{\pi}{2y^2} \Big( U_{\frac{3}{2}}^2(y, 0) + U_{\frac{3}{2}}^2(y, 0) \Big) + \frac{\pi}{2y} \Big( 2U_{\frac{1}{2}}(y, 0) \frac{\partial U_{\frac{1}{2}}(y, 0)}{\partial y} + 2U_{\frac{3}{2}}(y, 0) \cdot \frac{\partial U_{\frac{3}{2}}(y, 0)}{\partial y} \Big),
$$
odor da (vermöge 51):

oder, da (vermöge 51)

$$
\frac{\partial U_{\frac{3}{2}}(y, o)}{\partial y} = \frac{1}{2} U_{-\frac{1}{2}}(y, o), \qquad \frac{\partial U_{\frac{3}{2}}(y, o)}{\partial y} = \frac{1}{2} U_{\frac{1}{2}}(y, o)
$$

$$
\frac{\partial M^2}{\partial y} = -\frac{1}{y} M^2 + \frac{\pi}{2y} U_{\frac{1}{2}}(y, o) (U_{-\frac{1}{2}}(y, o) + U_{\frac{3}{2}}(y, o)),
$$

ist:

oder endlich, weil (gemäss 52):

$$
U_{-\frac{1}{2}}(y, o) + U_{\frac{3}{2}}(y, o) = \frac{1}{y} \sqrt{\frac{2y}{\pi}}
$$

ist:

$$
\frac{\partial M^2}{\partial y} = \frac{1}{y} \left( \sqrt{\frac{\pi}{2y}} \, U_{\frac{1}{2}}(y, 0) - M^2 \right).
$$

Die Maxima und Minima von M<sup>2</sup> finden also statt, wenn:

$$
\sqrt{\frac{\pi}{2\mathrm{y}}}\,\mathrm{U}_\frac{1}{2}(\mathrm{y},\mathrm{o})=\mathrm{M}^2\qquad \qquad
$$

ist, also in den Durchschnittspunkten der Curven  $\left| \int \frac{\pi}{2w} U_{\frac{1}{2}}(y, 0) \right|$  und M<sup>2</sup>. Hat man der Tab. V einen Werth von y entnommen, welcher der Gleichung:

$$
F(y) = \sqrt{\frac{\pi}{2y}} U_{\frac{1}{2}}(y, 0) - M^2 = 0
$$

angenähert entspricht, so ergibt sich eine weitere Annäherung, wenn man die Gleichung:

$$
F(y + h) = F(y) + \frac{\partial F}{\partial y} h = 0
$$

nach h auflöst. Darin ist:

$$
\frac{\partial F}{\partial y} = \frac{1}{2} \sqrt{\frac{\pi}{2y}} U_{-\frac{1}{2}}(y, 0) - \frac{1}{2y} \sqrt{\frac{\pi}{2y}} U_{\frac{1}{2}}(y, 0) - \frac{\partial M^2}{\partial y}
$$
  
\n
$$
= \frac{1}{2} \sqrt{\frac{\pi}{2y}} \left(\frac{1}{y} \sqrt{\frac{2y}{\pi}} - U_{\frac{3}{2}}(y, 0)\right) - \frac{3}{2y} \sqrt{\frac{\pi}{2y}} U_{\frac{1}{2}}(y, 0) + \frac{1}{y} M^2
$$
  
\n
$$
= \frac{1}{y} \left(\frac{1}{2} + M^2\right) - \frac{3}{2y} \sqrt{\frac{\pi}{2y}} U_{\frac{1}{2}}(y, 0) - \frac{1}{2} \sqrt{\frac{\pi}{2y}} U_{\frac{3}{2}}(y, 0).
$$

Die bei den successiven Annäherungen erforderlichen abgeänderten Werthe von:

$$
\sqrt{\frac{\pi}{2y}}\,U_{\frac{3}{2}}(y,\,0),\qquad \sqrt{\frac{\pi}{2y}}\,U_{\frac{3}{2}}(y,\,0),\qquad M^3
$$

werden durch eine der vorhin angegebenen Interpolationsmethoden erlangt. Für die Maxima ist  $\frac{\partial F}{\partial y}$  negativ, für die Minima positiv.

Auf diese Weise sind die in Tab. V a zusammengestellten Werthe der Maxima und Minima berechnet worden.

96. Zur numerischen Berechnung des allgemeinen Intensitätsausdrucks:

$$
\mathrm{M}^2 \,{=}\, \frac{\pi}{2 \mathrm{y}} \Big( \mathrm{U}^2_{\frac{1}{2}}(\mathrm{y}, \mathrm{z}) + \mathrm{U}^2_{\frac{3}{2}}(\mathrm{y}, \mathrm{z}) \Big)
$$

sind die stets convergenten unendlichen Reihen:

$$
U_{\frac{1}{2}}(y, z) = \left(\frac{y}{z}\right)^{\frac{1}{2}} I_{\frac{1}{2}}(z) - \left(\frac{y}{z}\right)^{\frac{5}{2}} I_{\frac{5}{2}}(z) + \left(\frac{y}{z}\right)^{\frac{5}{2}} I_{\frac{9}{2}}(z) - + \dots,
$$
  

$$
U_{\frac{3}{2}}(y, z) = \left(\frac{y}{z}\right)^{\frac{5}{2}} I_{\frac{3}{2}}(z) - \left(\frac{y}{z}\right)^{\frac{7}{2}} I_{\frac{7}{2}}(z) + \left(\frac{y}{z}\right)^{\frac{1}{2}} I_{\frac{1}{2}}(z) - + \dots
$$

unter Benutzung der Tafel <sup>I</sup> der Bessel' sehen Functionen bequem zu gebrauchen, solange  $y \leq z$ , d. i. im Gebiete des geometrischen Schattens. Für <sup>y</sup> > <sup>z</sup> bedienten wir uns unter Zuhilfenahme der Tabellen der Fresnel'schen Integrale und ihrer Interpolationstafeln (Tab. III) der in (88) für diesen Fall aufgestellten Formeln.

Es wurden auf diese Weise die Zahlenwerthe von

$$
\sqrt{\frac{\pi}{2y}}\,U_{\frac{3}{2}}(y,z),\quad \sqrt{\frac{\pi}{2y}}\,U_{\frac{3}{2}}(y,z),\quad M^2
$$

Abh. d. II. Cl. d. k. Ak. d. Wiss. XV. Bd. III. Abth. 80

609

für  $y = 3, 6, 9, \ldots$  bis 30, und für alle ganzzahligen Werthe von z von  $z = 0$  bis  $z = 12$  berechnet, und in den Tab. VI. bis XV. zusammengestellt.

In den Fig. <sup>2</sup> bis 11 ist auf Grund dieser Tabellen der Gang der Intensität  $M^2$  graphisch dargestellt, und zwar ist überall 100  $M^2$  als Ordinate aufgetragen. Die punktirte Verticale in den Figuren 2 bis 5 gibt die Grenze des geometrischen Schattens ( $y = z$ ) an.

97. Die Lichtstärke M' wird bei einem bestimmten Werthe von y zu einem Maximum oder Minimum für diejenigen Werthe von z, welche:

$$
\frac{\partial M^2}{\partial z} = 0
$$

machen.

Nun ist

$$
\tfrac{\partial M^{\frac{3}{2}}}{\partial z} \!=\! \tfrac{\pi}{y}\big(U_{\frac{1}{2}}\tfrac{\partial U_{\frac{1}{2}}}{\partial z} + U_{\frac{3}{2}}\tfrac{\partial U_{\frac{3}{2}}}{\partial z}\big);
$$

gemäss (39) aber hat man:

$$
\tfrac{\partial U_{\frac{1}{2}}}{\partial z}=-\tfrac{z}{y}U_{\frac{3}{2}},\qquad \tfrac{\partial U_{\frac{3}{2}}}{\partial z}=-\tfrac{z}{y}U_{\frac{5}{2}},
$$

folglich

$$
\tfrac{\partial M^2}{\partial z} = -\tfrac{\pi z}{y^2} U_{\frac{3}{2}}(U_{\frac{1}{2}} + U_{\frac{5}{2}}),
$$

oder, weil (zufolge 38):

$$
U_{\frac{1}{2}}+U_{\frac{5}{2}}=\left(\frac{y}{z}\right)^{\frac{1}{2}}I_{\frac{1}{2}}
$$

ist:

$$
\tfrac{\partial M^2}{\partial z} = -\tfrac{\pi}{y^{\frac{3}{2}}} z^{\frac{1}{2}} I_{\frac{1}{2}} U_{\frac{3}{2}}.
$$

Die Lichtstärke wird demnach zu einem Maximum oder Minimum, entweder wenn  $z^{\frac{1}{2}}I_4(z) = o$ , oder wenn y- $\frac{1}{2}U_4(y, z) = o$  ist.

$$
{\rm Da}\colon
$$

$$
z^{\frac{1}{2}}I_{\frac{1}{2}}\!=\!-\tfrac{\partial(z^{\frac{1}{2}}I_{-\frac{1}{2}})}{\partial z}
$$

 $und:$ 

$$
U_{\frac{3}{2}}=-\tfrac{y}{z}\tfrac{\partial U_{\frac{1}{2}}}{\partial z}
$$

ist, so kann man auch sagen, dass die Lichtstärke ein Maximum oder Minimum wird, wenn entweder  $z^{\frac{1}{2}}I_{-1}(z)$ , oder  $U_{\frac{1}{2}}(y, z)$  ein Maximum oder Minimum wird.

98. Der Factor:

$$
z^{\frac{1}{2}} I_{\frac{1}{2}}(z) = \sqrt{\frac{2}{\pi}} \sin z
$$

verschwindet, ausser wenn  $z = 0$  ist, für  $z = \pi, 2\pi, 3\pi ...$ , d. i. für diejenigen Werthe von z, für welche im Fraunhofer' sehen Grenzfall (auf der Abscissenaxe, Fig. 1) die Intensität Null ist.

Um die zu diesen Argumenten gehörigen Werthe von  $\sqrt{\frac{\pi}{2}} U_1$ ,  $\sqrt{\frac{\pi}{2}} U_2$ und M<sup>2</sup> zu berechnen, wurden, ausgehend von den nächstgelegenen tabellarischen Werthen der Ü-Functionen (Tab. VI. bis XV.), die Formeln (42):

$$
U_{\frac{3}{2}}(y, z + \epsilon) = U_{\frac{3}{2}} - \frac{h}{2y} U_{\frac{3}{2}} + \left(\frac{h}{2y}\right)^2 \cdot \frac{1}{2!} U_{\frac{5}{2}} - \left(\frac{h}{2y}\right)^3 \cdot \frac{1}{3!} U_{\frac{7}{2}} + \cdots,
$$
  

$$
U_{\frac{3}{2}}(y, z + \epsilon) = U_{\frac{3}{2}} - \frac{h}{2y} \cdot U_{\frac{5}{2}} + \left(\frac{h}{2y}\right)^2 \cdot \frac{1}{2!} U_{\frac{7}{2}} - \left(\frac{h}{2y}\right)^3 \cdot \frac{1}{3!} U_{\frac{3}{2}} + \cdots.
$$

angewendet, wo h sich aus der Gleichung:

$$
h=2\epsilon z+\epsilon^2
$$

ergibt, und die Coefficienten  $U_{\frac{1}{2}}$ ,  $U_{\frac{1}{2}}$ ,  $U_{\frac{9}{2}}$  u. s. f. successiv aus der Gleichung  $(3s)$ :

$$
U_{\frac{2n+1}{2}}+U_{\frac{2n+5}{2}}=\left(\frac{y}{z}\right)^{\frac{2n+1}{2}}I_{2n+1}
$$

gefunden wurden.

99. Die zweite der vorstehenden Reihen wurde auch benutzt, um die Wurzelwerthe der Gleichung  $U_{\frac{3}{2}}(y, z) = 0$  zu finden, indem man, ausgehend von dem tabellarischen Werthe von U<sub>3</sub>, welcher einem Nullwerth am nächsten kommt, die Gleichung:

$$
U_{\frac{3}{2}}(y, z+\epsilon) = 0
$$

nach h/2y auflöste, und, nachdem h bestimmt war, <sup>e</sup> mittels der Gleichung:

$$
\epsilon^2 + 2z\epsilon - h = 0
$$

berechnete. Aus der obigen Formel für U<sub>4</sub>(y,  $z+\epsilon$ ) wurde alsdann der zugehörige Werth von U<sub>s</sub> ermittelt, der zum Quadrat erhoben und mit  $\pi/2$ y multiplicirt die zugehörige maximale oder minimale Lichtstärke liefert.

611

Die so (nach 98 und 99) berechneten Werthe von:

$$
z\,,\quad \sqrt{\frac{\pi}{2y}}\,U_{\frac{1}{2}},\quad \sqrt{\frac{\pi}{2y}}\,U_{\frac{3}{2}}\ \, \text{und}\ \, M^2
$$

wurden jeweils am Fasse der Tab. VI. bis XV. zusammengestellt.

100. Eine anschauliche Uebersicht über die Vertheilung der Maxima und Minima, und überhaupt über den Gang der Intensität im Beugungsbilde gewinnen wir, wenn wir die durch die Gleichungen:

$$
z^{\frac{1}{2}}I_{\frac{1}{2}}(z)=o\,,\qquad y^{-\frac{3}{2}}U_{\frac{3}{2}}(y,z)=o
$$

ausgedrückten zwei Liniensysteme in der zy-Ebene entwerfen (Fig. 1).

Die der ersteren Gleichung entsprechenden Linien sind Gerade, welche sich in den Punkten  $z = \pi$ ,  $2\pi$ ,  $3\pi$  ... auf der z-Axe senkrecht erheben.

Der zweiten Gleichung entsprechen transcendente Curven, von welchen vermöge der bereits berechneten und in den Tab. VI. bis XV. niedergelegten Wurzelwerthe der Gleichung  $U_3 = o$  eine Reihe von Punkten schon bekannt sind.

Sie treffen die z-Axe in den ebenfalls bereits ermittelten Punkten (Tab. IV a), welche der Gleichung:

$$
I_{\frac{3}{2}}(z) = o \quad \text{oder} \quad tgz = z
$$

Genüge leisten.

Der y-Axe begegnen sie in den Punkten, in welchen  $U_3(y, 0) = 0$ oder (94):<br>  $\cos(\frac{1}{2}y + \frac{1}{4}\pi) = V_4(y, 0)$ 

$$
\cos(\tfrac12 y + \tfrac14 \pi) = \mathrm{V}_\frac12(y,\mathrm{o})
$$

ist. Da  $V_*(y, o)$  immer positiv ist und mit wachsendem y gegen Null convergirt, so erkennt man, dass die Wurzeln dieser Gleichung denjenigen der Gleichung  $\cos(\frac{1}{2}y + \frac{1}{4}\pi) = 0$ , also den Werthen  $y = \frac{4m+5}{2}\pi$ , immer näher kommen, je grösser y wird, und abwechselnd grösser und kleiner sind als diese. Genau findet man diese Werthe durch Auflösung der vor stehenden transcendenten Gleichung mit Hilfe der Tab. XXII. und der in (78) gegebenen • Interpolationsformel, oder auch direct aus der Tab. V., indem man, ausgehend von demjenigen tabellarischen Argumente y, welches einem der Nullwerthe von U<sub>3</sub>(y, o) am nächsten kommt, die Gleichung (57):

$$
U_{\frac{3}{2}}(y+h, o) = U_{\frac{3}{2}} + \frac{h}{2} U_{\frac{1}{2}} + \frac{h^2}{2 \cdot 4} U_{-\frac{1}{2}} + \frac{h^3}{2 \cdot 4 \cdot 6} \cdot U_{-\frac{3}{2}} + \ldots = o,
$$

wo die Coefficienten U<sub>-</sub>, U<sub>-</sub>, … aus der Gleichung:

$$
U_{-\frac{1}{2}-p-1} + U_{\frac{1}{2}-p+1} = (-1)^p \cdot \frac{1^{p|2}}{y^{p+1}} \sqrt{\frac{2y}{\pi}}
$$

bestimmt werden, nach h auflöst. Es ergeben sich so die Werthe:

$$
y1 = 8,393843,\n y2 = 13,708882,\n y3 = 20.770008,\n y4 = 26,392951,\n . . . . . . . .
$$

welche auch am Fusse der Tab. V. aufgeführt sind.

101. Da  $V_*(y, z)$  ebenso wie  $V_*(y, z)$  bei unverändertem z und unbegrenzt wachsendem y immer mehr gegen Null rückt ^), so nähert sich, vermöge der Beziehung:

$$
U_{\frac{3}{2}}(y, z) = V_{\frac{1}{2}}(y, z) - \cos\left(\frac{1}{2}y + \frac{z^2}{2y} + \frac{1}{4}\pi\right)
$$

die Function  $U_{\frac{3}{2}}(y, z)$  um so mehr dem Werthe  $-\cos\left(\frac{1}{2}y+\frac{z^2}{2y}+\frac{1}{4}\pi\right)$ , je grösser y wird. Für hinreichend grosse y kann daher die Gleichung  $U_{\frac{3}{2}}(y, z) = o$  durch die andere:

$$
\cos\left(\frac{1}{2}y + \frac{z^2}{2y} + \frac{1}{4}\pi\right) = 0
$$

annähernd ersetzt werden, welche zeigt, dass für y>z (d. i. in demjenigen Gebiete unserer Fig. 1, welches den direct beleuchteten Theilen des Beugungsbildes entspricht) die Zweige der transcendenten Curve  $U_*(y, z) = o$  den Kreislinien:

$$
y^2 + z^2 = \frac{4m+5}{2} \pi y,
$$

welche von den Punkten  $y = (m + \frac{5}{4})\pi$  der y-Axe aus mit den Radien  $(m+\frac{5}{4})\pi$  beschrieben sind, um so näher kommen, je grösser y wird.

<sup>1)</sup> Man erkennt dies aus den Gleichungen  $(90, y > z)$ ; denn bei wachsendem y werden.  $2\sigma = y + \frac{z^2}{y} + 2z$  und  $2\delta = y + \frac{z^2}{y} - 2z$  immer grösser, und sonach  $V_{\frac{1}{2}}(2\sigma, 0), V_{\frac{3}{2}}(2\delta, 0), V_{\frac{3}{2}}(2\sigma, 0),$ <br> $V_{\frac{3}{2}}(2\delta, 0)$  dem absoluten Werthe nach immer kleiner.

Gestützt auf dieses Verhalten können wir daher die Zeichnung Fig. 1 nach der Richtung der wachsenden y durch elementare Construction angenähert richtig beliebig weit fortsetzen, wie dies in Fig. 17 in kleinerem Massstabe geschehen ist.

102. Weiteren Aufschluss über den Verlauf unserer Curven erhalten wir durch Ermittelung des Winkels, unter welchem die Berührende in jedem ihrer Punkte gegen die Coordinatenaxen geneigt ist.

Durch Differentiation der Gleichung  $y^{-\frac{3}{2}}U_{\frac{3}{2}}(y, z) = 0$  erhält man:

$$
\tfrac{\partial (y-\frac{3}{2}\,U_{\frac{3}{2}})}{\partial y}\,dy+\tfrac{\partial (y-\frac{3}{2}\,U_{\frac{3}{2}})}{\partial z}\,dz=o\,,
$$

woraus mit Rücksicht darauf, dass:

$$
\frac{\partial U_{\frac{3}{2}}}{\partial y} = \frac{1}{2} U_{\frac{1}{2}} + \frac{1}{2} \frac{z^2}{y^2} U_{\frac{5}{2}}, \quad \frac{\partial U_{\frac{3}{2}}}{\partial z} = -\frac{z}{y} U_{\frac{5}{2}}, \quad U_{\frac{3}{2}} = c
$$

ist:

$$
\frac{\mathsf{d}\mathrm{y}}{\mathsf{d}\mathrm{z}}\!=\!\frac{2\,\frac{\mathsf{z}}{\mathrm{y}}\,\mathrm{U}_{\frac{\mathsf{s}}{\mathrm{s}}}}{\mathrm{U}_{\frac{\mathsf{t}}{\mathrm{z}}}{+\frac{\mathsf{z}^2}{\mathrm{y}^2}}\,\mathrm{U}_{\frac{\mathsf{s}}{\mathrm{s}}}}
$$

hervorgeht. Für  $z = 0$  ergibt sich hieraus, da  $U_1(y, 0)$  in den Punkten  $y_1, y_2, y_3, \ldots$ , in welchen  $U_{\frac{3}{2}}(y, 0)$  Null ist, nicht verschwindet:

$$
\left[\frac{\partial y}{\partial z}\right]_{z=0}=0,
$$

d. h. die Zweige der transcendenten Curve  $U_*(y, z) = o$  schneiden die y-Axe rechtwinkelig.

Da ferner:

$$
\frac{\partial (y^{-\frac{3}{2}}U_{\frac{3}{2}})}{\partial z} = -zy^{-\frac{5}{2}}U_{\frac{5}{2}} = -z^{-\frac{3}{2}}I_{\frac{5}{2}} + y^2z^{-\frac{7}{2}}I_{\frac{3}{2}} - + \ldots
$$

und:

$$
\frac{\partial (y-\frac{3}{2}U_{\frac{3}{2}})}{\partial y} = \frac{\partial}{\partial y} \left( z^{-\frac{3}{2}} I_{\frac{3}{2}} - y^2 z^{-\frac{7}{2}} I_{\frac{7}{2}} + y^4 z^{-\frac{17}{2}} I_{\frac{13}{2}} - + \dots \right)
$$
  
=  $- 2yz^{-\frac{7}{2}} I_{\frac{7}{2}} + 4y^3 z^{-\frac{13}{2}} I_{\frac{13}{2}} - + \dots$ 

ist, so hat man für  $y = 0$ :

$$
\left[\frac{\partial(y^{-\frac{3}{2}}U_{\frac{3}{2}})}{\partial z}\right]_{y=0} = -z^{-\frac{3}{2}}I_{\frac{5}{2}}, \qquad \left[\frac{\partial(y^{-\frac{3}{2}}U_{\frac{3}{2}})}{\partial y}\right]_{y=0} = 0,
$$

folglich, da I<sub>§</sub> für diejenigen Werthe von z, welche I<sub>§</sub> = o machen, nicht verschwindet:

$$
\left[\frac{\partial z}{\partial y}\right]_{y=0}=0\,,
$$

d. h. die transcendenten Curvenäste stehen senkrecht zur Abscissenaxe (z) in den Punkten, welche der Gleichung  $I_{\frac{3}{2}}(z) = 0$  genügen.

103. Wird die Gleichung:

$$
\frac{\partial U_{\frac{3}{2}}}{\partial z} + \frac{\partial U_{\frac{3}{2}}}{\partial y} \cdot \frac{\partial y}{\partial z} = 0
$$

unter der Voraussetzung, dass  $\frac{\partial y}{\partial z} = 0$  wird, nochmals nach z differentiirt, so ergibt sich:

$$
-\tfrac{1}{y}U_{\frac{5}{2}}+\tfrac{z^2}{y^2}U_{\frac{7}{2}}+\left(\tfrac{1}{2}U_{\frac{1}{2}}+\tfrac{1}{2}\cdot\tfrac{z^2}{y^2}U_{\frac{5}{2}}\right)\tfrac{\partial^2 y}{\partial z^2}=0\,.
$$

Für die Punkte  $y_1, y_2, y_3, \ldots$  der y-Axe, wo  $z = o$  ist, folgt hieraus

$$
\left[\frac{\partial^2 y}{\partial z^2}\right]_{z=0} = \frac{2}{y} \cdot \frac{U_{\frac{5}{2}}(y, o)}{U_{\frac{1}{2}}(y, o)}.
$$

Da (gemäss  $52$ ):

$$
\sqrt{\frac{\pi}{2y}} U_{\frac{5}{2}}(y, 0) = 1 - \sqrt{\frac{\pi}{2y}} U_{\frac{1}{2}}(y, 0),
$$

und, wie aus den Gleichungen (68):

$$
\sqrt{\frac{\pi}{2y}} U_{\frac{3}{2}}(y, 0) = \int_{0}^{\infty} \cos \frac{1}{2} y (1 - u^{2}) du, \sqrt{\frac{\pi}{2y}} U_{\frac{3}{2}}(y, 0) = \int_{0}^{\infty} \sin \frac{1}{2} y (1 - u^{2}) du
$$

erkannt wird,  $\sqrt{\frac{\pi}{2v}} U_{\frac{1}{2}}(y, o)$  ebenso wie  $\sqrt{\frac{\pi}{2v}} U_{\frac{3}{2}}(y, o)$  stets kleiner als 1 ist, so ist  $U_{\delta}(y, o)$  stets positiv, und  $[\partial^{2}y/\partial z^{2}]_{z=0}$  hat sonach das nämliche Vorzeichen wie der Werth  $U_3(y, o)$ , welcher in den Punkten  $y_1, y_2, y_3, ...$ abwechselnd negativ und positiv ist<sup>1</sup>). Man sieht also, dass der 1., 3., 5., ... Curvenzweig, da wo sie die y-Axe treffen, nach unten (nach dem Coordinatenand  $\arg z$ u) concav, der 2., 4., 6., ... nach unten convex sind.

Differentiirt man ebenso die Gleichung:

$$
\tfrac{\partial (y-\frac{a}{2}U_{\frac{a}{2}})}{\partial y}+\tfrac{\partial (y-\frac{a}{2}U_{\frac{a}{2}})}{\partial z}\cdot \tfrac{\partial z}{\partial y}=o
$$

<sup>1)</sup> Der Ausdruck  $U_{\frac{1}{2}}(y, 0) = V_{\frac{3}{2}}(y, 0) + \sin(\frac{1}{2}y + \frac{1}{4}\pi)$  lässt dies nach dem, was über den Gang der Werthe von V3 (y, o) gelehrt worden, leicht erkennen.

unter der Annahme, dass  $\frac{\partial z}{\partial y} = 0$  wird, nochmals nach y, so erhält man zunächst:

$$
\frac{\partial^2 (y-\frac{3}{2}U_{\frac{3}{2}})}{\partial y^2} + \frac{\partial (y-\frac{3}{2}U_{\frac{3}{2}})}{\partial z} \frac{\partial^2 z}{\partial y^2} = 0
$$

und daraus, weil (zufolge 102):

$$
\frac{\partial (y-\frac{3}{2}U_{\frac{3}{2}})}{\partial z} = -z^{-\frac{3}{2}}I_{\frac{5}{2}} + y^2 z^{-\frac{7}{2}}I_{\frac{9}{2}} + \dots,
$$
  

$$
\frac{\partial^2 (y-\frac{3}{2}U_{\frac{3}{2}})}{\partial y^2} = -2z^{-\frac{7}{2}}I_{\frac{7}{2}} + 12y^2 z^{-\frac{1}{2}}I_{\frac{1}{2}} - \dots
$$
  

$$
y = 0:
$$
  

$$
\left[\frac{\partial^2 z}{\partial y^2}\right]_{y=0} = -\frac{2}{z^2} \cdot \frac{I_{\frac{7}{2}}}{I_{\frac{3}{2}}}.
$$

ist, für

Nun ist aber in den Punkten der z-Axe, in welchen sich die Zweige der Curve  $y^{-\frac{3}{2}}U_{\frac{3}{2}}=0$  erheben,  $I_{\frac{3}{2}}=0$ . Aus der Gleichung (20):

$$
I_{\frac{7}{2}}\!=\!\tfrac{5}{z}\,I_{\frac{5}{2}}\!-\!I_{\frac{3}{2}}
$$

ergibt sich demnach für diese Punkte:

und demnach:

$$
\left[\frac{\partial^2 z}{\partial y^2}\right]_{y=0} = -\frac{10}{z^3}.
$$

 $I_1 = \frac{5}{7} I_5$ .

Der stets negative Werth dieses Ausdrucks zeigt, dass sämmtliche Curvenäste, welche in den Punkten  $I_3 = o$  senkrecht von der z-Axe aufsteigen, dem Coordinatenanfang ihre concave Seite zuwenden.

104. Die Entscheidung, welche von den Wurzelwerthen der Gleichungen  $I_i = o$  und  $U_i = o$  Maximis oder Minimis der Lichtstärke entsprechen, ergibt sich aus der Betrachtung des zweiten Differentialquotienten von M<sup>2</sup> nach z. Man hat aber:

$$
\frac{\partial^2 M^2}{\partial z^2} = -\frac{\pi}{y_{\frac{3}{2}}} \Big( z^{\frac{1}{2}} I_{\frac{1}{2}} \frac{\partial U_{\frac{3}{2}}}{\partial z} + U_{\frac{3}{2}} \frac{\partial (z^{\frac{1}{2}} I_{\frac{1}{2}})}{\partial z} \Big),
$$
  

$$
\frac{\partial U_{\frac{3}{2}}}{\partial z} = -\frac{z}{y} U_{\frac{5}{2}}, \qquad \frac{\partial (z^{\frac{1}{2}} I_{\frac{1}{2}})}{\partial z} = z^{\frac{1}{2}} I_{-\frac{1}{2}}
$$
  

$$
\frac{\partial^2 M^2}{\partial z^2} = \frac{\pi}{y_{\frac{3}{2}}} \Big( \frac{z^{\frac{3}{2}}}{y} I_{\frac{1}{2}} U_{\frac{5}{2}} - z^{\frac{1}{2}} I_{-\frac{1}{2}} U_{\frac{3}{2}} \Big).
$$

ist:

oder, da

Daraus folgt, dass über den Geraden  $I_4 = o$  Maxima oder Minima liegen, je nachdem:  $z^{\frac{1}{2}} I_{-\frac{1}{2}} U_{\frac{3}{2}}$  oder  $U_{\frac{3}{2}} \cos z$ 

positiv oder negativ ist.

Ueber den Curvenzweigen  $U_3 = o$  dagegen liegen Maxima oder Minima, je nachdem:

 $z^{\frac{1}{2}}I_{\frac{1}{2}}U_{\frac{5}{2}}$  oder  $U_{\frac{5}{2}}\sin z$ 

negativ oder positiv ist.

105. Der zweite Differentialquotient von  $M^2$  wird Null für diejenigen Werthe von y und z, für welche  $I_3$  und  $U_4$  gleichzeitig verschwinden. In diesem Falle aber wird der dritte Differentialquotient von M<sup>2</sup>, nämlich:

$$
\tfrac{2^{\frac{3}{2}}M^{\frac{3}{2}}}{\partial z^{\frac{3}{2}}}=\tfrac{\pi}{y^{\frac{3}{2}}}\Big(z^{\frac{1}{2}}\,I_{\frac{1}{2}}\,U_{\frac{3}{2}}+\tfrac{z^{\frac{1}{3}}}{y}I_{\frac{1}{2}}\,U_{\frac{5}{2}}+\tfrac{2z^{\frac{3}{2}}}{y}I_{-\frac{1}{2}}\,U_{\frac{5}{2}}-\tfrac{z^{\frac{5}{2}}}{y^{\frac{2}{2}}}\,I_{\frac{1}{2}}\,U_{\frac{7}{2}}\Big)
$$

nicht Null, sondern nimmt den Werth:

$$
\left[\frac{\partial^3 M^2}{\partial z^3}\right] = 2\pi \frac{z^{\frac{3}{2}}}{y^{\frac{5}{2}}} I_{-\frac{1}{2}} U_{\frac{5}{2}},
$$

oder, weil:

$$
U_{\frac{1}{2}}+U_{\frac{5}{2}}=\left(\frac{y}{z}\right)^{\frac{1}{2}}I_{\frac{1}{2}}
$$

und daher für  $I_i = o$ :

$$
\mathrm{U}_{\frac{5}{2}}=-\,\mathrm{U}_{\frac{1}{2}}
$$

ist, den Werth:

$$
\left[\frac{\partial^3 M^2}{\partial z^3}\right] = -2\pi \frac{z^{\frac{3}{2}}}{y^{\frac{5}{2}}} I_{-\frac{1}{2}} U_{\frac{1}{2}}
$$

an, welcher (ausser für  $z = o$ ) von Null nothwendig verschieden, weil (vergl. 97)  $z^{\frac{1}{2}} I_{-1}$  und  $U_{\frac{1}{2}}$  mit  $I_{\frac{1}{2}}$  und resp.  $U_{\frac{3}{2}}$  nicht gleichzeitig Null sein können (88), sondern sich jetzt gerade in ihrem Maximum oder Minimum befinden. Es ergibt sich sonach, dass über jedem Durchschnittspunkt der beiden Liniensysteme  $I_4 = o$  und  $U_4 = o$  ein Wendepunkt der Intensitätscurve liegt.

106. Geht man längs einer der Geraden  $I_4 = o$  (Fig. 1) über einen ihrer Durchschnittspunkte mit der Curve  $U_3 = o$  weg, so wechselt das Vorzeichen von U<sub>2</sub>, nicht aber dasjenige von I<sub>-1</sub>. Es wechselt demnach hier auch das Vorzeichen des Ausdrucks:

$$
\mathrm{I}_{-\frac{1}{2}}\,\mathrm{U}_{\frac{3}{2}}\,,
$$

Abb. d. II. Cl. d. k. Ak. d. Wiss. XV. Bd. III. Abth. 81

welches (gemäss 104) über Maximum und Minimum entscheidet. Befinden sich also über dieser Geraden diesseits ihres Schnittpunktes mit der Curve  $U_{\delta} = o$  Maxima der Lichtstärke, so liegen jenseits Minima, und umgekehrt.

Schreitet man ferner längs einem Stücke der Curve  $U_3 = o$  fort über einen ihrer Schnittpunkte mit einer der Geraden  $I_i = o$ , so wechselt das Vorzeichen von I<sub>i</sub>, nicht aber dasjenige von U<sub>i</sub>, weil für I<sub>i</sub> = o die Gleichung  $U_{\frac{1}{2}} = -U_{\frac{1}{2}}$  gilt, und  $U_{\frac{1}{2}}$  wegen  $U_{\frac{3}{2}} = o$  in diesen Punkten zu einem Maximum oder Minimum wird. In den Schnittpunkten tritt demnach auch ein Zeichenwechsel des Ausdrucks:

 $I_4 U_4$ 

ein, welcher in diesem Falle (104) durch sein Vorzeichen die Maxima von den Minimis unterscheidet, und folglich ein üebergang von grössten zu kleinsten Werthen der Lichtstärke, oder umgekehrt; in diesen Durchschnittspunkten also, mag man sie längs der Geraden  $I_i = o$  oder längs der Curven  $U_3 = o$  überschreiten, springt das Maximum (oder Minimum) der Lichtstärke von der Linie der einen Gattung auf die Linie der anderen Gattung über.

107. Der zweite Differentialquotient von  $M^2$  verschwindet ferner noch, wenn nebst  $U_3 = o$  auch noch  $U_5 = o$  ist, also in den Schnittpunkten der beiden durch diese Gleichungen dargestellten Curven. Da alsdann auch:

$$
\frac{\partial y}{\partial z} = \frac{2\frac{z}{y}U_{\frac{z}{2}}}{U_{\frac{1}{2}} + \frac{z^2}{y^2}U_{\frac{z}{2}}} = 0
$$

ist, so entsprechen diese Punkte denjenigen Maximal- oder Minimalwerthen der Ordinaten der Curvenzweige  $U_3 = 0$ , welche nicht auf der y-Axe liegen (denn dort ist ja  $U_{\frac{1}{2}}(y, 0)$  stets positiv).

Auch diese Punkte sind, weil für  $U_{\delta} = o$  und  $U_{\delta} = o$  der dritte Differentialquotient von  $M^2$  nicht verschwindet, sondern:

$$
\left[\frac{\partial^3 M^2}{\partial z^3}\right] = -\frac{\pi}{y^{\frac{7}{2}}} z^{\frac{5}{2}} I_{\frac{1}{2}} U_{\frac{7}{2}},
$$

wird, Wendepunkte der Intensitätscurve. Da für  $I_i = o$ , d. i. für  $z = (n + 1)\pi$ ,  $U_{\frac{5}{2}} = -U_{\frac{1}{2}}$ , und sonach:

$$
\frac{\partial y}{\partial z} = 2 \frac{(n+1)\pi y^{-1}}{(n+1)\pi y^{-1})^2 - 1}
$$

nicht Null ist, so sieht man, dass keiner dieser letzteren Wendepunkte auf einer der Geraden  $I_i = o$  liegen, und demnach auch nicht mit einem Wendepunkt der vorigen Art zusammenfallen kann. Da ferner in diesen Punkten Us sein Vorzeichen ändert, L, dagegen nicht, so erfährt hier der Ausdruck  $I_{\frac{1}{2}}U_{\frac{5}{2}}$ , dessen Vorzeichen das Merkmal für Maximum und Minimum ist, ebenfalls einen Zeichenwechsel. Die Gipfelpunkte der Curvenzweige  $U_3 = o$  bilden also auf diesen Curven selbst die Grenzscheide zwischen Maximis und Minimis der Lichtstärke.

In der Fig. <sup>1</sup> sind zwei solche Gipfelpunkte, auf dem zweiten und auf dem vierten Curvenzweig, wahrzunehmen.

108. Wenn y z ist, so ist für  $z = (n+1)\pi$  (gemäss 90):

$$
{\rm U}_{\frac{3}{2}}=(-1)^{\rm n}\, \tfrac{1}{2}\Big({\rm V}_{\frac{1}{2}}(2\hspace{0.05cm}\delta,\,{\rm o})\,\mathop{\longrightarrow}\limits^{\textstyle\cdot\cdot\cdot}\, {\rm V}_{\frac{1}{2}}(2\hspace{0.05cm}\sigma,\,{\rm o})\Big)\,,
$$

also niemals Null. Wendepunkte der ersten Art kann es also im Schattengebiet (y < z) nicht geben, sondern die Geraden  $z = (n+1)\pi$  behalten ihre Eigenschaft als Orte der Intensitätsminima, mit welcher sie sich von der z-Axe erheben, durch den ganzen Schattenraum und auch noch an der Schattengrenze  $(y = z)$  selbst bei.

Daraus folgt weiter, dass ebendaselbst die Curvenzweige  $U_{\frac{3}{2}} = 0$ durchaus Träger von Intensitätsmaximis sind, dass folglich Wendepunkte der zweiten Art weder im Schattengebiet noch an der Schattengrenze vorhanden sind.

Die Wendepunkte der einen und der anderen Art können also nur innerhalb des direct beleuchteten Theils des Beugungsbildes vorkommen.

Da für diesen Theil y>z, also längs den Geraden  $I_i = o \, y \cdot (n + 1)\pi$ ist, so wird hier der obige Ausdruck für  $\partial y / \partial z$  negativ, und zeigt sonach, dass die Wendepunkte der ersten Art nur auf absteigenden Aesten der Curve  $U_3 = o$  liegen können.

109. Der zweite Differentialquotient von  $M^2$  (104) wird endlich noch Null in den Punkten  $y_1, y_2, y_3, \ldots$  der Ordinatenaxe (100), weil daselbst  $z = o$  und  $U_3(y, o) = o$  ist. Da für diese Werthe auch der dritte Differentialquotient (105) verschwindet, nicht aber der vierte:

$$
\frac{\partial^4 M^2}{\partial z^4} = \frac{\pi}{y^{\frac{3}{2}}} \Big( z^{\frac{1}{2}} I_{-\frac{1}{2}} U_{\frac{3}{2}} - \frac{3 z^{\frac{1}{2}}}{y} U_{\frac{5}{2}} \left[ z I_{\frac{1}{2}} - I_{-\frac{1}{2}} \right] - \frac{3 z^{\frac{3}{2}}}{y^{\frac{2}{2}}} U_{\frac{7}{2}} \left[ I_{\frac{1}{2}} + z I_{-\frac{1}{2}} \right] + \frac{z^{\frac{7}{2}}}{y^3} I_{\frac{1}{2}} U_{\frac{9}{2}} \Big) \, , \\
$$

welcher vielmehr den stets positiven Werth (vergl. 103):

$$
\left[\frac{\partial^4 M^2}{\partial z^4}\right] = \frac{\pi}{y^{\frac{3}{2}}} \left[\frac{3}{y} z^{\frac{1}{2}} I_{-\frac{1}{2}} U_{\frac{5}{2}}\right]_{z=0} = \frac{3\sqrt{2\pi}}{y^{\frac{5}{2}}} U_{\frac{5}{2}}(y, 0)
$$

annimmt, so ist die Lichtstärke in allen diesen Punkten ein Minimum.

110. In allen übrigen Punkten der Ordinatenaxe dagegen, wo  $U_*(y, o)$ nicht Null ist, wird die Gleichung:

$$
\frac{\partial M^2}{\partial z} = 0
$$

erfüllt, ohne dass gleichzeitig der zweite Differentialquotient von M<sup>2</sup> verschwindet. Derselbe erlangt vielmehr den Werth:

$$
\left[\frac{\partial^2 M^2}{\partial z^2}\right]_{z=0} = -\frac{\pi}{y^{\frac{3}{2}}} \left[z^{\frac{1}{2}} I_{-\frac{1}{2}} U_{\frac{3}{2}}\right]_{z=0} = -\frac{\sqrt{2\pi}}{y^{\frac{3}{2}}} U_{\frac{3}{2}}(y, 0),
$$

und zeigt, dass die Lichtstärke in der Bildmitte ein Maximum ist von  $y = 0$  bis  $y = y_1$ , von  $y = y_2$  bis  $y = y_3$ , von  $y = y_4$  bis  $y = y_5$  u. s. f., ein Minimum dagegen für die dazwischen liegenden Strecken der y-Axe. In den Punkten  $y_1, y_2, y_3 ...$  selbst aber ist die Lichtstärke stets Minimum, wie oben gezeigt worden<sup>1</sup>).

Die Maxima und Minima der Intensität längs der y-Axe, welche wir oben (95; Tab. V a) kennen gelernt haben, sind die grössten Maxima und die kleinsten Minima, welche in der Bildmitte vorkommen; sie fallen zwischen die Punkte  $y_1, y_2, y_3, \ldots$ 

111. Hiemit sind die Orte sämmtlicher Maxima und Minima über die ganze zy- Ebene unzweideutig bestimmt. Um ein anschauliches Bild von ihrer Vertheilung zu geben und den Ueberblick über die verwickelten Gesetze der Erscheinung zu; erleichtern, sind in der Fig. <sup>1</sup> diejenigen Stücke der Linien  $I_3 = o$  und  $U_3 = o$ , welche den Minimis der Lichtstärke entsprechen, stärker ausgezogen, als diejenigen, über welchen die Maxima liegen. Denkt man sich eine zur z-Axe parallele Gerade über die Zeichnung weggleitend, so gibt dieselbe durch ihre Schnittpunkte mit diesen Linien die Orte der Maxima, der Minima und der Wendepunkte der Intensität an.

<sup>1)</sup> Hiedurch ist ein Irrthum Gilbert's (1. c. p. 31) berichtigt, welcher angibt, dass an diesen Stellen die Intensität , ni maximum, ni minimum<sup>«</sup> sei.

112. Denken wir uns in dieser Fig. <sup>1</sup> durch den Coordinatenanfang gerade Linien  $y = cz$  gezogen, so lassen sich hinsichtlich der entlang diesen Geraden stattfindenden Intensitäten ähnliche Betrachtungen anstellen, wie bei den Beugungserscheinungen der kreisförmigen Oeffnung (§66 und 67 der vorigen Abhandlung), welche deshalb hier nicht wiederholt zu werden brauchen.

Unter diesen Geraden, zu welchen auch die y- und die z-Axe selbst gehören, ist besonders ausgezeichnet die Gerade  $y = z$ , welche der Grenze des geometrischen Schattens entspricht. Sie ist in Fig. <sup>1</sup> punktirt eingezeichnet.

Entlang der Schattengrenze hat man:

$$
M^2 = \frac{\pi}{2z} \Big(U^2_{\frac{1}{2}}(z,z) + U^2_{\frac{3}{2}}(z,z)\Big)\,,
$$

oder, weil für  $y = z$ :

 $\sigma = 2z,$   $\delta = 0,$   $U_3(0, 0) = 0,$   $U_3(0, 0) = 0$ 

und daher zufolge (89):

$$
U_{\frac{1}{2}}(z, z) = \frac{1}{2} U_{\frac{1}{2}}(4z, 0) \cdot \cos z + \frac{1}{2} U_{\frac{3}{2}}(4z, 0) \cdot \sin z,
$$
  
\n
$$
U_{\frac{3}{2}}(z, z) = -\frac{1}{2} U_{\frac{1}{2}}(4z, 0) \cdot \sin z + \frac{1}{2} U_{\frac{3}{2}}(4z, 0) \cdot \cos z
$$
  
\n
$$
M^{2} = \frac{\pi}{8\pi} \Big( U_{\frac{1}{2}}^{2}(4z, 0) + U_{\frac{3}{2}}^{2}(4z, 0) \Big).
$$

ist:

Vergleicht man diesen Ausdruck mit demjenigen, welcher die Lichtstärke in der Mitte des Beugungsbildes ausdrückt, nämlich mit (94):

$$
M^{2} = \frac{\pi}{2y} \Big( U_{\frac{3}{2}}^{2}(y, o) + U_{\frac{3}{2}}^{2}(y, o) \Big),
$$

so erkennt man, dass die Intensität längs der Schattengrenze dasselbe Gesetz befolgt wie entlang der y-Axe, und ihre Werthe dort für  $z = 1, 2, 3, ...$ die, nämlichen sind, wie hier für  $y = 4, 8, 12, \ldots$ , folglich in der Tab. V. bereits enthalten sind.

Die Yergleichung dieser beiden Intensitätsausdrücke zeigt ferner, da y dem Quadrate der Spaltbreite proportional ist, dass am Schattenrande die Lichtstärke ebenso gross ist als diejenige, welche bei unveränderter Lage von Lichtpunkt und Bildebene ein Spalt von doppelter Breite in der Mitte des Bildes hervorbringen würde.

# VI. Abschnitt.

# Beugung durch einen schmalen Streifen.

113. Bezeichnet <sup>r</sup> die halbe Breite des Streifens, und geht die vom Lichtpunkt auf die Ebene des Streifens gefällte Senkrechte durch dessen Mitte, so hat man die Integrale C und S (4) einerseits von  $-\infty$  bis  $-r$ , andrerseits von  $+r$  bis  $+\infty$  zu erstrecken. Da die Theilintegrale  $\sigma_{4}$  und  $\sigma'_{4}$  (6) für diese Grenzen verschwinden, und die Theilintegrale  $\gamma_{\frac{1}{2}}$  und  $\gamma_{\frac{1}{2}}'$  von  $-\infty$  bis — r genommen offenbar denselben Werth erhalten wie von  $+r$  bis  $+\infty$ , so ergibt sich (12, 33):

$$
C = -r \sqrt{\frac{2\pi}{y}} \Big( V_{\frac{1}{2}}(y, z) \cdot \sin \frac{1}{2} y + V_{\frac{3}{2}}(y, z) \cdot \cos \frac{1}{2} y \Big),
$$
  

$$
S = r \sqrt{\frac{2\pi}{y}} \Big( V_{\frac{1}{2}}(y, z) \cdot \cos \frac{1}{2} y - V_{\frac{3}{2}}(y, z) \cdot \sin \frac{1}{2} y \Big),
$$

worin y und <sup>z</sup> die nämliche Bedeutung haben wie bisher (91).

Die Lichtstärke  $M^2 = C^2 + S^2$  in irgend einem Punkte des Beugungsbildes ist demnach im gegenwärtigen Falle, wenn wir analog wie vorher die Breite 2r des Streifens gleich <sup>1</sup> annehmen:

$$
M^{2} = \frac{\pi}{2y} \left( V_{\frac{3}{2}}^{2}(y, z) + V_{\frac{3}{2}}^{2}(y, z) \right).
$$

114. Da die absoluten Werthe von  $V_*(y, o)$  und  $V_*(y, o)$  mit wachsendem y stetig abnehmen, so kann die Intensität längs der y-Axe:

$$
M^{2} = \frac{\pi}{2y} \left( V_{\frac{3}{2}}^{2}(y, 0) + V_{\frac{3}{2}}^{2}(y, 0) \right)
$$

keine Maxima und Minima besitzen, sondern nimmt mit wachsendem y unaufhörlich ab.

Die numerischen Werthe von  $\sqrt{\frac{\pi}{2y}} V_{\frac{1}{2}} (y, 0), \sqrt{\frac{\pi}{2y}} V_{\frac{3}{2}} (y, 0)$  und M<sup>2</sup> waren, nachdem die Tab. XXII. zu Gebote stand, leicht zu erhalten; sie sind in Tab. XVI. für alle ganzzahligen Werthe des Arguments y von  $y = o$  bis  $y = 60$  aufgeführt.

Etwa verlangte Zwischenwerthe erhält man, wenn nur geringere Genauigkeit verlangt wird, aus der Tab. XVI. selbst durch lineare Inter polation, und völlig genau durch das oben (78) bereits angegebene Interpolationsverfahren.

115. Da in den Tab. VI. bis XV. die Zahlenwerthe von  $\sqrt{\frac{\pi}{2}}\mathbf{U}_{\frac{1}{2}}(y, z)$ und  $\sqrt{\frac{x}{n}} U_{\frac{3}{2}}(y, z)$  von  $z = 0$  bis  $z = 12$  für  $y = 3, 6, 9 \dots$  bis 30 bereits vorliegen, so konnten diejenigen von  $\bigvee_{\widetilde{\sigma_Y}}^{\pi}V_{\frac{1}{2}}(y, z)$  und  $\bigvee_{\widetilde{\sigma_Y}}^{\pi}V_{\frac{3}{2}}(y, z)$  mit Hilfe der Gleichungen:

$$
V_{\frac{3}{2}}(y, z) = U_{\frac{3}{2}}(y, z) + \cos\left(\frac{1}{2}y + \frac{z^2}{2y} + \frac{1}{4}\pi\right),
$$
  

$$
V_{\frac{3}{2}}(y, z) = U_{\frac{1}{2}}(y, z) - \sin\left(\frac{1}{2}y + \frac{z^2}{2y} + \frac{1}{4}\pi\right)
$$

leicht gefunden werden. Dieselben sind nebst den zugehörigen Werthen der Intensität:

$$
\mathrm{M}^{\scriptscriptstyle{2}}=\frac{\pi}{2\mathrm{y}}\!\left(\mathrm{V}^{\scriptscriptstyle{2}}_{\scriptscriptstyle{\frac{1}{2}}}\!\left(\mathrm{y},\mathrm{z}\right)+\mathrm{V}^{\scriptscriptstyle{2}}_{\scriptscriptstyle{\frac{3}{2}}}\!\left(\mathrm{y},\mathrm{z}\right)\right)
$$

in den Tab. XVII. bis XX. niedergelegt, jedoch nur für die Werthe  $y = 3, 6, 9, 12.$  Die Intensitätswerthe sind ausserdem noch in den Fig. 13 bis 16 graphisch dargestellt, und zwar ist in den Fig. 13 und 14  $10 \text{ M}^2$ , in den Fig. 15 und 16 100  $\text{M}^2$  als Ordinate aufgetragen.

116. Da  $U_4$  und  $U_4$  mit wachsendem z gegen Null rücken (vergl. 96), so nähern sich gleichzeitig, wie aus vorstehenden Gleichungen ersichtlich ist,  $V_{\frac{1}{2}}$  und  $V_{\frac{3}{2}}$  immer mehr den Ausdrücken:

$$
\cos\left(\frac{1}{2}y + \frac{z^2}{2y} + \frac{1}{4}\pi\right), \qquad -\sin\left(\frac{1}{2}y + \frac{z^2}{2y} + \frac{1}{4}\pi\right),
$$

und die Lichtstärke selbst dem Werthe:

$$
\left[\mathbf{M}^2\right]_{z=\infty}=\frac{\pi}{2y}.
$$

Dieser Ausdruck, dessen jeweiliger Werth am Kopfe der Tab. XVII. bis XX. angeführt ist, gibt aber die volle Lichtstärke an, welche bei Abwesenheit des beugenden Streifens auf der Bildebene herrschen würde.

Die Lichtstärke der ganzen ungehemmten Welle ergibt sich nämlich als Summe der Quadrate der beiden Integrale (vergl. 5, 34):

$$
C = \sqrt{2\pi} \int_0^{\infty} (\log^3 I_{-\frac{1}{2}}(l\varrho) \cos \frac{1}{2} k\varrho^2 d\varrho) = \sqrt{\frac{2\pi}{k}} \sin \left( \frac{l^2}{2k} + \frac{1}{4} \pi \right),
$$
  
\n
$$
S = \sqrt{2\pi} \int_0^{\infty} (\log^3 I_{-\frac{1}{2}}(l\varrho) \sin \frac{1}{2} k\varrho^2 d\varrho) = \sqrt{\frac{2\pi}{k}} \cos \left( \frac{l^2}{2k} + \frac{1}{4} \pi \right)
$$

in folgender Gestalt:

$$
[M^2]_{\infty} = \frac{2\pi}{k} = \frac{2\pi r^2}{kr^2},
$$

oder, wenn man wie bisher  $kr^2 = y$  und 1 statt 2r setzt:

$$
[M^2]_{\infty} = \frac{\pi}{2y}.
$$

Die Interferenzstreifen verlieren sich demnach mit wachsendem Beugungswinkel immer mehr in der vollen Beleuchtung.

117. Maxima und Minima der Lichtstärke finden statt, wenn:

$$
\frac{\partial M^2}{\partial z} = \frac{\pi}{y} \left( V_{\frac{1}{2}} \frac{\partial V_{\frac{1}{2}}}{\partial z} + V_{\frac{3}{2}} \frac{\partial V_{\frac{3}{2}}}{\partial z} \right) = 0
$$

ist. Man hat aber (gemäss 40):

$$
\frac{\partial V_{\frac{1}{2}}}{\partial z} = -\frac{z}{y}V_{-\frac{1}{2}}, \qquad \frac{\partial V_{\frac{3}{2}}}{\partial z} = -\frac{z}{y}V_{\frac{1}{2}},
$$

und demnach:

$$
\tfrac{\partial M^2}{\partial z} = -\tfrac{\pi z}{y^2} V_{\frac{1}{2}}(V_{-\frac{1}{2}} + V_{\frac{3}{2}}),
$$

oder, da (zufolge 38):

$$
V_{-\frac{1}{2}} + V_{\frac{3}{2}} = \left(\frac{y}{z}\right)^{\frac{1}{2}} I_{\frac{1}{2}}
$$

ist:

×

$$
\tfrac{\partial M^2}{\partial z} = -\tfrac{\pi}{y_{\frac{3}{2}}} z^{\frac{1}{2}} I_{\frac{1}{2}} V_{\frac{1}{2}}.
$$

Die Lichtstärke wird also zu einem Maximum oder Minimum, entweder wenn  $z^{\frac{1}{2}}I_{\frac{1}{2}}=0$ , oder wenn  $V_{\frac{1}{2}}=0$  ist, oder auch, weil:

$$
z^{\frac{1}{2}}I_{\frac{1}{2}}=-\frac{\partial(z^{\frac{1}{2}}I_{-\frac{1}{2}})}{\partial z},\qquad \qquad V_{\frac{1}{2}}=-\frac{y}{z}\frac{\partial V_{\frac{3}{2}}}{\partial z}
$$

ist, wenn entweder  $z^1I_{-\frac{1}{2}}$  oder wenn V<sub>2</sub> zu einem Maximum oder Minimum wird.

118. Der ersteren Gleichung:

 $z^{\frac{1}{2}} I_{\frac{1}{2}} = 0$ , oder  $\sin z = 0$ .

welche dem gegenwärtigen Fall mit dem vorigen gemeinsam ist, genügen die Werthe  $z=\pi$ ,  $2\pi$ ,  $3\pi$ , .... Da für dieselben Argumente die Werthe von  $V_{\frac{\overline{x}}{2v}}^{\overline{x}} U_{\frac{1}{2v}}$  und  $V_{\frac{\overline{x}}{2v}}^{\overline{x}} U_{\frac{3}{2v}}$  bereits bekannt sind (Tab. VI bis XV), so ergeben sich diejenigen von  $\sqrt{\frac{\pi}{2v}} V_{\frac{1}{2v}}$  und  $\sqrt{\frac{\pi}{2v}} V_{\frac{3}{2v}}$  sofort aus den zwischen den U und V bestehenden Beziehungen (115). Sie könnten aber auch unmittelbar aus den Tab. XVII bis XX mittels der Gleichungen:

$$
V_{\frac{1}{2}}(y, z + \epsilon) = V_{-\frac{1}{2}} - \frac{h}{2y}V_{\frac{1}{2}} + \left(\frac{h}{2y}\right)^2 \cdot \frac{1}{2!}V_{-\frac{3}{2}} - \left(\frac{h}{2y}\right)^3 \cdot \frac{1}{3!}V_{-\frac{5}{2}} + \cdots,
$$
  

$$
V_{\frac{3}{2}}(y, z + \epsilon) = V_{\frac{3}{2}} - \frac{h}{2y}V_{\frac{1}{2}} + \left(\frac{h}{2y}\right)^2 \cdot \frac{1}{2!}V_{-\frac{1}{2}} - \left(\frac{h}{2y}\right)^3 \cdot \frac{1}{3!}V_{-\frac{3}{2}} + \cdots
$$

gefunden werden, wo ebenso wie früher:

 $h = 2\epsilon z + \epsilon^2$ 

ist, und die Coefficienten der Reihen aus den nächstgelegenen Tabellenwerthen durch fortgesetzte Anwendung der Gleichung:

$$
V_{-\frac{2n+1}{2}} + V_{-\frac{2n-3}{2}} = \left(\frac{y}{z}\right)^{\frac{2n+1}{2}} I_{\frac{2n+1}{2}}
$$

Die erstere der beiden obigen Reihen dient auch dazu, die Wurzelwerthe der Gleichung  $V_i = o$  zu bestimmen, zu welchen dann die zugehörigen Werthe von V<sub>3</sub> mittels der zweiten Reihe gefunden werden.

Die so ermittelten Werthe von z, für welche die Lichtstärke ein Maximum oder Minimum wird, sowie diese Maxima und Minima selbst sind jeweils am Fusse der Tab. XVII bis XX aufgeführt.

119. Zur besseren Uebersicht über die Vertheilung der Maxima und Minima im Beugungsbilde verzeichnen wir wiederum in der zy- Ebene (Fig. 12) nebst den Geraden  $I_i = o$  die transcendenten Curven  $V_i = o$ , mit Hilfe der in den eben erwähnten Tabellen angegebenen Wurzelwerthe der letzteren Gleichung.

$$
V_{\frac{1}{2}} = \left(\frac{z}{y}\right)^{\frac{1}{2}} I_{-\frac{1}{2}} - \left(\frac{z}{y}\right)^{\frac{5}{2}} I_{-\frac{5}{2}} + \left(\frac{z}{y}\right)^{\frac{5}{2}} I_{-\frac{5}{2}} - + \ldots
$$

Abh. d. II. Gl. d. k. Ak. d. Wiss. XV. Bd. [II. Abth. 82

bei unbegrenzt wachsendem y dem ersten Reihenglied:

$$
\left(\frac{z}{y}\right)^{\frac{1}{2}}I_{-\frac{1}{2}} = \sqrt{\frac{2}{\pi y}} \cos z
$$

immer näher kommt, so sind die zur y-Axe parallelen Geraden, deren Abscissen  $z = \frac{2m+1}{2} \pi$  der Gleichung cos  $z = 0$  genügen, Asymptoten der Aeste der Curve  $V_i = o$ .

In der Fig. 12 sind diese Asymptoten, welche den ferneren Verlauf der Curvenäste in der Richtung der wachsenden y leicht übersehen lassen, punktirt eingezeichnet.

120. In der Gleichung:

$$
V_{\frac{1}{2}}-U_{\frac{3}{2}}=\cos\left(\frac{1}{2}y+\frac{z^2}{2y}+\frac{1}{4}\pi\right)
$$

verschwindet der Cosinus zur Rechten, so oft:

$$
y^2 + z^2 = \frac{4m+1}{2} \pi y
$$

wird. Diese Gleichung stellt aber eine Schaar von Kreisen (die nämlichen, welche wir bereits oben (101) kennen lernten) dar, welche von den Punkten  $y=(m+1)\pi$  der y-Axe aus mit den Radien  $(m+1)\pi$ . beschrieben sind, und demnach sämmtlich durch den Coordinatenanfang gehen.

Diesen Kreisen entlang ist stets  $V_i = U_i$ , woraus man erkennt, dass jeder Punkt, in welchem das im vorigen Abschnitt betrachtete Curvensystem  $U_3 = 0$  von diesen Kreisen getroffen wird, auch auf der Curve  $V_i = o$  liegt, so dass, wenn das eine Curvensystem. gezeichnet ist, Punkte des andern mit Hilfe dieser Kreise leicht constructiv zu finden sind. Dieses Verfahren wurde in der That, nachdem Fig. <sup>1</sup> entworfen war, bei Construction der Fig. 12 mit Vortheil benutzt.

Da U<sub>§</sub>, wenn y immer kleiner wird, unbegrenzt abnimmt, so ergibt sich noch, dass die Zweige der Curve  $V_i = o$  mit abnehmendem y sich denselben Kreisen immer mehr nähern, und daher wie diese sämmtlich durch den Coordinatenanfang gehen.

Aus dem hiemit völlig übersehbaren Verlauf der Curve  $V_3 = 0$  lässt sich noch entnehmen, dass  $\frac{\partial y}{\partial z}$  für alle ihre Punkte positiv ist.

121. Auf welchen Stücken der Linien  $I_3 = 0$  und  $V_4 = 0$  Maxima oder Minima liegen, entscheidet sich durch Betrachtung des zweiten Differentialquotienten von  $M^2$  nach z. Derselbe ist:

$$
\frac{\partial^2 M^2}{\partial z^2} = -\frac{\pi}{y^{\frac{3}{2}}} \Big( z^{\frac{1}{2}} I_{\frac{1}{2}} \frac{\partial V_{\frac{1}{2}}}{\partial z} + V_{\frac{1}{2}} \frac{\partial (z^{\frac{1}{2}} I_{\frac{1}{2}})}{\partial z} \Big),
$$

oder, weil':

ist:

$$
\frac{\partial V_{\frac{1}{2}}}{\partial z} = -\frac{z}{y} V_{-\frac{1}{2}}, \qquad \frac{\partial (z^{\frac{1}{2}} I_{\frac{1}{2}})}{\partial z} = z^{\frac{1}{2}} I_{-\frac{1}{2}}
$$

$$
\frac{\partial^2 M^2}{\partial z} = \frac{\pi}{y^{\frac{3}{2}}} \left( \frac{z^{\frac{3}{2}}}{y} I_{\frac{1}{2}} V_{-\frac{1}{2}} - z^{\frac{1}{2}} I_{-\frac{1}{2}} V_{\frac{1}{2}} \right).
$$

Ueber den Geraden  $I_i = o$  liegen demnach Maxima oder Minima, ie nachdem:

.. . . I-J^i positiv oder negativ ist.

Auf den Curven V<sub>1</sub> dagegen sind Maxima oder Minima vorhanden, wenn:  $I_{\frac{1}{2}}V_{-\frac{1}{2}}$ 

negativ oder positiv ist.

122. In der Mitte des Bildes, d. i. in der Mitte des geometrischen Schattens, ist die Lichtstärke immer ein Maximum; denn für  $z = 0$  wird:

$$
z^{\frac{3}{2}}I_{\frac{1}{2}}=0, \t z^{\frac{1}{2}}I_{-\frac{1}{2}}=\sqrt{\frac{2}{\pi}}
$$

und demnach:

$$
\left[\frac{\partial^2 M^2}{\partial z^2}\right]_{z=0} = -\frac{1}{y} \sqrt{\frac{2\pi}{y}} \cdot V_{\frac{1}{2}}(y, 0)
$$

immer negativ.

Da V<sub><sup>3</sub></sub> und V<sub><sup>3</sub></sup>, ausser für y  $=\infty$ , niemals gleichzeitig verschwinden,</sub></sup></sub> wie man aus den Formeln (88) mit Rücksicht auf die Beziehungen (115) leicht erkennt, so kann die Intensität niemals Null werden.

123. Der zweite Differentialquotient von M<sup>2</sup> wird Null in den Durchschnittspunkten der beiden Liniensysteme  $I_3 = 0$  und  $V_3 = 0$ , der dritte dagegen nicht. Dieser nämlich:

$$
\frac{\partial^3 M^2}{\partial z^3} = \frac{\pi}{y^{\frac{3}{2}}} \Big( z^{\frac{1}{2}} I_{\frac{1}{2}} V_{\frac{1}{2}} + \frac{z^{\frac{1}{2}}}{y} I_{\frac{1}{2}} V_{-\frac{1}{2}} + \frac{2 z^{\frac{3}{2}}}{y} I_{-\frac{1}{2}} V_{-\frac{1}{2}} - \frac{z^{\frac{5}{2}}}{y^2} I_{\frac{1}{2}} V_{-\frac{3}{2}} \Big)
$$

bekommt hier den Werth:

$$
\left[\frac{\partial^3 M^2}{\partial z^3}\right] = \frac{2\pi}{y^{\frac{5}{2}}} z^{\frac{3}{2}} I_{-\frac{1}{2}} V_{-\frac{1}{2}},
$$

82\*

oder weil:

$$
V_{-\frac{1}{2}} + V_{\frac{3}{2}} = \left(\frac{y}{z}\right)^{\frac{1}{2}} I_{\frac{1}{2}}
$$

 $V_{-1} = -V_{-1}$ 

und demnach für  $I_i = o$ :

ist, den Werth:

$$
\left[\frac{\partial^3 M^2}{\partial z^3}\right] = -\frac{2\pi}{y^{\frac{3}{2}}} z^{\frac{3}{2}} I_{-\frac{1}{2}} V_{\frac{3}{2}},
$$

welcher, weil I<sub>- $\frac{1}{4}$ </sub> und V<sub><sup>3</sub></sup> nicht gleichzeitig mit I<sub>3</sub> und V<sub>3</sub> verschwinden</sub> können, nothwendig von Null verschieden ist. Ueber einem Durchschnittspunkt der Linien  $I_1 = o$  und  $V_2 = o$  liegt also weder ein Maximum noch ein Minimum, sondern ein Wendepunkt der Intensitätscurve.

Ueber jedem der Durchschnittspunkte der beiden Liniensysteme findet ebenso wie im vorigen Fall ein üeberspringen der Maximal- oder Minimalwerthe der Lichtstärke von der einen Liniengattung auf die andere statt, wovon man sich durch Betrachtungen, die den oben (106) angestellten ganz analog sind, leicht überzeugen kann.

124. Der zweite Differentialquotient von M<sup>2</sup> würde auch noch verschwinden, wenn zugleich  $V_3 = o$  und  $V_{-3} = o$  wäre. Da aber, wenn  $V_{\frac{1}{2}} = o$  (und demnach  $V_{\frac{3}{2}}$  nicht Null) ist, der Differentialquotient:

$$
\frac{\partial y}{\partial z} = \frac{2\frac{z}{y}V_{-\frac{1}{2}}}{V_{\frac{3}{2}} + \frac{z^2}{y^2}V_{-\frac{1}{2}}}
$$

stets positiv bleibt (120), so kann  $V_{-1}$  niemals mit  $V_1$  gleichzeitig verschwinden. Wendepunkte zweiter Art, wie im vorigen Fall, gibt es also in diesem Falle nicht.

125. Wenn  $y > z$  ist, so wird für  $z = n\pi$  (zufolge 90):

$$
V_{\frac{1}{2}} = (-1)^{n} \frac{1}{2} \left( V_{\frac{1}{2}}(2\delta, 0) + V_{\frac{1}{2}}(2\sigma, 0) \right),
$$

also niemals Null. Im Schattengebiet können demnach die Zweige der Curve  $V_i = o$  von den Geraden  $I_i = o$  nicht getroffen werden, und ebensowenig an der Schattengrenze  $(y = z)$  selbst. Sämmtliche Wendepunkte der Lichtstärke befinden sich sonach in dem direct beleuchteten Theile des ßeugungsbildes.

Da für  $I_{\frac{1}{2}}=0$  oder  $z=n\pi$ :

$$
I_{-\frac{1}{2}}(n\pi) = \frac{(-1)^n}{\pi} \sqrt{\frac{2}{n}}
$$

ist, so nimmt hier der Ausdruck  $I_{-\frac{1}{2}}V_{\frac{1}{2}}$ , der in diesem Falle zwischen Maximum und Minimum entscheidet (121), den stets positiven Werth:

$$
\frac{1}{2\pi}\sqrt{\frac{2}{n}}\Big(V_{\frac{1}{2}}(2\hspace{0.05cm}\vartheta,\,0)+V_{\frac{1}{2}}(2\hspace{0.05cm}\sigma,\,0)\Big)
$$

an, und zeigt hiemit, dass im Schattengebiet den Geraden  $I_i = o$  durchaus Maxima der Lichtstärke entsprechen.

Weil für  $y > z$  und  $z = n \pi$  (zufolge 90):  $V_{\frac{3}{2}} = (-1)^{\frac{n-1}{2}}\left(V_{\frac{3}{2}}(2\delta, o) + V_{\frac{1}{2}}(2\sigma, o)\right), \quad V_{\frac{3}{2}} = (-1)^{\frac{n-1}{2}}\left(V_{\frac{3}{2}}(2\delta, o) + V_{\frac{3}{2}}(2\sigma, o)\right)$ 

ist, so werden diese Intensitätsmaxima ausgedrückt durch:

$$
M^{2} = \frac{\pi}{8y} \Big[ \Big( V_{\frac{3}{2}}(2\delta, o) + V_{\frac{1}{2}}(2\sigma, o) \Big)^{2} + \Big( V_{\frac{3}{2}}(2\delta, o) + V_{\frac{3}{2}}(2\sigma, o) \Big)^{2} \Big]
$$

Da die absoluten Werthe von  $V_*(2\delta, o)$  und  $V_*(2\delta, o)$  rasch zunehmen, wenn  $\delta$  sich der Null nähert, so erkennt man hieraus, dass diese Intensitätsmaxima immer heller werden, je näher sie der Schattengrenze liegen.

Die Intensitätsminima innerhalb des geometrischen Schattens müssen sonach den transscendenten Curvenästen  $V_4 = o$  angehören, von welchen je einer zwischen zwei aufeinanderfolgenden der Geraden I $_i = o$  enthalten ist (119).

Für diese Minima hat man (90):

$$
\mathrm{V}_{\frac{1}{2}}\!=\!\tfrac{1}{2}\Big(\mathrm{V}_{\frac{1}{2}}(2\hspace{0.05cm}\vartheta,\mathrm{o})+\mathrm{V}_{\frac{1}{2}}(2\hspace{0.05cm}\sigma,\mathrm{o})\Big)\cos\mathrm{z}+\tfrac{1}{2}\Big(\mathrm{V}_{\frac{3}{2}}(2\hspace{0.05cm}\vartheta,\mathrm{o})-\mathrm{V}_{\frac{3}{2}}(2\hspace{0.05cm}\sigma,\mathrm{o})\Big)\sin\mathrm{z}=\mathrm{o}
$$
und:

$$
\displaystyle \mathbf{M}^2 \!=\! \frac{\pi}{2\mathrm{y}} \mathrm{V}_{\frac{3}{2}}^2 \!=\! \frac{\pi}{8\mathrm{y}} \! \Big[ -\Big( \mathrm{V}_{\frac{1}{2}} (2 \vartheta, \! \mathrm{o}) \!-\! \mathrm{V}_{\frac{1}{2}} (2 \sigma, \! \mathrm{o}) \Big) \!\sin z + \tfrac{1}{2} \Big( \mathrm{V}_{\frac{3}{2}} (2 \vartheta, \! \mathrm{o}) \!+\! \mathrm{V}_{\frac{3}{2}} (2 \sigma, \! \mathrm{o}) \Big) \!\cos z \Big]^2
$$

oder auch, wenn man sinz und cosz aus diesen beiden Gleichungen eliminirt

$$
\mathrm{M}^2 = \frac{\pi}{8 \mathrm{y}} \cdot \frac{\mathrm{V}_{\frac{3}{4}}^{\mathrm{a}}(2 \vartheta, \mathrm{o}) - \mathrm{V}_{\frac{1}{2}}^{\mathrm{a}}(2 \sigma, \mathrm{o}) + \mathrm{V}_{\frac{3}{2}}^{\mathrm{a}}(2 \vartheta, \mathrm{o}) - \mathrm{V}_{\frac{3}{2}}^{\mathrm{a}}(2 \sigma, \mathrm{o})}{\big(\mathrm{V}_{\frac{1}{2}}(2 \vartheta, \mathrm{o}) + \mathrm{V}_{\frac{1}{2}}(2 \sigma, \mathrm{o})\big)^2 + \big(\mathrm{V}_{\frac{3}{4}}(2 \vartheta, \mathrm{o}) - \mathrm{V}_{\frac{3}{2}}(2 \sigma, \mathrm{o})\big)^2}.
$$

Da die Curvenäste V<sub>s</sub> = o sich mit wachsendem y den Geraden  $\cos z = o$  immer mehr nähern, so sind diese Minima um so näher durch:

$$
M^2 = \frac{\pi}{8y} \Big( V_{\frac{1}{2}}(2\delta, o) - V_{\frac{1}{2}}(2\sigma, o) \Big)^2
$$

ausgedrückt, je grösser y wird. Dieser Ausdruck zeigt, dass diese Minima sehr dunkel sind, und zwar um so dunkler, je weniger  $\delta$  und  $\sigma$  von einander verschieden sind, oder je mehr man sich der Bildmitte nähert.

Durch die Feststellung, dass innerhalb des Schattengebietes die Geraden I<sub>3</sub> = o den Maximis, die Curvenzweige V<sub>3</sub> = o den Minimis der Lichtstärke entsprechen, ist nun zugleich auch die Vertheilung der Maxima und Minima über die ganze zy- Ebene unzweideutig bestimmt. In der Fig. 12, welche mit Fig. <sup>1</sup> vollkommen analog ist, sind diejenigen Stücke der beiden Liniensysteme, über welchen die Minima liegen, durch stärkeres Ausziehen vor denjenigen, welche den Maximis entsprechen, kenntlich gemacht.

## VII. Abschnitt.

#### Beugung an einem geradlinigen ßand.

126. Erstreckt sich der einerseits von einer geraden Linie begrenzte undurchsichtige Schirm andrerseits (nach der Seite der negativen §) ins Unendliche, und geht die vom Lichtpunkt auf die Bildebene gefällte Senkrechte durch den Rand des Schirmes, so hat man die Integrale C und S (4, 5) von  $\varrho = o$  bis  $\varrho = \infty$  auszudehnen, und erhält:

$$
C = \int_{0}^{\infty} \cos(\frac{1}{2}k\phi^{2} - l\phi) d\phi = \int_{0}^{\infty} \cos\frac{1}{2}k\phi^{2} \cos l\phi d\phi + \int_{0}^{\infty} \sin\frac{1}{2}k\phi^{2} \sin l\phi d\phi,
$$
  
\n
$$
S = \int_{0}^{\infty} \sin(\frac{1}{2}k\phi^{2} - l\phi) d\phi = \int_{0}^{\infty} \sin\frac{1}{2}k\phi^{2} \cos l\phi d\phi - \int_{0}^{\infty} \cos\frac{1}{2}k\phi^{2} \sin l\phi d\phi,
$$
  
\n
$$
k = \frac{2\pi}{4} \cdot \frac{a+b}{b}, \qquad l = \frac{2\pi}{4} \cdot \frac{\xi}{b}
$$

wo:

$$
k = \frac{2\pi}{\lambda} \cdot \frac{a+b}{ab}, \qquad l = \frac{2\pi}{\lambda} \cdot \frac{3}{l}
$$

ist. Nun ist aber, wie aus (34) und (64) für  $r = \frac{1}{2}$  hervorgeht:

$$
\int_{0}^{\infty} \cos \frac{1}{2} k \varrho^{2} \cos \log d\varrho = \sqrt{\frac{\pi}{2k}} \sin \left( \frac{1^{2}}{2k} + \frac{1}{4} \pi \right),
$$
  

$$
\int_{0}^{\infty} \sin \frac{1}{2} k \varrho^{2} \cos \log d\varrho = \sqrt{\frac{\pi}{2k}} \cos \left( \frac{1^{2}}{2k} + \frac{1}{4} \pi \right),
$$
  

$$
\int_{0}^{\infty} \sin \frac{1}{2} k \varrho^{2} \sin \log d\varrho = \sqrt{\frac{\pi}{2k}} U_{\frac{1}{2}} \left( \frac{1^{2}}{k}, 0 \right),
$$
  

$$
\int_{0}^{\infty} \cos \frac{1}{2} k \varrho^{2} \sin \log d\varrho = \sqrt{\frac{\pi}{2k}} U_{\frac{3}{2}} \left( \frac{1^{2}}{k}, 0 \right).
$$

Es ergibt sich daher:

$$
C = \sqrt{\frac{\pi}{2k}} \left( \sin \left( \frac{l^2}{2k} + \frac{1}{4} \pi \right) + U_{\frac{1}{2}} \left( \frac{l^2}{k}, 0 \right) \right),
$$
  

$$
S = \sqrt{\frac{\pi}{2k}} \left( \cos \left( \frac{l^2}{2k} + \frac{1}{4} \pi \right) - U_{\frac{3}{2}} \left( \frac{l^2}{k}, 0 \right) \right),
$$

und sonach die Lichtstärke:

$$
M^{2} = \frac{\pi}{2k} \Big[ \Big( \sin \Big( \frac{l^{2}}{2k} + \frac{1}{4} \pi \Big) + U_{\frac{1}{2}} \big( \frac{l^{2}}{k}, 0 \big) \Big)^{2} + \Big( \cos \Big( \frac{l^{2}}{2k} + \frac{1}{4} \pi \Big) - U_{\frac{3}{2}} \big( \frac{l^{2}}{k}, 0 \big) \Big)^{2} \Big].
$$

Da bei Abwesenheit des Schirmes sich:

$$
C = \int_{-\infty}^{+\infty} \cos \frac{1}{2} k \varrho^2 \cos l \varrho d\varrho = 2 \sqrt{\frac{\pi}{2k}} \sin \left( \frac{l^2}{2k} + \frac{1}{4} \pi \right),
$$
  

$$
S = \int_{-\infty}^{+\infty} \sin \frac{1}{2} k \varrho^2 \cos l \varrho d\varrho = 2 \sqrt{\frac{\pi}{2k}} \cos \left( \frac{l^2}{2k} + \frac{1}{4} \pi \right)
$$

ergibt, so ist die volle Lichtstärke der ungehemmten Welle:

$$
C^2 + S^2 = \frac{2\pi}{k}.
$$

Beziehen wir daher die Intensität in einem Punkte des Beugangsbildes auf diese volle Lichtstärke als Einheit, so wird unser Intensitätsausdruck :

631

$$
M^{2} = \left(\frac{1}{2}\sin\left(\frac{l^{2}}{2k} + \frac{1}{4}\pi\right) + \frac{1}{2}U_{\frac{1}{2}}\left(\frac{l^{2}}{k}, 0\right)\right)^{2} + \left(\frac{1}{2}\cos\left(\frac{l^{2}}{2k} + \frac{1}{4}\pi\right) - \frac{1}{2}U_{\frac{3}{2}}\left(\frac{l^{2}}{k}, 0\right)\right)^{2}
$$

Diese Formel gilt, sowohl wenn  $\xi$  und damit l positiv ist, d. i. ausserhalb des geometrischen Schattens, als auch innerhalb des geometrischen Schattens für negative Werthe von  $\xi$  oder 1.

127. Will man im letzteren Fall die Intensitätsformel so umändern, dass  $\xi$  und 1 vom Schattenrande in den Schatten hinein ebenfalls positiv zu zählen sind, so hat man zu beachten, dass, da die U-Functionen durch die Gleichungen (54, 77):

$$
U_{\frac{1}{2}}(\frac{l^2}{k},0) = \sqrt{\frac{2}{\pi k}} \, 1 \, \Sigma (-1)^p \frac{\left(\frac{l^2}{k}\right)^{2p}}{3^{2p/2}}, \qquad U_{\frac{3}{2}}(\frac{l^2}{k},0) = \sqrt{\frac{2}{\pi k}} \, 1 \, \Sigma (-1)^p \cdot \frac{\left(\frac{l^2}{k}\right)^{2p+1}}{3^{2p+1/2}}
$$
definit sind,

$$
U_{\frac{1}{2}}\left(\frac{(-1)^2}{k},0\right) = -U_{\frac{1}{2}}\left(\frac{1^2}{k},0\right), \qquad U_{\frac{3}{2}}\left(\frac{(-1)^2}{k},0\right) = -U_{\frac{3}{2}}\left(\frac{1^2}{k},0\right)
$$

ist. Man hat daher im Schattengebiet:

$$
M^{2} = \left(\frac{1}{2}\sin\left(\frac{1^{2}}{2k} + \frac{1}{4}\pi\right) - \frac{1}{2}U_{\frac{1}{2}}(\frac{1^{2}}{k}, 0)\right)^{2} + \left(\frac{1}{2}\cos\left(\frac{1^{2}}{2k} + \frac{1}{4}\pi\right) + \frac{1}{2}U_{\frac{3}{2}}(\frac{1^{2}}{k}, 0)\right)^{2}
$$
\noder, weil (36, 76):

 $V_{\frac{1}{2}}(\frac{l^2}{k},o) = U_{\frac{3}{2}}(\frac{l^2}{k},o) + \cos\left(\frac{l^2}{2k} + \frac{1}{4}\pi\right),\ V_{\frac{3}{2}}(\frac{l^2}{k},o) = U_{\frac{1}{2}}(\frac{l^2}{k},o) - \sin\left(\frac{l^2}{2k} + \frac{1}{4}\pi\right)$ ist, sehr einfach:

$$
\mathrm{M}^2 = \left(\tfrac{1}{2}\mathrm{V}_\frac{1}{2}\left(\tfrac{\mathrm{I}^2}{\mathrm{k}},0\right)\right)^2 + \left(\tfrac{1}{2}\mathrm{V}_\frac{3}{2}\left(\tfrac{\mathrm{I}^2}{\mathrm{k}},0\right)\right)^2.
$$

Setzt man der Kürze wegen  $\frac{P}{k} = x$ , so hat man jetzt ausserhalb des geometrischen Schattens:

$$
M_1^2 = \left(\frac{1}{2}\sin(\frac{1}{2}x + \frac{1}{4}\pi) + \frac{1}{2}U_{\frac{1}{2}}(x, 0)\right)^2 + \left(\frac{1}{2}\cos(\frac{1}{2}x + \frac{1}{4}\pi) - \frac{1}{2}U_{\frac{3}{2}}(x, 0)\right)^2
$$
  
=  $\left(\cos(\frac{1}{2}x + \frac{1}{4}\pi) - \frac{1}{2}V_{\frac{1}{2}}(x, 0)\right)^2 + \left(\sin(\frac{1}{2}x + \frac{1}{4}\pi) + \frac{1}{2}V_{\frac{3}{2}}(x, 0)\right)^2$ ,

und innerhalb des geometrischen Schattens:

$$
M_2^2 = \left(\frac{1}{2}\sin\left(\frac{1}{2}x + \frac{1}{4}\pi\right) - \frac{1}{2}U_2(x, 0)\right)^2 + \left(\frac{1}{2}\cos\left(\frac{1}{2}x + \frac{1}{4}\pi\right) + \frac{1}{2}U_2(x, 0)\right)^2
$$
  
=  $\left(\frac{1}{2}V_2(x, 0)\right)^2 + \left(\frac{1}{2}V_2(x, 0)\right)^2$ .

Aus beiden Formeln ergibt sich für  $l = 0$  oder  $x = 0$ :

$$
(\mathrm{M}^2_1)_\mathrm{o} = (\mathrm{M}^2_2)_\mathrm{o} = \frac{1}{4},
$$

d. h. die Intensität am Rande des geometrischen Schattens beträgt ein Viertel der vollen Lichtstärke.

Man erkennt ferner, dass die Intensität nirgends Null werden kann. Für das Schattengebiet erhellt dies unmittelbar, da V<sub>\*</sub>(x, o) und V<sub>\*</sub>(x, o) niemals verschwinden (78). Ausserhalb des Schattens aber könnte Mj nur dann Null sein, wenn gleichzeitig:

 $V_*(x, 0) = 2\cos(\frac{1}{2}x + \frac{1}{4}\pi), \qquad V_*(x, 0) = -2\sin(\frac{1}{2}x + \frac{1}{4}\pi)$ 

und demnach die Bedingung;

$$
(V_{\frac{1}{2}}(x, 0))^{2} + (V_{\frac{3}{2}}(x, 0))^{2} = 4
$$

erfüllt wäre, was aber unmöglich ist, weil diese Quadratsumme stets kleiner als 1 bleibt (78).

128. Bezieht man die Intensität, welche ein undurchsichtiger schmaler Streifen in der Mitte seines Beugungsbildes hervorbringt, ebenfalls auf die volle Lichtstärke als Einheit, so beträgt dieselbe (vergl. 114, 116):

$$
M_o^2 = (V_{\frac{1}{2}}(y, o))^2 + (V_{\frac{3}{2}}(y, o))^2.
$$

Die Lichtstärke im geometrischen- Schatten eines nur einseitig begrenzten Schirmes befolgt sonach das nämliche analytische Gesetz wie diejenige in der Bildmitte eines dunklen Streifens, und zwar hat man:

$$
\mathrm{M}_2^2=\tfrac{1}{4}\,\mathrm{M}_\mathrm{o}^2,
$$

wenn, unter r wie früher die halbe Breite des beugenden Streifens verstanden

$$
x = y, \text{ oder } \frac{1^2}{k} = kr^2, \text{ oder } l = kr,
$$

ist, oder, was dasselbe ausdrückt, die Proportion:

$$
\xi \colon r = a + b : a
$$

stattfindet. Es ergibt sich also, dass die Lichtstärke, welche in einem Punkte des geometrischen Schattens eines einerseits unbegrenzten Schirmes herrscht, ein Viertel ist von der Lichtstärke, welche ein schmaler Streifen, dessen Schattenrand in jenen Punkt trifft, in der Mitte seines Beugungsbildes hervorbringen würde.

Abh. d. II. Cl. d. k. Ak. d. Wiss. XV. Bd. III. Abth. 83

129. Bildet man die Summe der Intensitäten:

$$
M_1^2 = \left(\frac{1}{2}\sin\left(\frac{1}{2}x + \frac{1}{4}\pi\right) + \frac{1}{2}U_{\frac{1}{2}}(x, 0)\right)^2 + \left(\frac{1}{2}\cos\left(\frac{1}{2}x + \frac{1}{4}\pi\right) - \frac{1}{2}U_{\frac{3}{2}}(x, 0)\right)^2,
$$
  
\n
$$
M_2^2 = \left(\frac{1}{2}\sin\left(\frac{1}{2}x + \frac{1}{4}\pi\right) - \frac{1}{2}U_{\frac{1}{2}}(x, 0)\right)^2 + \left(\frac{1}{2}\cos\left(\frac{1}{2}x + \frac{1}{4}\pi\right) + \frac{1}{2}U_{\frac{3}{2}}(x, 0)\right)^2,
$$

welche in zwei Punkten des Beugungsbildes stattfinden, die diesseits und jenseits gleichweit vom Schattenrande entfernt sind, so ergibt sich:

$$
M_1^2+M_2^2=\tfrac{1}{2}+\tfrac{1}{2}\left(U_3^2(x,o)+U_3^2(x,o)\right).
$$

Auf die volle Lichtstärke als Einheit bezogen beträgt aber die centrale Lichtstärke für einen Spalt von der Breite 2r (94):

$$
M^2=U_{\frac{1}{2}}^{\frac{9}{2}}(y,o)+U_{\frac{3}{2}}^{\frac{9}{2}}(y,o).
$$

Man erkennt hieraus, dass die Summe der Intensitäten in zwei Punkten, welche zu beiden Seiten gleichweit von der Schattengrenze abstehen, die halbe Lichtstärke der vollen Welle übertrifft um einen Betrag, welcher der halben Lichtstärke in der Mitte des Beugungsbildes eines Spaltes gleichkommt, dessen Ränder ihre geometrischen Schatten in jene beiden Punkte werfen.

Da zufolge (112) die centrale Lichtstärke dieses Spaltes ebensogross ist als diejenige am Schattenrande eines halb so breiten Spaltes, so ergibt sich noch der folgende Satz:

Die Summe der Intensitäten in zwei Punkten des Beugungsbildes, welche beiderseits von der Schattengrenze gleichen Abstand haben, übertrifft die halbe Lichtstärke der vollen Welle um einen Betrag, welcher der halben Intensität an der Schattengrenze eines Spaltes gleich ist, dessen Ränder vom Lichtpunkt aus sich gerade in die Mitte jenes Abstandes projiciren.

130. Setzen wir zur Abkürzung:

$$
\frac{1}{2}\cos(\frac{1}{2}x + \frac{1}{4}\pi) + \frac{1}{2}U_{\frac{3}{2}}(x, 0) = P(x),
$$
  

$$
\frac{1}{2}\sin(\frac{1}{2}x + \frac{1}{4}\pi) + \frac{1}{2}U_{\frac{1}{2}}(x, 0) = Q(x),
$$

wo das obere Zeichen ausserhalb, das untere innerhalb des geometrischen Schattens gilt, so finden wir, weil (vermöge 51 und 52):

$$
635\phantom{.00000}
$$

$$
\frac{\partial U_{\frac{3}{2}}(x, o)}{\partial x} = \frac{1}{2} U_{\frac{1}{2}}(x, o), \qquad \frac{\partial U_{\frac{1}{2}}(x, o)}{\partial x} = \frac{1}{2} U_{-\frac{1}{2}}(x, o),
$$

$$
U_{-\frac{1}{2}}(x, o) = \sqrt{\frac{2}{\pi x}} - U_{\frac{3}{2}}(x, o)
$$

$$
\frac{\partial P}{\partial x} = -\frac{1}{4} \sin(\frac{1}{2}x + \frac{1}{4}\pi) + \frac{1}{4} U_{\frac{1}{2}}(x, o) = -\frac{1}{2} Q,
$$

$$
\frac{\partial Q}{\partial x} = \frac{1}{4} \cos(\frac{1}{2}x + \frac{1}{4}\pi) + \frac{1}{4} U_{\frac{3}{2}}(x, o) + \frac{1}{4} \sqrt{\frac{2}{\pi x}} = \frac{1}{2} P + \frac{1}{4} \sqrt{\frac{2}{\pi x}}.
$$

Die Lichtstärke wird also in beiden Fällen durch:

$$
M^2 = P^2 + Q^2 = P^2 + 4\left(\frac{\partial P}{\partial x}\right)^2
$$

dargestellt. ^

ist:

131. Um die Punkte (ß) zu finden, in welchen die Intensität zu einem Maximum oder Minimum wird, haben wir:

$$
\frac{\partial M^2}{\partial \xi} = \frac{\partial M^2}{\partial x} \cdot \frac{\partial x}{\partial \xi} = 0
$$

zu setzen.

Da

$$
x = \frac{1^2}{k} = \frac{2\pi}{\lambda} \frac{a\xi^2}{b(a+b)} = \frac{1}{2}\pi c^2 \xi^2,
$$

ist, wo zur Abkürzung:

$$
\frac{4a}{\lambda b\left(a+b\right)} = c
$$

gesetzt wurde, so hat man:

$$
\frac{\partial \mathbf{x}}{\partial \xi} = \pi \mathbf{c}^2 \xi = \mathbf{c} \sqrt{2\pi \mathbf{x}}
$$

Ferner ergibt sieh:

$$
\frac{\partial M^2}{\partial x} = 2P \frac{\partial P}{\partial x} + 2Q \frac{\partial Q}{\partial x} = -PQ + Q \left( P \pm \frac{1}{2} \right) \left( \frac{Q}{\pi x} \right)
$$

$$
= \pm \frac{1}{2} \sqrt{\frac{2}{\pi x}} Q,
$$

und sonach:

$$
\frac{\partial M^2}{\partial \xi} = \pm cQ = \mp 2c \frac{\partial P}{\partial x}.
$$

132. Nun hat man innerhalb des geometrischen Schattens:

$$
P = \frac{1}{2} V_{\frac{3}{2}}(x, 0), \qquad Q = -\frac{1}{2} V_{\frac{3}{2}}(x, 0).
$$

83^

Da V<sub>3</sub>(z, o) stets negativ ist und erst für  $x = \infty$  verschwindet, so kann hier:

$$
\frac{\partial M^2}{\partial \xi} = -cQ = \frac{c}{2} V_{\frac{a}{2}}(x, o)
$$

nicht Null werden, sondern bleibt immer negativ. Im Schattengebiet gibt es also keine Maxima und Minima der Lichtstärke, sondern dieselbe nimmt von dem Werthe  $\frac{1}{4}$  bei  $\xi = 0$  fortwährend ab um sich allmälig in völliger Dunkelheit zu verlieren, was übrigens Alles aus dem obigen Intensitätsausdruck  $M_2^2$  schon unmittelbar ersichtlich ist.

Da der zweite Differentialquotient:

$$
\frac{\partial^2 M^2}{\partial \xi^2} = -c \frac{\partial Q}{\partial x} \frac{\partial x}{\partial \xi} = \frac{c}{2} \frac{\partial V_{\frac{3}{2}}(x,0)}{\partial x} \frac{\partial x}{\partial \xi} = \frac{1}{4} c^2 V \overline{2\pi x} \cdot V_{\frac{5}{2}}(x,0)
$$

oder (vergl. 71):

$$
\frac{\partial^2 M^2}{\partial \xi^2} = \frac{1}{4} c^2 \sqrt{\frac{2x}{\pi}} \int_0^\infty e^{-\frac{1}{2} y u} \cdot \frac{u^{\frac{3}{2}}}{1+u^2} du
$$

hier stets positiv ist, so wendet die Intensitätscurve der Abscissenaxe durchaus die convexe Seite zu.

133. Ausserhalb des geometrischen Schattens wird die Intensität zu einem Maximum oder Minimum, wenn:

$$
Q = \sin(\frac{1}{2}x + \frac{1}{4}\pi) + \frac{1}{2}V_{\frac{3}{2}}(x, 0)
$$

verschwindet, und sonach (131):

$$
P = \cos(\frac{1}{2}x + \frac{1}{4}\pi) - \frac{1}{2}V_{\frac{1}{2}}(x, 0)
$$

zu einem Maximum oder Minimum wird.

Da  $V_*(x, o)$  immer negativ und dem absoluten Werthe nach kleiner als  $1/\sqrt{2}$  ist, so kann Q nur dann verschwinden, wenn  $\sin(\frac{1}{2}x+\frac{1}{4}\pi)$ positiv und kleiner als  $\frac{1}{2}\sqrt{\frac{1}{2}}$  ist. Dies findet nur statt, entweder wenn X zwischen

 $(4n+1)\pi$  und  $(4n+3)\pi$ ,

oder wenn x zwischen

 $(4n + \frac{7}{2})\pi$  und  $(4n + 4)\pi$ 

liegt. Zwischen diesen Werthpaaren liegt jeweils nur ein Wurzelwerth der Gleichung  $Q = o$ , indem diese Function zwischen dem ersten Werth-
paar nur einmal vom Positiven zum Negativen, zwischen dem zweiten vom Negativen zum Positiven übergeht. Dem entsprechend ist:

$$
\tfrac{\partial^2 M^2}{\partial \xi^2} = c \, \tfrac{\partial Q}{\partial \xi}
$$

für jene erste Reihe von Wurzelwerthen negativ, für die letztere positiv. Jenen entsprechen sonach Maxima, diesen Minima der Lichtstärke.

Da  $\frac{1}{2} V_3(x, 0)$  klein ist und sich mit wachsendem x rasch der Null nähert, so liegen die Wurzelwerthe der Gleichung <sup>Q</sup> = <sup>o</sup> denjenigen der Gleichung:

$$
\sin\left(\frac{1}{2}x + \frac{1}{4}\pi\right) = 0,
$$

nämlich den Werthen:

$$
x = \frac{3}{2}\pi
$$
,  $\frac{7}{2}\pi$ ,  $\frac{11}{2}\pi$ , ...  $\frac{4n+3}{2}\pi$ , ...

sehr nahe, und nähern sich denselben um so mehr, je grösser x wird. Die genauen Wurzelwerthe kann man daher ausdrücken für die Maxima durch:

für die Minima durch:

$$
x = (4n + \frac{3}{2})\pi - \delta,
$$
  

$$
x = (4n + \frac{7}{2})\pi + \epsilon,
$$

wo  $\delta$  und  $\epsilon$  positive Grössen sind, welche sich mit wachsendem x (oder n) der Null nähern. Die Differenzen je zweier aufeinanderfolgenden Wurzeln sind demnach abwechselnd grösser und kleiner als  $\pi$ , nähern sich aber mit zunehmendem x diesem Werthe immer mehr.

134. Die Maxima und Minima der Lichtstärke selbst sind, da hier Q verschwindet, gegeben durch den Ausdruck:

$$
M_m^2 = P^2 = \left(\cos(\frac{1}{2}x + \frac{1}{4}\pi) - \frac{1}{2}V_{\frac{1}{2}}(x, 0)\right)^2.
$$

Da für  $x = (4n + \frac{3}{2})\pi$  dieser Ausdruck

$$
=\Big(1+\tfrac12\operatorname{V}_{\frac12}(\mathrm{x},\mathrm{o})\Big)^2,
$$

also  $>1$ , ist, so muss jedes Maximum der Lichtstärke, da es grösser ist als der vorstehende Werth, um so mehr grösser sein als 1. Für  $x =$  $(4n + \frac{7}{2})\pi$  dagegen wird jener Ausdruck

$$
= \Big(1 - \tfrac{1}{2} V_{\frac{1}{2}}(x, 0)\Big)^2,
$$

also  $\lt 1$ , demnach sind sämmtliche Minima der Lichtstärke kleiner als 1; während also die Maxima die Lichtstärke der vollen Welle überschreiten, bleiben die Minima hinter ihr zurück.

Da, für dieselben Wertbe von x, die Maxima kleiner sind als:

$$
\Big(1+\tfrac{1}{2}\operatorname{V}_{\frac{1}{2}}(x,o)\Big)^2,
$$

die Minima aber grösser als:

$$
\Big(1 \longrightarrow \tfrac{1}{2} \operatorname{V}_{\frac{1}{2}}(\mathrm{x}, \, \mathrm{o})\Big)^2,
$$

so können, wenn wir x als Abscisse, die Intensität als Ordinate in einem rechtwinkligen Coordinatensystem ansehen, die Maxima niemals bis zur Curve:<br> $y = \left(1 + \frac{1}{2}V_4(x,0)\right)^2$ 

$$
y = \left(1 + \frac{1}{2} V_{\frac{1}{2}}(x, 0)\right)^2
$$

emporragen, und die Minima nie bis zur Curve:

$$
y = \left(1 - \frac{1}{2} V_{\frac{1}{2}}(x, 0)\right)^2
$$

herabsinken. Erstere Curve senkt sich von ihrer grössten Höhe:

$$
(1 + V_{\frac{1}{8}})^2 = \frac{9}{8} + V_{\frac{1}{2}} = 1,832107
$$

welche sie bei  $x = o$  hat, asymptotisch gegen die Gerade  $y = 1$  herab, letztere steigt von ihrem kleinsten Ordinatenwerthe

$$
\left(1-\sqrt{\tfrac{1}{8}}\right)^2 = \tfrac{9}{8} - \sqrt{\tfrac{1}{2}} = 0{,}417893
$$

bei  $x = o$  ebenso gegen diese Gerade heran. Zwischen diesen beiden Curven, welche nicht zu einander symmetrisch sind, und von denen nur die letztere mit der Intensitätscurve einen einzigen zwischen  $x = o$  und deren erstem Maximum gelegenen Durchschnittspunkt gemein hat, bleibt die Intensitätscurve, von diesem Punkte an, stets enthalten.

Da für  $x = \infty$  sowohl  $V_*(x, 0)$  als  $V_*(x, 0)$  verschwinden, so nähert sich die Lichtstärke mit wachsendem x immer mehr der vollen Lichtstärke 1. Die Intensitätscurve erhebt sich demnach von der Höhe 4 bei  $x = o$  zuerst über die in der Höhe 1 zur Abscissenaxe parallel gezogene Gerade, und nähert sich ihr unaufhörlich, indem ihre Biegungen abwechselnd über und unter derselben verlaufen und stets zwischen den beiden obigen Curven eingeschlossen bleiben.

135. Die bisherigen Betrachtungen haben bereits, ohne numerische Auswerthungen zu Hilfe zu nehmen, ein deutliches Bild von dem Gange der Lichtstärke geliefert.

Tabellen der Zahlenwerthe der Intensität sind aber mittels des schon vorliegenden numerischen Materials leicht zu entwerfen.

Die bei den vorhergehenden Fällen mehrfach erwähnte und benutzte Tab. XXII der Werthe  $\frac{1}{2}V_*(x,0)$  und  $\frac{1}{2}V_*(x,0)$  gibt in der Columne M<sup>2</sup>. die Lichtstärke innerhalb des geometrischen Schattens unmittelbar als Quadratsumme dieser Werthe.

Die Tab. XXI enthält die Intensitäten  $M_1^2$  ausserhalb des geometrischen Schattens nebst den Functionen P und Q, welche die Componenten dieser Intensitäten sind.

In der Tab. XXI a sind die Maxima und Minima der Lichtstärke sowie die Argumente x, für welche sie eintreten, angegeben.

Letztere Werthe, welche der Gleichung:

$$
Q = \sin(\frac{1}{2}x + \frac{1}{4}\pi) + \frac{1}{2}V_{\frac{3}{2}}(x, 0) = 0
$$

genügen, sind leicht zu bestimmen.

Da nämlich (vergl. 133) die Wurzelwerthe dieser Gleichung:

$$
x = \frac{4n+3}{2}\pi + \vartheta
$$

sind, so hat man zur Bestimmung von  $\theta$ :

$$
\sin\left((n+1)\pi+\tfrac{1}{2}\vartheta\right)=-\tfrac{1}{2}V_{\frac{3}{2}}(x,0)
$$

oder:

folg

$$
(-1)^n \sin \frac{1}{2} \vartheta = \frac{1}{2} V_{\frac{3}{2}}(x, 0)
$$

oder, da  $\theta$  sehr klein ist, ohne weiteres:

$$
(-1)^n \vartheta = V_{\frac{3}{2}}(x, 0)
$$

wobei der Werth von  $V_*(x, o)$  für  $x = \frac{4n+3}{2}\pi$  der Tab. XXII zunächst durch lineare Interpolation entnommen werden kann<sup>1</sup>).

1) Für das erste Maximum z. B. hat man in erster Annäherung :  
\n
$$
x_0 = \frac{3}{2} \pi = 4{,}71239.
$$
\nAns. Tab. XXII findet man für  $x = 4{,}7$  durch lineare Interpolation :  
\n
$$
\frac{1}{2} V_{\frac{3}{2}}(x, 0) = -0{,}02893,
$$
\n
$$
\vartheta = -0{,}05786;
$$

Dieser schon sehr genäherte Werth bedarf nur noch einer kleinen Correctur x, die sich aus der Gleichung:

$$
Q + z \frac{\partial Q}{\partial x} = 0
$$

ergibt, wo Q und:

$$
\frac{\partial Q}{\partial x} = \frac{1}{2}P + \frac{1}{4}\sqrt{\frac{2}{\pi x}}
$$

durch die in (78) dargelegte Interpolationsmethode bestimmt werden.

Der zu dem definitiven Werth  $x = x_1 + z$  gehörige Werth von P, dessen Quadrat gleich der verlangten maximalen oder minimalen Lichtstärke ist, würde sich, wenn wir in der Entwickelung bis  $z^2$  gehen, ergeben aus der Gleichung:

$$
P(x_1 + z) = P + z \frac{\partial P}{\partial x} + \frac{k^2}{1 \cdot 2} \frac{\partial^2 P}{\partial x^2},
$$

oder da:

$$
\frac{\partial P}{\partial x} = -\frac{1}{2}Q, \qquad \frac{\partial^2 P}{\partial x^2} = -\frac{1}{2}\frac{\partial Q}{\partial x}
$$

$$
P(x_1 + z) = P - \frac{1}{2}zQ - \frac{1}{4}z^2\frac{\partial Q}{\partial x},
$$

ist, aus:

oder endlich, weil x aus der Gleichung:

$$
\frac{\partial Q}{\partial x} = -Q
$$

bestimmt wurde, aus:

$$
P(x_1 + z) = P - \frac{1}{4}z Q.
$$

Bei der grossen Genauigkeit jedoch, welche durch die zweite Annäherung  $(x_1)$  bereits erreicht ist, wird das Glied  $\frac{1}{4} \times Q$  thatsächlich so Mein, dass es auf die sechste Decimale keinen Einfluss übt, und sonach der oben ermittelte Werth  $P(x_1)$  schon genügt.

136. Will man die Vertheilung der Maxima und Minima in analoger Weise darstellen, wie dies in den Fig. <sup>1</sup> und 12 für den schmalen Spalt

$$
x_1 = \frac{3}{2}\pi + \vartheta = 4{,}65453\,,
$$

man hat demnach in zweiter Annäherung:

während der genaue Werth  $x = 4.65449$  ist. Für die höheren Wurzelwerthe wird diese Rechnung, weil die Interpolation schärfer wird, immer genauer.

und Streifen geschehen ist, so erhält man als Maximum- und Minimumlinien Parabeln, entsprechend der Gleichung:

$$
\frac{z^2}{y} = K, \quad \text{oder} \quad z^2 = Ky
$$

wo unter K die Werthe x der Tab. XXI a zu verstehen sind; ihr gemeinschaftlicher Scheitel ist der Anfangspunkt der Coordinaten, die y-Axe ihre gemeinsame Axe.

Im wirklichen Räume sind die Orte der Maxima und Minima bekanntlich Hyperbeln, deren reelle Axe der Abstand des Lichtpunktes vom Schirmrande ist; sie sind ausgedrückt durch die Gleichung:

$$
\frac{2\pi}{\lambda K}\xi^2-\frac{b^2}{a}-b=0\,,
$$

worin  $\xi$  und b die zusammengehörigen Coordinaten sind.

#### VIII. Abschnitt.

## Experimentelle Darstellung der Minimumlinien  $I_3 = 0$  und  $U_3 = 0$ .

137. Mikrometrische Messungen zur Bestätigung der Theorie an den Beugungsbildern selbst, wie ich sie in der vorigen Abhandlung für die kreisrunde Oeffnung und das kreisrunde Schirmchen angestellt habe, mussten für die gegenwärtigen Fälle als überflüssig angesehen werden, da solche in ausreichender Anzahl in Fresnel's klassischem Memoire sur la diffraction de la lumiere bereits vorliegen. Mit Recht durfte Fresnel hinsichtlich der von ihm durchgeführten Gegenüberstellung von Theorie und Erfahrung sagen <sup>1</sup>): " En comparant aux observations les résultats déduits de ce principe<sup>2</sup>) par la théorie des interférences, j'ai fait voir qu'il suffisait à l'explication des phénomènes dans ces différentes circonstances, et que l'expression générale de l'intensité de la lumière ä laquelle il conduisait, les representait fidelement jusque dans leurs aspects les plus bizarres et en apparence les plus irreguliers."

<sup>1)</sup> Daselbst p. 446.

<sup>2)</sup> i. e. d'Huyghens.

Abh. d. II. Cl. d. k. Ak. d. Wiss. XV. Bd. III. Abth. 84

Eine solche Vergleichung der Beobachtungen mit der Theorie war ja vermöge der von Fresnel geschaffenen analytischen Hilfsmittel bereits vollkommen durchführbar, indem dieselben mit hiezu mehr als hinreichender Genauigkeit die Lichtstärke für jeden Punkt des Beugungsbildes sowie die Lage der Maxima und Minima numerisch zu bestimmen gestatteten. Die grössere Genauigkeit und Leichtigkeit der Rechnung, welche die im folgenden Abschnitt mitgetheilten Tabellen gewähren, bildete auch nicht den Hauptzweck der vorliegenden Untersuchung. Das Ziel, welches erstrebt, und, wie ich glaube, in den vorhergehenden Abschnitten vollständig erreicht worden ist, bestand vielmehr darin, die verwickelten Gesetze der Erscheinungen durch allgemeine Discussion aus dem Intensitätsausdruck abzuleiten, und über die Regeln, welche die anscheinend so regellos und absonderlich wechselnden Formen des Beugungsbildes dennoch beherrschen, eine klare Uebersicht zu gewähren. Es gelang dies insbesondere durch die Betrachtung der Maximum- und Minimumliuien, welche in den Fig. 1, 12 und 17 verzeichnet sind.

138. Dass diese Linien sozusagen als der naturgemässe Ausdruck für die diese Erscheinungen beherrschenden Gesetze anzusehen sind, bekundet sich namentlich auch dadurch, dass sie in nur leicht abgeänderter Gestalt auf den farbigen Grund des Spectrums eingezeichnet wahrgenommen werden können.

Es wird dies erreicht durch folgende Versuchsanordnung. Der Spalt, welcher, von Sonnen- oder electrischem Lichte beleuchtet, als lineare Lichtquelle dient, sowie der Beugungsspalt sind horizontal gestellt; eine hinter letzterem befindliche Linse von kurzer Brennweite entwirft das Beugungsbild auf der Spaltfläche eines Spectroskops , dessen Spalt vertical steht.

Wäre das einfallende Licht homogen, so würde der schmale verticale Streifen, welchen der letztere Spalt aus dem Beugungsbilde quer zu den horizontal liegenden Fransen herausschneidet, im Spectroskop als eine schmale einfarbige verticale Linie erscheinen, welche in den Punkten, die den dunklen Fransen entsprechen, unterbrochen ist. Bei Anwendung von weissem Licht aber werden durch das Prisma alle den verschiedenen Farben entsprechenden Streifchen neben einander gelegt, und bilden so

ein Spectrum, in welchem sich jene Unterbrechungsstellen zu dunklen Linien aneinanderreihen, welche das Spectrum im allgemeinen seiner Längsrichtung nach durchziehen. Dieses Spectrum ist nun gleichsam ein Ausschnitt aus der Fig. 1 oder 17, welcher, wenn  $\lambda_A$  und  $\lambda_H$  die Wellenlängen für die Fraunhofer'schen Linien A und H bezeichnen, von

$$
y_A = \frac{2\pi}{\lambda_A} \cdot \frac{a+b}{ab} r^2
$$
 bis  $y_H = \frac{2\pi}{\lambda_H} \cdot \frac{a+b}{ab} r^2$ 

reicht, und jene dunklen Linien stellen die Minimumlinien dieser Figuren dar.

139. Liegt der numerische Werth von y zwischen 0 und 5, so zeigt sich das Spectrum seiner ganzen Länge nach von ununterbrochenen dunklen Streifen durchzogen (Fig. <sup>1</sup> 8). Da die Fransenbreite der Wellenlänge proportional ist, so müssten in einem Gitterspectrum diese Streifen sich als gerade Linien darstellen, welche nach dem violetten Ende des Spectrums convergiren. Im Spectroskop aber erscheinen sie infolge der Dispersion leicht gekrümmt, indem sie der Längsaxe des Spectrums ihre convexe Seite zukehren.

140. Hat man dieses Spectralbild bei ziemlich engem Beugungsspalte hergestellt, so lässt man y nach und nach grösser werden, ent weder indem man die Grösse

$$
\frac{1}{a} + \frac{1}{b}
$$

wachsen lässt, z. B. einfach durch Näherrücken der Projectionslinse an den Beugungsspalt (Verkleinerung von b), oder noch besser, indem man diesen allmälig erweitert, d. i. r vergrössert.

Man sieht alsdann zuerst die beiden der Bildmitte, d. i. der Längsaxe des Spectrums, nächsten dunklen Streifen am violetten Ende zu einem centralen dunklen Streifen zusammenfliessen , welcher mit zunehmender Spaltbreite immer mehr gegen das rothe Ende vorrückt (Fig. 19); sodann folgt wieder Helligkeit, dann tritt ein zweiter dunkler Centralstreifen vom violetten Ende her in das Spectrum ein, und so folgen immer mehr solcher dunkler durch helle Zwischenräume getrennter Streifen, welche immer kürzere Strecken des Spectrums einnehmen. An ihrem weniger

brechbaren Ende gehen dieselben gabelförmig auseinander, um sich mit den seitlichen Streifen zu vereinigen, welche, soweit sie dem Gebiete der directen Beleuchtung angehören, in ähnlicher Weise unterbrochen er scheinen, und zwar so, dass ihre dunklen Stücke unter sich und mit denjenigen des Centralstreifens alternirend angeordnet sind. Im geometrischen Schatten, auf beträchtlich dunklerem Grunde, gewahrt man nur ununterbrochene dunkle Streifen.

In der Fig. 20 ist das soeben beschriebene Spectralbild wiedergegeben. Dass dasselbe die Consequenzen der Theorie bestätigt, indem es nichts anderes ist als die den Umständen der Beobachtungsmethode gemäss modificirte Fig. <sup>1</sup> oder 17, fällt in die Augen, und bedarf nach dem bereits Gesagten keiner weiteren Auseinandersetzung.

Dieselbe Methode der spectralen Analyse von Interferenzstreifen wurde übrigens bereits von  $Right<sup>i</sup>$  angewendet, mit dem unwesentlichen Unterschied, dass derselbe Lichtlinie und Beugungsspalt vertical, den Spectroskopspalt aber horinzontal stellte.

#### IX. Abschnitt.

#### Tabellen.

| Z            | $\mathrm{I}_\frac{1}{2}$   | ${\rm I}_*$                | լ                          | 1 z                        | $\mathrm{I}_\frac{9}{2}$   | $I_{\mathcal{Y}}$          | $\mathrm{I}_{\mathcal{V}}$ |
|--------------|----------------------------|----------------------------|----------------------------|----------------------------|----------------------------|----------------------------|----------------------------|
| $\mathbf{0}$ |                            |                            | $\Omega$                   |                            | $\theta$                   |                            |                            |
|              | $+0,671397$                | $+0.240298$                | $+0,049497$                | $+0,007186$                | $+0,000807$                | $+0.000074$                | $+0,000006$                |
| 2            | 0.513016                   | 0.491294                   | 0.223925                   | 0,068518                   | 0.015887                   | 0.002973                   | 0.000467                   |
| 3            | $+0.065008$<br>$-0.301921$ | 0.477718<br>$+0.185286$    | 0.412710<br>0,440885       | 0.210132<br>0.365820       | 0.077598<br>0.199300       | 0.022661<br>0.082606       | 0,005493<br>0.027866       |
|              | $-0.342168$                | $-0.169651$                | $+0.240377$                | 0.410029                   | 0,333663                   | 0,190564                   | 0.085579                   |
|              | $-0.091016$                | $-0.327930$                | $-0.072950$                | $+0.267139$                | 0.384612                   | 0.309779                   | 0.183316                   |
| 8            | $+0,198129$<br>$+0,279093$ | $-0.199052$<br>$+0.075931$ | $-0.283437$<br>$-0.250619$ | $-0.003403$<br>$-0.232568$ | 0.280034<br>$+0,047122$    | 0.363446<br>0.285580       | 0.291096<br>0.345551       |
|              | $+0,109608$                | $+0.254504$                | $-0.024773$                | $-0.268267$                | $-0,183879$                | $+0.084388$                | 0.287020                   |
| 10           | $-0,137264$                | $+0.197983$                | $+0,196659$                | $-0.099653$                | $-0.266416$                | $-0.140121$                | $+0.112283$                |
| 11<br> 12    | $-0,240569$<br>$-0.123589$ | $-0.022934$<br>$-0,204663$ | $+0,234314$<br>$+0.072423$ | $+0.129440$<br>$+0.234840$ | $-0.151943$<br>$+0.064567$ | $-0.253757$<br>$-0,186414$ | $-0.101814$<br>$-0.235447$ |

**Tab. I.** Die Bessel'schen Functionen  $I_{2n+1}(z)$ .

2

1) Augusto Righi, Ricerche sperimentali sull' interferenza della luce; Nuovo Cimento (III). 2. p. 161. 1877.

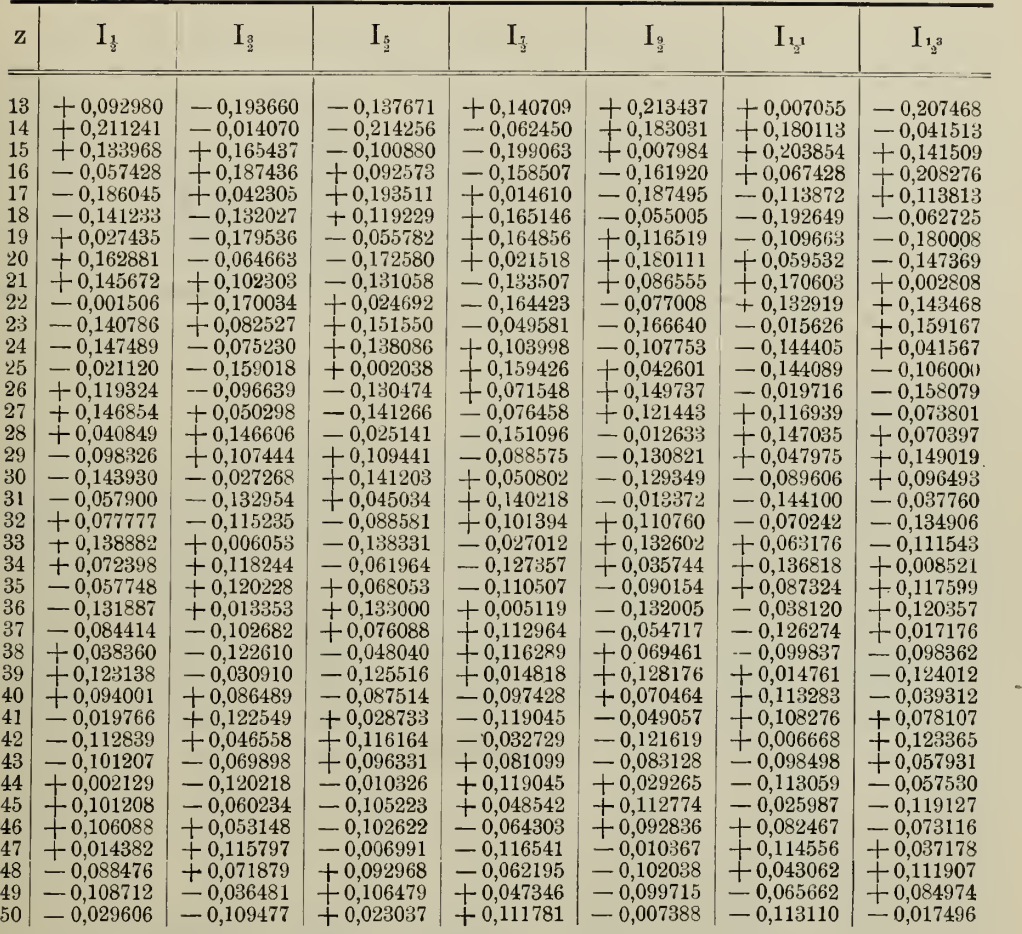

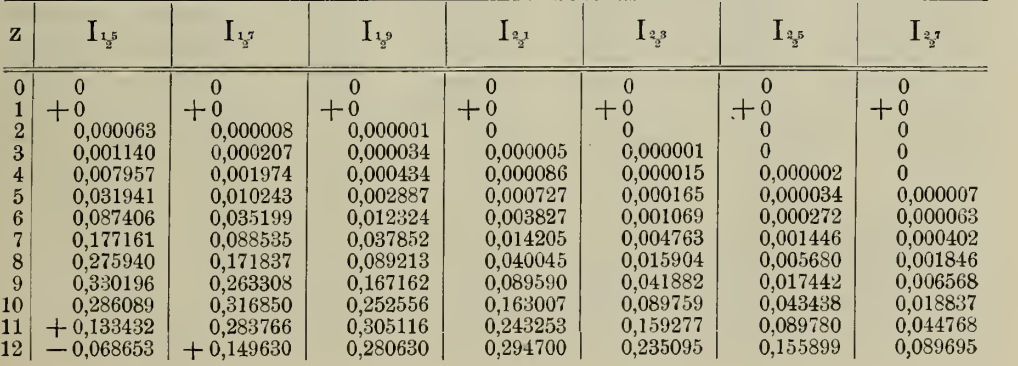

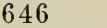

ä,

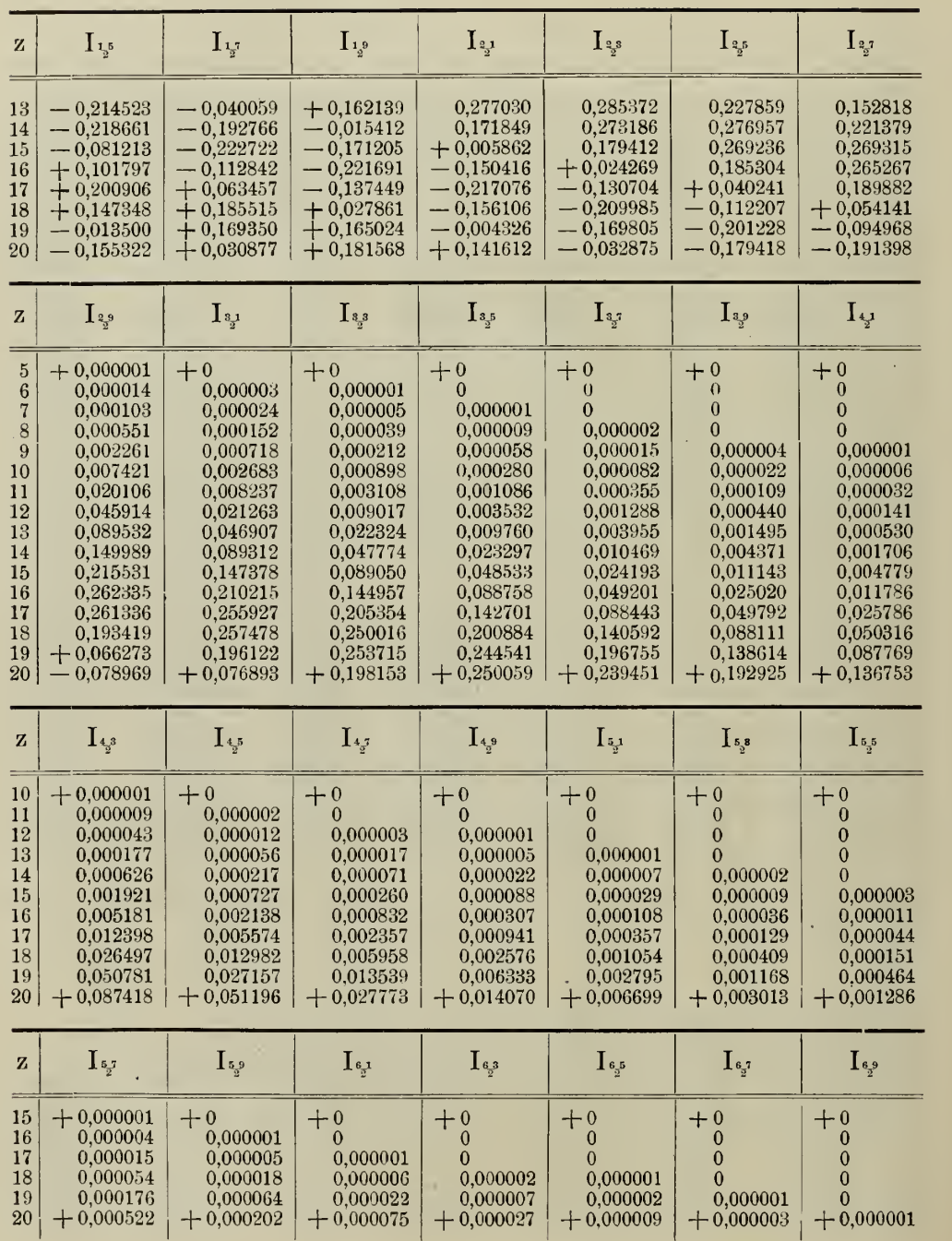

 $\widetilde{\mathfrak{L}}$ 

 $\mathbf{r}$ 

à,

| $I_{-\frac{3}{2}}$<br>$I_{-\frac{5}{2}}$<br>$I_{-\frac{7}{2}}$<br>$I_{-\frac{1}{2}}$<br>$I_{-\frac{9}{2}}$<br>$I_{-\lambda^1}$<br>$I_{-1,3}$<br>$\mathbf{z}$<br>$+\infty$<br>$\bf{0}$<br>$+\infty$<br>+∞<br>$-\infty$<br>$-\infty$<br>⊹∞<br>$-\infty$<br>$+ \, 2.876387$<br>$-13,27944$<br>$\mathbf{1}$<br>$-1.102496$<br>$+$ 90,07972 $\,$<br>$-797,4381$<br>$+8681,738$<br>$+$ 0,431099<br>$\overline{2}$<br>$-0.234786$<br>$-0.395623$<br>$+0,828221$<br>1,674928<br>5,034029<br>20,97820<br>110,3461<br>—<br>┿<br>—<br>3<br>0,702076<br>$-0.456049$<br>$+$ 0.087008<br>$+$ 0,369041 $\,$<br>1,269136<br>3,105333<br>10,11708<br>—<br>┿<br>$\dotplus$<br>$\overline{4}$<br>$\pm\,0.367112$<br>$-0.014568$<br>0,348902<br>0.625147<br>$-0.260766$<br>1,057678<br>┿<br>$\frac{+}{+}$<br>2,283448<br>$-0,294372$<br>$\overline{5}$<br>$+$ 0,101218<br>$+0,321925$<br>0,027552<br>0,332945<br>0,571750<br>┿<br>0.924903<br>--<br>$\boldsymbol{6}$<br>$-0,332205$<br>$+$ 0,312761<br>$+0,038889$<br>$\div$<br>0,237949<br>0,054598<br>0,319846<br>┽<br>$\; 0.531787 \;$<br>$\overline{7}$<br>$-0,230608$<br>$-0,128524$<br>0,322411<br>$+$ 0,227356<br>$+$<br>0,193887<br>-<br>0,073127<br>0,308802<br>—<br>$\ddagger$<br>8<br>$-$ 0,273962 $\,$<br>$+0,143781$<br>0,184099<br>0,304868<br>$-0.041045$<br>╈<br>0,158877<br>0,086412<br>-<br>$\pm$<br>$\overline{9}$<br>$-0.242326$<br>$-0.082683$<br>$+$ 0,269886<br>0,067254<br>0.217577<br>0,284832<br>—<br>$\, 0.130550\,$<br>$\equiv$<br>$+$<br>$\boldsymbol{+}$<br>$-0.211709$<br>$+0.158435$<br>$+$ 0,164179<br>0,240524<br>10<br>0,004188<br>0,236755<br>0,264618<br>—<br>$-0,066647$<br>0,200397<br>11<br>$+$ 0.001064<br>$+0,240472$<br>0,210178<br>$\dotplus$<br>0,046217<br>$\overline{\phantom{0}}$<br>0,246614<br>┿<br>$-0.221212$<br>12<br>$+0,107392$<br>0,015220<br>0,230091<br>$+$ 0,194364<br>--<br>0,157348<br>Ц.<br>0,085855<br>-<br>$+$<br>13<br>$+$ 0,200812<br>$-0.108427$<br>$-0,175790$<br>0,176039<br>$+$<br>0,081000<br>$0,\!232116$<br>$+$<br>0,115406<br>--<br>$\dotplus$<br>$+$ 0,029158<br>0,207411<br>0,120260<br>14<br>$-0.213323$<br>$+$ 0,016554 $\,$<br>0,222482<br>--<br>$0,\!130102$<br>┿<br>—<br>┿<br>$-0.123534$<br>$+$ 0,181212<br>0,063130<br>0.210673<br>15<br>$-0,156506$<br>---<br>┿<br>0,063274<br>┿<br>0,164272<br>$+0,069367$<br>$+0,178019$<br>0,124998<br>0.123323<br>$\ddagger$<br>16<br>$-0,191025$<br>0.194373<br>0.010308<br>—<br>-<br>—<br>0,195020<br>$+$<br>17<br>$-0.053248$<br>$+0,189178$<br>$+$ 0,019864<br>0.060438<br>$\overline{\phantom{0}}$<br>0.163023<br>0,165924<br>┿<br>$+$ 0,124181<br>0,093620<br>0,182978<br>18<br>$+0,134334$<br>$-0,146570$<br>-<br>$\mathrm{+}$<br>0,002131<br>—<br>0,184280<br>$+$<br>0,083050<br>÷,<br>19<br>$+0,180980$<br>$-0,036960$<br>$-0,175144$<br>$\mathrm{+}$<br>0,144546<br>0,151520<br>0,056824<br>$\equiv$<br>$\boldsymbol{+}$<br>0,178478<br>$\boldsymbol{+}$<br>20<br>$+0,072807$<br>$-0.166521$<br>$-0.047829$<br>0,014639<br>0,171891<br>0,109179<br>-<br>—<br>$+0,115528$<br>$\hspace{0.1mm} +\hspace{0.1mm}$<br>0,113625<br>$^{21}$<br>$-0,095367$<br>$-0.141131$<br>0.153403<br>0,047880<br>0,178483<br>-<br>--<br>$^+$<br>22<br>0,047611<br>$\ddagger$<br>$-0,170103$<br>$+0,009238$<br>$+0.168843$<br>0,153694<br>$\! +$<br>—<br>0,110486<br>$\,0.098451\,$<br>$+.0,144640$<br>-<br>23<br>$-0,088648$<br>$+0,069782$<br>0,159810<br>0.021144<br>0,168084<br>0.059244<br>-<br>—<br>0,126452<br>0.124043<br>$^{24}$<br>$+$ 0,069085<br>$+0,144611$<br>$-0.087161$<br>$+$<br>0,079936<br>$\overline{\phantom{0}}$<br>0.160681<br>$+$<br>25<br>$-0.159948$<br>$+$<br>0,017196<br>$+$ 0,158173<br>$+$ 0,014793<br>$+$<br>0,155133<br>0,073044<br>÷<br>0,122994<br>--<br>$+0,101229$<br>0,139950<br>$^{+}$<br>$\overline{\phantom{0}}$<br>$\frac{1}{1}$<br>26<br>$=0.123217$<br>$-$ 0,087011<br>0,049333<br>$0,\!017102$<br>$\pm$<br>0,157027<br>$^{27}$<br>$-0,044859$<br>$-0,145193$<br>$+0,060991$<br>$+$<br>0,133898<br>0,095706<br>0,101996<br>0,137260<br>$\overline{\phantom{0}}$<br>-<br>$+$<br>28<br>$-0,145147$<br>$-0.035665$<br>$+0,148969$<br>$\pm$<br>0,009064<br>0,151235<br>0,039548<br>0.135698<br>0,119436<br>$\dot{+}$<br>29<br>$-0,110835$<br>$+0,102148$<br>$+0,100268$<br>—<br>0,071438<br>0,141606<br>${0.017726}$<br>$+$<br>—<br>30<br>$+0,022470$<br>$+0,143181$<br>0,137049<br>0,068766<br>0.111453<br>$-0.036788$<br>$\ddagger$<br>$\dot{+}$<br>0,116419<br>$\equiv$<br>$+0,131087$<br>$+0,053672$<br>$-0.136281$<br>-<br>0,031691<br>0,143437<br>0,009951<br>${0,139905}$<br>31<br>--<br>$\overline{\phantom{0}}$<br>-<br>32<br>$+$ 0,117665<br>$-0,081454$<br>$-0,110029$<br>$+$<br>0,098646<br>$\mathrm{+}$<br>0.088450<br>0,123523<br>0,045989<br>$\dot{+}$<br>$33\phantom{.0}$<br>$-0.138826$<br>0,136634<br>0,043448<br>0,124785<br>0,085043<br>$-0,001844$<br>$+0,014465$<br>$\begin{array}{c} + \\ + \end{array}$<br>÷<br>—<br>—<br>$\overline{\phantom{0}}$<br>34<br>$-0.068982$<br>$+0,122202$<br>0,051012<br>0,132704<br>0.015884<br>0,137843<br>$-0,116115$<br>$\bm{+}$<br>—<br>$-0.121878$<br>$+0,061230$<br>0,077891<br>-<br>0,101062<br>$\div$<br>0,103879<br>0.068414<br>$+0,116630$<br>-<br>$36\,$<br>$-0.017017$<br>$+0,132360$<br>0,133192<br>$\ddagger$<br>0,019912<br>$^{+}$<br>0,128214<br>0.059088<br>$+0,005987$<br>--<br>-<br>$\equiv$<br>0,067238<br>$+$<br>$+0,100400$<br>$+0,081700$<br>÷<br>0.119745<br>0,038110<br>0,131075<br>$-0,107025$<br>$\mathrm{+}$<br>0,057447<br>0,109751<br>0,083440<br>0,085598<br>$+$ 0,123619<br>$-0,041613$<br>$-0.120334$<br>-<br>-<br>0,127156<br>0,001705<br>--<br>0,127550<br>$\ddagger$<br>0,034271<br>$+0,034067$<br>$-0.124012$<br>$-0.024528$<br>$^{+}$<br>┿<br>Ц,<br>0.120760<br>$-0,084139$<br>$-0.091898$<br>0,080519<br>0,105122<br>0.056866<br>$+$ 0,091031 $\,$<br>—<br>$+$<br>┿<br>0.098102<br>$-0.123031$<br>0,037567<br>0,114951<br>${ 0.062800}$<br>$+$ 0,022766<br>$\pm\,0.121365$<br>—<br>-<br>0,118904<br>0,021284<br>0,120424<br>0.010256<br>$-0.049245$<br>$+0,114011$<br>$+0,041101$<br>$\ddagger$<br>—<br>—<br>0,090974<br>$^{+}$<br>0,089305<br>0,072282<br>-<br>0,107796<br>$+0,067544$<br>$+0,099636$<br>$-0.074495$<br><br>$\dot{+}$<br>0,018494<br>0,117016<br>0,042429<br>0,106408<br>$+$ 0.120267<br>$-0.004863$<br>$-0,119958$<br>$\mathrm{+}$<br>$\overline{\phantom{0}}$<br>—<br>$\overline{\phantom{0}}$<br>0,010259<br>0,108779<br>0,038744<br>0,116528<br>$+$ 0,062483<br>$-0.102596$<br>$\hspace{0.1mm} +$<br>-<br>$-0.055643$<br>╈<br>0,072710<br>0,092913<br>$-0.050842$<br>$-0.104983$<br>$+0,057689$<br>0,098712<br>--<br>0,084486<br>$\ddagger$<br>╈<br>$\pm$<br>0,000443<br>0.116187<br>$\phantom{-}0.022691$<br>0.110876<br>47<br>$-0.115491$<br>$-0.011925$<br>$+$ 0,116253<br>— |                                                                 |  |  | $\overline{2}$ |  |  |
|----------------------------------------------------------------------------------------------------|-----------------------------------------------------------------|--|--|----------------|--|--|
|                                                                                                    |                                                                 |  |  |                |  |  |
|                                                                                                    | 35<br>37<br>38<br>39<br>40<br>41<br>42<br>43<br>44<br>.45<br>46 |  |  |                |  |  |

Tab. II. Die Bessel'schen Functionen I  $_{2n+1}(z)$ .

Tab. III. Die Fresnel'schen Integrale.

|                          |                                    |                                   |              |                                      |                                   |              |                                               | $\mathbf{z}$                      |
|--------------------------|------------------------------------|-----------------------------------|--------------|--------------------------------------|-----------------------------------|--------------|-----------------------------------------------|-----------------------------------|
| $\mathbf{z}$             | $rac{1}{2}\int I_{-\frac{1}{2}}dz$ | $rac{1}{2}\int I_{\frac{1}{2}}dz$ | $\mathbf{Z}$ | $\frac{1}{2}\int I_{-\frac{1}{2}}dz$ | $rac{1}{2}\int I_{\frac{1}{2}}dz$ | $\mathbf{z}$ | $\frac{1}{2}\int I_{-\frac{1}{2}}\mathrm{d}z$ | $rac{1}{2}\int I_{\frac{1}{2}}dz$ |
|                          |                                    |                                   |              |                                      |                                   |              |                                               |                                   |
|                          |                                    |                                   |              |                                      |                                   |              |                                               |                                   |
| $\bf{0}$                 | $\mathbf{0}$                       | $\overline{0}$                    | 15           | 0,569335                             | 0,575803                          | 34           | 0,537026                                      | 0,557490                          |
| 0,1                      | 0,252061                           | 0,008404                          | 15,5         | 0,524009                             | 0,598183                          | 34,5         | 0,504881                                      | 0,567709                          |
| 0,2                      | 0.355400                           | 0.023788                          | 16           | 0,474310                             | 0,596126                          | 35           | 0,472012                                      | 0,561313                          |
| 0,3                      | 0,433103                           | 0,043422                          | 16,5         | 0,432343                             | 0,570890                          | 35,5         | 0.446415                                      | 0.540094                          |
| 0,4                      | 0.496612                           | 0,066518                          | 17           | 0,407985                             | 0.529259                          | 36           | 0.434212                                      | 0.509417                          |
| 0,5                      | 0,550247                           | 0.092366                          | 17,5         | 0,406589                             | 0,481750                          | 36.5         | 0,438182                                      | 0,476871                          |
| 0,6                      | 0,596157                           | 0,120465                          | 18           | 0.427837                             | 0,439989                          | 37           | 0.457140                                      | 0.450396                          |
| 0,7                      | 0,635582                           | 0,150396                          | 18,5         | 0,465971                             | 0,413893                          | 37,5<br>38   | 0,486272                                      | 0,436345                          |
| 0,8                      | 0.669309                           | 0,181782                          | 19           | 0.511332<br>0.552774                 | 0.409336<br>0,426853              |              | 0,518359                                      | 0.437971<br>0,454670              |
| 0,9                      | 0,697885<br>0.721706               | 0,214277<br>0.247558              | 19,5<br>20   | 0,580389                             | 0,461646                          | 38,5<br>39   | 0,545560<br>0,561321                          | 0.482187                          |
| $\mathbf{1}$<br>1,5      | 0.779084                           | 0.415348                          | 20,5         | 0,587849                             | 0,504875                          | 39,5         | 0,561957                                      | 0,513690                          |
| $\overline{2}$           | 0,753302                           | 0.562849                          | 21           | 0.573842                             | 0.545885                          | 40           | 0,547503                                      | 0,541464                          |
|                          | 0.670986                           | 0.665787                          | 21,5         | 0,542266                             | 0,574811                          | 40,5         | 0,521665                                      | 0,558799                          |
| $\frac{2}{3}$            | 0,561020                           | 0,711685                          | 22           | 0,501167                             | 0,584939                          | 41           | 0.490870                                      | 0.561608                          |
| 3,5                      | 0.452047                           | 0,700180                          | 22,5         | 0,460707                             | 0,574246                          | 41,5         | 0,462670                                      | 0,549384                          |
| $\overline{4}$           | 0.368193                           | 0,642119                          | 23           | 0.430662                             | 0,545782                          | 42           | 0,443897                                      | 0.525282                          |
| 4,5                      | 0.325249                           | 0,556489                          | 23,5         | 0,418080                             | 0,506824                          | 42,5         | 0.439006                                      | 0,495309                          |
| $5^{\circ}$              | 0,328457                           | 0,465942                          | 24           | 0,425635                             | 0,467029                          | 43           | 0,449025                                      | 0,466829                          |
| 5,5                      | 0,372439                           | 0,391834                          | 24,5         | 0,451078                             | 0,436051                          | 43,5         | 0,471341                                      | 0,446755                          |
| 6 <sup>5</sup>           | 0,443274                           | 0,349852                          | 25           | 0,487880                             | 0.421217                          | 44           | 0,500382                                      | 0.439878                          |
| 6,5                      | 0.522202                           | 0.347099                          | 25,5         | 0,526896                             | 0.425797                          | 44.5         | 0,529002                                      | 0.447720                          |
| $\overline{\mathcal{U}}$ | 0,590116                           | 0,381195                          | 26           | 0,558628                             | 0.448300                          | 45           | 0,550239                                      | 0,468209                          |
| 7,5                      | 0.631845                           | 0.441485                          | 26,5         | 0,575524                             | 0.482927                          | 45,5         | 0.559004                                      | 0,496215                          |
| $\bf{8}$                 | 0,639301                           | 0,512010                          | 27           | 0,573766                             | 0,521054                          | 46           | 0,553301                                      | 0,524837                          |
| 8,5                      | 0.612868                           | 0.575457                          | 27,5         | 0,554127                             | 0.553369                          | 46,5         | 0,534676                                      | 0,547099                          |
| 9 <sup>2</sup>           | 0.560804                           | 0.617214                          | 28           | 0,521695                             | 0.572142                          | 47           | 0,507802                                      | 0,557650                          |
| 9,5                      | 0,496895                           | 0,628573                          | 28,5         | 0,484566                             | 0.573060                          | 47.5         | 0,479313                                      | 0.554044                          |
| 10                       | 0.436964                           | 0.608436                          | 29           | 0,451832                             | 0,556212                          | 48           | 0,456160                                      | 0,537309                          |
| 10,5                     | 0,395087                           | 0,563176                          | 29,5         | 0,431358                             | 0.525995                          | 48,5         | 0,443930                                      | 0,511657                          |
| 11                       | 0.380390                           | 0,504784                          | 30           | 0,427908                             | 0,489969                          | 49           | 0,445486                                      | 0,483428                          |
| 11,5<br>12               | 0,395149                           | 0.447809                          | 30,5<br>31   | 0.442034                             | 0,456974                          | 49.5         | 0,460311                                      | 0,459523                          |
|                          | 0,434557                           | 0,405810                          | 31,5         | 0,470019<br>0,504844                 | 0,434973<br>0.429129              | 50           | 0,484658                                      | 0,445722                          |
| 12,5<br>13               | 0,488146<br>0,542511               | 0,388217<br>0,398268              | 32           | 0,537944                             | 0,440605                          |              |                                               |                                   |
| 13,5                     | 0,584583                           | 0,432489                          | 32,5         | 0,561307                             | 0,466343                          |              |                                               |                                   |
| 14                       | 0,604721                           | 0,481770                          | 33           | 0,569407                             | 0,499873                          |              |                                               |                                   |
| 14,5                     | 0,598871                           | 0,533736                          | 33,5         | 0,560508                             | 0,532930                          |              |                                               |                                   |

Tab. III a. Maxima und Minima der Fresnel'schen Integrale.

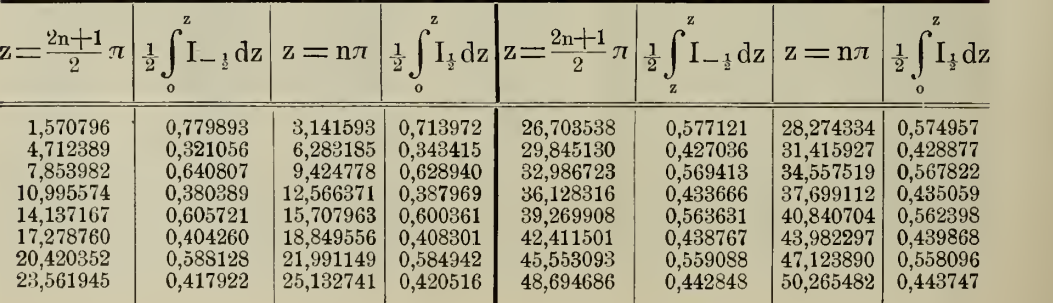

 $\mathbf d$ 

 $\mathbf f$ 

 $\frac{-}{+}{+}{+}{+}$ 

89

 $\frac{98}{19}$ <br> $\frac{19}{73}$ <br> $\frac{98}{98}$ 

 $33$ 

60 96  $44$ 

46

 $9243287$ <br> $8198076$ <br> $727$ <br> $6274$ <br> $72$ 

16244

 $447$  $\ast$ 

 $\frac{165}{27}$  $\frac{123}{157}$  $\frac{55}{87}$ 145  $\frac{72}{59}$  $1\bar{3}1$  $rac{84}{33}$  $\frac{117}{92}$  $\frac{14}{103}$  $\frac{96}{4}$ 

 $\ast$ 

 $\ddot{\mathrm{e}}$ 

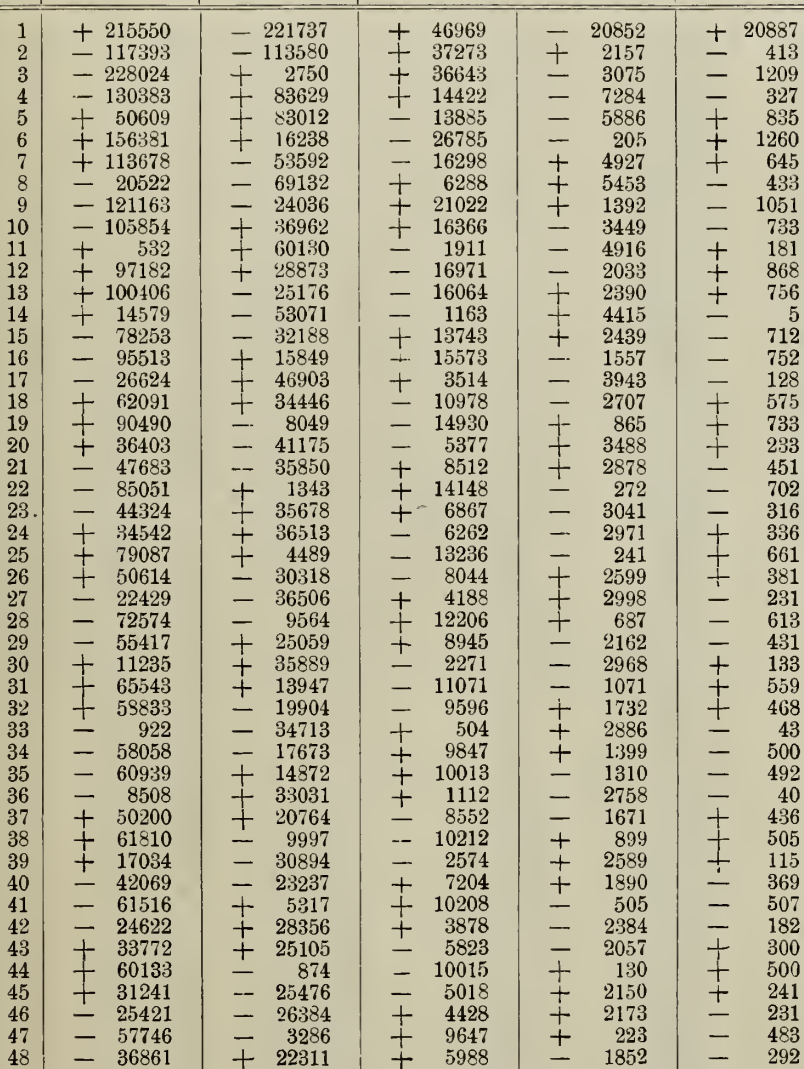

 $\mathbf{b}$ 

 $\bar{z}$ 

 $\mathbf{a}$ 

**Tab. III b.** Interpolationstafel für  $\frac{1}{2}\int_{-1}^{1}I_{-\frac{1}{2}}dz$ .

 $\mathbf c$ 

9120  $* g = + 12679$ \*\*  $g = +162$ .

10212

2574<br>7204

10208

3878

5823

10015

5018

4428

9647

5988

3039

 $\pm$ 

 $+ + +$ 

- - + + + +

899

 $\frac{2589}{1890}$ <br> $\frac{505}{2384}$ 

2057

 $\frac{130}{2150}$ 

2173

223

1852

 $\frac{2241}{548}$ 

Abh. d. II. Cl. d. k. Ak. d. Wiss. XV. Bd. III. Abth.

 $\frac{1}{\sqrt{2}}$ 

 $\overline{\phantom{0}}$ 

-+++---+++

 $+ + +$ 

 $-1 + 1$ 

 $-$ 

 $\frac{49}{50}$ 

17034

42069

61516

24622<br>33772

 $\frac{60133}{31241}$ 

25421

57746

36861

17131<br>54442

20764

9997

30894

 $\frac{23237}{5317}$ 

28356

25105

25476

26384

22311

27091

3286

874

85

436

505

 $\frac{115}{369}$ 

507

182

300

500

241

231

483

292

161 458

 $\vert$ 

 $\bullet$ 

Tab. III c. Interpolationstafel für  $\frac{1}{2} \int_0^z \mathbf{I}_\frac{1}{2} dz$ .

| z                                                                                                    | a'                                                                                                    | $\mathbf{b}'$                                                                                                    | $\mathbf{c}^{\prime}$                                                                                                    | d'                                                                                                    | $e^{\prime}$                                                                                                    | $\mathbf{f}'$                                                                                                    |
|----------------------------------------------------------------------------------------------------|----------------------------------------------------------------------------------------------------|----------------------------------------------------------------------------------------------------|----------------------------------------------------------------------------------------------------|----------------------------------------------------------------------------------------------------|----------------------------------------------------------------------------------------------------|----------------------------------------------------------------------------------------------------|
| 1<br>$\overline{2}$<br>$\mathbf{3}$<br>$\overline{\mathbf{4}}$<br>$\overline{5}$<br>$6\phantom{1}6$<br>$\overline{7}$<br>8<br>9<br>10<br>11<br>12<br>13<br>14<br>15<br>16<br>17<br>18<br>19<br>20<br>21<br>22<br>23<br>24<br>25<br>26<br>27<br>28<br>29<br>30<br>31<br>32<br>33<br>34<br>35<br>36<br>37<br>38<br>39<br>40<br>41<br>42<br>43<br>44<br>45<br>46<br>47<br>48<br>49<br>50 | $+335698$<br>256508<br>32504<br>$\pm$<br>150960<br>171084<br>45508<br>$+$<br>99065<br>139546<br>54804<br>┿<br>68632<br>120284<br>61794<br>-<br>$+$<br>46490<br>┿<br>105620<br>66984<br>$\dot{+}$<br>28714<br>93023<br>70617<br>$\begin{array}{c} + \\ + \end{array}$<br>13717<br>81440<br>72836<br>753<br>÷<br>70393<br>73745<br>10560<br>59662<br>73427<br>20424<br>49163<br>Ė<br>71965<br>28950<br>$\ddagger$<br>38889<br>69441<br>36199<br>$\hspace{0.1mm} +$<br>28874<br>$\equiv$<br>65944<br>42207<br>$\ddagger$<br>19180<br>61569<br>47001<br>9883<br>÷<br>56419<br>Щ<br>50604<br>$\begin{array}{c} + \\ + \\ + \end{array}$<br>1065<br>50604<br>53044<br>7191<br>44238<br>54356<br>14803 | 23850<br>$+$<br>90760<br>♦<br>116721<br>55757<br>$+$<br>33859<br>80087<br>$\dot{+}$<br>53301<br>14622<br>$\equiv$<br>62104<br>51211<br>$+$<br>3000<br>┿<br>49879<br>$\dot{+}$<br>49309<br>5404<br>40243<br>$\equiv$<br>47308<br>$\frac{1}{+}$<br>11944<br>32026<br>45064<br>$\dot{+}$<br>$\dotplus$<br>17184<br>24709<br>$\overline{\phantom{a}}$<br>42517<br>21397<br>—<br>$+$<br>18039<br>$+$<br>$+$<br>$-$<br>39649<br>24734<br>11895<br>36469<br>÷,<br>27285<br>$+$<br>6217<br>$+$<br>$+$<br>$-$<br>33005<br>29112<br>987<br>29295<br>-<br>30263<br>3796<br>$\frac{1}{+}$<br>25385<br>30779<br>8122<br>21328<br>$\frac{1}{1}$<br>30697<br>11975<br>$+$<br>17180<br>$\pm$<br>30061<br>15340<br>12999<br>$\overline{\phantom{a}}$<br>28911<br>18200<br>$\ddagger$<br>8843<br>27295 | 49912<br>24953<br>7702<br>$\ddagger$<br>29413<br>25972<br>$\ddagger$<br>3083<br>18965<br>$\overline{a}$<br>22558<br>6806<br>$\begin{array}{c} + \\ + \end{array}$<br>13117<br>19915<br>8896<br>9001<br>$\frac{1}{1}$<br>17710<br>10257<br>$\ddagger$<br>5767<br>15725<br>11167<br>╅<br>3075<br>$\frac{1}{2}$<br>13851<br>11740<br>$\begin{array}{c} + \\ + \end{array}$<br>770<br>12037<br>12035<br>1231<br>╅<br>10257<br>$\equiv$<br>12087<br>2969<br>$\ddagger$<br>8505<br>11922<br>4469<br>$\dot{+}$<br>6783<br>$\equiv$<br>11561<br>5745<br>$+$<br>5100<br>11024<br>$\frac{1}{\pm}$<br>$\color{red} \biguplus$<br>6805<br>3466<br>-<br>$\equiv$<br>10329<br>7654<br>$+$<br>1896<br>9497<br>8300<br>405<br>--<br>8547<br>8745<br>993<br>--<br>$+$<br>7499<br>8998<br>2285 | 5981<br>キキキ<br>7651<br>7709<br>2499<br>3951<br>$\equiv$<br>6566<br>3657<br>$\pm$<br>1894<br>5283<br>$\dot{+}$<br>3888<br>698<br>$\equiv$<br>4305<br>3906<br>132<br>$\begin{array}{c} + + \\ + + \end{array}$<br>3506<br>3833<br>760<br>2813<br>3702<br>–−<br>1255<br>$+$<br>2193<br>3525<br>$\ddagger$<br>1648<br>1625<br>-<br>3310<br>÷,<br>1959<br>$+$<br>1101<br>$\ddagger$<br>3061<br>2197<br>617<br>-<br>2783<br>2370<br>-<br>$+$<br>170<br>$+$<br>2481<br>2483<br>240<br>2159<br>$\equiv$<br>2540<br>610<br>$+$<br>1824<br>2545<br>$\ddagger$<br>941<br>1479<br>$\equiv$<br>2501<br>1230<br>$\ddagger$<br>1130<br>2413<br>1477<br>$+$<br>782<br>--<br>2285 | 1312<br>548<br>$\ddag$<br>582<br>--<br>1352<br>1041<br>$\overline{+}$<br>55<br>1002<br>┿<br>1043<br>$\ddagger$<br>218<br>716<br>965<br>-<br>368<br>$\begin{array}{c} + \\ + \end{array}$<br>503<br>877<br>462<br>333<br>-<br>÷<br>789<br>524<br>$\ddagger$<br>165<br>701<br>563<br>70<br>$\equiv$<br>614<br>586<br>35<br>$\ddagger$<br>526<br>594<br>126<br>439<br>$\overline{\phantom{0}}$<br>590<br>205<br>$\begin{array}{c} + \\ + \end{array}$<br>353<br>576<br>272<br>269<br>$\frac{1}{\sqrt{2}}$<br>552<br>328<br>$+$<br>186<br>$\ddagger$<br>519<br>373<br>107<br>—<br>479<br>408<br>$+$<br>32<br>$\ddagger$<br>432<br>432<br>39<br>38<br>446<br>105 | 1685<br>$\pm$<br>131<br>-<br>193<br>44<br>$\ddagger$<br>138<br>199<br>94<br>$\dot{+}$<br>79<br>—<br>173<br>—.<br>$\overline{\phantom{0}}$<br>114<br>36<br>$+$<br>145<br>122<br>6<br>$\equiv$<br>120<br>123<br>Щ,<br>18<br>$\frac{+}{+}$<br>98<br>121<br>$36\,$<br>77<br>116<br>50<br>$\begin{array}{c} + + + - \end{array}$<br>58<br>110<br>62<br>40<br>102<br>70<br>$1 + + +$<br>24<br>94<br>77<br>9<br>84<br>÷,<br>81<br>—<br>——<br>$\overline{5}$<br>73<br>$+ + +$<br>84<br>18<br>62<br>84<br>29<br>$+$ $+$ $+$ $+$ $+$ $-$<br>51<br>83<br>40<br>39<br>80<br>48<br>28<br>$\ddagger$<br>76 |

Tab. IV.

| z                                                                                                    | $\sin z$<br>$\mathbf{z}$                                                                                                    | $\left(\frac{\sin z}{z}\right)^2$                                                                                                    | Z                                                                                                    | sinz<br>Z                                                                                                    | $\left(\frac{\sin z}{z}\right)$                                                                                                    |
|----------------------------------------------------------------------------------------------------|----------------------------------------------------------------------------------------------------|----------------------------------------------------------------------------------------------------|----------------------------------------------------------------------------------------------------|----------------------------------------------------------------------------------------------------|----------------------------------------------------------------------------------------------------|
| $\bf{0}$<br>1<br>$\overline{2}$<br>$\overline{3}$<br>$\frac{1}{4}$<br>$\overline{5}$<br>$\frac{6}{7}$<br>9<br>10<br>11<br>12<br>13<br>14<br>15<br>16<br>17<br>18<br>19<br>20<br>21<br>22<br>23<br>24<br>25 | 0,841471<br>0,454649<br>0,047040<br>┿<br>0,189201<br>0,191785<br>0,046569<br>Ξ.<br>0,093855<br>$\boldsymbol{+}$<br>0,123670<br>$\rightarrow$<br>0,045791<br>┿<br>0,054402<br>—<br>——<br>0.090908<br>$\overline{\phantom{0}}$<br>0.044714<br>--<br>0,032321<br>$\hspace{0.1mm} +$<br>0,070758<br>╈<br>0,043353<br>$\hspace{0.1mm} +$<br>0,017994<br>-<br>0,056553<br>$\overline{\phantom{0}}$<br>0.041722<br>—<br>0.007888<br>┿<br>0,045647<br>$\ddag$<br>┿<br>0,039841<br>0,000402<br>—<br>÷<br>0,036792<br>0.037732<br>$\overline{\phantom{m}}$<br>0,005294<br>÷ | $\mathbf{1}$<br>0.708073<br>0,206705<br>0,002213<br>0,035797<br>0,036781<br>0,002169<br>0,008809<br>0,015294<br>0,002097<br>0,002960<br>0.008264<br>0,001999<br>0.001045<br>0,005007<br>0,001879<br>0,000324<br>0,003198<br>0.001741<br>0.000062<br>0,002084<br>0,001587<br>0.000000<br>0,001354<br>0,001424<br>0,000028 | 26<br>27<br>28<br>29<br>30<br>31<br>32<br>33<br>34<br>35<br>36<br>37<br>38<br>39<br>40<br>41<br>42<br>43<br>44<br>45<br>46<br>47<br>48<br>49<br>50 | 0,029329<br>0.035421<br>$\ddot{\phantom{1}}$<br>0,009675<br>$^{+}$<br>0,022884<br>0,032934<br>-<br>0,013033<br>-<br>0,017232<br>┿<br>0,030300<br>$\div$<br>0,015561<br>$\pm$<br>0,012234<br>0,027549<br>-<br>0,017393<br>--<br>0,007799<br>$^{\mathrm{+}}$<br>0,024713<br>$\div$<br>┿<br>0,018628<br>0,003869<br>0,021822<br>—<br>——<br>0,019344<br>÷,<br>┿<br>0,000402<br>0.018909<br>┿<br>0,019604<br>┿<br>0,002629<br>$\,$<br>0,016005<br>—<br>$\overline{\phantom{0}}$<br>0,019464<br>0,005248 | 0,000860<br>0.001255<br>0,000094<br>0,000524<br>0,001085<br>0,000170<br>0,000297<br>0,000918<br>0,000242<br>0,000150<br>0,000759<br>0,000303<br>0,000061<br>0,000611<br>0,000347<br>0,000015<br>0,000476<br>0,000374<br>0,000000<br>0,000358<br>0,000384<br>0,000007<br>0,000256<br>0,000379<br>0,000028 |

Tab. IVa. Maxima und Minima.

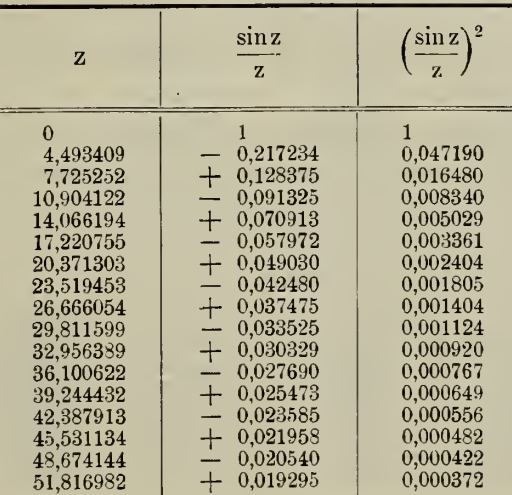

 $85*$ 

Tab. V.

Es ist  $U_{\frac{1}{2}}(y, 0) = 0$  für:  $y = 8,393843; 13,708882; 20,770008; 26,392951.$ 

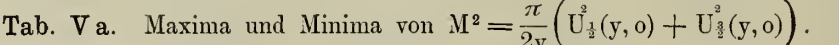

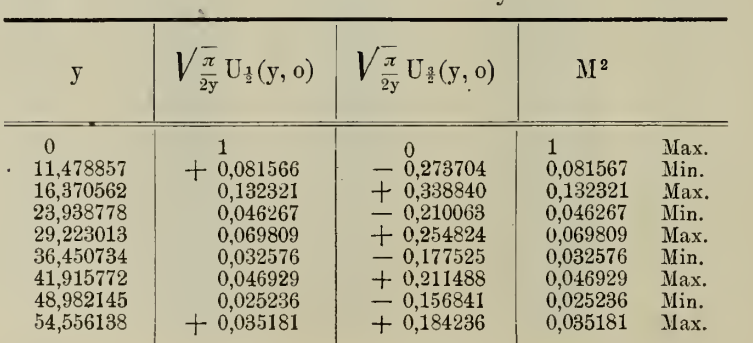

l,

l,

Tab. VI.  $y = 3$ .

| $\mathbf{z}$                                                                                                    | $\sqrt{\frac{\pi}{2\text{v}}}\,\mathrm{U}_\frac{1}{2}$                                                                                                    | $\frac{\pi}{2v} U_{\frac{3}{2}}$                                                                                                    | $M^2$                                                                                                    |                                                      |
|----------------------------------------------------------------------------------------------------|----------------------------------------------------------------------------------------------------|----------------------------------------------------------------------------------------------------|----------------------------------------------------------------------------------------------------|------------------------------------------------------|
| $\boldsymbol{0}$<br>$\mathbf{r} = \mathbf{r} - \mathbf{r} = \mathbf{r} - \mathbf{r} = \mathbf{r}$<br>$\sim$ $\sim$ $\sim$<br>$\frac{2}{3}$<br>$\frac{4}{5}$<br>and a series<br>.<br>$\frac{6}{7}$<br>and a series<br>$\mathbf{r} = \mathbf{r} + \mathbf{r} + \mathbf{r} + \mathbf{r}$<br>$\frac{8}{9}$<br>and a strain of<br>and a strain<br>10 <sup>°</sup><br>بالمنابذ والمنابذة<br>11<br>$\mathbf{a}$ , and $\mathbf{a}$ , and $\mathbf{a}$<br>12 <sub>2</sub><br><b>Allen Allen</b> | $+0,480369$<br>0.360012<br>$+0.074869$<br>$-0.199275$<br>0,308080<br>0,218195<br>$-0,026336$<br>$+0,122184$<br>0.139303<br>$+0.045844$<br>$-0.062297$<br>0,097793<br>$-0.046239$ | $+0.765194$<br>0,681802<br>0,467239<br>0,209246<br>$+0.002009$<br>$-0.098875$<br>0.096365<br>$-0.038009$<br>$+0.018869$<br>0.039678<br>$+0,024449$<br>$-0,003505$<br>$-0.019903$ | 0,816276<br>0.594462<br>0,223917<br>0.083494<br>0.094918<br>0.057385<br>0,009980<br>0,016374<br>0.019761<br>0.003676<br>0.004479<br>0,009576<br>0,002534 | Max.                                                 |
| 3,141593<br>$\pi =$<br>4.012733<br>$2\pi =$<br>6.283185<br>7.613048<br>$3\pi =$<br>9,424778<br>10,865508<br>$4\pi = 12.566371$                                                                                                    | $-0,227083$<br>$-0.308107$<br>$+0,025774$<br>$+0.149321$<br>$-0,004524$<br>$-0.098662$<br>$+0,001291$                                                                            | $+0,174953$<br>$\theta$<br>$-0,082872$<br>$\theta$<br>$+0,036555$<br>$-0.019998$                                                                                                 | 0,082175<br>0,094930<br>0,007532<br>0.022297<br>0,001357<br>0,009734<br>0,000402                                                                         | Min.<br>Max.<br>Min.<br>Max.<br>Min.<br>Max.<br>Min. |

Tab. VII.  $y = 6$ .

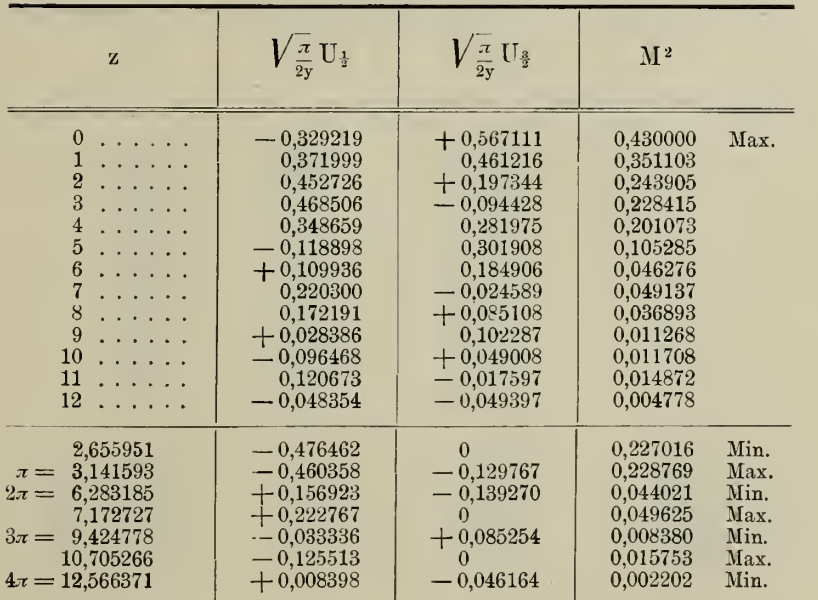

Tab. VIII.  $y = 9$ .

| $\mathbf{z}$                                                                                                    | $V_{\frac{\pi}{2\mathrm{v}}}$ U <sub>1</sub>                                                                                                    | $\sqrt{\frac{\pi}{2\mathrm{v}}}\,\mathrm{U}_\frac{3}{2}$                                                                                                    | M <sup>2</sup>                                                                                                    |                                              |
|----------------------------------------------------------------------------------------------------|----------------------------------------------------------------------------------------------------|----------------------------------------------------------------------------------------------------|----------------------------------------------------------------------------------------------------|----------------------------------------------|
| $\bf{0}$<br>and a series<br>1<br>$\label{eq:1.1} \begin{array}{cccccccccc} \mathbf{1} & \mathbf{1} & \mathbf{1}$<br>$\begin{smallmatrix}2\3\end{smallmatrix}$<br>$\mathbf{1} \cdot \mathbf{1} \cdot \mathbf{1} \cdot \mathbf{1} \cdot \mathbf{1} \cdot \mathbf{1} \cdot \mathbf{1}$<br>$\cdots$<br>$\frac{4}{5}$<br>$\mathbf{1} \cdot \mathbf{1} \cdot \mathbf{1} \cdot \mathbf{1} \cdot \mathbf{1} \cdot \mathbf{1} \cdot \mathbf{1}$<br>$\ldots$<br>$\boldsymbol{6}$<br>$\alpha$ , and $\alpha$ , and $\alpha$<br>$\overline{7}$<br>.<br>$\frac{8}{9}$<br>1.1.1.1.1<br>$\frac{1}{2} \left( \frac{1}{2} \left( \frac{1}{2} \left( \frac{1}{2} \left( \frac{1}{2} \left( \frac{1}{2} \left( \frac{1}{2} \right) \right) \right) \right) - \frac{1}{2} \left( \frac{1}{2} \left( \frac{1}{2} \left( \frac{1}{2} \left( \frac{1}{2} \right) \right) \right) \right) \right)$<br>10<br>$\mathbf{1} \leftarrow \mathbf{1} \leftarrow \mathbf{1} \leftarrow \mathbf{1} \leftarrow \mathbf{1}$<br>11<br>12<br>1.1.1.1.1 | $-0.361903$<br>0.353304<br>0,307244<br>$-0,187785$<br>$+$ 0,005653<br>0,210772<br>0.330109<br>0.297983<br>$+$ 0.134178<br>$-0.061589$<br>0,174681<br>0,152554<br>$-0,035964$ | $-.0,118539$<br>0,189501<br>0,351193<br>0,484559<br>0.482554<br>0,320880<br>$-0,072656$<br>$+0,140532$<br>0,225532<br>0.170512<br>$+0.041701$<br>$-0.067987$<br>$-0,099361$ | 0,145026<br>0.160734<br>0,217736<br>0,270060<br>0,232890<br>0.147389<br>0.114251<br>0.108543<br>0,068868<br>0.032868<br>0.032252<br>0.027895<br>0.011166 | Min.                                         |
| 3,141593<br>$\pi =$<br>6,283185<br>$2\pi =$<br>6,298182<br>$3\pi = 9,424778$<br>10,324472<br>$4\pi = 12,566371$                                                                                                    | $-0.164130$<br>$+0,337347$<br>$+0,337366$<br>$-0,124867$<br>$-0,182173$<br>$+0,035216$                                                                                       | $-0,494173$<br>$-0,003524$<br>$\Omega$<br>$+0,119293$<br>$\Omega$<br>$-0,081397$                                                                                            | 0.271146<br>0,113816<br>0,113816<br>0,029823<br>0.033187<br>0,007859                                                                                     | Max.<br>Min.<br>Max.<br>Min.<br>Max.<br>Min. |

Tab. IX.  $y = 12$ .

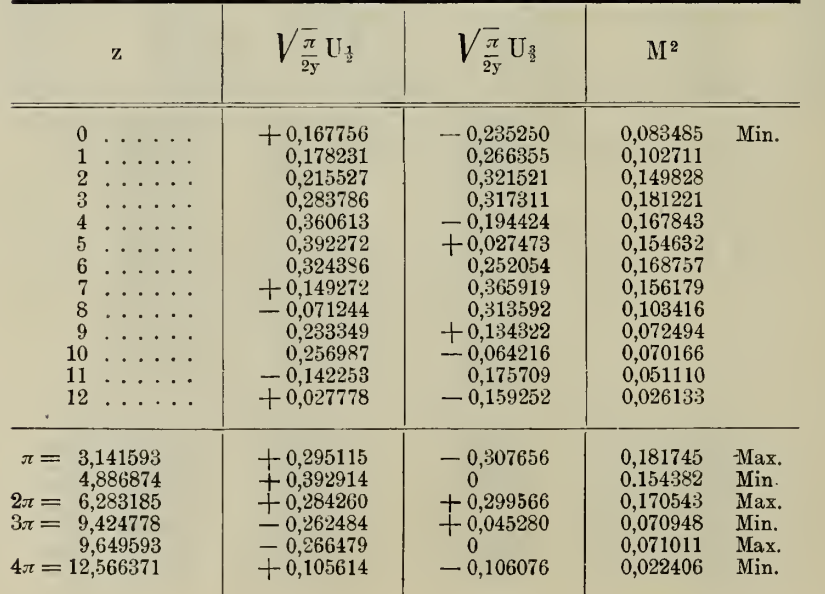

Tab. X.  $y = 15$ .

| $\mathbf{z}$                                                                                                    | $V_{\frac{\pi}{2{\textnormal{v}}}}$ ${\textnormal{U}}_{\frac{1}{2}}$                                                                                                    | $V_{\frac{\pi}{2{\text {\rm v}}}}$ U $_3$                                                                                                    | $M^2$                                                                                                    |                                      |
|----------------------------------------------------------------------------------------------------|----------------------------------------------------------------------------------------------------|----------------------------------------------------------------------------------------------------|----------------------------------------------------------------------------------------------------|--------------------------------------|
| $\boldsymbol{0}$<br>$\mathcal{A}$ , and $\mathcal{A}$ , and $\mathcal{A}$<br>للمنابذ المنابذ الما<br>$\frac{2}{3}$<br>$\alpha$ , $\alpha$ , $\alpha$ , $\alpha$ , $\alpha$<br>$\sim$ $\sim$ $\sim$ $\sim$ $\sim$ $\sim$ $\sim$<br>$\frac{4}{5}$<br>$\frac{6}{7}$<br><b>Contractor</b><br>$\mathbf{1} \times \mathbf{1} \times \mathbf{$<br>8<br>$\mathcal{A}$ , and $\mathcal{A}$ , and $\mathcal{A}$<br>9<br>$\mathbf{1} \left( \mathbf{1} \left( \mathbf{1} \left( \mathbf{1} \left( \mathbf{1} \left( \mathbf{1} \left( \mathbf{1} \right) \right) \right) \right) \right)$<br>$10$<br>11<br>$12$ | $+0,289751$<br>0,283410<br>0,267517<br>0,244064<br>0,201618<br>$+0,117395$<br>$-0,020023$<br>0.184450<br>0,310224<br>0,326833<br>0,210432<br>$-0.012435$<br>$+0.163009$ | $+$ 0,201198<br>0.180102<br>0,143852<br>0.148242<br>0,223007<br>0,334189<br>0,397859<br>0,338868<br>$+$ 0,151291<br>$-0,086668$<br>0,257720<br>0,280402<br>$-0.160762$ | 0,124436<br>0,112758<br>0.092258<br>0.081543<br>0.090382<br>0.125464<br>0,158693<br>0,148854<br>0,119128<br>0.114331<br>0.110701<br>0.078780<br>0.052416 | Max.                                 |
| $\pi = 3,141593$<br>$2\pi =$<br>6,283185<br>8,754610<br>$3\pi = 9,424778$<br>$4\pi = 12{,}566371$                                                                                                    | $+0,239679$<br>$-0.066122$<br>$-0.336458$<br>$-.0,292354$<br>$+0,214554$                                                                                                | $+$ 0,154586<br>$+0,395517$<br>0<br>$-0.173884$<br>$-0.061003$                                                                                                    | 0.081343<br>0,160806<br>0.113204<br>0.115706<br>0,049755                                                                                                 | Min.<br>Max.<br>Min.<br>Max.<br>Min. |

Tab. XI.  $y = 18$ .

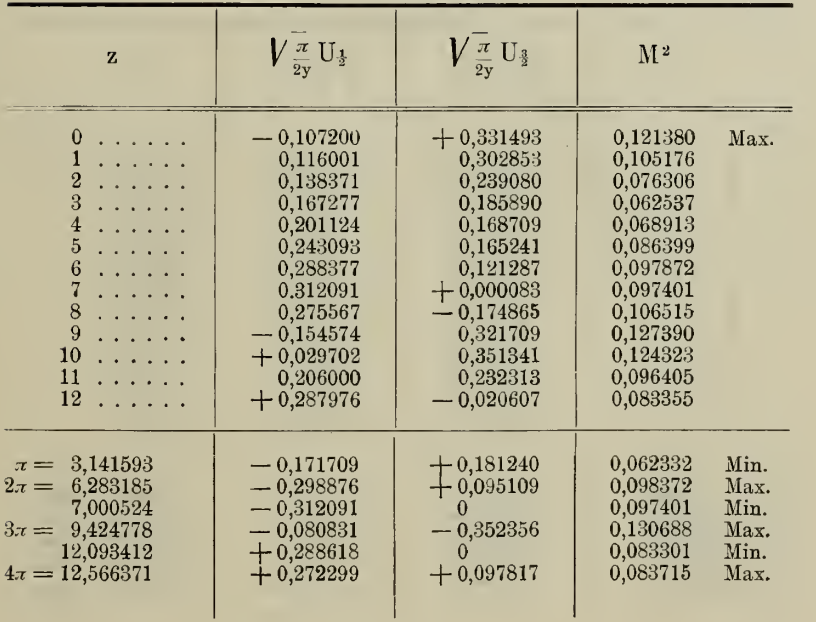

l,

Tab. XII.  $y = 21$ .

| $\mathbf{z}$                                                                                                    | $V_{\frac{\pi}{2v}}\mathbf{U}_{\frac{1}{2}}$                                                                                                    | $\sqrt{\frac{\pi}{2\mathrm{v}}}$ U <sub>3</sub>                                                                                                    | M <sup>2</sup>                                                                                                    |                                      |
|----------------------------------------------------------------------------------------------------|----------------------------------------------------------------------------------------------------|----------------------------------------------------------------------------------------------------|----------------------------------------------------------------------------------------------------|--------------------------------------|
| $\boldsymbol{0}$<br>and a series<br>$\mathbf{1}$<br><b>Contractor</b><br>$2\,$<br>3<br><b><i>Charles Allen</i></b><br>4<br>$\mathcal{A}$ . The second second second $\mathcal{A}$<br>$5 \ldots \ldots$<br>6<br><b>Contractor</b><br>$\overline{7}$<br>$\mathbf{z}$ , and $\mathbf{z}$ , and $\mathbf{z}$<br>$\frac{8}{9}$<br>$\mathcal{A}$ , and $\mathcal{A}$ , and $\mathcal{A}$<br>$\frac{1}{2} \left( \frac{1}{2} \left( \frac{1}{2} \left( \frac{1}{2} \left( \frac{1}{2} \left( \frac{1}{2} \right) \right) \right) + \frac{1}{2} \left( \frac{1}{2} \left( \frac{1}{2} \left( \frac{1}{2} \right) \right) \right) \right)$<br>10<br>$\sim$<br>$11$<br>12<br>$\mathbf{r}$ | $-0,264288$<br>0,263211<br>0,256538<br>0,237993<br>0,205632<br>0,162961<br>0,111738<br>$-0,045236$<br>$+0.046688$<br>0,160350<br>0.263815<br>0.304107<br>$+0,239676$ | $-0,030844$<br>0,059015<br>0,123150<br>0,179979<br>0,200978<br>0.195814<br>0,199592<br>0,233987<br>0,277023<br>0,271512<br>$-0,170403$<br>$+0.015653$<br>$+0,209399$ | 0.070800<br>0,072763<br>0.080978<br>0,089033<br>0.082677<br>0.064899<br>0.052322<br>0.056796<br>0,078922<br>0.099431<br>0,098636<br>0,092726<br>0,101292 | Min.                                 |
| $\pi = 3.141593$<br>6,283185<br>$2\pi =$<br>$3\pi = 9.424778$<br>10.924173<br>$4\pi = 12.566371$                                                                                                    | $-0,234210$<br>$-0.094949$<br>$+0.208402$<br>$+0,304417$<br>$+0,156917$                                                                                              | $-0,185344$<br>$-0,206258$<br>$-0,241299$<br>$\Omega$<br>$+0,283202$                                                                                                 | 0.089207<br>0,051557<br>0,101657<br>0,092670<br>0,104826                                                                                                 | Max.<br>Min.<br>Max.<br>Min.<br>Max. |

Tab. XIII.  $y = 24$ .

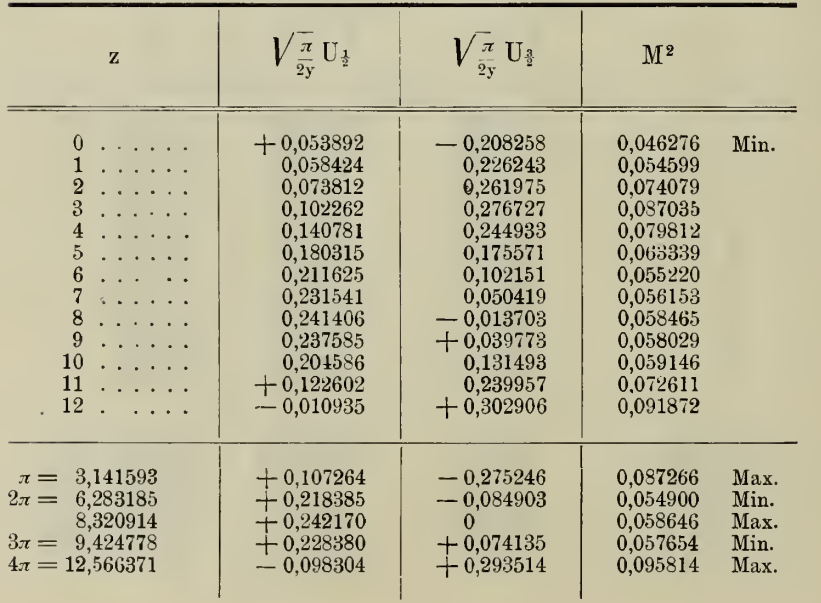

657

| ${\bf z}$                                                                                                    | $V_{\frac{\pi}{2 \mathrm{y}}} \mathrm{U_{\frac{1}{2}}}$                                                                                                    | $V\frac{\pi}{2\mathrm{v}}\,\mathrm{U}_{\frac{3}{2}}$                                                                                                    | M <sup>2</sup>                                                                                                    |                              |
|----------------------------------------------------------------------------------------------------|----------------------------------------------------------------------------------------------------|----------------------------------------------------------------------------------------------------|----------------------------------------------------------------------------------------------------|------------------------------|
| $\boldsymbol{0}$<br>$\mathbf{a}^{(1)}\mathbf{a}^{(2)}\mathbf{a}^{(3)}\mathbf{a}^{(4)}\mathbf{a}^{(5)}\mathbf{a}^{(6)}\mathbf{a}^{(6)}\mathbf{a}^{(6)}\mathbf{a}^{(6)}\mathbf{a}^{(6)}\mathbf{a}^{(6)}\mathbf{a}^{(6)}\mathbf{a}^{(6)}\mathbf{a}^{(6)}\mathbf{a}^{(6)}\mathbf{a}^{(6)}\mathbf{a}^{(6)}\mathbf{a}^{(6)}\mathbf{a}^{(6)}\mathbf{a}^{(6)}\mathbf{a}^{(6)}\mathbf{a}^{(6)}$<br>$\mathbf{1}$<br>$\mathbf{1} \left( \mathbf{1} \left( \mathbf{1} \left( \mathbf{1} \left( \mathbf{1} \left( \mathbf{1} \left( \mathbf{1} \right) \right) \right) \right) \right)$<br>$\frac{2}{3}$<br>.<br>1.1.1.1.1<br>$\frac{4}{5}$<br>$\cdots$<br>$\mathbf{r}$<br>6789<br>$\mathbf{r} = \mathbf{r} + \mathbf{r} + \mathbf{r} + \mathbf{r}$<br>$\mathbf{v} = \mathbf{v} + \mathbf{v} + \mathbf{v} + \mathbf{v}$<br>$\mathbf{a} = \mathbf{a} + \mathbf{a} + \mathbf{a} + \mathbf{a}$<br>$\cdots$<br>10<br>$\cdots$<br>$11 \ldots \ldots$<br>12<br>$\cdots$ | $+0,237210$<br>0,235988<br>0,233383<br>0,230191<br>0,222907<br>0.203729<br>0,166118<br>0,110792<br>$+0,045488$<br>$-0.021983$<br>0.089763<br>0,158774<br>$-0,221118$ | $+$ 0,072514<br>0.059869<br>0.037477<br>0.037686<br>0,079571<br>0.150003<br>0,212948<br>0,238762<br>0,227077<br>0,202212<br>0.185047<br>0.167750<br>$+0.117177$ | 0.061527<br>0.059275<br>0,055872<br>0.054408<br>0,056019<br>0.064006<br>0.072942<br>0.069282<br>0,053633<br>0.041373<br>0.042300<br>0.053349<br>0.062624 | Max.                         |
| 3,141593<br>$\pi =$<br>$2\pi = 6.283185$<br>$3\pi = 9,424778$<br>$4\pi = 12,566371$                                                                                                    | $+0,229558$<br>$+0,152002$<br>$-0,050639$<br>$-0.244665$                                                                                                    | $+0,041017$<br>$+0,224672$<br>$+0,193643$<br>$+0,062651$                                                                                                    | 0,054377<br>0,073582<br>0,040062<br>0,063786                                                                                                    | Min.<br>Max.<br>Min.<br>Max. |

Tab. XIV.  $y = 27$ .

Tab.  $XY.$   $y = 30.$ 

| ${\bf z}$                                                                                                    | $V_{\frac{\pi}{2\mathrm{v}}}\mathrm{U}_{\frac{1}{2}}$                                                                                                    | $V_{\frac{\pi}{2\mathrm{v}}}\mathrm{U}_{\frac{3}{2}}$                                                                                                    | M <sup>2</sup>                                                                                                    |                                      |
|----------------------------------------------------------------------------------------------------|----------------------------------------------------------------------------------------------------|----------------------------------------------------------------------------------------------------|----------------------------------------------------------------------------------------------------|--------------------------------------|
| 0<br>$\mathbf{v} = \mathbf{v} + \mathbf{v} + \mathbf{v} + \mathbf{v}$<br>$\cdots$<br>$\frac{2}{3}$<br>$\cdots$<br>$\frac{4}{5}$<br>.<br>.<br>$\boldsymbol{6}$<br>$\mathbf{r} = \mathbf{r} + \mathbf{r} + \mathbf{r} + \mathbf{r}$<br>$\begin{array}{c} 7 \\ 8 \\ 9 \end{array}$<br>.<br>.<br>.<br>10<br>.<br>11<br>$\cdots$<br>12<br>$\sim$ | $-0,018795$<br>0.023017<br>0.034390<br>0.050927<br>0.073038<br>0.103499<br>0.142834<br>0.184805<br>0.217323<br>0,229268<br>0.217119<br>0.184503<br>$-0.134977$ | $+0,261363$<br>0.245691<br>0.212368<br>0.189678<br>0.193658<br>0.211696<br>0,211666<br>0.169129<br>$+0.088459$<br>$-0.000930$<br>0.069782<br>0.112438<br>$-0.146052$ | 0,068664<br>0.060894<br>0.046283<br>0,038571<br>0.042838<br>0.055527<br>0.065204<br>0.062757<br>0.055054<br>0,052565<br>0.052010<br>0.046684<br>0.039550 | Max.                                 |
| $\pi = 3,141593$<br>6,283185<br>$2\pi =$<br>8.988746<br>$3\pi = 9.424778$<br>$4\pi = 12,566371$                                                                                                    | $-0.053657$<br>$-0,154910$<br>$-0.229270$<br>$-0.226942$<br>$-0.098598$                                                                                        | $+0.188580$<br>$+0,204361$<br>$-0.033693$<br>$-0,168028$                                                                                                    | 0.038442<br>0,065760<br>0,052565<br>0.052638<br>0,037955                                                                                                 | Min.<br>Max.<br>Min.<br>Max.<br>Min. |

Abh. d. n. Cl. d. k. Ak. d. Wiss. XV. Bd. III. Abth. 86

Tab. XVI.

| $\overline{y}$                                                                                                    | $V\frac{\pi}{2\mathbf{v}}\operatorname{V}_{\frac{1}{2}}(\mathbf{y},\mathbf{o})$                                                                                                    | $V\frac{\pi}{2y}V_{\frac{3}{2}}(y,o)$                                                                                                    | $\mathbf{M}^2_1$                                                                                                    | y                                                                                                    | $V\frac{\pi}{2\mathrm{v}}\mathrm{V}_\frac{1}{2}(\mathrm{y},\mathrm{o})$                                                                                                    | $V_{\frac{\pi}{2v}}V_3(y,o)$                                                                                                    | $\mathbf{M}^2_1$                                                                                                    |
|----------------------------------------------------------------------------------------------------|----------------------------------------------------------------------------------------------------|----------------------------------------------------------------------------------------------------|----------------------------------------------------------------------------------------------------|----------------------------------------------------------------------------------------------------|----------------------------------------------------------------------------------------------------|----------------------------------------------------------------------------------------------------|----------------------------------------------------------------------------------------------------|
| $\bf{0}$<br>$\mathbf{1}$<br>$\overline{2}$<br>3<br>$\overline{\mathbf{4}}$<br>5<br>$\boldsymbol{6}$<br>$\overline{7}$<br>8<br>9<br>10<br>11<br>12<br>13<br>14<br>15<br>16<br>17<br>18<br>19<br>20<br>21<br>22<br>23<br>24<br>25<br>26<br>27<br>28<br>29<br>30 | $+\infty$<br>0.676763<br>0,404763<br>0,291006<br>0,227301<br>0,186395<br>0,157874<br>0,136853<br>0,120723<br>0,107961<br>0.097616<br>0.089066<br>0.081875<br>0.075753<br>0.070475<br>0.065880<br>0.061844<br>0,058270<br>0.055085<br>0,052229<br>0.049652<br>0,047317<br>0,045191<br>0.043247<br>0,041462<br>0,039818<br>0,038299<br>0,036891<br>0,035583<br>0,034364<br>$+0,033226$ | $\infty$<br>0,268233<br>0.116100<br>0.066206<br>0,042772<br>0,029936<br>0.022096<br>0,016960<br>0,013410<br>0,010861<br>0,008968<br>0,007526<br>0,006403<br>0,005511<br>0,004792<br>0.004203<br>0.003716<br>0.003308<br>0.002964<br>0.002675<br>0.002417<br>0.002199<br>0.002008<br>0,001842<br>0,001695<br>0.001565<br>0.001449<br>0,001345<br>0,001253<br>0,001169<br>$-0,001094$ | $\infty$<br>0,529957<br>0.177312<br>0,089068<br>0,053495<br>0,035639<br>0.025413<br>0,019016<br>0,014754<br>0,011774<br>0,009609<br>0,007989<br>0,006704<br>0,005769<br>0.004990<br>0.004358<br>0.003838<br>0.003406<br>0.003043<br>0.002735<br>0.002471<br>0,002244<br>0.002046<br>0,001874<br>0,001726<br>0,001588<br>0.001469<br>0,001363<br>0,001268<br>0,001182<br>0,001105 | 31<br>32<br>33<br>34<br>35<br>36<br>37<br>38<br>39<br>40<br>41<br>42<br>43<br>44<br>45<br>46<br>47<br>48<br>49<br>50<br>51<br>52<br>53<br>54<br>55<br>56<br>57<br>58<br>59<br>60 | $+0,032160$<br>0,031161<br>0.030222<br>0,029338<br>0,028504<br>0.027715<br>0,026969<br>0.026262<br>0.025592<br>0.024954<br>0.024348<br>0,023770<br>0.023219<br>0.022693<br>0.022190<br>0.021709<br>0.021248<br>0.020807<br>0.020383<br>0.019976<br>0.019585<br>0.019210<br>0.018848<br>0.018500<br>0,018167<br>0.017840<br>0,017528<br>0,017226<br>0,016935<br>$+0,016653$ | 0,001025<br>0.000963<br>0,000906<br>0,000854<br>0,000807<br>0.000764<br>0,000723<br>0,000686<br>0.000651<br>0,000619<br>0,000590<br>0,000562<br>0,000537<br>0,000513<br>0,000491<br>0,000469<br>0,000450<br>0,000431<br>0,000414<br>0,000398<br>0.000382<br>0.000368<br>0,000354<br>0,000341<br>0.000329<br>0,000317<br>0,000306<br>0,000296<br>0,000286<br>0,000277 | 0.001035<br>0,000972<br>0,000914<br>0.000861<br>0,000813<br>0,000769<br>0,000728<br>0,000690<br>0,000655<br>0.000623<br>0,000593<br>0,000565<br>0,000539<br>0,000515<br>0.000493<br>0.000472<br>0.000452<br>0.000433<br>0.000416<br>0,000399<br>0.000384<br>0.000369<br>0,000355<br>0,000342<br>0.000330<br>0.000318<br>0,000307<br>0,000297<br>0.000287<br>0,000277 |

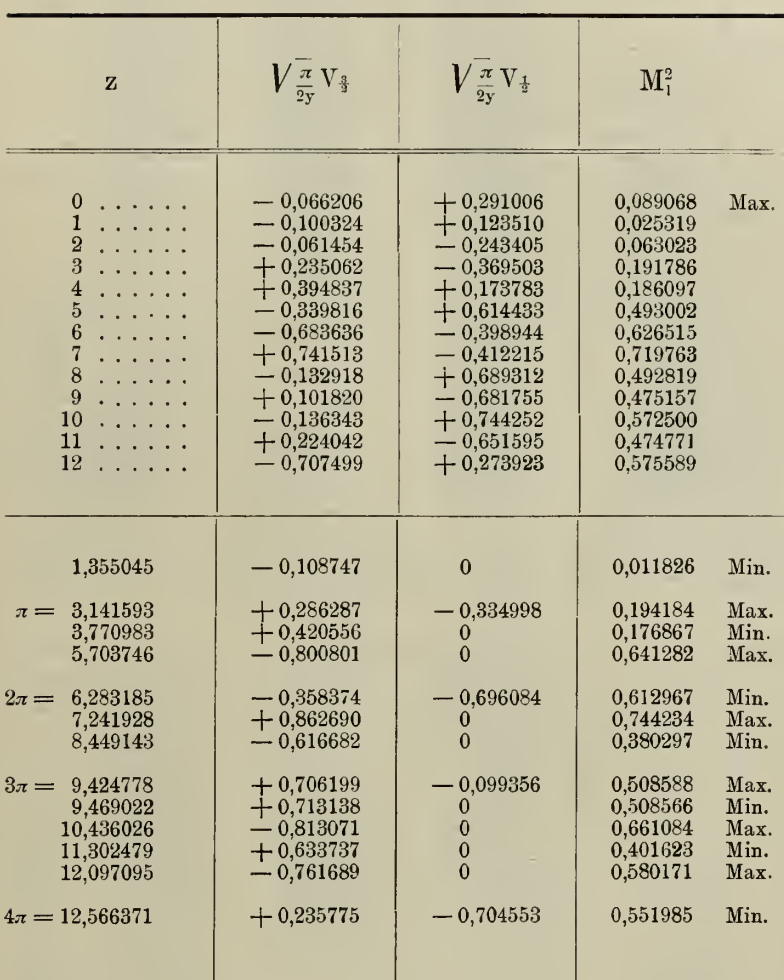

I

ı

ı

**Tab.** XVII. 
$$
y = 3
$$
;  $\frac{\pi}{2y} = 0.523599$ .

i,

 $86*$ 

| $\mathbf{z}$                                                                                                    | $V\frac{\pi}{2\text{v}}\,\text{V}_\frac{3}{2}$                                                                                                    | $\frac{\pi}{2y} V_{\frac{1}{2}}$                                                                                                    | $M_1^2$                                                                                                    |                                                                      |
|----------------------------------------------------------------------------------------------------|----------------------------------------------------------------------------------------------------|----------------------------------------------------------------------------------------------------|----------------------------------------------------------------------------------------------------|----------------------------------------------------------------------|
| $\bf{0}$<br>.<br>.<br>2<br>.<br>3<br>$\cdots$<br>$\overline{4}$<br>and a series<br>5<br>$\mathbf{1} \left( \mathbf{1} \left( \mathbf{1} \left( \mathbf{1} \left( \mathbf{1} \left( \mathbf{1} \right) \right) \right) \right)$<br>6<br>$\mathbf{1} \cdot \mathbf{1} \cdot \mathbf{1} \cdot \mathbf{1} \cdot \mathbf{1} \cdot \mathbf{1}$<br>7<br>$\mathbf{1} \cdot \mathbf{1} \cdot \mathbf{1} \cdot \mathbf{1} \cdot \mathbf{1} \cdot \mathbf{1} \cdot \mathbf{1}$<br>8<br>$\mathbf{1} \cdot \mathbf{1} \cdot \mathbf{1} \cdot \mathbf{1} \cdot \mathbf{1} \cdot \mathbf{1} \cdot \mathbf{1}$<br>9<br>$\mathbf{1} \cdot \mathbf{1} \cdot \mathbf{1} \cdot \mathbf{1} \cdot \mathbf{1} \cdot \mathbf{1} \cdot \mathbf{1}$<br>10<br>$\mathbf{v} = \mathbf{v} + \mathbf{v} + \mathbf{v}$<br>11<br>$\mathbf{1} \cdot \mathbf{1} \cdot \mathbf{1} \cdot \mathbf{1} \cdot \mathbf{1} \cdot \mathbf{1} \cdot \mathbf{1}$<br>$12 \ldots \ldots$ | $-0.022096$<br>$-0,031878$<br>$-0.028608$<br>$+0,035164$<br>$+0.121341$<br>$+0.087144$<br>$-0.136361$<br>$-0,291308$<br>$+0,018031$<br>$+0,486823$<br>$+$ 0.125000<br>$-0,614013$<br>$-0,008773$ | $+$ 0,157874<br>$+0,078963$<br>$-0.088878$<br>$-0.184515$<br>$-0.079739$<br>$+0,166436$<br>$+$ 0,263577<br>$-0.032136$<br>$-0,402780$<br>$-0,124946$<br>$+0.510258$<br>$+0,118108$<br>$-0.559527$ | 0.025413<br>0.007251<br>0.008718<br>0.035284<br>0,021082<br>0.035295<br>0,088067<br>0,085893<br>0,162557<br>0,252608<br>0,275988<br>0.390961<br>0,313148 | Max.                                                                 |
| 1,483481<br>3,141593<br>$\pi =$<br>4,344992<br>6,283185<br>$2\pi =$<br>6,927621<br>9,178517<br>9,424778<br>$3\pi =$<br>11,120300<br>$4\pi = 12,566371$                                                                                                    | $-0,035690$<br>$+0.048513$<br>$+0,131075$<br>$-0,207287$<br>$-0,292654$<br>$+0,503939$<br>$+0,468922$<br>$-0,627169$<br>$+0,491805$                                                              | $\theta$<br>$-0,183151$<br>$\Omega$<br>$+$ 0,220104<br>$+$ 0,182907<br>$-0,213846$                                                                                                    | 0,001274<br>0,035898<br>0,017181<br>0.091414<br>0,085646<br>0,253955<br>0,253343<br>0,393341<br>0,287602                                                 | Min.<br>Max.<br>Min.<br>Max.<br>Min.<br>Max.<br>Min.<br>Max.<br>Min. |

Tab. XXVIII.  $y = 6; \frac{\pi}{2y} = 0,261799.$ 

**Tab. XIX.**  $y = 9; \frac{\pi}{2y} = 0,174533.$ 

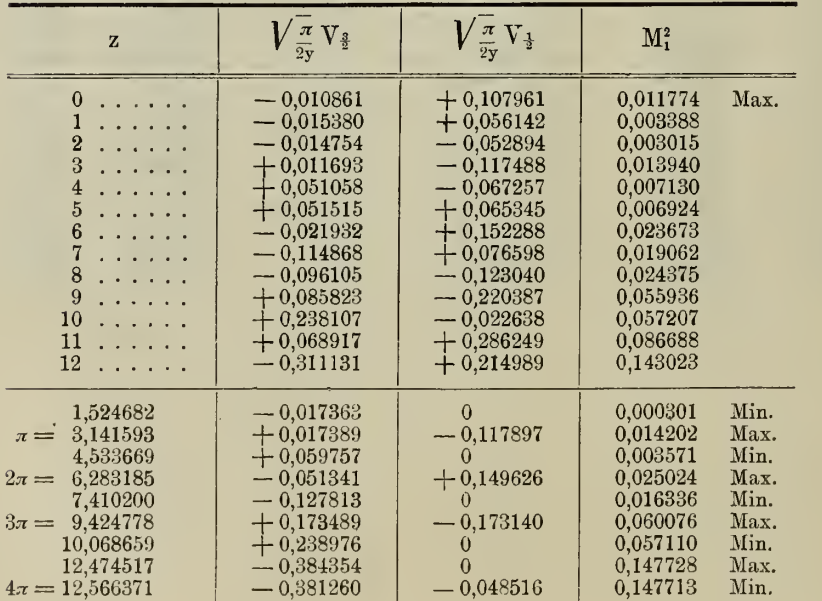

| z                                                                                                    | $V_{\frac{\pi}{2\textup{v}}} \rm v$ ,                                                                                                    | $V_{\frac{\pi}{2\sqrt{v}}}V_{\frac{1}{2}}$                                                                                                    | M <sub>1</sub> <sup>2</sup>                                                                                                    |                                                              |
|----------------------------------------------------------------------------------------------------|----------------------------------------------------------------------------------------------------|----------------------------------------------------------------------------------------------------|----------------------------------------------------------------------------------------------------|--------------------------------------------------------------|
| $\boldsymbol{0}$<br>.<br>1<br>.<br>2<br>$\mathbf{r} = \mathbf{r} + \mathbf{r} + \mathbf{r}$<br>$3 \ldots \ldots$<br>$\overline{4}$<br>.<br>$\overline{5}$<br>1.1.1.1.1<br>$\frac{6}{7}$<br><b>Carlo Alana</b><br>.<br>8<br>.<br>9<br>.<br>10<br>$\cdots$<br>11<br>.<br>12 | $-0.006403$<br>$-0,008986$<br>$-0.008828$<br>$+0.005576$<br>$+0,027643$<br>$+0,030602$<br>$-0,004264$<br>$-0.054332$<br>$-0.061373$<br>$+0,009436$<br>$+0.104472$<br>$+0,101520$<br>$-0,050834$ | $+0,081875$<br>$+0,043241$<br>$-0,037682$<br>$-0.086013$<br>$-0.052894$<br>$+$ 0,037210<br>$+0,100764$<br>$+0.066846$<br>$-0.048074$<br>$-0.133922$<br>$-0.079952$<br>$+$ 0,091639<br>$+0,193905$ | 0 006704<br>0,001951<br>0,001498<br>0,007429<br>0,003562<br>0,002321<br>0,010172<br>0,007420<br>0,006078<br>0.018024<br>0,017307<br>0,018704<br>0,040183 | Max.                                                         |
| 1,542621<br>3,141593<br>$\pi =$<br>4,610332<br>$2\pi =$<br>6,283185<br>7,616310<br>$3\pi = 9.424778$<br>10,495338<br>$4\pi=12{,}566371$                                                                                                    | $-0,010174$<br>$+0,008708$<br>$+0.033561$<br>$-0.019094$<br>$-0,067426$<br>$+0,053439$<br>$+$ 0,122268<br>$-0,153614$                                                                           | $\bf{0}$<br>$-0,086588$<br>$\Omega$<br>$+0,102396$<br>$\bf{0}$<br>$-0,131050$<br>$\bf{0}$<br>$+0,146314$                                                                                          | 0,000104<br>0,007573<br>0.001126<br>0.010850<br>0.004546<br>0,020030<br>0,014950<br>0,045005                                                             | Min.<br>Max.<br>Min.<br>Max.<br>Min.<br>Max.<br>Min.<br>Max. |

**Tab. XX.**  $y = 12$ ;  $\frac{\pi}{2y} = 0,130900$ .

Tab. XXI.

| $\overline{\mathbf{x}}$ | $\frac{1}{2} \cos(\frac{1}{2} x + \frac{1}{4} \pi)$<br>$-\frac{1}{2}U_{\frac{3}{2}}(x, 0)$ | $\frac{1}{2} \sin (\frac{1}{2} x + \frac{1}{4} \pi)$<br>$+ \frac{1}{2} U_{\frac{1}{2}}(x, 0)$ | $\mathbf{M}^2_1$ | $\overline{\mathbf{X}}$ | $\frac{1}{2}$ cos $(\frac{1}{2}x + \frac{1}{4}\pi)$<br>$-\frac{1}{2}U_{\frac{3}{2}}(x, 0)$ | $\frac{1}{2}\sin(\frac{1}{2}x+\frac{1}{4}\pi)$<br>$+$ $\frac{1}{2}$ U <sub>3</sub> (x, o) | $\mathbf{M}^2_1$ |
|-------------------------|--------------------------------------------------------------------------------------------|-----------------------------------------------------------------------------------------------|------------------|-------------------------|--------------------------------------------------------------------------------------------|-------------------------------------------------------------------------------------------|------------------|
| $\bf{0}$                | $+0.353553$                                                                                | $+0,353553$                                                                                   | 0.250000         |                         |                                                                                            |                                                                                           |                  |
| $\mathbf{1}$            | $+0.011550$                                                                                | 0,852540                                                                                      | 0.726958         | 16                      | $-0,901154$                                                                                | $+0,590768$                                                                               | 1,161085         |
| $\overline{2}$          | $-0.441321$                                                                                | 0,911559                                                                                      | 1,025704         | 17                      | 1,086150                                                                                   | $+0.133487$                                                                               | 1,197541         |
| 3                       | 0,856398                                                                                   | 0.709607                                                                                      | 1,236959         | 18                      | 1,028914                                                                                   | $-0,357871$                                                                               | 1.180348         |
| 4                       | 1,118591                                                                                   | $+0,314583$                                                                                   | 1,350207         | 19                      | 0,742790                                                                                   | 0,762898                                                                                  | 1.133738         |
| 5                       | 1.155877                                                                                   | $-0,170071$                                                                                   | 1,364976         | 20                      | $-0.297218$                                                                                | 0.982307                                                                                  | 1,053266         |
| 6                       | 0,954092                                                                                   | 0,621836                                                                                      | 1,296972         | 21                      | $+0.199280$                                                                                | 0,962314                                                                                  | 0,970400         |
|                         | 0,558573                                                                                   | 0.928121                                                                                      | 1,173413         | 22                      | 0,625667                                                                                   | 0,707729                                                                                  | 0.892339         |
| 8                       | $-0,063277$                                                                                | 1,012468                                                                                      | 1,029096         | 23                      | 0.878043                                                                                   | $-0,280815$                                                                               | 0.849817         |
| 9                       | $+0.412952$                                                                                | 0.853272                                                                                      | 0,898603         | 24                      | 0,895076                                                                                   | $+0,213968$                                                                               | 0,846944         |
| 10                      | 0.755493                                                                                   | 0,488797                                                                                      | 0.809692         | 25                      | 0,673022                                                                                   | 0.655532                                                                                  | 0,882681         |
| 11                      | 0.882151                                                                                   | 0,007745<br>--                                                                                | 0,778250         | 26                      | $+0,266652$                                                                                | 0.935818                                                                                  | 0,946857         |
| 12                      | 0.763370                                                                                   | $+0.472518$                                                                                   | 0,806007         | 27                      | $-0,224163$                                                                                | 0,986245                                                                                  | 1,022928         |
| 13                      | $+0.429476$                                                                                | 0,834737                                                                                      | 0,880034         | 28                      | 0,678894                                                                                   | 0,794509                                                                                  | 1,092141         |
| 14                      | $-0.036669$                                                                                | 0,990497                                                                                      | 0.982412         | $^{29}$                 | 0.985867                                                                                   | $+0.407590$                                                                               | 1,138064         |
| 15                      | $-0.519949$                                                                                | $+$ 0.901880                                                                                  | 1 083735         | 30                      | 1.069605                                                                                   | $-0.079747$                                                                               | 1.150414         |

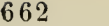

| $\overline{\mathbf{X}}$ | $\frac{1}{2} \cos(\frac{1}{2} x + \frac{1}{4} \pi)$<br>$-\frac{1}{2}U_{3}(x, 0)$ | $\frac{1}{2}$ sin $(\frac{1}{2}x + \frac{1}{4}\pi)$<br>$+\frac{1}{2}U_{\frac{1}{2}}(x, 0)$ | ${\bf M}_1^2$ | $\mathbf x$ | $\frac{1}{2} \cos(\frac{1}{2} x + \frac{1}{4} \pi)$<br>$- \frac{1}{2} U_3(x, 0)$ | $\frac{1}{2}\sin(\frac{1}{2}x+\frac{1}{4}\pi)$<br>$+ \frac{1}{2} U_{\frac{1}{2}}(x, 0)$ | $\mathbf{M}^2_1$ |
|-------------------------|----------------------------------------------------------------------------------|--------------------------------------------------------------------------------------------|---------------|-------------|----------------------------------------------------------------------------------|-----------------------------------------------------------------------------------------|------------------|
| 31                      | $-0,909301$                                                                      | $-0,548153$                                                                                | 1,127300      | 56          | $-0,925485$                                                                      | $-0.490053$                                                                             | 1,096675         |
| 32                      | 0.543912                                                                         | 0.882919                                                                                   | 1,075386      | 57          | 0,583753                                                                         | 0,848320                                                                                | 1,060414         |
| 33                      | $-0,062623$                                                                      | 1.002054                                                                                   | 1.008034      | 58          | $-0,112034$                                                                      | 0,999116                                                                                | 1,010784         |
| 34                      | $+0,416995$                                                                      | 0.876368                                                                                   | 0.941905      | 59          | $+0,374288$                                                                      | 0,905514                                                                                | 0.960047         |
| 35                      | 0,777766                                                                         | 0,536609                                                                                   | 0,892868      | 60          | 0,756255                                                                         | $-0,590427$                                                                             | 0,920525         |
| 36                      | 0,931602                                                                         | $-0,065940$                                                                                | 0,872230      | 62          | 0,881892                                                                         | $+0,360308$                                                                             | 0,907555         |
| 37                      | 0.841069                                                                         | $+0,420420$                                                                                | 0,884150      | 64          | $+0,150136$                                                                      | 0,979026                                                                                | 0,981033         |
| 38                      | 0,528555                                                                         | 0.803413                                                                                   | 0.924842      | 66          | $-0.765489$                                                                      | $+$ 0,696915                                                                            | 1,071664         |
| 39                      | $+0,070786$                                                                      | 0.989285                                                                                   | 0,983695      | 68          | 1.022495                                                                         | $-0,226621$                                                                             | 1,096859         |
| 40                      | $-0,419955$                                                                      | 0.932545                                                                                   | 1,046001      | 70          | $-0.383890$                                                                      | 0.942457                                                                                | 1,035596         |
| 41                      | 0.823321                                                                         | 0.647099                                                                                   | 1,096595      | 72          | $+0,563821$                                                                      | $-0.792429$                                                                             | 0,945837         |
| 42                      | 1,040364                                                                         | $+0,202849$                                                                                | 1,123506      | 74          | 0.949929                                                                         | $+0.085492$                                                                             | 0,909674         |
| 43                      | 1,017762                                                                         | $-0.291426$                                                                                | 1,120768      | 76          | $+0,420039$                                                                      | 0,884303                                                                                | 0,958424         |
| 44                      | 0,760872                                                                         | 0.714694                                                                                   | 1,089714      | 78          | $-0,538110$                                                                      | 0,869474                                                                                | 1.045547         |
| 45                      | $-0,332420$                                                                      | 0,963317                                                                                   | 1,038501      | 80          | 1.043053                                                                         | $+0.054722$                                                                             | 1.090955         |
| 46                      | $+$ 0,162859                                                                     | 0,976408                                                                                   | 0,979896      | 82          | $-0,630028$                                                                      | $-0.810853$                                                                             | 1,054418         |
| 47                      | 0.603863                                                                         | 0,750755                                                                                   | 0.928283      | 84          | $+0,321737$                                                                      | 0,931428                                                                                | 0,971073         |
| 48                      | 0,882772                                                                         | $-0,341593$                                                                                | 0,895972      | 86          | 0,937676                                                                         | $-0,196128$                                                                             | 0,917704         |
| 49                      | 0,931449                                                                         | $+0,150909$                                                                                | 0,890370      | 88          | $+0,651968$                                                                      | $+0,719031$                                                                             | 0,942068         |
| 50                      | 0,738121                                                                         | 0,606177                                                                                   | 0.912274      | 90          | $-0,272258$                                                                      | 0,972672                                                                                | 1,021941         |
| 51                      | $+0,350262$                                                                      | 0,912757                                                                                   | 0,955808      | 92          | 0.984835                                                                         | $+0,331614$                                                                             | 1,079867         |
| 52                      | $-0,137031$                                                                      | 0.995593                                                                                   | 1,009983      | 94          | $-0,830201$                                                                      | $-0,614745$                                                                             | 1,067144         |
| 53                      | 0.604321                                                                         | 0.834413                                                                                   | 1,061449      | 96          | $+$ 0,049884                                                                     | 0,996312                                                                                | 0,995126         |
| 54                      | 0,937067                                                                         | $+0,468687$                                                                                | 1,097762      | 98          | 0,846669                                                                         | $-0,462265$                                                                             | 0,930538         |
| 55                      | $-1,053689$                                                                      | $-0.012037$                                                                                | 1,110385      | 100         | $+0,827979$                                                                      | $+0,496409$                                                                             | 0,931970         |

Tab. XXI a. Maxima und Minima.

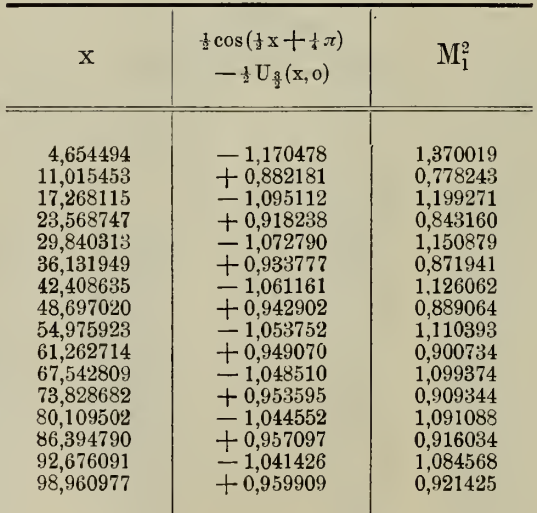

I

Tab. XXII.

| $\mathbf x$                                                                                                    | $\frac{1}{2}V_4(x,0)$                                                                                                    | $\frac{1}{2}V_3(x,0)$                                                                                                    | $\mathbf{M}^2$                                                                                                    | $\overline{\mathbf{X}}$                                                                                                    | $\frac{1}{2}V_4(x,0)$                                                                                                    | $\frac{1}{2}V_4(x,0)$                                                                                                    | $\mathbf{M}^2_2$                                                                                                    |
|----------------------------------------------------------------------------------------------------|----------------------------------------------------------------------------------------------------|----------------------------------------------------------------------------------------------------|----------------------------------------------------------------------------------------------------|----------------------------------------------------------------------------------------------------|----------------------------------------------------------------------------------------------------|----------------------------------------------------------------------------------------------------|----------------------------------------------------------------------------------------------------|
| $\bf{0}$<br>1<br>$\overline{2}$<br>3<br>$\overline{\mathbf{4}}$<br>5<br>$\boldsymbol{6}$<br>$\overline{7}$<br>8<br>9<br>10<br>11<br>12<br>13<br>14<br>15<br>16<br>17<br>18<br>19<br>20<br>21<br>22<br>23<br>24<br>25<br>26<br>27<br>28<br>29<br>30<br>31<br>32<br>33<br>34<br>35<br>36<br>37<br>38<br>39<br>40 | $+0.353553$<br>0,269989<br>0,228363<br>0,201082<br>0.181360<br>0,166276<br>0,154275<br>0,144449<br>$-0,136221$<br>0.129211<br>0.123149<br>0,117847<br>$-0,113150$<br>0,108963<br>0,105199<br>0,101791<br>0,098688<br>0,095848<br>0.093236<br>0.090823<br>0,088585<br>0,086503<br>$-0.084563$<br>0,082743<br>0.081033<br>0.079425<br>0.077909<br>0,076474<br>0,075116<br>0.073827<br>0.072602<br>0,071435<br>0.070323<br>0,069261<br>0.068246<br>0,067274<br>0,066341<br>0.065446<br>0.064586<br>0,063759<br>$+$ 0,062963 | $-0.353553$<br>0,107010<br>0,065502<br>0,045748<br>0.034127<br>0.026704<br>0.021593<br>0,017901<br>0.015132<br>0.012999<br>0.011314<br>0.009958<br>0.008848<br>0.007927<br>0,007152<br>0,006494<br>0,005930<br>0.005442<br>0.005016<br>0,004651<br>0.004313<br>0,004020<br>0.003758<br>0.003524<br>0,003313<br>0.003122<br>0,002947<br>0,002789<br>0,002644<br>0.002512<br>0.002390<br>0,002277<br>0,002173<br>0,002076<br>0,001987<br>0,001904<br>0,001827<br>0.001754<br>0,001686<br>0.001623<br>$-0.001563$ | 0.250000<br>0,084345<br>0,056440<br>0.042527<br>0.034056<br>0.028361<br>0.024267<br>0,021186<br>0.018785<br>0,016864<br>0,015294<br>0,013987<br>0.012881<br>0.011936<br>0.011118<br>0,010404<br>0,009775<br>0.009216<br>0.008718<br>0,008270<br>0,007866<br>0,007499<br>0.007165<br>0,006859<br>0,006577<br>0.006318<br>0,006078<br>0,005856<br>0,005649<br>0,005457<br>0.005277<br>0,005108<br>0,004950<br>0.004801<br>0.004661<br>0,004529<br>0,004404<br>0,004286<br>0,004174<br>0,004068<br>0,003967 | 41<br>42<br>43<br>44<br>45<br>46<br>47<br>48<br>49<br>50<br>51<br>52<br>53<br>54<br>55<br>$^{56}$<br>57<br>58<br>59<br>60<br>62<br>64<br>66<br>68<br>70<br>72<br>74<br>76<br>78<br>80<br>82<br>84<br>86<br>88<br>90<br>92<br>94<br>96<br>98<br>100 | $+0.062195$<br>0,061457<br>0,060742<br>0.060051<br>0,059384<br>0,058739<br>0,058114<br>0.057508<br>0,056921<br>0,056352<br>0,055799<br>0.055263<br>0.054742<br>0.054234<br>0.053750<br>0,053260<br>0.052793<br>0,052337<br>0,051893<br>0.051461<br>0.050627<br>0.049832<br>0,049073<br>0,048348<br>0.047654<br>0,046989<br>0,046351<br>0,045738<br>0.045149<br>0,044582<br>0,044036<br>0.043510<br>0.043002<br>0.042511<br>0.042037<br>0,041578<br>0.041134<br>0.040704<br>0,040287<br>$+0,039882$ | $-0.001507$<br>0,001454<br>0,001404<br>0.001357<br>0,001313<br>0,001270<br>0,001230<br>0.001192<br>0.001156<br>0.001122<br>0,001089<br>0.001058<br>0.001028<br>0.001000<br>0,000973<br>0,000948<br>0,000923<br>0,000899<br>0,000876<br>0,000855<br>0,000814<br>0.000776<br>0,000742<br>0,000709<br>0.000679<br>0,000651<br>0,000625<br>0,000601<br>0.000578<br>0,000556<br>0,000536<br>0,000517<br>0.000499<br>0.000482<br>0.000466<br>0.000451<br>0,000437<br>0.000423<br>0.000411<br>$-0,000398$ | 0.003871<br>0,003779<br>0,003692<br>0.003608<br>0.003528<br>0.003452<br>0,003379<br>0,003309<br>0.003241<br>0.003177<br>0,003115<br>0.003055<br>0.002998<br>0.002942<br>0.002890<br>0,002838<br>0,002788<br>0.002740<br>0.002694<br>0,002649<br>0.002564<br>0.002484<br>0.002409<br>0.002338<br>0.002271<br>0.002208<br>0.002149<br>0,002092<br>0.002039<br>0.001988<br>0,001939<br>0,001893<br>0.001849<br>0.001807<br>0.001767<br>0,001729<br>0,001692<br>0.001657<br>0.001623<br>0.001591 |

 $\ddot{\phantom{0}}$ 

# Inhalt.

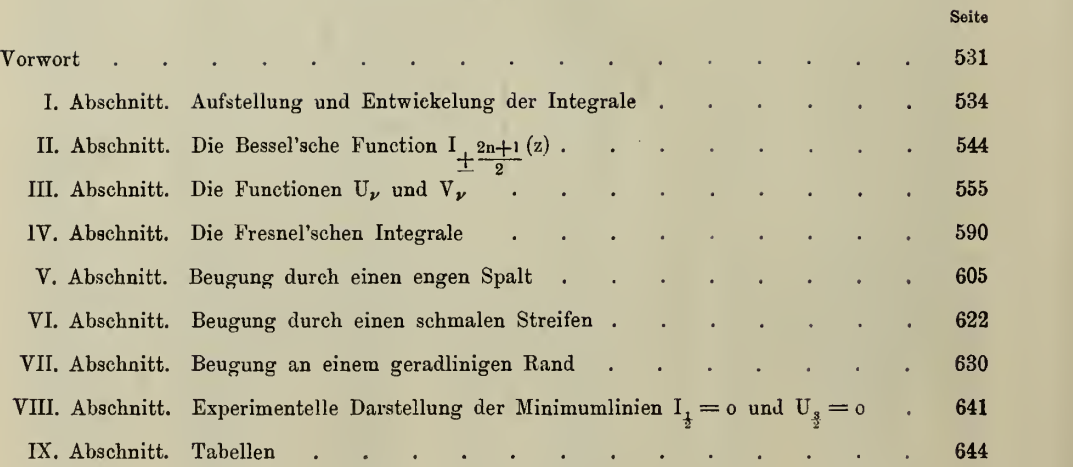

 $\bar{z}$ 

l.

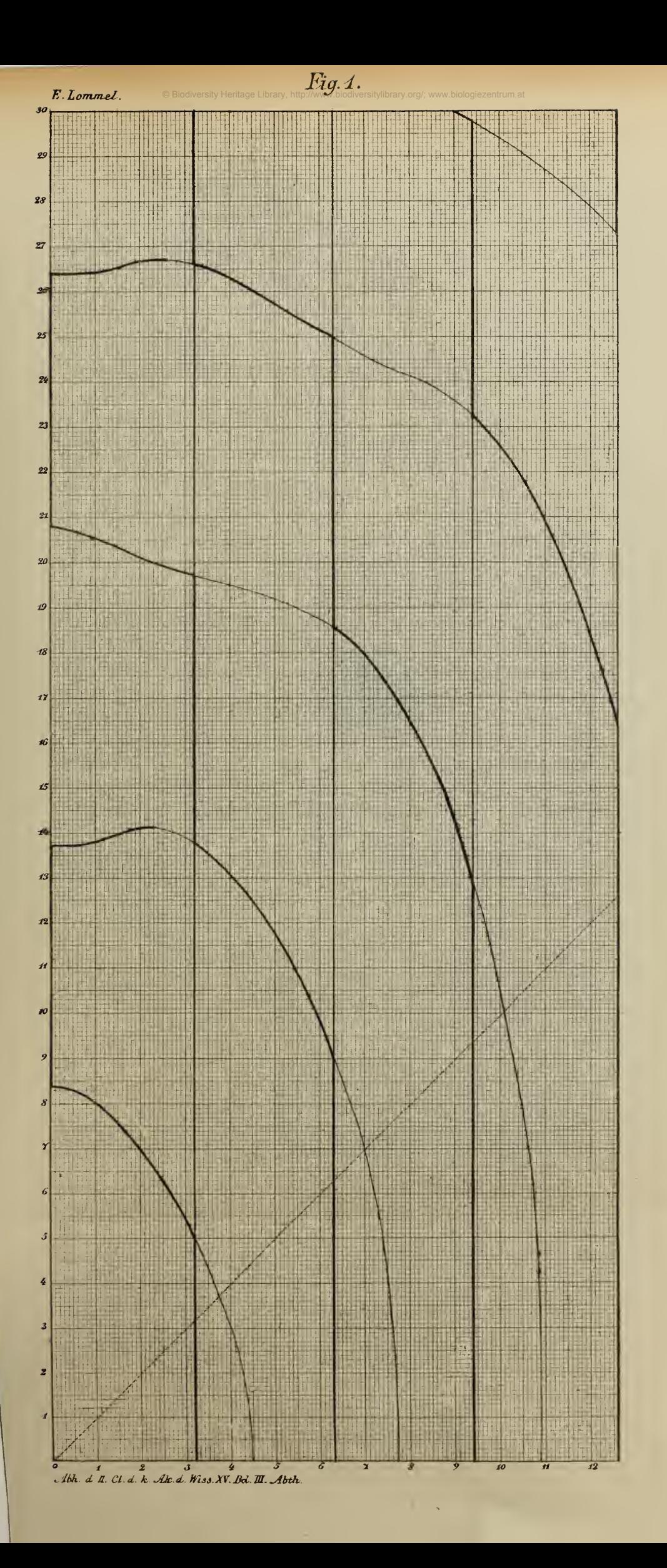

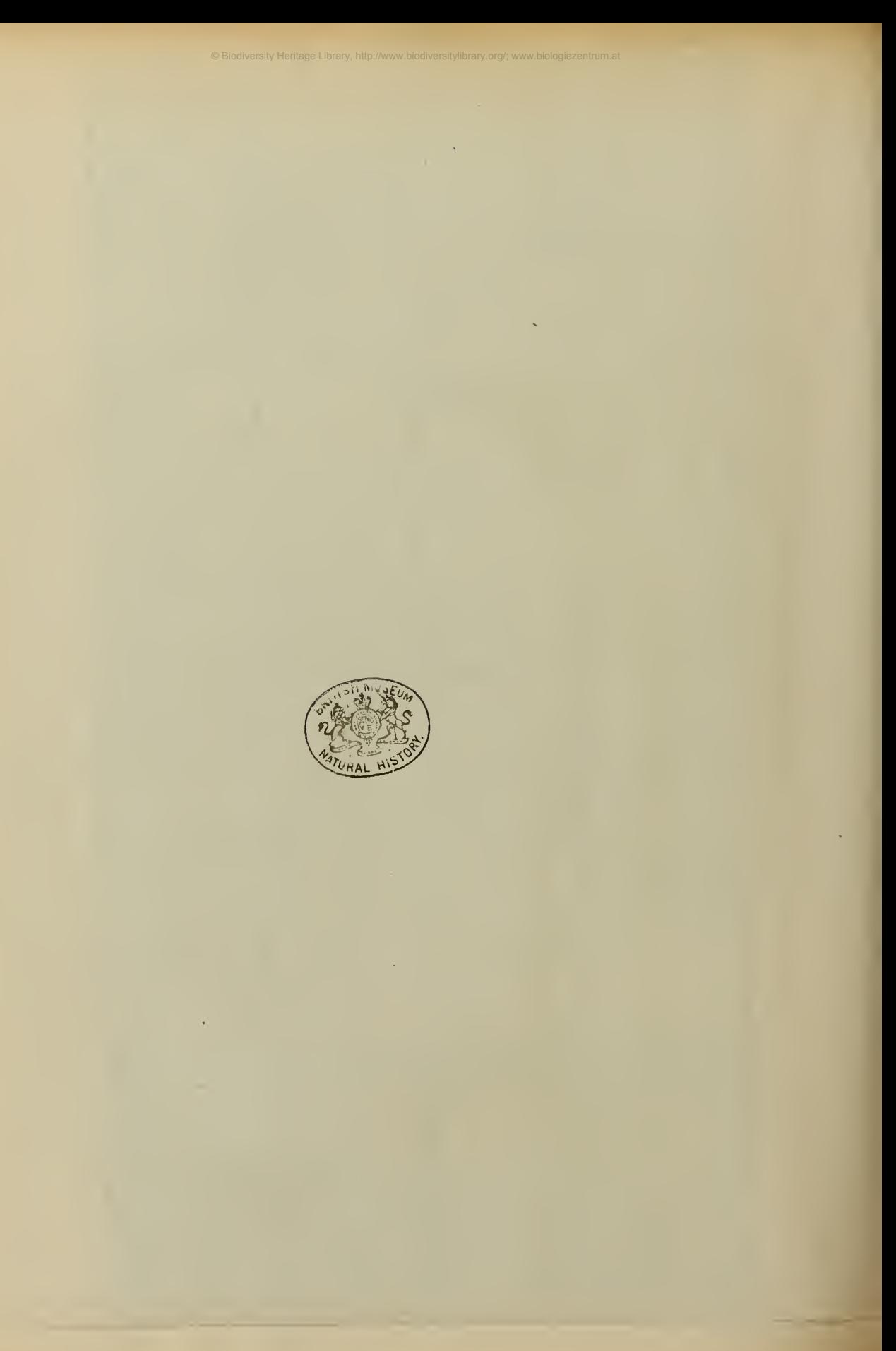

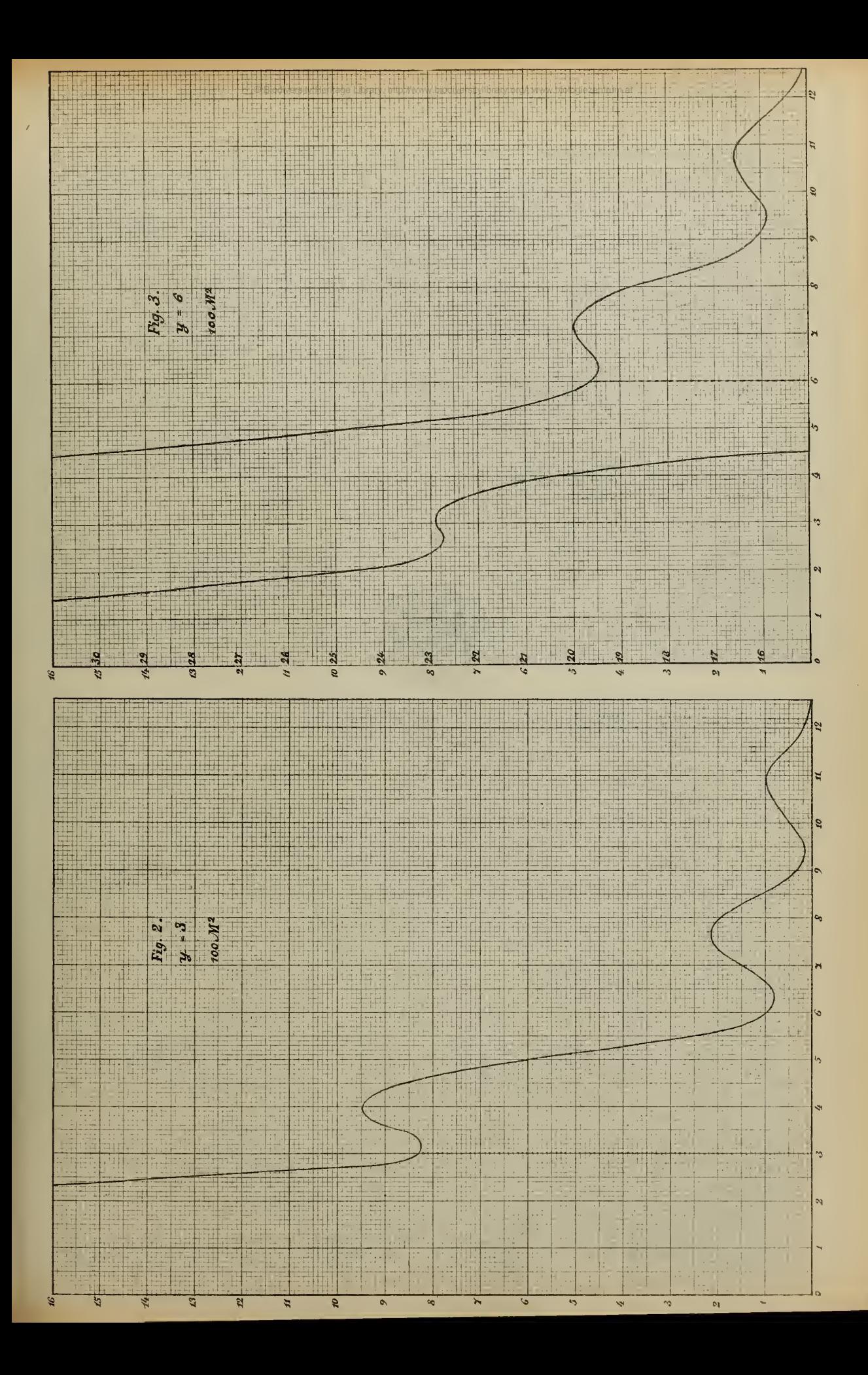

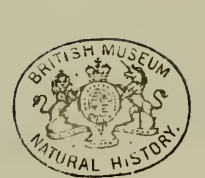

 $\sim$ 

© Biodiversity Heritage Library, http://www.biodiversitylibrary.org/; www.biologiez

 $\bar{q}$ 

39 M G

 $\sim 10^{-10}$ 

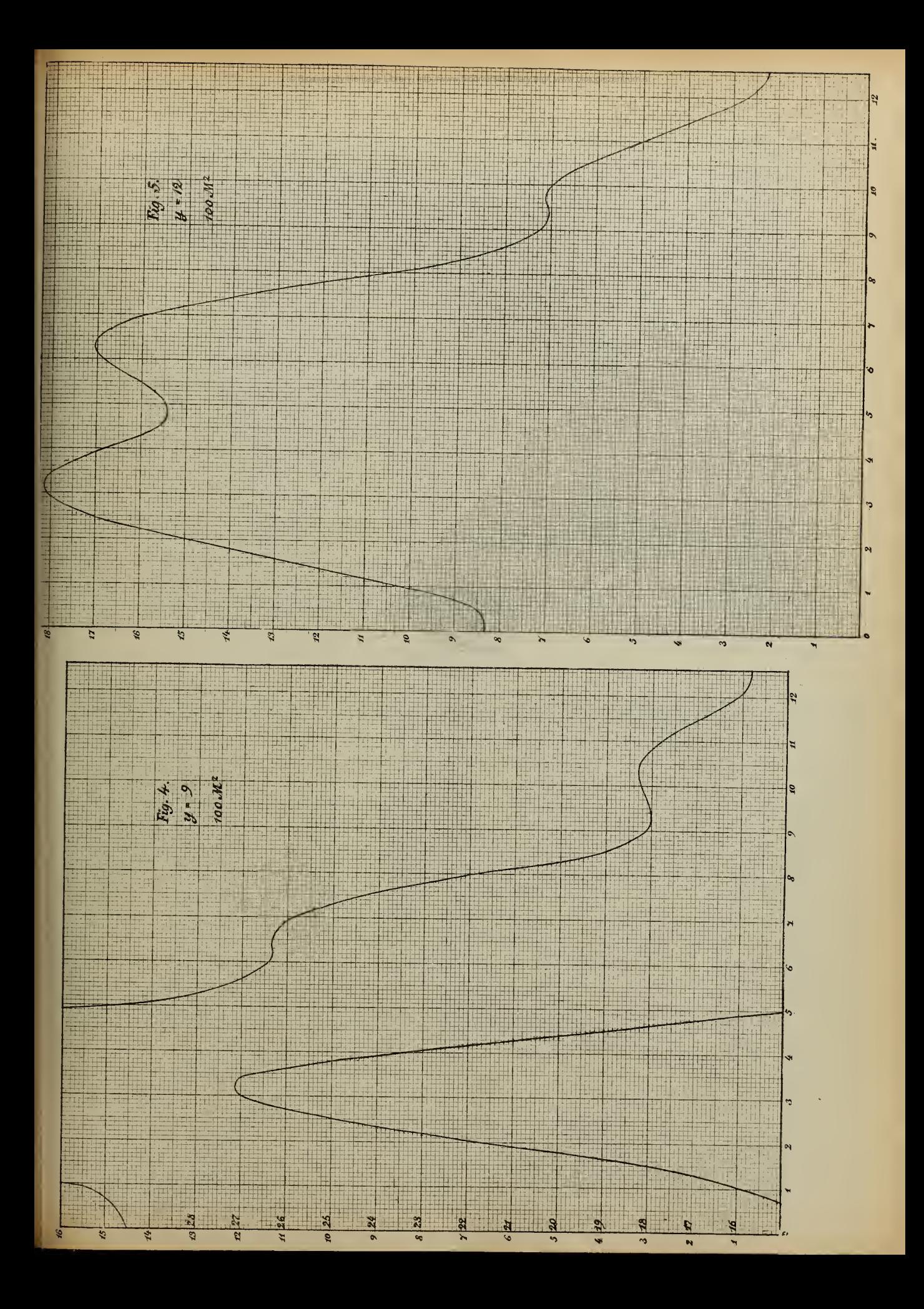

 $\sim$ 

 $\Delta$ 

 $\sim$ 

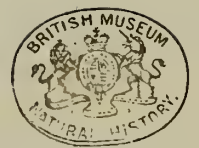

 $\sim$ 

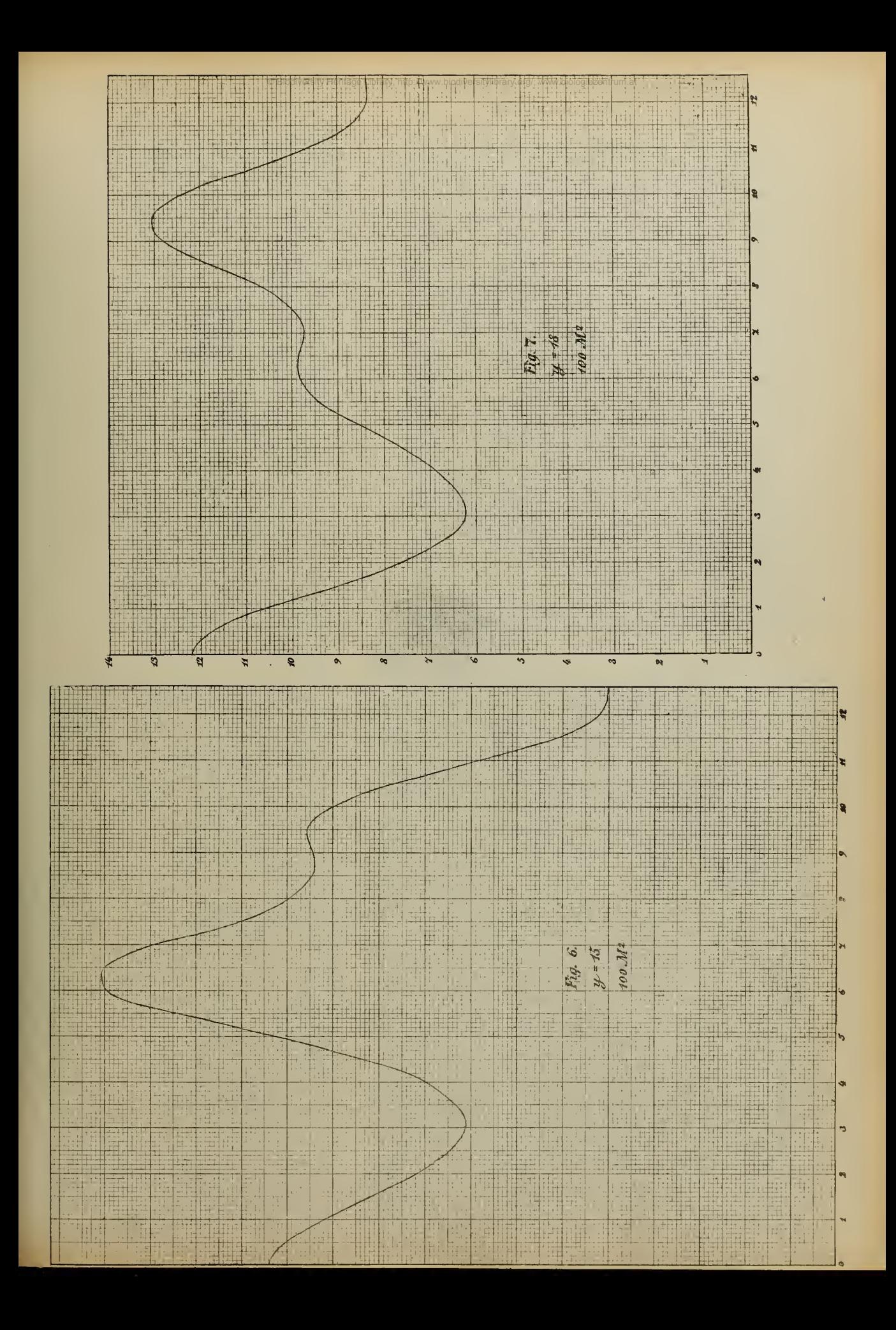

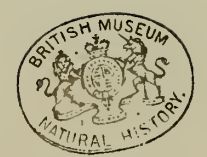

 $\mathcal{L}(\mathcal{L}_{\mathcal{A}})$  , and

© Biodiversity Heritage Library, http://www.biodiversitylibrary.org/; www.biologiezentrum.at

 $\sim$ 

 $\bar{\ell}$ 

 $\Delta$
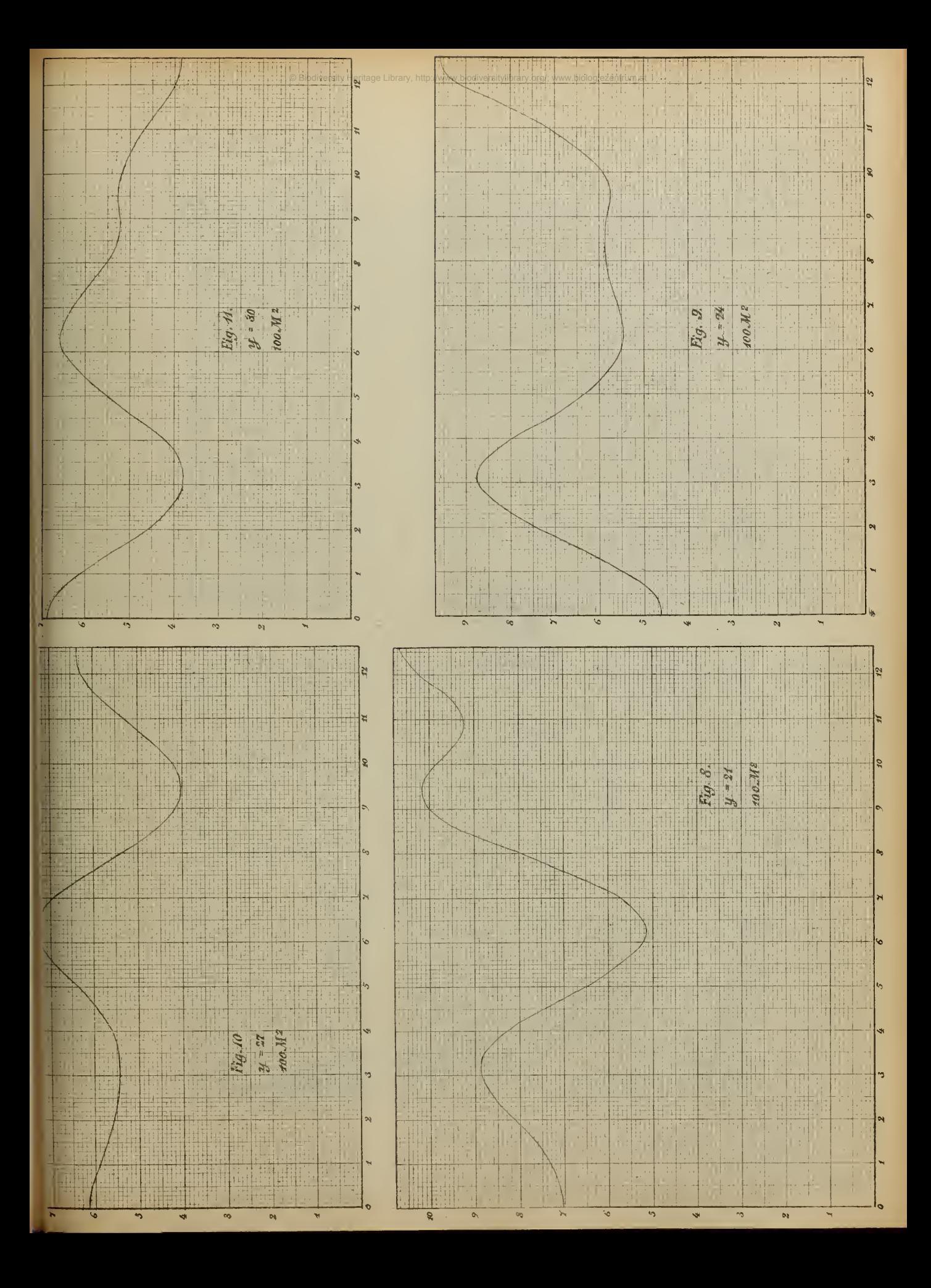

 $\sim 800$  km  $^{-1}$ 

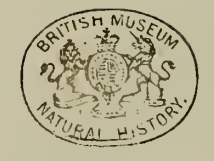

**CALL NO** 

Fig:  $42$ .

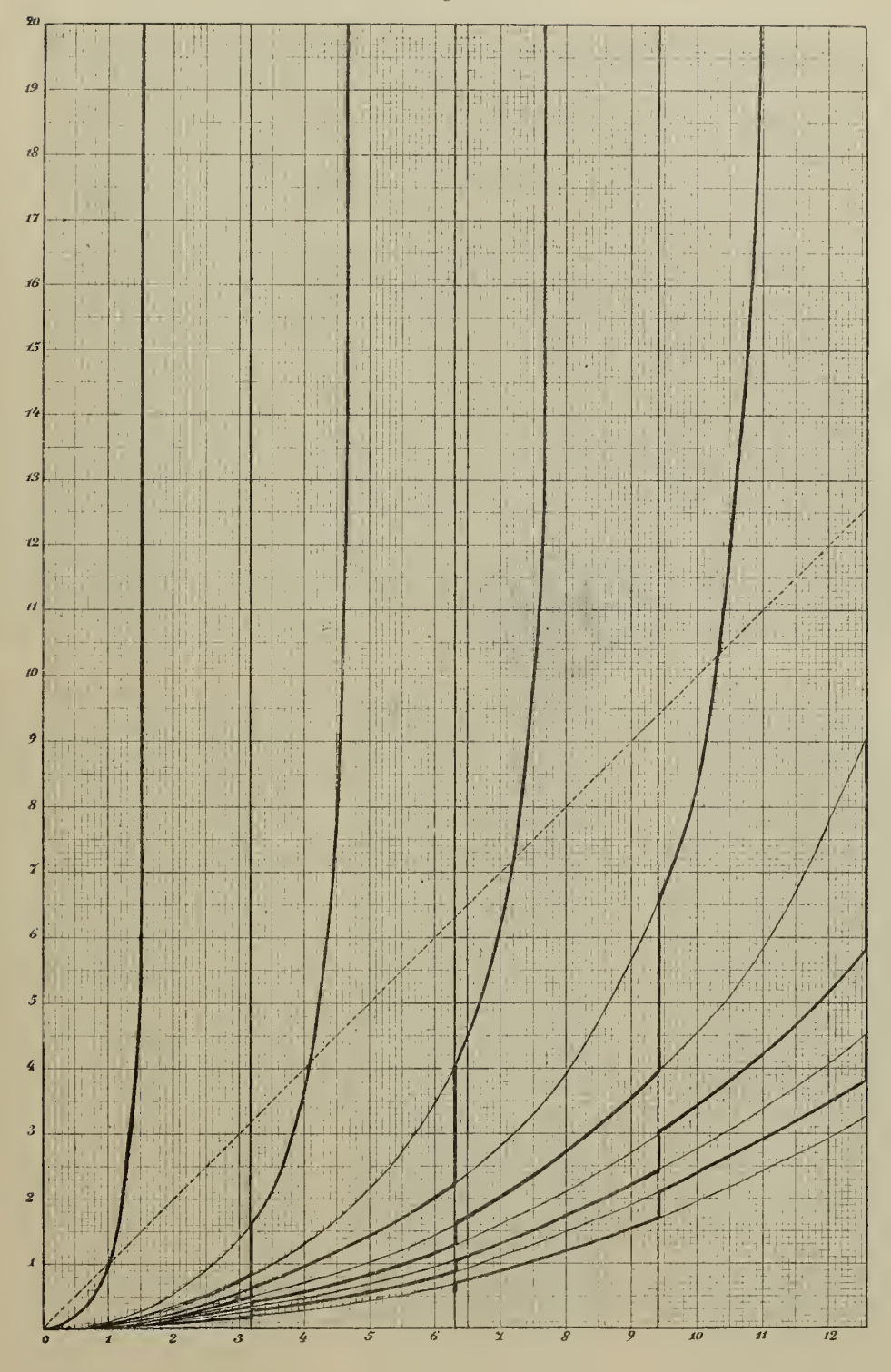

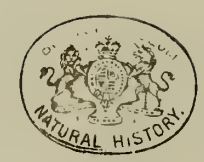

 $\Delta \sim 10^{11}$  km s  $^{-1}$ 

© Biodiversity Heritage Library, http://www.biodiversitylibrary.org/; www.biologiezentrum.at

 $\sim$ 

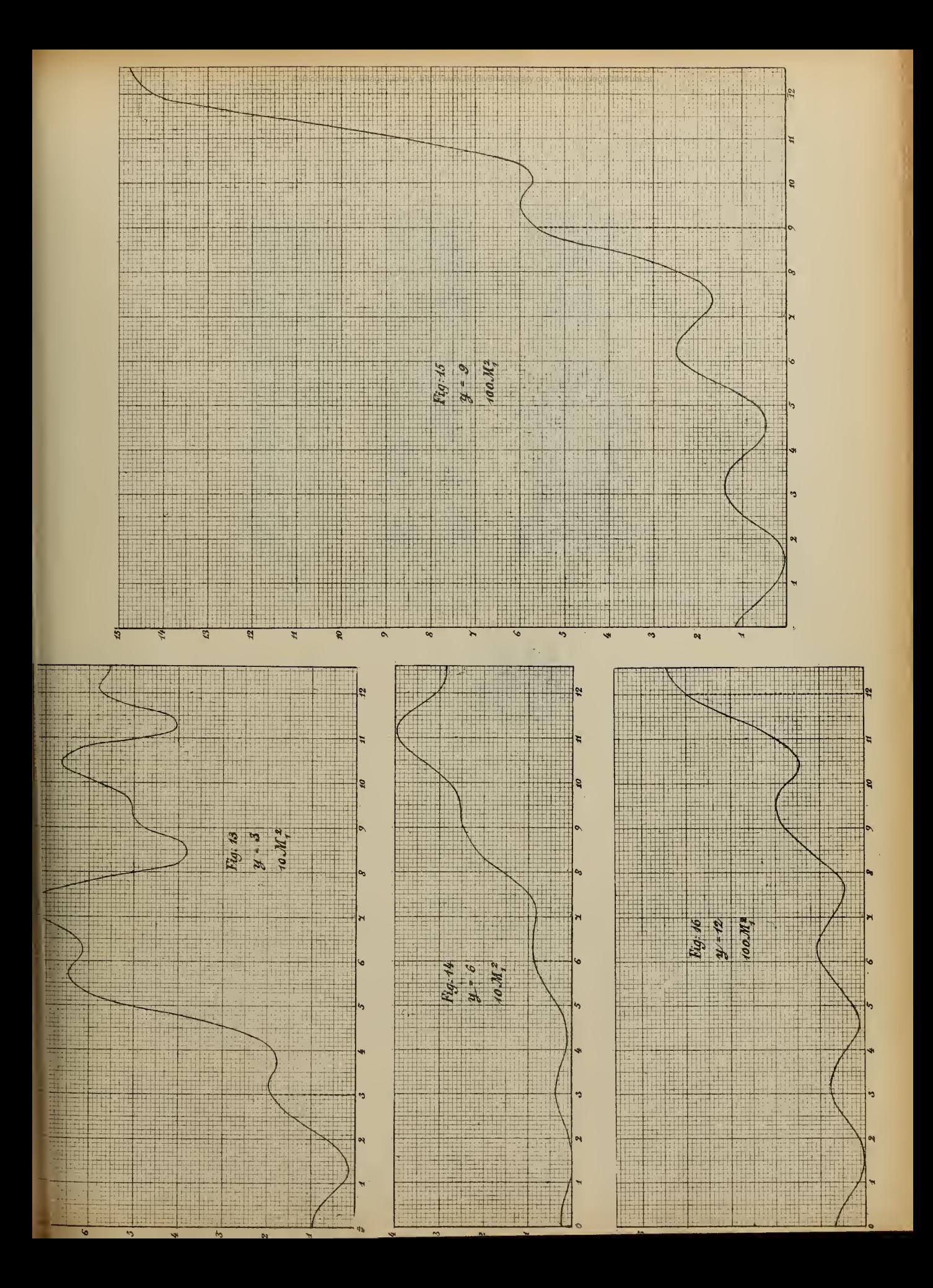

 $\sim$   $\sim$ 

 $\bar{\delta}$ 

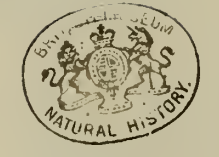

 $\mathbb{C} \times \mathbb{R} \times \mathbb{R}$  . Since  $\mathbb{R}$ 

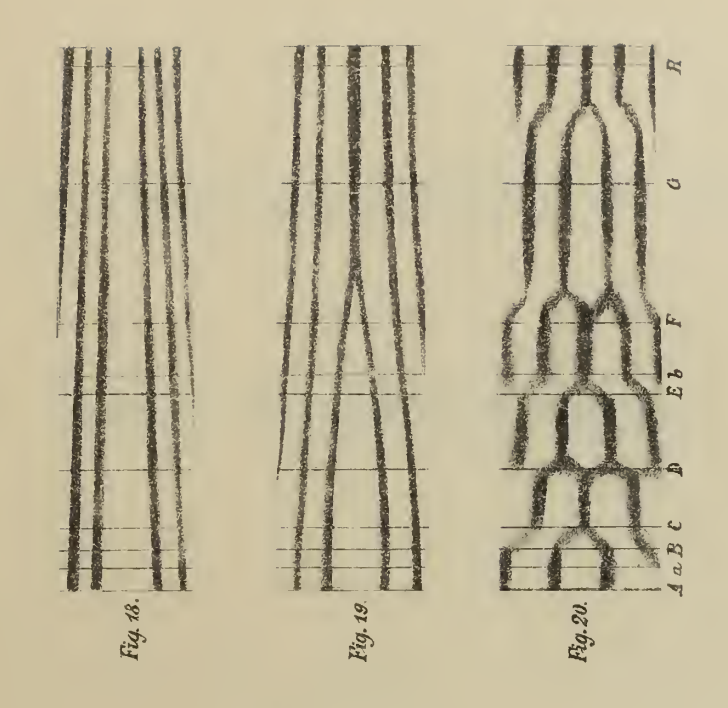

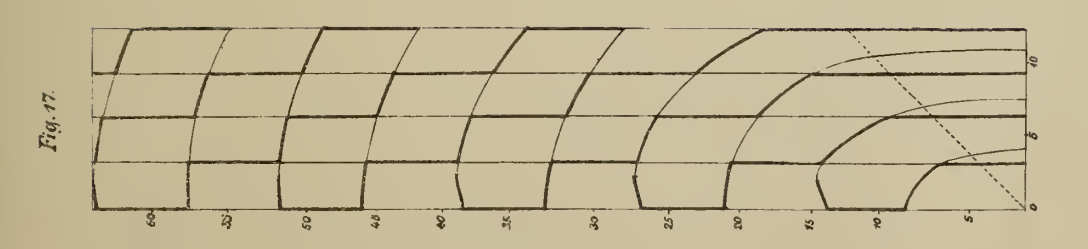

ł

 $\bar{\mathbf{r}}$